# **SIX SIGMA**

Pasos para la mejora continua de procesos

> Ángel Geovanny Guamán Lozano Julio César Moyano Alulema Juan Carlos Cayán Martínez **Eduardo Francisco García Cabezas**

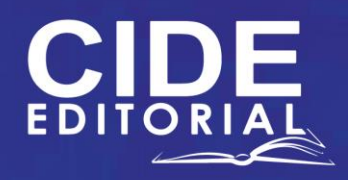

## **SIX SIGMA**

Pasos para la mejora continua de procesos

D

 $\overline{\phantom{0}}$ 

## **SIX SIGMA**

Pasos para la mejora continua de procesos

**Autores**

**Ángel Geovanny Guamán Lozano Julio César Moyano Alulema Juan Carlos Cayán Martínez Eduardo Francisco García Cabezas**

3

 $\Box$  $\overline{\phantom{a}}$ 

 $\overline{ }$ ⊐

Reservados todos los derechos. Está prohibido, bajo las sanciones penales y el resarcimiento civil previstos en las leyes, reproducir, registrar o transmitir esta publicación, íntegra o parcialmente, por cualquier sistema de recuperación y por cualquier medio, sea mecánico, electrónico, magnético, electroóptico, por fotocopia o por cualquiera otro, sin la autorización previa por escrito al Centro de Investigación y Desarrollo Ecuador (CIDE).

Copyright © 2023 Centro de Investigación y Desarrollo Ecuador Tel.:  $+$  (593) 04 2037524 http.:/www.cidecuador.org

ISBN: 978-9942-616-88-3

https://doi.org/10.33996/cide.ecuador.SG2616883

**Dirección editorial:** Lic. Pedro Misacc Naranjo, Msc. **Coordinación técnica**: Lic. María J. Delgado **Diseño gráfico**: Lic. Danissa Colmenares **Diagramación**: Lic. Alba Gil **Fecha de publicación**: abril, 2023

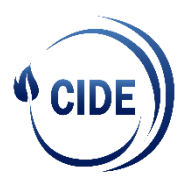

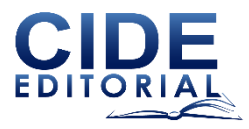

La presente obra fue evaluada por pares académicos experimentados en el área.

#### **Catalogación en la Fuente**

Six Sigma: pasos para la mejora continua de procesos / Ángel Geovanny Guamán Lozano, Julio César Moyano Alulema, Juan Carlos Cayán Martínez y Eduardo Francisco García Cabezas.--Ecuador: Editorial CIDE, 2023.

318 p.: incluye tablas, figuras; 17,6 x 25 cm.

ISBN: 978-9942-616-88-3

1. Calidad de los servicios 2. Metodología DMAIC

7

### Semblanza de los Autores

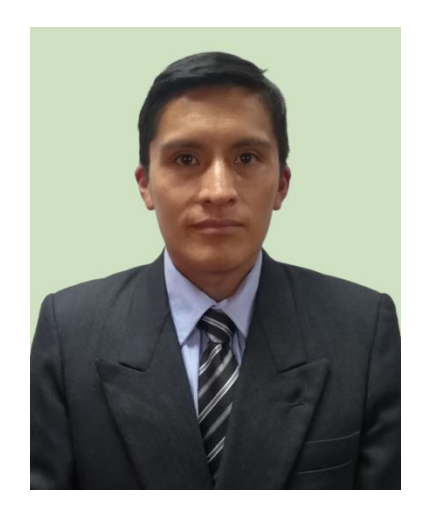

#### **Angel Geovanny Guamán Lozano**

El Ingeniero Angel Geovanny Guamán Lozano es un profesional con formación académica en Ingeniería Industrial y Maestría en Gestión Industrial y Sistemas Productivos. Ha desempeñado el rol de docente universitario de grado y postgrado en la Escuela Superior Politécnica de Chimborazo y en la Escuela Politécnica Nacional. En su trayectoria como investigador, ha desarrollado proyectos en áreas de mejora continua, estadística, ingeniería de métodos, simulación de procesos y cadena de suministro. Ha publicado diversos artículos en revistas especializadas y en congresos nacionales e internacionales.

 $\Omega$ 

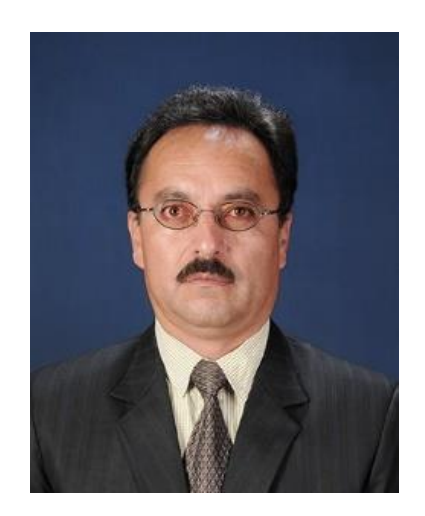

#### **Julio César Moyano Alulema**

Julio César Moyano Alulema un Ingeniero Industrial graduado en la ESPOCH, Licenciado en Ciencias de la Educación profesor de enseñanza media en la Especialización de Matemática y Física en la Universidad Central del Ecuador, Magíster en Seguridad Industrial mención Prevención de Riesgos y Salud Ocupacional y Magíster en Gestión Industrial y Sistemas Productivos; desempeña sus actividades como Docente Investigador en la Escuela Superior Politécnica de Chimborazo. En su trayectoria profesional ha desarrollado proyectos en el campo de la aplicación de normas y mejoramiento de procesos productivos, igualmente tiene diversas publicaciones de artículos científicos en revistas científicas especializadas. Ha participado en congresos nacionales e internacionales.

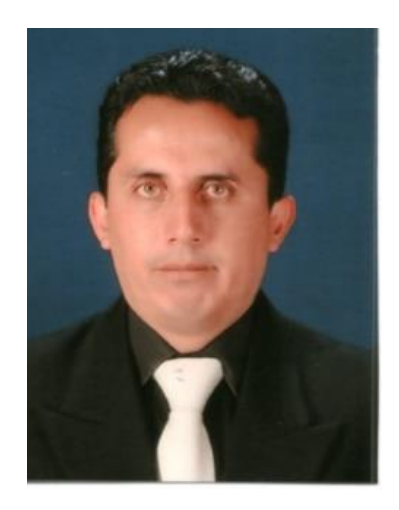

#### **Juan Carlos Cayán Martínez**

Recibió los títulos de Ingeniero Industrial – UNACH (2006), Diploma Superior en Formulación y Evaluación de Proyectos de Investigación – Universidad de Cuenca (2009) y Magíster en Seguridad Industrial mención Prevención de Riesgos y Salud Ocupacional – UNACH (2016). Docente - Investigador de la Escuela Superior Politécnica de Chimborazo, Facultad de Mecánica - Carrera de Ingeniería Industrial. Pertenece al Grupo de Investigación de Tecnologías de la Información, Comunicación y Procesos Industriales "AUTOPRO". Investigador Sénior. Autor y coautor de artículos científicos, ponencias magistrales. Director y asesor de tesis y proyectos de titulación de tercer y cuarto nivel. Miembro de comités científicos.

11

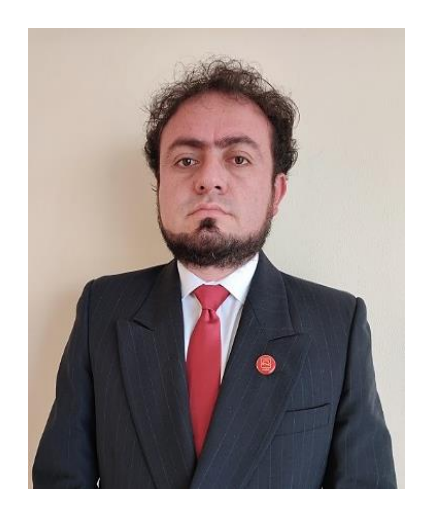

#### **Eduardo Francisco García Cabezas**

Nació en Riobamba, Ecuador. Recibió los títulos de Ingeniero Electrónica en Sistemas de Control y Redes Industriales (2012) y Magister en Sistemas de Control y Automatización Industrial (2016) en la Escuela Superior de Chimborazo. Docente – Investigador de la Escuela Superior Politécnica de Chimborazo, Facultad de Mecánica, Carrera de Ingeniería Industrial, pertenece al grupo de investigación de Tecnologías de la Información, Comunicación y Procesos Industriales "AUTOPRO". Investigador Sénior. Ha participado en calidad de ponente en diferentes conferencias nacionales e internacionales y cuenta con publicaciones indexadas. Director y asesor de tesis de pregrado y posgrado. Miembro en Comités Científicos.

### Agradecimiento

Con el corazón lleno de gratitud, queremos expresar nuestro agradecimiento a la Escuela Superior Politécnica de Chimborazo por brindarnos el espacio y los recursos necesarios para desarrollar este libro. Como docentes de esta prestigiosa institución, hemos tenido la oportunidad de compartir nuestros conocimientos y experiencias en el ámbito de la mejora continua, la estadística y la ingeniería de métodos con los estudiantes de grado y postgrado, lo que nos ha permitido crecer profesionalmente y también como seres humanos.

Es un honor para nosotros pertenecer a esta comunidad académica y ser parte de su constante búsqueda de la excelencia y la innovación. Agradecemos especialmente a nuestros colegas y directivos por su apoyo y motivación constante, así como a todos los miembros de la comunidad estudiantil por su interés y compromiso con el aprendizaje y el desarrollo.

Este libro es el fruto de nuestro trabajo y dedicación, y esperamos que sea de utilidad para todos aquellos que buscan mejorar sus procesos y aumentar su eficiencia en el ámbito empresarial. Una vez más, agradecemos a la Escuela Superior Politécnica de Chimborazo por su confianza y apoyo, y por ser una fuente inagotable de inspiración para nosotros.

> *Ángel Geovanny Guamán Lozano Julio César Moyano Alulema Juan Carlos Cayán Martínez Eduardo Francisco García Cabezas*

13

Índice

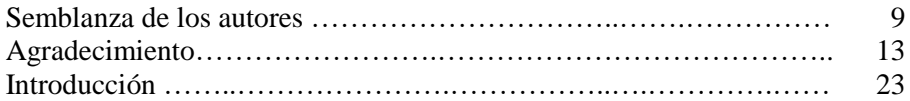

#### **Capítulo 1 Antecedentes Six Sigma**

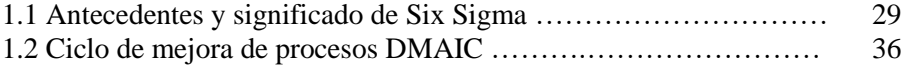

#### **Capítulo 2 Fases del Six Sigma**

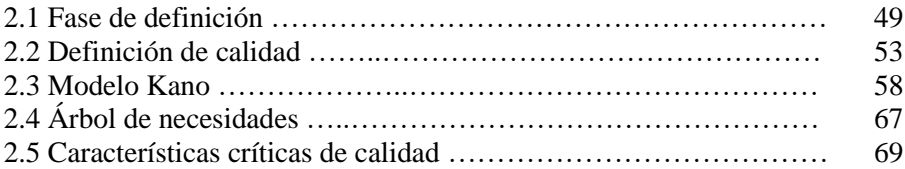

#### **Capítulo 3 Fases de medición**

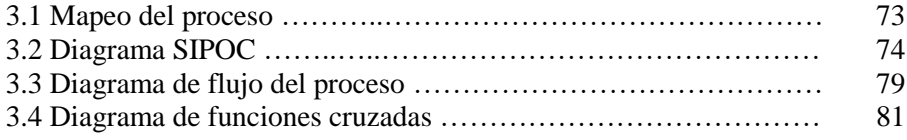

15

 $\Box$  $\overline{\phantom{a}}$ 

77  $\Box$ 

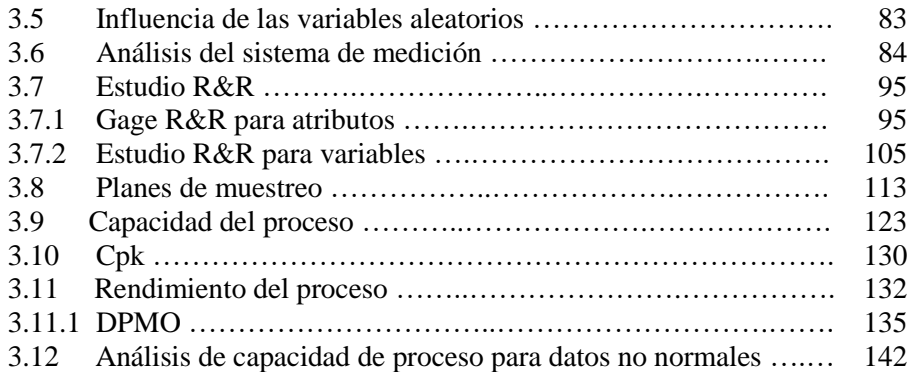

#### **Capítulo 4 Fase analizar**

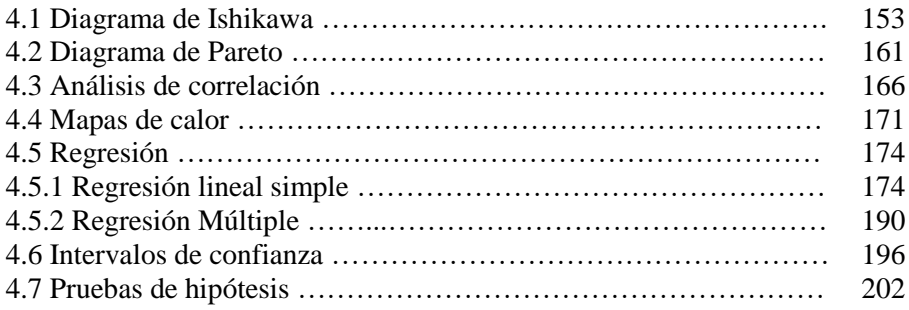

#### **Capítulo 5 Fase mejorar**

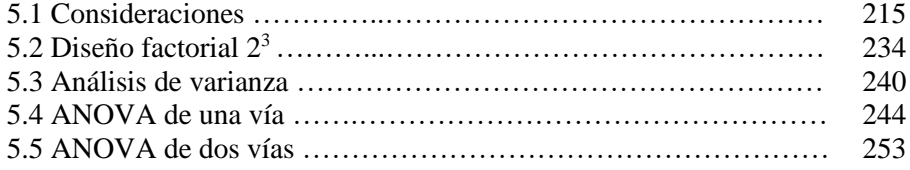

 $\Box$  $\overline{'}$ 

 $\overline{\mathcal{F}}$  $\overline{\phantom{0}}$ 

#### **Capítulo 6 Fase controlar**

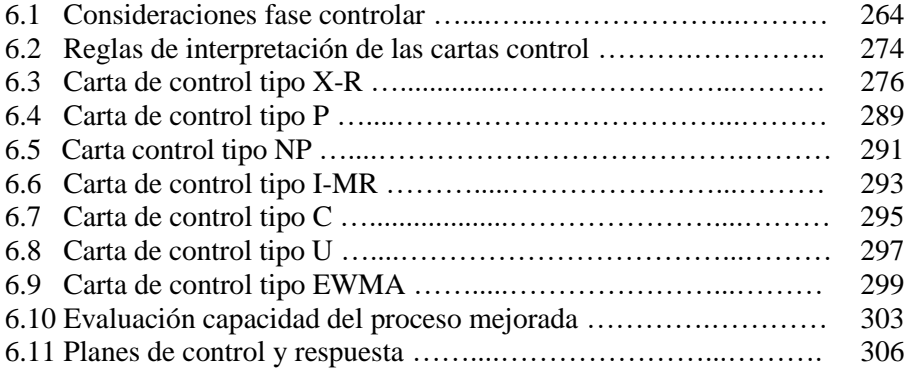

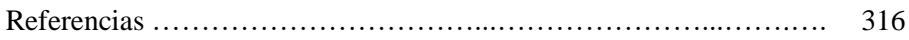

 $\Box$  $\overline{'}$ 

 $\mathcal{L}$  $\overline{\phantom{0}}$ 

## Índice de Tablas

#### **Capítulo 2 Fases Six Sigma**

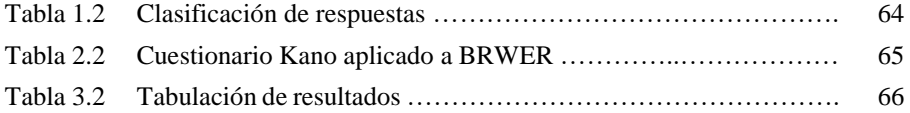

#### **Capítulo 3 Fases de medición**

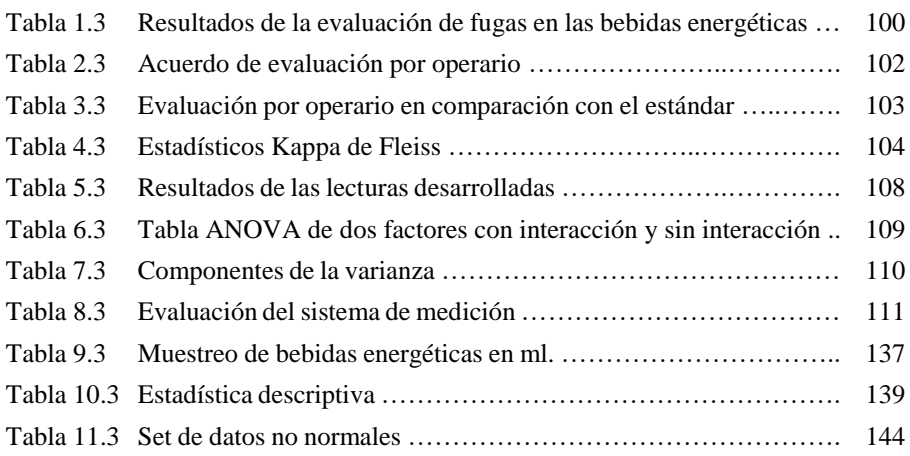

#### **Capítulo 4 Fase analizar**

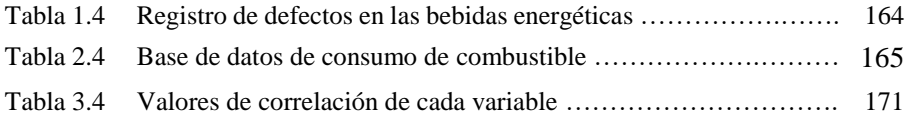

18

 $\Box$ 

 $\overline{\phantom{0}}$ 

⊐

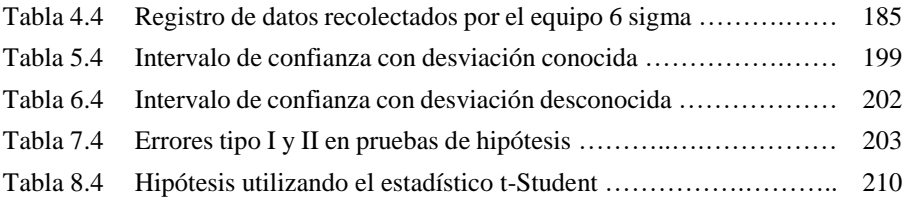

#### **Capítulo 5 Fase mejorar**

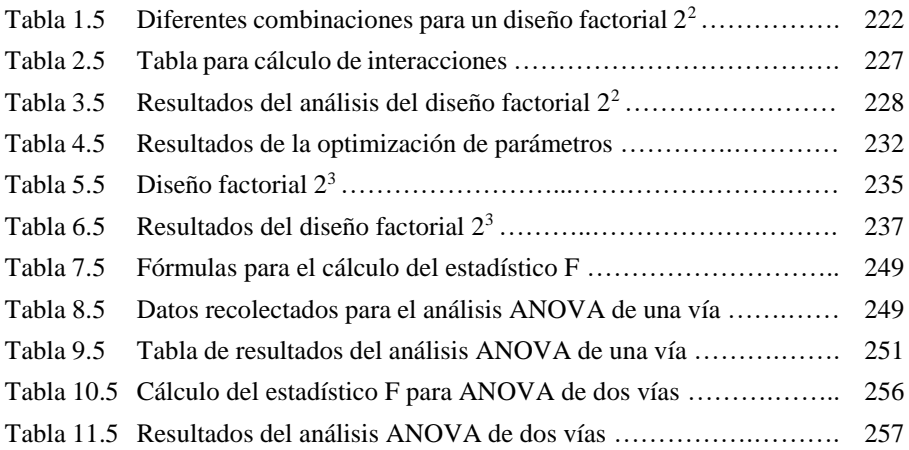

#### **Capítulo 6 Fase controlar**

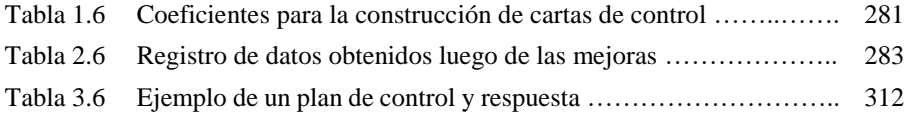

 $\Box$  $\overline{'}$ 

┻  $\overline{\phantom{0}}$ 

Índice de Figuras

#### **Capítulo 1 Antecedentes Six Sigma**

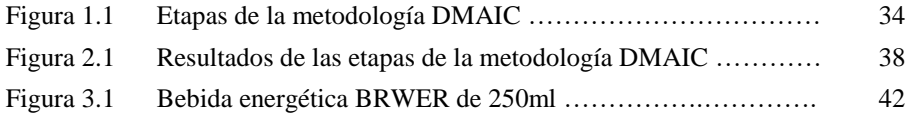

#### **Capítulo 2 Fases del Six Sigma**

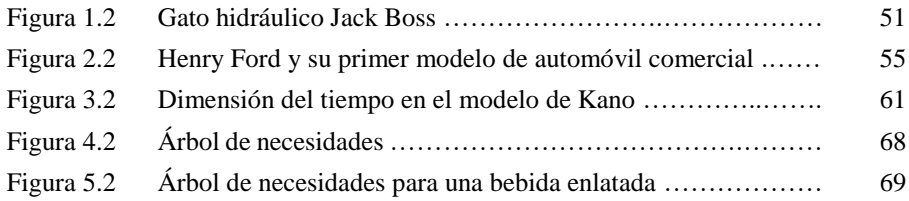

#### **Capítulo 3 Fases de medición**

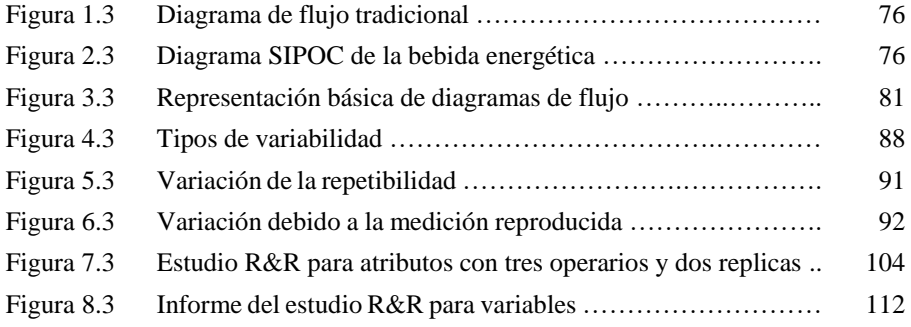

D

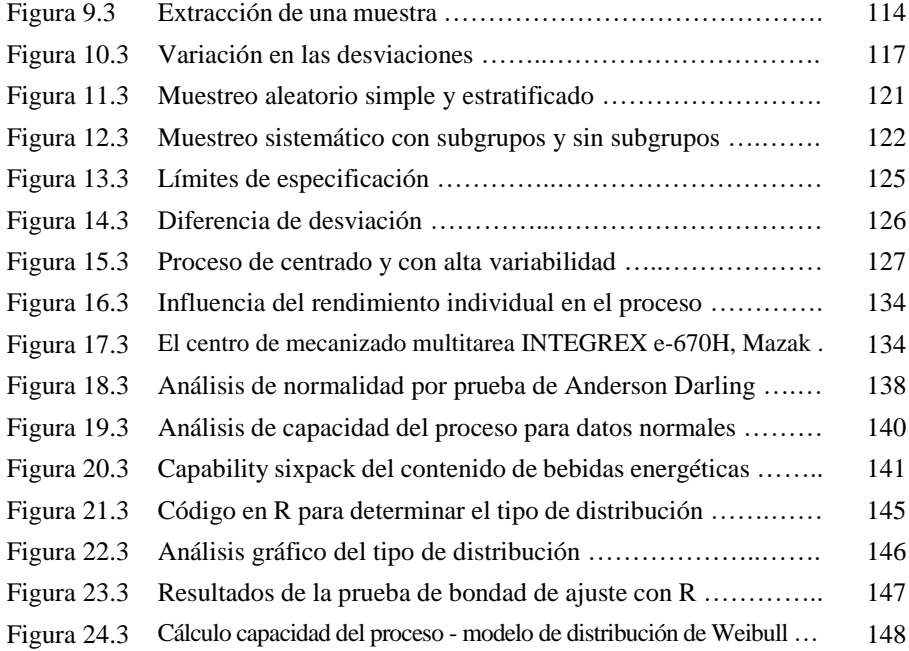

#### **Capítulo 4 Fase analizar**

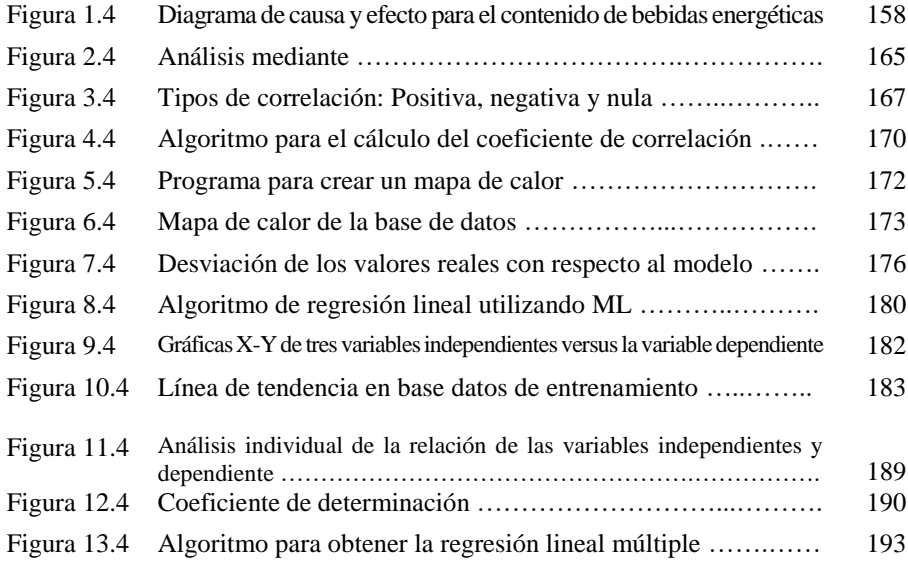

 $\overline{\phantom{a}}$ 

 $\rightarrow$ 

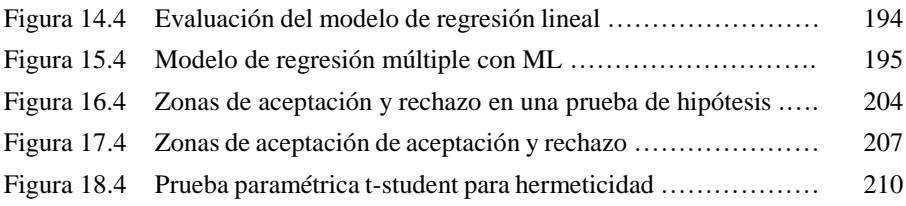

#### **Capítulo 5 Fase mejorar**

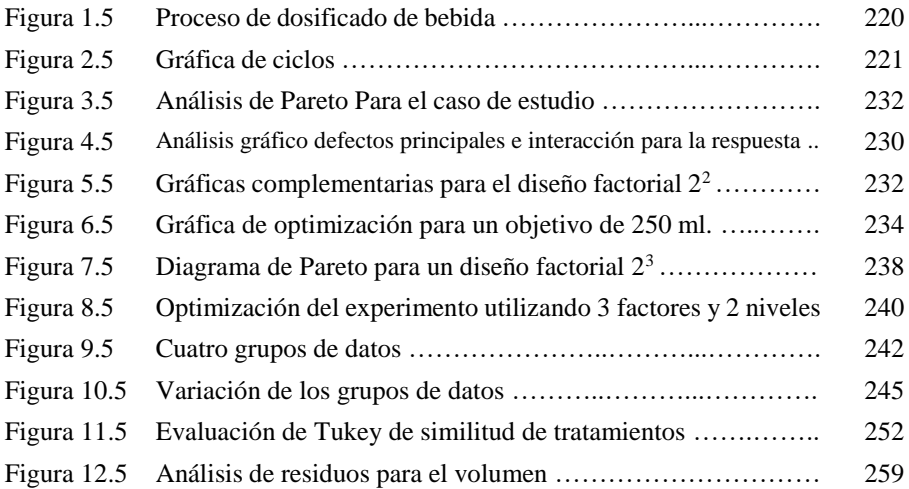

#### **Capítulo 6 Fase controlar**

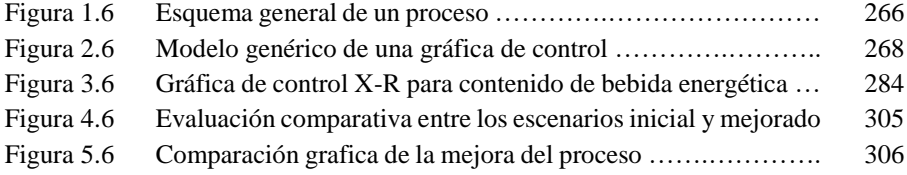

 $\Box$  $\overline{'}$ 

┻  $\overline{\phantom{0}}$ 

### Introducción

El enfoque de Six Sigma es un método riguroso y disciplinado para la mejora de procesos en una organización, basado en datos y herramientas estadísticas para identificar y eliminar las causas raíz de los problemas y minimizar la variación en los procesos. La metodología Six Sigma tiene como objetivo lograr una tasa de defectos extremadamente baja, de seis desviaciones estándar (sigma) por debajo del promedio, lo que se traduce en menos de 3.4 defectos por millón de oportunidades.

Este libro está diseñado para ser una guía práctica y completa para aquellos interesados en aprender sobre Six Sigma y cómo aplicarlo en sus propias organizaciones. Está estructurado en seis capítulos, cada uno de los cuales se centra en una de las fases del proceso DMAIC de Six Sigma: definir, medir, analizar, mejorar y controlar. Cada capítulo presenta conceptos clave, herramientas y técnicas relevantes para esa fase específica, junto con ejemplos prácticos y ejercicios para ayudar a los lectores a aplicar estos conceptos en la vida real.

En el primer capítulo, se presentan los antecedentes de Six Sigma y su significado, así como una visión general del ciclo de mejora de procesos DMAIC.

En el segundo capítulo, se profundiza en la fase de definición, incluyendo una discusión sobre la calidad y su definición, el modelo Kano, el árbol de necesidades y las características críticas de calidad.

En el tercer capítulo se detalla la fase de medición, incluyendo herramientas como el mapeo de procesos, el diagrama SIPOC, el diagrama de flujo del proceso y el estudio R&R.

En el cuarto capítulo, se aborda la fase de análisis, incluyendo el diagrama de Ishikawa, el diagrama de Pareto, el análisis de correlación y la regresión.

En el quinto capítulo, se presenta la fase de mejora, incluyendo consideraciones clave y herramientas como el diseño factorial 2^3 y el análisis de varianza.

Finalmente, en el sexto capítulo, se detalla la fase de control, que incluye la evaluación de la capacidad del proceso mejorada,

24

 $\overline{\phantom{a}}$ 

los planes de control y respuesta, y una discusión detallada sobre las diferentes cartas de control utilizadas en Six Sigma.

En resumen, este libro proporciona una comprensión detallada de Six Sigma y cómo puede ser utilizado en una variedad de industrias y organizaciones para lograr mejoras significativas en los procesos y la calidad. Esperamos que los lectores encuentren este libro útil y práctico en su propio viaje hacia la excelencia operacional.

 $\Box$  $\overline{\phantom{a}}$ 

### **Capítulo 1**

### **Antecedentes Six Sigma**

#### **Capítulo 1 Antecedentes Six Sigma**

#### **1.1 Antecedentes y significado de Six Sigma**

Una de las herramientas utilizadas en los últimos años para la reducción, eliminación de defectos y fallas en los productos tanto en bienes y servicios es la metodología Six Sigma, misma que se apoya principalmente en la herramienta metodológica denominada DMAIC la cual consta de 5 pasos principales demostrando su gran valía y efectividad en líneas de producción.

El proceso de Six Sigma se esfuerza por lograr una comprensión cuidadosa de las necesidades del cliente, el uso de hechos a través de la recopilación de datos, el análisis estadístico, la gestión, la mejora y reingeniería de la producción, así como de los procesos comerciales para incrementar la satisfacción del cliente y la excelencia empresarial.

La excelencia empresarial implica la reducción de costos, la mejora de la productividad, el crecimiento de la participación de mercado, el ciclo de retención de clientes, la reducción de tiempo, la reducción de defectos y el cambio a una cultura de calidad en el desarrollo de nuevos productos y servicios.

Ahora bien, el ingeniero Bill Smith es considerado el padre de Six Sigma y se le atribuye el reconocimiento de que la media del proceso o el centrado del proceso, no se puede mantener exactamente en el objetivo. En los años 80, Motorola comenzó a utilizar la metodología Six Sigma para mejorar la calidad y el Dr. Mikel Harry fue responsable del desarrollo de la estrategia de implementación y las directrices de despliegue de Six Sigma.

En 1987 se produjo el nacimiento oficial de la metodología Six Sigma de Motorola, fue ampliamente adoptada y, en la década siguiente, se produjeron mejoras significativas en la calidad y la rentabilidad de la empresa, donde otros competidores siguieron el modelo Six Sigma y también informaron de enormes éxitos (Navarro et al., 2017). Otras empresas más importantes que han implementado este proceso son General Electric y Allied Signal o Honeywell

En cuanto al proceso Six Sigma podemos decir que se basa en seis temas principales, el primero de los cuales se centra en el cliente e inicia midiendo la satisfacción del cliente en base a sus necesidades dinámicas, las mejoras se evalúan en función de cómo

30

 $\overline{\phantom{a}}$ 

afectan al cliente y sus necesidades, y cualquier otra necesidad no satisfecha se aborda mediante cambios en el producto o proceso.

El segundo tema es la gestión basada en datos y hechos, que se enfoca en tomar medidas y recopilar información para evaluar el rendimiento del producto y del proceso. La filosofía de Six Sigma no deja espacio para decisiones basadas en opiniones o suposiciones, los gerentes de proceso y los analistas deben decidir qué información se necesita y cómo recopilarla.

Luego se deben analizar los datos utilizando las herramientas apropiadas y la información generada debe ser utilizada para tomar decisiones sobre mejoras en los procesos y productos, este es un sistema de ciclo cerrado en el cual, las mediciones de la salida se utilizan para tomar acciones correctivas a fin de mejorar un proceso y es un sello distintivo muy importante del sistema.

El tercer tema principal es el enfoque en el proceso; cada producto o servicio es creado o producido por un proceso, ya sea diseñando un producto, preparando una factura o respondiendo a una queja del cliente; cualquiera de estas situaciones puede ser mapeada como un proceso que involucra una secuencia de pasos. Cuando los procesos se mapean usando gráficos en papel, pueden ser mejor comprendidos, analizados, mejorados y administrados,

31

 $\overline{ }$ 

por lo tanto, es muy importante analizar completamente un proceso para poder controlarlo y mejorarlo, esto es un precepto clave en el éxito que lleva a los sistemas Six Sigma.

El cuarto tema es la gestión proactiva; la gestión proactiva implica establecer objetivos ambiciosos y prioridades claras, revisarlos con frecuencia e implementar cambios en el sistema para evitar que los errores y defectos lleguen al cliente, por lo tanto, se puede ver aquí que, con la gestión proactiva en Six Sigma, se necesita un enfoque y apoyo de la alta dirección, si se espera a las quejas de los clientes, entonces se pone a la organización en un fuego cruzado, por lo que la gestión proactiva también significa prevenir activamente los problemas antes de que ocurran y es mucho más barato, menor tiempo en tratar de resolverlos después de que han ocurrido.

El quinto tema es la colaboración sin límites, aquí, necesitamos equipos multifuncionales con una buena comunicación entre diferentes funciones durante las etapas de diseño o producción; la comunicación es esencial para evitar retrasos, rediseños y retrabajo que pueden provocar la pérdida de recursos.

32

 $\overline{\phantom{a}}$ 

Para lograr la satisfacción del cliente es necesario que los equipos trabajen en conjunto y que se establezcan objetivos comunes. En este sentido, la metodología Six Sigma destaca la mejora y el rediseño de procesos mediante equipos multidisciplinarios que fomenten el trabajo en equipo y la colaboración.

El último tema, y quizás el más importante, es el enfoque en la perfección, con el objetivo de lograr no más de 3.4 defectos por millón de oportunidades. Este nivel de calidad solo se puede alcanzar a través de un análisis constante y mejoras continuas en los procesos, aunque puede haber fallas ocasionales en la búsqueda de la perfección, las organizaciones Six Sigma aprenden de ellas y continúan avanzando hacia la excelencia.

Por otra parte, el sistema recomienda una metodología de resolución de problemas de cinco pasos o un mapa de cinco pasos como se muestra en la Figura 1.1, para las organizaciones que desean convertirse en una organización 6σ, este ciclo de mejora utiliza la secuencia Definir, Medir, Analizar, Mejorar y Controlar, que se abrevia como DMAIC.

33

#### **Figura 1.1** *Etapas de la metodología DMAIC*

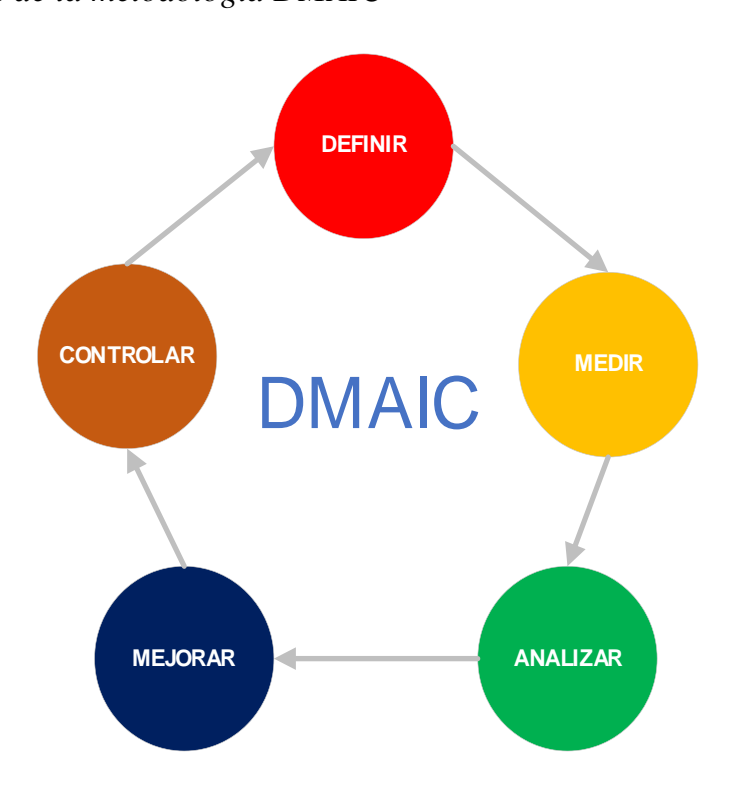

En general, *definir* significa identificar los requisitos clave del cliente, lo que llamamos los parámetros críticos de calidad; en la etapa *medir* es necesario ser capaz de mapear el proceso que estamos estudiando, recopilar datos, determinar el rendimiento y la capacidad actual del proceso.

En la fase de *analizar* se debe estudiar todos los datos y confirmar los determinantes clave del rendimiento. En *mejorar* se validan las hipótesis y se desarrollan ideas para eliminar las causas
raíz, se llevan a cabo experimentos para optimizar el proceso y se establece una solución para la mejora del proceso.

Finalmente, en *control*, se crea un monitoreo en el proceso y se utilizan el control estadístico del proceso (SPC) como herramienta. El objetivo es obtener conocimiento sobre los Y y los X a medida que avanzamos desde la caracterización del proceso hasta la optimización del proceso, siguiendo el mapa de cinco fases.

Primero, se define el proyecto, se construye el equipo, se escucha la voz del cliente y se entienden los Y críticos para la calidad como se muestra en la ecuación 1.

Luego, en la fase de medición, se mapea el proceso, se evalúan esos parámetros y se mira la capacidad general de nuestro proceso.

Después, en analizar, se reducen las muchas posibles causas del problema (X) a unas pocas vitales, se identifican los accesos críticos y su influencia en Y con diferentes técnicas estadísticas.

Finalmente, en mejorar, se implementan cambios en el proceso y se ponen en marcha los controles para las variables X

35

 $\Box$  $\overline{ }$  influyentes críticas utilizando SPC. La meta es moverse de la izquierda a la derecha de la ecuación Y es una función de X. La letra Y representa los parámetros críticos de calidad del valor del cliente, mientras que la letra X son los parámetros de influencia que afectan los Y.

$$
Y = f(X) ec.
$$
 (1)

 $Y(CTQ) = f(X - parámetros \, clause \, que \, influence$  $\colon x1, x2, x3$ 

Donde:

Y: Variable crítica de calidad del producto o CTQ

X: Parámetros claves del proceso que influyen sobre las CTQ's

#### **1.2 Ciclo de mejora de procesos DMAIC**

En una empresa, los proyectos Six Sigma deben ser identificados y seleccionados o priorizados de acuerdo con la situación prevaleciente; una vez que se selecciona un proyecto determinado, se comienza el flujo DMAIC para ese proyecto en particular.

En la primera fase, la fase definida del proyecto de mejora de procesos, el líder del proyecto es responsable de comprender las expectativas del cliente objetivo, a menudo nos referimos solo al cliente final que es el que compra el producto, pero este cliente también puede referirse a un cliente interno, aquel que tiene relación con la empresa; el objetivo de este paso es establecer estándares para los productos producidos y los servicios prestados en base a las entradas del cliente para que se pueda juzgar el rendimiento del proceso y predecir sus capacidades.

Es importante no solo obtener las necesidades actuales del cliente, sino también estar atento a los cambios esperados en estos requisitos con el tiempo; a esto se le conoce como "escuchar la voz del cliente" o VoC. Los parámetros que son críticos para la calidad y para lograr las necesidades del cliente o la voz del cliente, se pueden identificar y luego definir los objetivos generales del proyecto.

Los equipos de Six Sigma están compuestos por la alta dirección y cinturones capacitados que tienen parte o todo su tiempo de trabajo asignado al proyecto (Figura 2.1).

**Figura 2.1** *Resultados de las etapas de la metodología DMAIC*

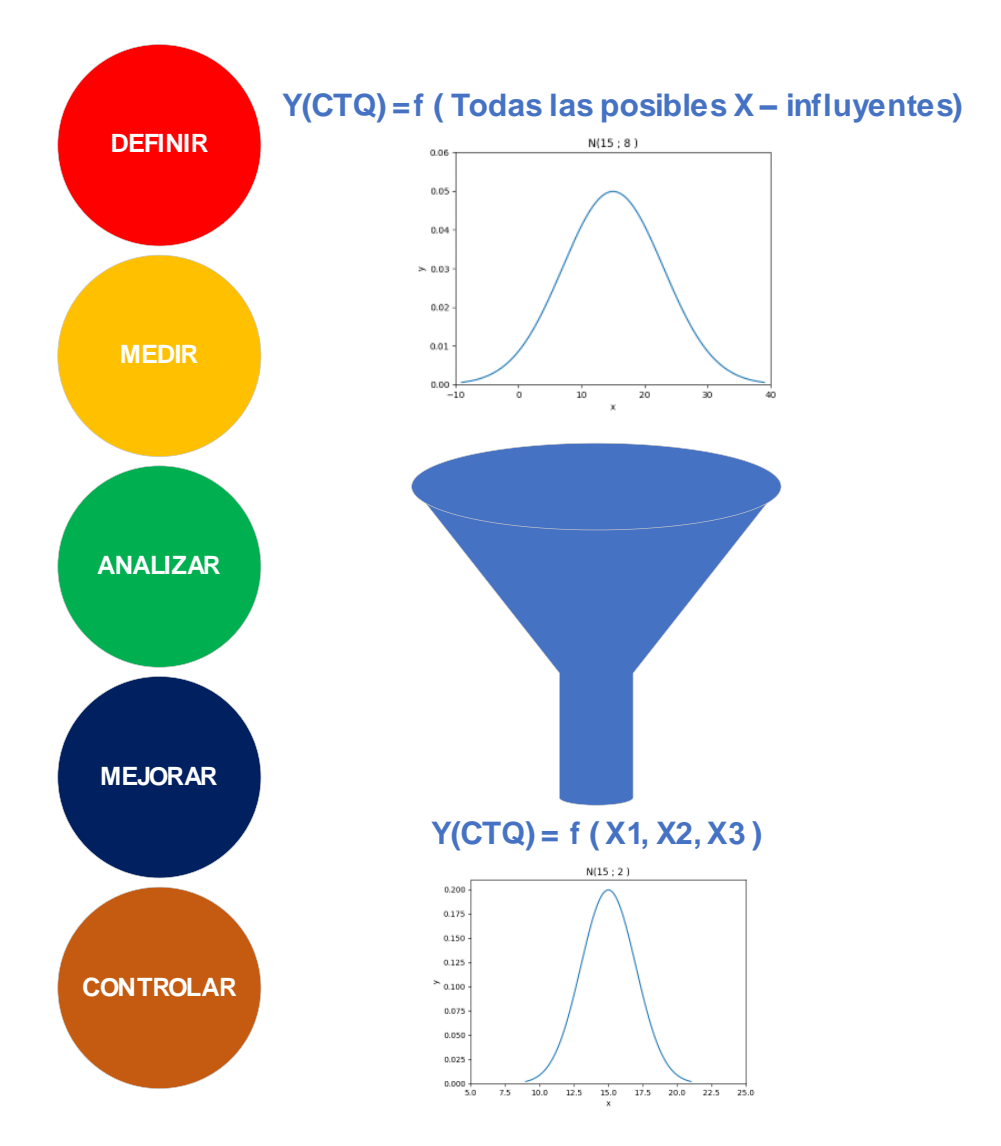

En un proyecto completo de mejora de procesos se establece un equipo para elaborar un proyecto formal que incluya el establecimiento de una línea de tiempo, estimaciones de costos; al final de la fase definir,

 $\Box$  $\overline{'}$ 

 $\overline{\phantom{0}}$ 

⊐

el equipo debe poder comprender los flujos del proceso básico, empezar a mapear los procesos centrales y ver qué datos ya están disponibles. Todo esto por supuesto es durante la preparación para el siguiente paso que es medir. La estructura organizativa especial que requiere el sistema Six Sigma también requiere cooperación continua y rigurosa entre todos los empleados de la organización, donde los principales actores y sus roles se enumeran a continuación:

- 1. Líderes ejecutivos: estos son compromisos visibles desde arriba hacia abajo, que asumen la propiedad del proceso Six Sigma y crean visión y objetivos, identifican oportunidades, asignan recursos, y proporcionan liderazgo inspirador.
- 2. Patrocinadores del proyecto: a veces llamados "campeones", serán entonces el gerente de línea o el propietario del proceso que identifica y prioriza las oportunidades del mismo. El patrocinador selecciona los proyectos, ayuda a proporcionar recursos, participa en la ejecución y ayuda a eliminar barreras.
- 3. "Master Black Belt": es alguien que tiene un papel importante que trabaja a tiempo completo para la implementación de Six Sigma y tiene la responsabilidad de planificar cómo proporciona soporte técnico para toda la organización.
- 4. Representantes financieros: son importantes para determinar los costos y ahorros del proyecto y reportar los beneficios del mismo.

39

En cuanto a la *fase de medición* en un proyecto Six Sigma, los parámetros críticos de calidad se identifican en la fase definir, y se deben medir para evaluar el rendimiento del proceso y la capacidad de la persona en función de las necesidades del cliente.

El equipo del proyecto debe comprender los procesos de producción en detalle para crear un mapa detallado que identifique los insumos del mismo que probablemente influirán en los parámetros críticos de calidad. Se desarrollará un plan de recolección de datos, se implementará para estos parámetros un análisis del sistema de medición para garantizar que los datos recopilados sean correctos. Al final de esta fase, se debe tener una evaluación de línea base del rendimiento del proceso y la capacidad de la persona de manera cuantificable.

Para la *fase de medición* es importante tener un conocimiento básico de estadística para analizar variables aleatorias asi como también saber cómo mapear un proceso y cómo diseñar un plan de muestreo y recolección de datos.

En la *fase de análisis*, el equipo del proyecto examina los datos de los parámetros clave del proceso, identificados y medidos que probablemente influirán en los parámetros críticos para la calidad de salida; el objetivo es desarrollar hipótesis causales y

 $\overline{ }$ 

establecer los factores clave que influyen en las características críticas para la calidad, para confirmar o no el efecto de estos parámetros en la salida.

La *fase de mejora* implica la implementación de oportunidades para optimizar, así como la ejecución y validación de proyectos de mejora o rediseño, donde es crucial tener habilidades para diseñar experimentos estadísticos y evaluar la influencia de las variables en los resultados.

En la *fase de control*, se garantiza la sostenibilidad de las mejoras implementadas a largo plazo mediante la estandarización de la documentación, la capacitación del personal y la supervisión constante del proceso mediante gráficos de control y técnicas de control estadístico de procesos.

Todo el ciclo DMAIC comienza con la definición del proyecto Six Sigma, se establecen los equipos y se busca la voz del cliente, se mide y se analizan los datos, se mejoran los procesos y, finalmente, se controla el proceso de manera continua para mantener los resultados obtenidos.

41

#### **Figura 3.1** *Bebida energética BRWER de 250 ml*

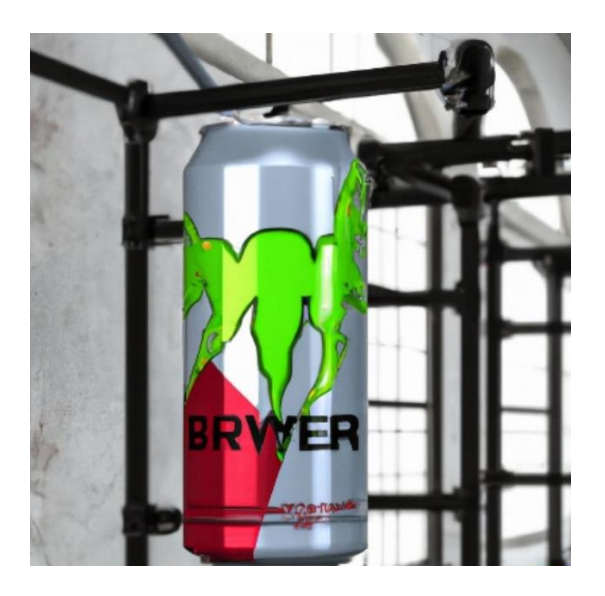

Imaginemos que alguien desea comenzar su startup de bebidas energéticas y desea vender en supermercados, gasolineras y otros lugares de venta; el nombre que escoge para la empresa es BRWER como se muestra en la Figura 3.1.

Tras comprar el equipo necesario para su procesamiento y comenzar a envasar, se puede representar el proceso básico de la siguiente manera:

1. Formulación: en esta etapa se definen los ingredientes que se usarán en la bebida energética incluyendo los que le

42

proporcionarán energía y estimulación, así como los aromatizantes, colorantes, edulcorantes, conservantes y otros aditivos.

- 2. Mezclado o dosificación: los ingredientes son mezclados en un tanque para este fin, en proporciones específicas y en las condiciones adecuadas de temperatura y tiempo para asegurar que se distribuyan uniformemente.
- 3. Pasteurización: para evitar la contaminación microbiológica, el refresco puede ser pasteurizada, calentándola a altas temperaturas durante un corto período de tiempo y luego enfriándola rápidamente.
- 4. Carbonatación: si se desea, la bebida puede ser carbonatada agregando dióxido de carbono.
- 5. Envasado: el refresco es envasado en botellas, latas o envases similares, y se sella de manera que se evite la contaminación y se mantenga la calidad.
- 6. Etiquetado: en esta etapa, la bebida se etiqueta con información sobre sus ingredientes, contenido nutricional, información de contacto del fabricante y otras instrucciones de uso.
- 7. Almacenamiento y distribución: finalmente, la bebida energética es almacenada en condiciones adecuadas de temperatura y humedad y se distribuye a los puntos de venta a través de canales de distribución adecuados.

43

En este proceso, lo importante es que el producto final tenga un buen sabor y apariencia para satisfacer las expectativas del cliente, por lo tanto, en la fase de definición del ciclo DMAIC es importante preguntarse ¿cuáles son las expectativas del cliente y cuáles son los parámetros críticos de calidad de salida?

Las personas buscan en una bebida energética, la capacidad de estimular y mejorar la energía, el enfoque y la resistencia física, además, un sabor agradable y duración del efecto a un precio razonable; se está buscando proyectos potenciales de Six Sigma para el negocio, se mencionan diferentes áreas como la reducción de costos, donde se sugiere la reducción del desperdicio en el proceso de envasado, también se señala la posibilidad de mejorar el color del fluido, aunque se debe tener en cuenta que el tipo de colorante afecta el sabor.

El proyecto elegido es la reducción de la variabilidad de contenido del recipiente de 250 ml de BRWER, ya que esto generaría el mayor ahorro potencial, reducción por fallos en línea de producción y menores quejas de parte de los clientes. Se establece un límite máximo del 250.8 ml y un límite inferior de 249.5 ml en la bebida y se diseña un plan de muestreo para medir el contenido; se deben examinar las diferentes etapas del proceso

44

y las variables que pueden afectar el volumen, nace la formación de un equipo para llevar a cabo el proyecto.

Para obtener un mapa de proceso más detallado, se debe hablar con las personas en "piso", visitar la producción y hablar con expertos si se trata solo del área de envasado; se debe hablar con los fabricantes de equipos, buscar otras opciones y aprender sobre el proceso para medir los parámetros que influyen en su proceso.

En el análisis se formularán hipótesis causales, se identificarán los factores clave que afectan el porcentaje el contenido y se priorizarán diferentes proyectos de mejora; posteriormente se realizarán experimentos para probar las hipótesis. Una vez que se haya creado un plan de mejora que controle el volumen de fluido, se implementará el nuevo proceso y se medirá nuevamente para mostrar que se ha reducido la variabilidad.

La última parte de un proyecto Six Sigma es la implementación de un plan para mantener el proceso bajo control, utilizando el control estadísticos del proceso, se debe felicitar al equipo por el éxito y buscar el siguiente proyecto para mejorar el proceso.

45

# **Capítulo 2**

## Fases del Six Sigma

### **Capítulo 2 Fases del Six Sigma**

#### **2.1 Fase de definición**

Sebastián estaba disfrutando de un hermoso día de verano conduciendo su coche por una carretera pintoresca, después de una hora de conducir escuchó un fuerte golpe y el coche comenzó a vibrar, miró a través de la ventana y vió que el neumático trasero había reventado, detuvo su coche en el arcén y decidió cambiar el neumático, sacó el gato hidráulico de su maletero y comenzó a colocarlo debajo del coche, desafortunadamente cuando comenzó a bombear la manija, notó que algo estaba mal, el gato hidráulico no funcionaba.

Sebastián estaba en problemas (Figura 1.2) no había nadie cerca que pudiera ayudarlo y su teléfono celular no tenía señal, se quedó allí durante varios minutos, sin saber qué hacer, pero no se rindió, pensó que tendría que ser ingenioso y encontrar una solución para arreglar su problema; finalmente decidió usar un sistema de poleas que había visto en una película, buscó la cuerda de remolque en su maletero, la ató al chasis del coche y al árbol más cercano, entonces se dio cuenta de que no tenía nada que usara como polea, fue entonces cuando recordó la rueda de repuesto que tenía en el maletero.

Sebastián aflojó las tuercas de la rueda y sacó la rueda de repuesto del maletero, la colocó en posición y la utilizó como polea para levantar el coche, fue un proceso lento y tedioso, pero finalmente logró levantar el coche lo suficiente como para cambiar el neumático; afortunadamente todo salió bien y Sebastián logró cambiar el neumático y regresar a casa sano y salvo; desde entonces, siempre revisa y asegura que su equipo de cambio de neumáticos estén en buenas condiciones antes de salir a la carretera.

Pero, en esta historia ficticia algo falló: el gato hidráulico dejó de funcionar en el peor momento, entonces ¿Cuáles son las características de calidad que se requieren en este dispositivo? ¿el costo? ¿la textura? ¿la capacidad de levantamiento?

Ahora bien ¿no es eso obvio? Bueno, no necesariamente; la participación del cliente no es obvia, especialmente no en entornos complejos, una de las partes más difíciles de un programa de mejora de la calidad es definir el problema y reunir a todas las partes interesadas para definir el proyecto exacto que se llevará a

50

cabo, por eso la parte "definir" del proceso DMAIC es tan importante. Volviendo a nuestra discusión ¿Qué más es importante en relación con la calidad?

**Figura 1.2** *Gato hidráulico Jack Boss*

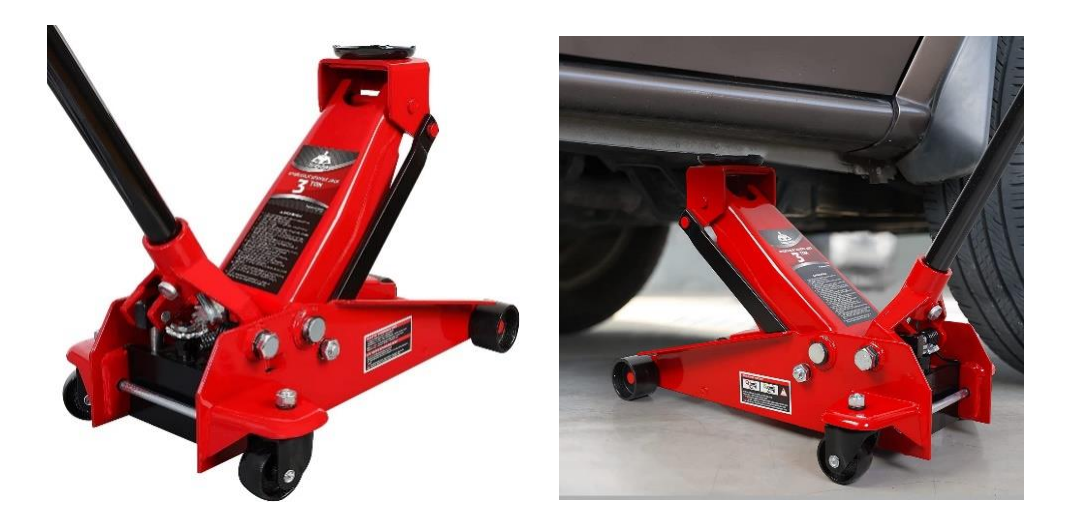

*Nota.* Adaptado de: https://www.amazon.com

Algunas de las características que busca un usuario común en un gato hidráulico para cambio de neumático pueden incluir:

 Capacidad de elevación adecuada: es importante que el gato hidráulico tenga la capacidad de levantar el peso del vehículo de manera segura y estable, suelen tener una capacidad de elevación que oscila entre 1 y 5 toneladas, dependiendo del modelo.

- Fácil de usar: el gato hidráulico debe ser fácil de usar y de operar, ya que muchos usuarios no tienen experiencia previa en el uso de herramientas de este tipo; un gato hidráulico con un diseño intuitivo y fácil de entender puede ser una buena opción para los usuarios que no están familiarizados con su funcionamiento.
- Portabilidad: los usuarios también pueden buscar un gato hidráulico que sea fácil de transportar y almacenar, especialmente si no tienen un espacio de almacenamiento grande o necesitan llevarlo en su vehículo.
- Durabilidad: un gato hidráulico resistente y duradero puede ser una buena opción para los usuarios que necesitan realizar cambios de neumáticos con frecuencia o en vehículos de gran tamaño.
- Precio: el precio puede ser un factor importante para muchos usuarios, especialmente si están buscando un gato hidráulico para uso doméstico u ocasional y están disponibles en una amplia variedad de precios, y opciones que se ajusten a su presupuesto.
- Seguridad: la seguridad es una preocupación importante al usar un gato hidráulico para cambio de neumático, los usuarios pueden buscarlos con características de seguridad

adicionales, como válvulas de seguridad para evitar sobrecargas y bases estables para una mayor estabilidad del gato.

Sin embargo, hemos dejado fuera un aspecto importante de la calidad, y es que debemos considerar el valor de la calidad para el cliente. Como dice Godfrey "La verdad más fundamental es que la calidad es relativa: el cliente simplemente se enfoca en el valor visto como calidad sobre el precio"

Solo podemos tener éxito si somos capaces de ofrecer más valor que nuestros competidores, y la calidad puede tener muchas dimensiones diferentes, por ejemplo, el rendimiento, la confiabilidad y la durabilidad del producto, la capacidad de servicio, la calidad debe definirse según lo que el cliente quiere y esto debe ser en términos de características medibles, dentro de los límites de su variabilidad.

#### **2.2 Definición de calidad**

El Dr. Joseph M. Juran, uno de los padres de la gestión moderna de calidad, afirmó que la calidad significa "aptitud para el uso", pero un concepto más preciso es "la aptitud para el uso y el cumplimiento o superación de las expectativas del cliente"; otra

cita es la del Dr. A Blanton Godfrey, un gurú moderno de la calidad, quien afirma que la verdad más fundamental es que la calidad es relativa y el enfoque del cliente se basa simplemente en el valor, viéndolo como una relación de calidad sobre precio y sólo cuando ofrecemos más valor que nuestro competidor, realmente tenemos éxito.

La calidad puede tener diferentes significados para diferentes productos e incluso, para el mismo producto dependiendo de los diferentes usuarios y mercados. Hay muchas dimensiones de calidad, incluyendo la actuación, confiabilidad, durabilidad, facilidad de servicio y sostenibilidad. Para definir la calidad de un producto es importante identificar las necesidades y expectativas del cliente y seleccionar las características críticas para la calidad que deben ser medibles.

En el pasado, la gestión de calidad se limitaba a inspeccionar los productos al final de la línea de producción Figura 2.2 y descartar o rehacer los productos con defectos, esto se consideraba muy costoso y reactivo, en contraste, hoy en día la gestión de calidad es un enfoque proactivo que busca mejorar los procesos de producción y prevenir los defectos en lugar de detectarlos después de que ocurren.

54

**Figura 2.2** *Henry Ford y su primer modelo de automóvil comercial*

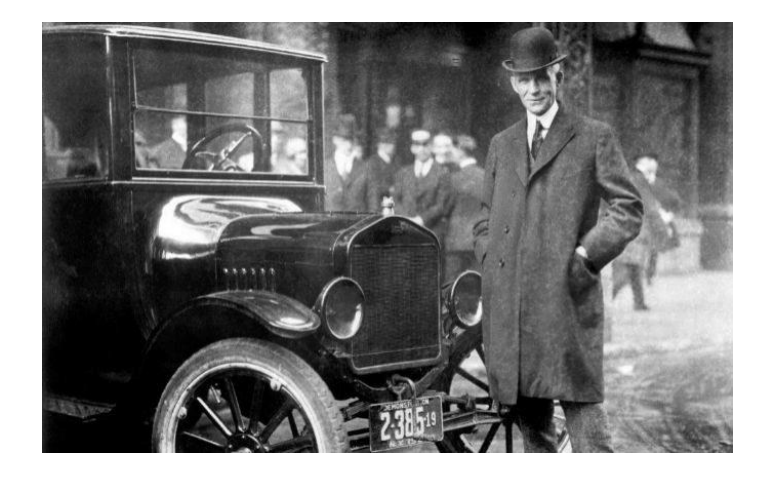

Algo ha sucedido y por lo tanto, se debe descartar o tal vez se pueda reorganizar, pero las cosas han cambiado desde entonces y ahora se van a repasar los hitos principales que han ocurrido en el movimiento de gestión de calidad desde la década de 1900.

Comencemos cuando Henry Ford en los primeros años de 1900, comenzó la producción masiva de automóviles: el Ford Model T. Él se inspiró en los mataderos de Chicago, donde observó el procesamiento de las carcasas de vaca y decidió utilizar esta producción en línea de ensamblaje para sus automóviles con trabajadores realizando tareas especializadas, utilizando herramientas especializadas y piezas intercambiables, esto permitió por primera vez, o casi la primera vez, una producción rápida y económica de automóviles, impulsando la producción artesanal de autos a una gran industria.

En la década de 1920 se realizaron importantes contribuciones al movimiento de calidad, como las realizadas por Bell Laboratories, trabajaban para mejorar la confiabilidad de sus sistemas de transmisión y el Dr. Shewhart desarrolló los gráficos de control estadístico que hasta la actualidad se siguen utilizando, en Inglaterra en la década de 1920, Sir Ronald Fisher se dedicaba a mejorar los rendimientos agrícolas, utilizando experimentos diseñados, más tarde, el Dr. Taguchi también trabajó en el desarrollo de experimentos diseñados para la Ingeniería de productos y procesos.

En la Segunda Guerra Mundial, vimos el uso de métodos estadísticos por parte del ejército en los Estados Unidos para la producción de bienes y municiones, después de la guerra, en la década de 1950, hubo un desarrollo de la ciencia de la confiabilidad, lo que explica por qué nuestros productos duran tanto tiempo hoy en día; pero no fue hasta después de la Segunda Guerra Mundial que surgieron los conceptos y movimientos más emocionantes de calidad y se movieron hacia aplicaciones del consumidor. Por ejemplo, en los años 50, Edward Deming, quien fue colega del Dr. Shewhart, fue a Japón como parte de los

56

 $\overline{ }$ 

esfuerzos de reconstrucción de posguerra y llevó las ideas de control de procesos del Dr. Shewhart a la industria japonesa, en particular a la industria automotriz.

Luego, por supuesto, llegamos al famoso sistema de producción de Toyota, que desempeña un papel enorme en la gestión de calidad comenzando con los trabajos originales de telares de Toyota, fundados por Sakichi Toyoda, estos telares automáticos se detenían en cuanto se rompía un hilo, por lo que los defectos detenían la línea de inmediato, parando toda la producción posterior; la empresa fue dirigida posteriormente por su hijo, Kiichiro Toyoda, quien decidió cambiar la producción a automóviles después de la guerra.

La empresa luchaba y necesitaba trabajar de manera diferente a sus homólogos estadounidenses, se dieron cuenta de que debían reducir los desperdicios, ser mucho más eficientes y tener una calidad mucho más alta, esto desarrolló la base para lo que hoy llamamos fabricación esbelta.

Edward Deming jugó un papel importante en este desarrollo, al igual que el Ingeniero Taiichi Ohno, considerado el padre del sistema de producción de Toyota, fruto de todo esto la industria

57

 $\overline{ }$ 

automotriz japonesa surgió para convertirse en un gran competidor de los grandes fabricantes de automóviles estadounidenses.

En los Estados Unidos, en 1980, Motorola dio un gran paso, aunque no seguía los sorprendentes cambios que ocurrían en Japón. Bill Smith, ingeniero, introdujo la metodología Six Sigma, un enfoque sistemático basado en datos para la resolución de problemas y la mejora de procesos, siguiendo el ciclo DMAIC.

En 1987, se crearon los estándares para la garantía de calidad por la Organización Internacional de Normalización (ISO) en ese momento llamado ISO 9000 y hoy en día, se acepta la calidad como un parámetro crítico y estratégico en la planificación empresarial.

#### **2.3 Modelo Kano**

El modelo Kano es una técnica utilizada en la gestión de la calidad para clasificar las características de un producto o servicio en cinco categorías, según la satisfacción que proporcionan a los usuarios, fue desarrollado por Noriaki Kano un experto en gestión de calidad japonés, en la década de 1980.

El modelo Kano se basa en la idea de que las características del producto o servicio se pueden clasificar en tres categorías: básicas, de rendimiento y de emoción. A estas tres categorías, Kano añadió dos más: características de indiferencia y de inversión.

Las cinco categorías del modelo Kano son las siguientes:

- 1. Características básicas: son aquellas que los usuarios dan por sentado y esperan que estén presentes en el producto o servicio, si no están presentes, los usuarios estarán muy insatisfechos, pero si están presentes no proporcionan una gran satisfacción. Por ejemplo, un coche debe tener neumáticos, frenos y asientos.
- 2. Características de rendimiento: son aquellas que los usuarios valoran en función de su nivel de calidad, cuanto mayor sea la calidad de la característica, mayor será la satisfacción del usuario, por ejemplo, el rendimiento del motor de un coche.
- 3. Características de emoción: son aquellas que despiertan una respuesta emocional en los usuarios, estas características no son esenciales para el uso del producto o servicio, pero pueden

aumentar la satisfacción del usuario si están presentes, por ejemplo, el diseño de un coche.

- 4. Características de indiferencia: son aquellas que no afectan la satisfacción del usuario, estas características son irrelevantes para los usuarios y no afectan su decisión de compra, por ejemplo, el color de la carcasa de un teléfono.
- 5. Características de inversión: son aquellas que no están presentes en el producto o servicio en la actualidad, pero su presencia en el futuro puede ser importante para el usuario, por ejemplo, una función de reconocimiento de voz en un televisor.

El modelo se utiliza para ayudar a los equipos de gestión de calidad a identificar y priorizar las características de los productos o servicios que proporcionarán una mayor satisfacción al usuario, lo que a su vez puede mejorar la lealtad del cliente y la rentabilidad de la empresa.

**Figura 3.2** *Dimensión del tiempo en el modelo de Kano*

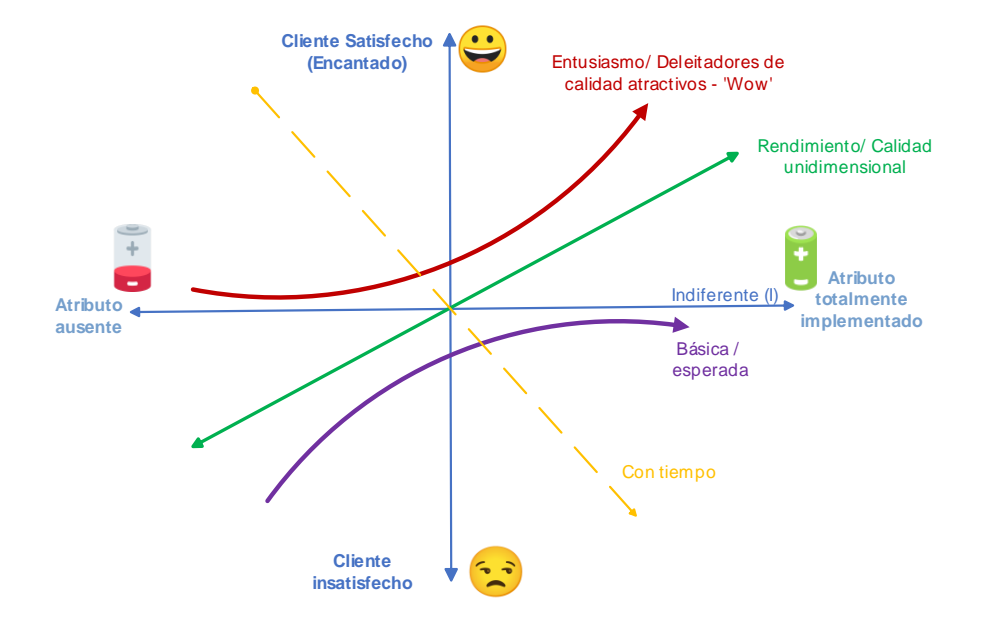

Las dimensiones del modelo Kano tienen dos ejes, como se muestra en la Figura 3.2, uno horizontal y otro vertical. El eje horizontal se refiere al nivel de implementación de las características del cliente, donde a la derecha se encuentran las características completamente implementadas y a la izquierda atributos ausentes. El eje vertical indica la satisfacción del cliente, en la parte superior se encuentran los clientes satisfechos y en la parte inferior los insatisfechos. Las categorías de necesidades y deseos del cliente son distribuidas en cada región de la gráfica, este modelo se utiliza para identificar las diferentes necesidades y

 $\overline{\phantom{a}}$ 

expectativas de los clientes en cuanto a la calidad de un producto o servicio.

El modelo se divide en tres categorías: calidad básica, calidad de rendimiento y calidad de excitación:

- La calidad básica se refiere a las características esenciales que se requieren para entrar en un mercado, como por ejemplo la presencia de ruedas en una bicicleta.
- La calidad de rendimiento se refiere a las características que aumentan la satisfacción del cliente a medida que mejoran, como el peso de la bicicleta o el número de marchas o velocidades.
- La calidad de emoción se refiere a las características inesperadas y sorprendentes que crean lealtad y equidad de marca, además de estas categorías, hay dos categorías más que no se enfatizan tanto: calidad indiferente y calidad inversa.
- La calidad indiferente se refiere a características que no son importantes para el cliente y no generan ni satisfacción ni insatisfacción.
- La calidad inversa se refiere a características que causan insatisfacción, como aquellas que hacen que el producto sea demasiado complejo para el cliente, en general, el modelo de Kano se utiliza para diferenciar los productos de la

competencia y crear lealtad de marca a través de características que deleitan al cliente.

Incluso con el ejemplo de la bicicleta, obviamente diferentes grupos de clientes tienen diversas ideas sobre qué características de calidad deberían tener, y además, un atributo se desplazará con el tiempo desde la emoción hasta el rendimiento y finalmente a lo básico. Este cambio es impulsado por las expectativas del cliente y por el nivel de rendimiento de los productos de la competencia.

La aplicación del modelo Kano inicia con la creación de un cuestionario donde se identifican diferentes atributos y características. El cliente puede expresar cómo se siente acerca de estos, el cuestionario debe poseer una pregunta en forma funcional y otra en forma disfuncional.

En este sentido, la pregunta funcional consulta a nuestro cliente cómo se siente, si tiene una característica y la forma disfuncional pregunta cómo se siente si no tiene la característica; las respuestas a estas preguntas presentan 5 variantes: me gusta, espero, no me importa, puedo vivir con ello y no me gusta. Por tanto, la herramienta se aplica en un grupo de usuarios para identificar patrones relacionados con estos atributos, una vez que

63

se obtienen las respuestas, se clasifica de acuerdo con la siguiente Tabla 1.2:

#### **Tabla 1.2**

*Clasificación de respuestas*

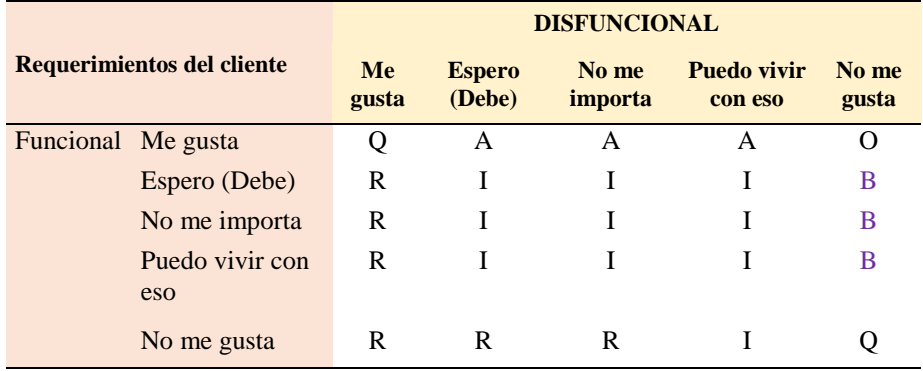

A: Atractivo/Emocionante B: Esperado/Básico O: Unidimensional/Rendimiento I: Indiferente R: Inverso Q: Respuesta cuestionable.

Finalmente, las respuestas se procesan hasta identificar la frecuencia de cada atributo y su categoría, aquel atributo cuya clasificación la defina como básica se transforma en la CTQ (Características Críticas de Calidad, Critical To Quality) a mejorar ya que la falta de su cumplimiento originará molestias en el usuario. BRWER desea aplicar la metodología para evaluar cuál de los atributos es el más importante según la voz del cliente, para el efecto se construye un cuestionario Kano que evalúa 5 características:

- 1. sabor
- 2. concentración de azúcar

- 3. contenido
- 4. duración del efecto
- 5. precio

A continuación, se muestra un ejemplo del estudio para averiguar cómo se siente el usuario en torno a la variable del contenido:

#### **Tabla 2.2**

#### *Cuestionario Kano aplicado a BRWER*

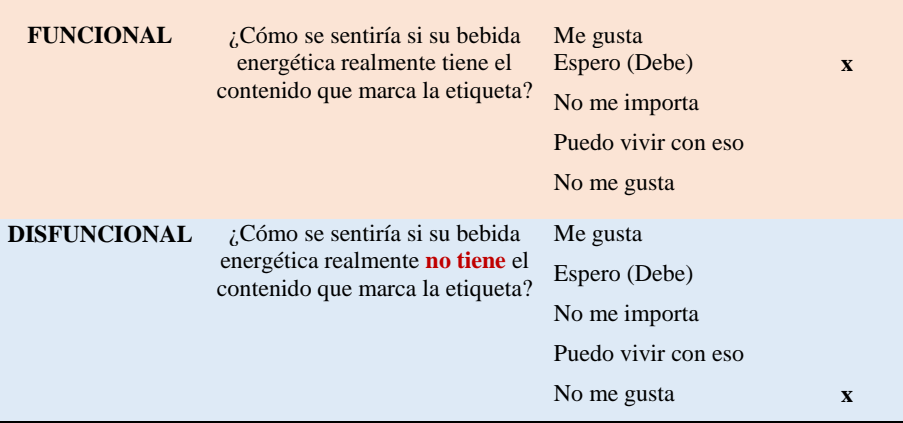

La Tabla 2.2 tiene de un lado la respuesta a la pregunta funcional, y del otro lado la respuesta a la pregunta disfuncional, por ejemplo, si se pregunta ¿Cómo se sentiría si su bebida energética realmente tiene el contenido que marca la etiqueta?", la respuesta funcional sería "Espero que sí, debe ser así", mientras que la respuesta disfuncional sería "Si no tiene el contenido marcado, no me gusta".

 $\Box$  $\overline{ }$ 

#### **Tabla 3.2** *Tabulación de resultados*

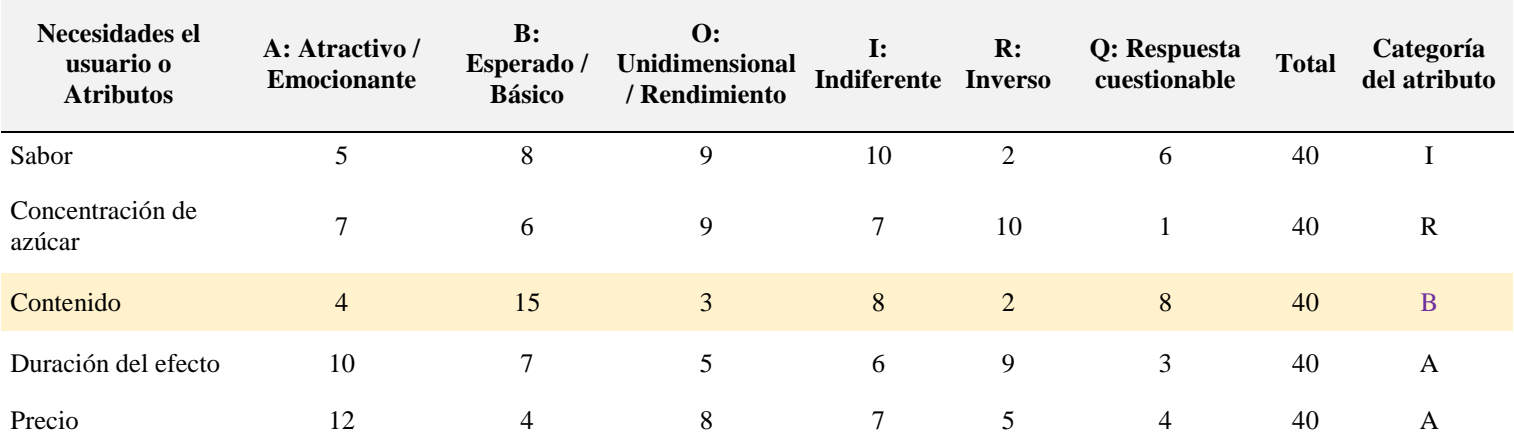

66

 $\overline{\phantom{a}}$ 

Si las respuestas no están dentro de los bordes superiores y derechos, entonces claramente hay algo que no importa al cliente, o la respuesta es cuestionable o se trata de una calidad inversa, donde demasiado no es aceptable. Con esa información se obtiene un total de 40 encuestados como se muestra en la Tabla 3.2 para los cinco diferentes atributos que se muestran en la primera columna.

Al analizar los resultados, se pueden identificar que el atributo de contenido cuenta con una clasificación básica y como anteriormente se había señalado esta característica se transforma en nuestra CTQ clave del proceso, es decir este atributo clave que debe ser priorizado en el diseño del producto para mejorar la satisfacción del cliente.

#### **2.4 Árbol de necesidades**

Una vez que se han determinado las características críticas de calidad se requiere transformar esta necesidad en elementos medibles.

La herramienta que cumple con este objetivo es el *árbol de características críticas de calidad*, una herramienta relacionada que se utiliza para identificar las características clave de un

producto o servicio que son críticas para la satisfacción del cliente y la calidad del producto; para su construcción se utiliza la técnica de "descomposición" para desglosar una necesidad en elementos más pequeños y manejables, lo que permite a los equipos de calidad identificar las características críticas de calidad que deben ser abordadas para satisfacer esas necesidades como se muestra en la siguiente Figura 4.2.

**Figura 4.2** *Árbol de necesidades*

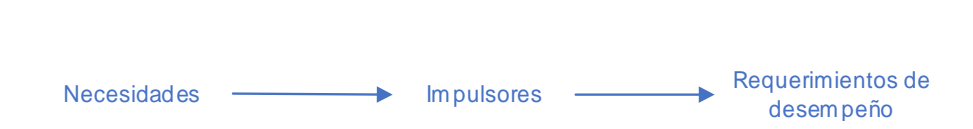

A continuación, se observa el ejemplo relacionado con la bebida energética donde inicialmente se plantea la necesidad como el contenido correcto producto; esto deriva en 2 impulsores que son el volumen correcto y la hermeticidad del envase; finalmente, estas variables se transforman en elementos medibles planteando los requerimientos de desempeño. En este caso, el volumen correcto va desde 249.5 ml a 250.8 ml según las especificaciones de la empresa (Figura 5.2); adicionalmente se busca que el 100% de los envases no presenten fugas.

#### **Figura 5.2** *Árbol de necesidades para una bebida enlatada*

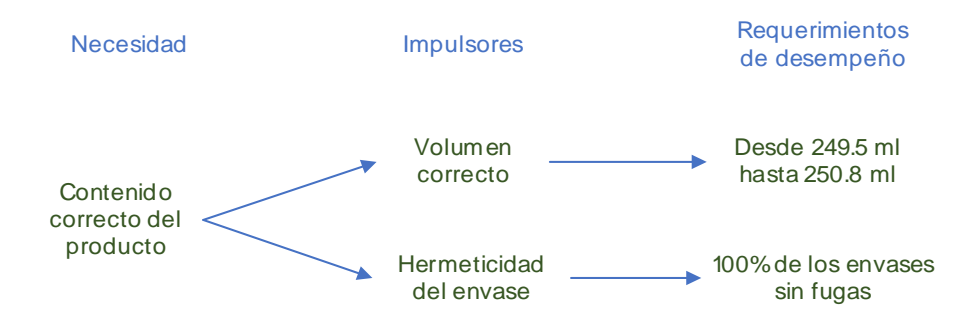

Finalmente se debe mencionar que el modelo Kano y los árboles necesidades no son las únicas fuentes de identificación de parámetros críticos de la calidad, ya que en una organización se pueden tener registradas bases de datos de quejas de los clientes, entrevistas, encuestas o tal vez aplicando árbol de la calidad (Quality Function Deployment, QFD).

#### **2.5 Características críticas de calidad**

Las características críticas de calidad (CTQ por sus siglas en inglés) son las características medibles clave de un producto o proceso, cuyos estándares de rendimiento o límites de especificación deben cumplirse para satisfacer al cliente; estas deben ser específicas, medibles y accionables, lo que significa que son capaces de ser afectados alguna acción de las personas. Se

 $\Box$  $\overline{I}$ 

podría hablar de algo físico, como la longitud, el peso o la resistencia, también podrían ser características relacionadas con los sentidos, como el sabor (dulce o ácido), la apariencia (claro u oscuro) o la suavidad. Estos también pueden ser orientados al tiempo, como la confiabilidad, durabilidad o facilidad de servicio.

En el caso de un Call Center ¿qué espera un cliente cuando llama para saber cuándo sale el autobús, reservar un boleto de avión o pedir un producto, cuando normalmente la voz del cliente nos está diciendo que queremos una respuesta inmediata y no queremos escuchar la música en línea?

Bueno, eso significa que nuestro CTQ, nuestra característica crítica de calidad será la capacidad de respuesta, las especificaciones pueden ser la voz del cliente, ¿inmediato? Quizás eso no sea completamente posible, así que buscamos una especificación que sea razonable. Algo que podamos especificar y que luego mejoremos, o algo que al menos sea equivalente a lo que ofrece la competencia, por ejemplo, menos de o igual a 30 segundos en espera y un defecto que sea si es mayor de 30 segundos. Si ocurre un defecto en el proceso, sucede cuando un cliente tiene que esperar más de 30 segundos.

70
# **Capítulo 3**

B

# Fase de medición

# **Capítulo 3 Fase de medición**

# **3.1 Mapeo del proceso**

El mapeo de un proceso empresarial implica identificar, documentar y visualizar los pasos, tareas y actividades que lo componen, con el objetivo de comprender mejor cómo se realiza el trabajo y cómo se pueden mejorar los procesos.

Este proceso implica la creación de un mapa o diagrama de flujo que muestra el proceso de principio a fin, incluyendo los roles y responsabilidades de los participantes, los pasos que se llevan a cabo, las decisiones que se toman y los sistemas, herramientas y recursos que se utilizan en el proceso, de esta manera, se puede tener una visión clara y completa del proceso y se pueden identificar oportunidades para mejorar la eficiencia y la calidad de este.

El mapeo de procesos también es una herramienta útil para la gestión del cambio, ya que permite a las organizaciones comunicar

de manera clara y efectiva los cambios en los procesos y cómo afectarán a los empleados y a las operaciones en general.

En el ámbito de mejora continua, nos permite identificar los puntos clave en donde se debe realizar las mediciones del proceso.

#### **3.2 Diagrama SIPOC**

En términos generales, se puede definir un proceso empresarial como una secuencia coherente, repetible y claramente definida de actividades que tienen una entrada específica y que tienen como resultado un logro tangible o intangible para un cliente interno o externo.

El flujo del proceso consume recursos y está asociado con tareas repetitivas, además, la perspectiva de procesos ofrece una visión holística de las actividades como flujos transversales en lugar de actividades aisladas realizadas en funciones separadas, esto proporciona numerosas ventajas en la producción de bienes y servicios.

Los flujos de proceso representan las actividades necesarias para completar un paso con valor añadido y generar un producto o servicio, con un enfoque en el cliente y en las actividades con valor

 $\Box$  $\overline{ }$  añadido que crean el producto o servicio para satisfacer las expectativas del cliente. Las perspectivas de proceso son aplicables a cualquier tipo de organización, ya sea en la producción de bienes o en la prestación de servicios.

Por ejemplo, en la producción de una bebida energética se puede emplear un flujo de producción simple, mientras que, en un banco, el procesamiento de una solicitud de préstamo seguiría un flujo de proceso de aprobación específico, por otro lado, la adquisición de materiales crudos requeriría identificar proveedores, recibir cotizaciones y desarrollar un contrato con el proveedor.

Es importante destacar que los flujos de proceso pueden aplicarse a todos los niveles de una organización, por ejemplo, en la producción de la bebida energética se pueden considerar las actividades individuales utilizadas en la fabricación, o se puede ver todo el proceso de producción como un flujo en la fábrica, la gestión de los procesos, es sin lugar a dudas las actividades individuales, permite definir métricas de rendimiento claras que reflejan el valor para los clientes y permiten una mejora de proceso de extremo a extremo.

# **Figura 1.3** *Diagrama de flujo tradicional*

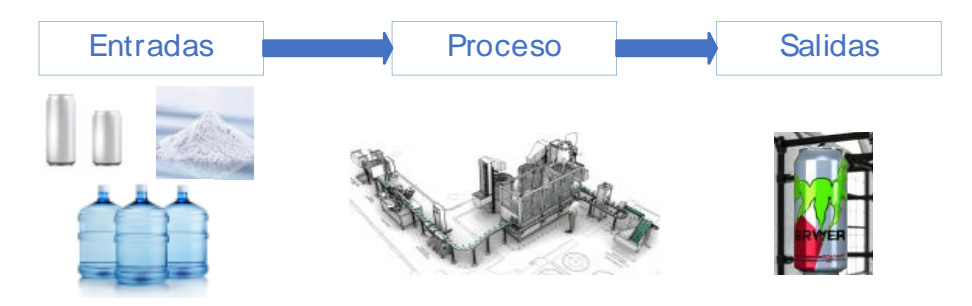

En la Figura 1.3 se muestra el proceso de una bebida energética, pero esta vez se incluye también al proveedor de los componentes individuales y se muestra al cliente, se pueden ver todos los pasos completos del proceso de extremo a extremo: proveedor, entrada, proceso, salida y cliente y esto se abrevia como SIPOC, esta es la base para crear el llamado diagrama SIPOC, una herramienta que enumera los componentes y/o actividades que pueden ocurrir en un proceso.

# **Figura 2.3** *Diagrama SIPOC de la bebida energética*

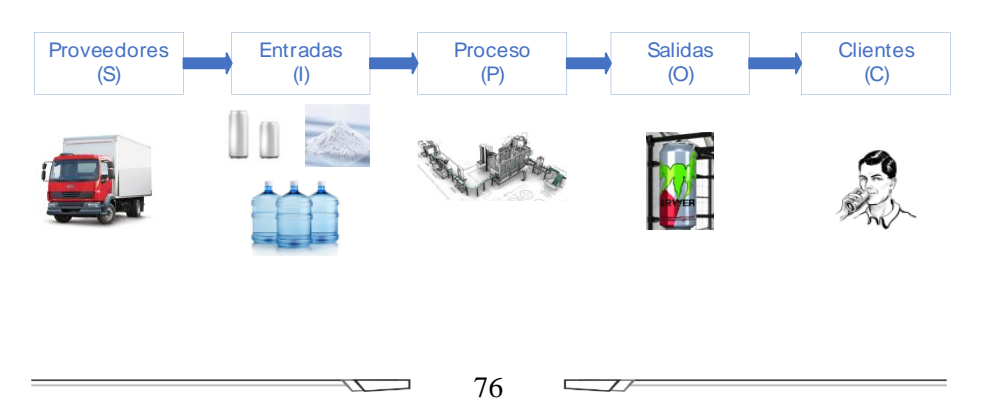

En la Figura 2.3 se están rastreando las actividades, no solo para producir un producto o servicio, sino desde el proveedor de los insumos, a través de todo el proceso, hasta el cliente. El diagrama SIPOC nos da una imagen de los pasos con valor añadido en el proceso y a menudo se utiliza en cualquier tipo de gestión de procesos de negocio y es una herramienta común en proyectos de Six Sigma. además, se proporciona una imagen general y muestra los pasos de valor añadido en el proceso.

Sin embargo, lo más importante es que establece el proceso en blanco y negro para una comprensión común por parte del equipo y se puede utilizar como primer paso para reflexionar y para determinar el alcance del proyecto, también puede proporcionar la base para la primera discusión sobre qué podría estar influyendo en los parámetros críticos o de calidad. La desventaja es que el SIPOC es muy superficial; no muestra ningún orden temporal o dependencias de estructura de proceso y los detalles del proceso pueden ser muy escasos.

En el anterior ejemplo se muestra un SIPOC para la bebida BRWER, que se produce a partir de diferentes componentes, desde los materiales necesarios, el procesamiento y el producto final, los ingredientes se procesan en cada línea y posteriormente se envasan de manera automática en presentaciones de 250 ml. En primer

lugar, veamos a los proveedores, en este proceso, serán cualquier entidad que lleve los insumos necesarios, en este ejemplo, son aquellos que suministran los aromatizantes, colorantes, edulcorantes, conservantes y otros aditivos.

Ahora, observemos los insumos, que es la materia prima, las cosas reales que se suministran y que la línea de producción busca transformar en algo que tenga valor agregado para el cliente. Luego en el proceso tenemos la transformación de los insumos, utilizando una secuencia de pasos para generar el resultado final.

El proceso empresarial a menudo se compone de tareas repetitivas que se realizan en secuencia con recursos especializados, por último, está el cliente, que es la etapa final del diagrama SIPOC y es realmente la más importante porque es quien decide que estamos fabricando los energizantes en primer lugar, esta es la persona que valora nuestro resultado y está dispuesto a pagar más que la materia prima y los costos del proceso, por lo que cuando pensamos en el cliente, normalmente pensamos en el cliente final.

#### **3.3 Diagrama de flujo del proceso**

Una vez que se cuenta con información general utilizando el diagrama SIPOC, se requiere centrar el análisis en la "P" en el SIPOC. Cada producto o servicio se crea o produce mediante un proceso, ya sea hacer una taza de té, diseñar un producto, preparar una factura, aprobar un préstamo, responder a una queja del cliente, estas actividades se pueden mapear como un proceso que involucra una secuencia de pasos y una secuencia de recursos.

El mapeo de procesos se puede definir como la identificación de todos los pasos en un proceso, las entradas y salidas, los controles en cada paso, los recursos utilizados en cada paso, las responsabilidades de cada paso y luego mapear estos pasos mientras ocurren, generalmente usamos un diagrama de flujo porque los problemas siempre son el resultado de un proceso.

Comprender completamente el proceso, para poder controlarlo y mejorarlo, es el precepto clave que lleva al éxito de los programas de mejora de calidad y para la metodología Six Sigma. Además, como herramienta visual de equipo, el diagrama de flujo puede ayudar a compartir conocimiento y construir consenso entre los miembros del equipo. Un diagrama de flujo de proceso es una representación esquemática de las operaciones o

79

 $\overline{ }$ 

actividades, que comienzan desde la materia prima y llevan a la producción del producto final.

El diagrama de flujo de proceso es un importante documento de planificación, utilizado por Ingenieros de manufactura, por ejemplo, cuando seleccionan maquinaria, métodos apropiados y herramientas de medición apropiadas, proporciona una perspectiva sobre el flujo de actividades en un proceso de producción y, por lo tanto, también facilita la planificación de actividades relacionadas con la calidad en momentos adecuados en el curso de la producción. Y, por supuesto, es la base para comenzar discusiones en la metodología Six Sigma, para investigar los factores influyentes, para las características críticas de calidad.

Se presenta un diagrama de flujo bastante sencillo y se utilizan símbolos convencionales, aunque puede que se vea diferente. Normalmente, se usa una elipse para el comienzo y el final del proceso.

Luego se utilizan rectángulos o círculos para diferentes pasos del proceso y un diamante para indicar un punto de decisión. Si se trata de transporte, a menudo se representa con una flecha grande y un triángulo o, a veces, un triángulo invertido se utiliza para indicar almacenamiento. Se puede usar un cuadrado y también

80

 $\overline{ }$ 

para la inspección y una gran D se utiliza a menudo para un retraso como la ilustrada en la Figura 3.3.

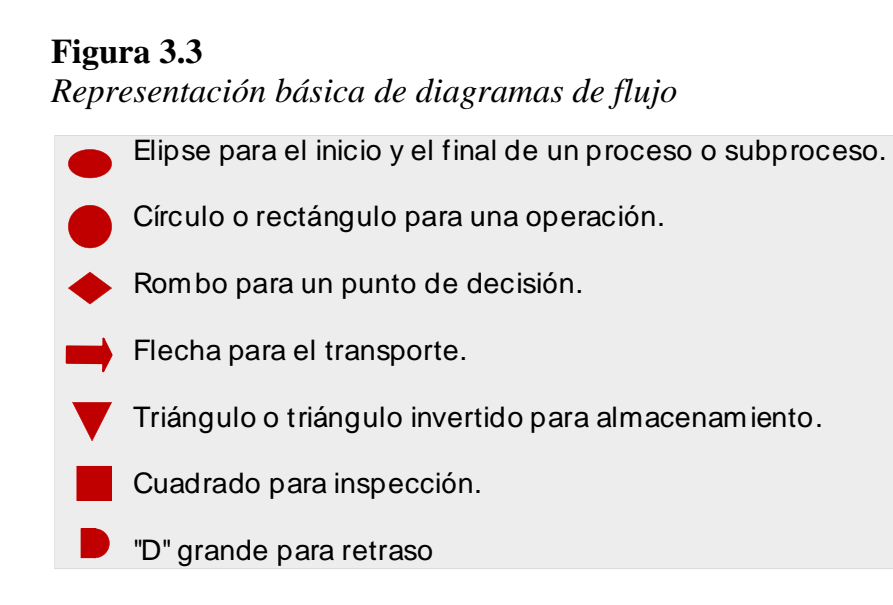

# **3.4 Diagrama de funciones cruzadas**

Una herramienta importante para hacer un diagrama de flujo que refleje los límites organizativos y las diferentes partes responsables es el diagrama de funciones cruzadas, también conocido como diagrama de carriles de natación, en este tipo de diagrama, se identifican los procesos que tienen responsabilidad en cada parte de la organización y se pueden añadir descripciones a los flujos de trabajo para reflejar las entradas y salidas.

Para lograr un mapeo de procesos eficaz, es esencial que todas las partes interesadas participen, es importante identificar a las personas involucradas en la ejecución diaria y a los que tienen un papel crítico en el mapeo de procesos. El objetivo es desarrollar una comprensión común y holística del proceso, las etapas y cómo funcionan, creando una herramienta para la mejora de la calidad, una vez que se ha mapeado el proceso, se puede comprender mejor, analizar, mejorar y administrar.

El mapa del proceso proporciona un punto de partida claro para iniciar la discusión, identificar dónde y cómo se puede mejorar el proceso para satisfacer las expectativas del cliente. En la práctica, se sugiere hacer el mapeo de procesos inicialmente en papel, en pizarrones o en paneles de discusión, el proceso implica elegir el alcance del proyecto, definir los límites del proceso y el nivel de detalle e incluso el nivel de formalidad del mapa del proceso, una forma de hacerlo es comenzar con los límites y luego avanzar hacia adentro y otro punto práctico es simplemente comenzar, no esperar una precisión perfecta desde el principio, dejar espacio adicional en el diagrama para adiciones, revisiones y más detalles.

Se deben considerar las entradas de los propietarios del proceso y de aquellos que usan el proceso, hay que tener cuidado

con lo que se conoce como los puntos de inspección de fábrica ocultos, los puntos de medición, los bucles de retrabajo, los procedimientos de desecho; todas estas cosas normalmente no se consideran cuando se piensa en el proceso de fabricación de un producto o un servicio. Estas son partes del proceso que a menudo están ocultas y requieren tiempo y recursos adicionales y deben incluirse, también se debe mapear el flujo de información, así como el flujo de material y para esto se podría usar el mapeo del flujo de valor o VSM, en muchos casos, incluso se recomienda mapear el flujo financiero, para que, al completar el mapa del proceso, se tenga un mapeo claro de todos los pasos críticos, los pasos ocultos y todos los diferentes flujos para crear el producto o servicio.

#### **3.5 Influencia de las variables aleatorias**

Muchos parámetros físicos se distribuyen normalmente, por ejemplo, las longitudes siguen normalmente una distribución normal, los grosores de un filamento o película, en otros casos se ajustan a otro tipo de distribución, los tiempos de espera son un ejemplo típico. Los centros de llamadas, las oficinas de correos, los tiempos de tratamiento en el médico, la degradación de óxido, datos de vida útil de un material o eventos que ocurren raramente.

83

Por ejemplo, cuando se necesitan repuestos, estos se describen por diferentes tipos de distribuciones, tenemos la función de Weibull y exponencial para la degradación de óxido, otras utilizadas frecuentemente para los tiempos de llegada, tiempos entre llegadas para los clientes y estas se pueden identificar, ya sea porque se está muy familiarizado con estos procesos o se sabe que siguen estos tipos de distribuciones, se puede observar los datos y ver si el histograma está sesgado, si hay algún tipo de límite de proceso natural que a menudo es cero.

#### **3.6 Análisis del sistema de medición**

El análisis del sistema de medición se realiza para garantizar que los instrumentos de medición con capacidad adecuada estén disponibles para medir las características, variables del producto y del proceso, cuando se habla de un sistema de medición, implica que existe un esquema o sistema que incluye instrumentos, equipos, operadores, software, procedimientos y todo lo necesario para producir una medición.

Es importante realizar un análisis del sistema de medición ya que Six Sigma es una metodología impulsada por datos, lo que significa que las mediciones son la base de nuestras decisiones, desde definir el problema hasta establecer el rendimiento del

 $\overline{ }$ 

proceso para nuestro parámetro crítico de calidad. En la fase de medir, se observan los parámetros influyentes y se decide qué datos recopilar aplicando un plan de muestreo. En la etapa de análisis, se necesitan mediciones para determinar si existen relaciones significativas entre dos o más parámetros, saber cómo los parámetros del proceso influyen en los parámetros de salida y luego, en la fase de mejora, se buscan cambios en nuestro proceso para mejorar los resultados. Finalmente, en la fase de control, también se utilizan mediciones para controlar el proceso.

Se calculan estadísticas a partir de los datos de muestra y se compara con los límites de control estadístico del proceso y si la comparación indica que el proceso está fuera de control estadístico, se realiza algún tipo de ajuste, esto significa que la calidad de los datos es fundamental; los datos de baja calidad conducirán a resultados pobres en cada parte del ciclo DMAIC y no producirán ningún beneficio.

Es fundamental realizar el análisis del sistema de medición antes de recopilar cualquier dato de un proceso, por ejemplo, si se quiere analizar la capacidad del proceso, se utiliza el MSA (Measurement System Analysis) para confirmar que el sistema mide de manera consistente, precisa, y discrimina adecuadamente entre las piezas.

85

En primer lugar, se deben revisar algunas definiciones, de las cuales es responsable el usuario.

- Un "medidor" es cualquier herramienta utilizada para obtener mediciones, específicamente a los dispositivos utilizados en el taller.
- El "sistema de medición" es el proceso completo utilizado para obtener mediciones, es la colección de instrumentos o medidores, métodos, software, personal operador, normas, varias suposiciones que se hacen, todo lo que se utiliza para producir una medición.
- El "estándar" es un valor conocido o de referencia, conocido dentro de los límites de incertidumbre y aceptado como un valor verdadero, un estándar debe ser una definición operacional, que produzca los mismos resultados cuando se aplica ya sea por el proveedor o el cliente y sin cambios con el tiempo. Los estándares para características como la longitud, el peso, la dureza o el color, entre otros, son mantenidos por organizaciones de estándares de cada nación y se llaman estándares nacionales. En los Estados Unidos, por ejemplo, los estándares nacionales son mantenidos por el NIST - el Instituto Nacional de Estándares y Tecnología, que está en Gaithersburg, Maryland. Cada nación industrializada tiene su propia

 $\overline{ }$ 

organización de estándares nacionales, que mantiene los para ese país y los intercambia regularmente con otros países.

La variabilidad en los datos Fgura 4.3 medidos se cuantifica utilizando la desviación estándar (σ) de la distribución de las lecturas, esto a menudo se conoce como error. Entonces, cuando tenemos un valor medido, ese valor medido se compone del valor verdadero más cualquier variación o error observados. Ahora, esta variación observada, se puede llamar variabilidad del proceso medido, puede provenir de la verdadera variabilidad, por lo que tenemos la verdadera variación del proceso a largo y corto plazo, que es inherente a cualquier proceso, pero la variación observada también puede provenir de errores de medición o variación de medición, por lo tanto, la variación observada proviene de la variación verdadera o de la variabilidad inherente del proceso y de la variación del error.

# **Figura 4.3**

*Tipos de variabilidad*

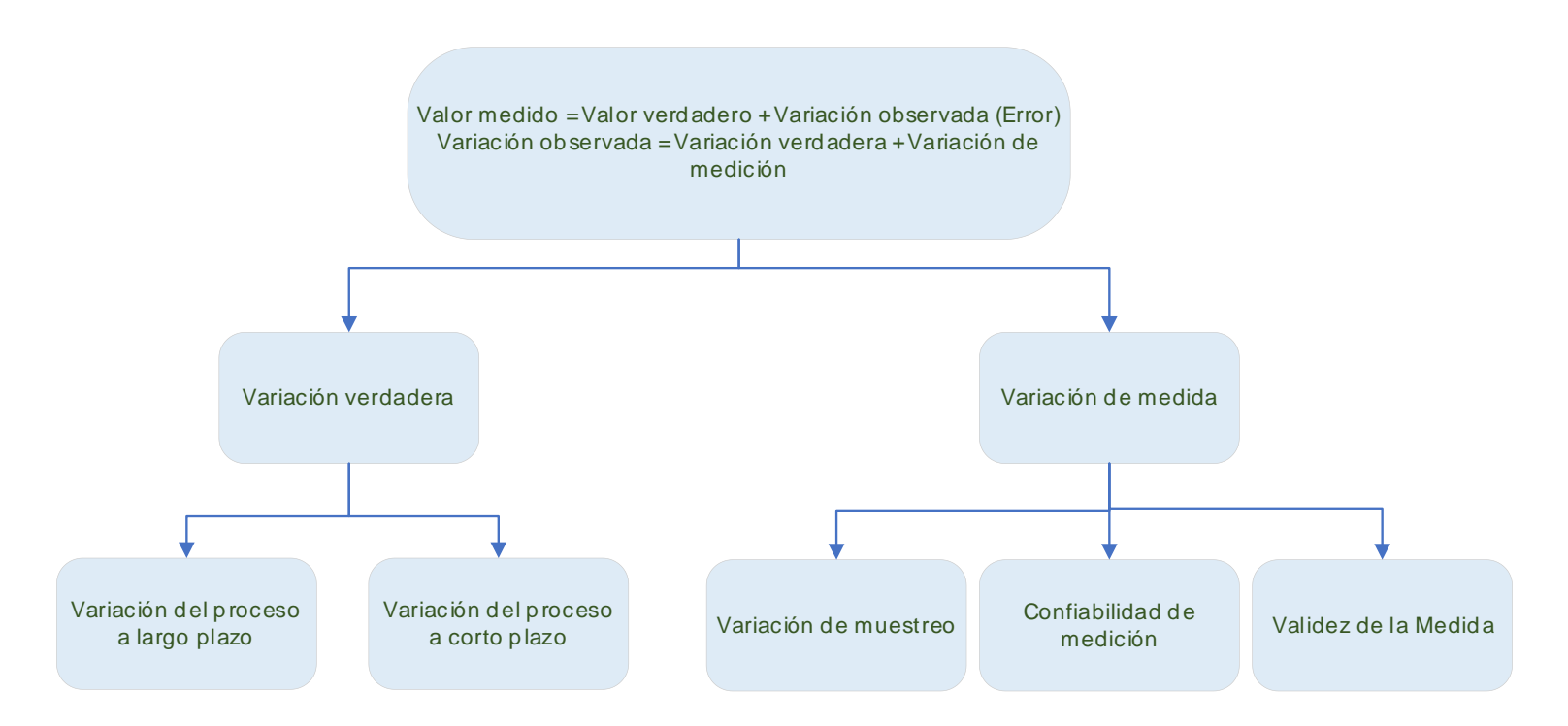

La variación del error o la variación de la medición pueden deberse a varias razones, por ejemplo, la variación de la muestra o los errores en la toma de muestra, también pueden deberse a descubrir que la medición que se está intentando hacer no es realmente válida para el objetivo que se está tratando de lograr.

La confiabilidad de los datos de medición se define mediante las propiedades estadísticas de múltiples mediciones obtenidas del sistema de medición operando en condiciones estables; en otras palabras, sin que haya un experimento en marcha, se toman múltiples mediciones utilizando el sistema de medición y luego se evalúan las propiedades estadísticas para ver si en verdad la confiabilidad de la medición, para evaluar esta confiabilidad de la medición, es necesario definir varias mediciones importantes.

Cada instrumento necesita un calibrador, un micrómetro o un termómetro, cada instrumento produce la medición con cierta variabilidad. En otras palabras, si un instrumento se utiliza para medir la misma característica en la misma unidad de un producto repetidamente, no debería haber cambio en el valor, pero debido a esta variabilidad del instrumento, los resultados de todas las pruebas no serán exactamente iguales, esta variabilidad en las lecturas se puede describir mediante una distribución, generalmente la distribución normal y el promedio de la

89

distribución se puede utilizar como una medición proporcionada por el esquema de medición, la diferencia entre este promedio y el valor real de la medición se llama sesgo.

La precisión de un instrumento es lo opuesto al sesgo, cuanto más pequeño sea el sesgo, mejor será la precisión, la variabilidad en las lecturas se cuantifica utilizando la desviación estándar de la distribución de las lecturas o el error, la precisión de un instrumento es lo opuesto a esta variabilidad. Cuanto menor sea la variabilidad en las lecturas, mayor será la precisión del instrumento.

Las fuentes de variabilidad provienen de la repetibilidad, que establece si el mismo evaluador puede medir la misma parte o muestra varias veces con el mismo dispositivo de medición y obtener el mismo valor (Figura 5.3).

# **Figura 5.3** *Variación de la repetibilidad*

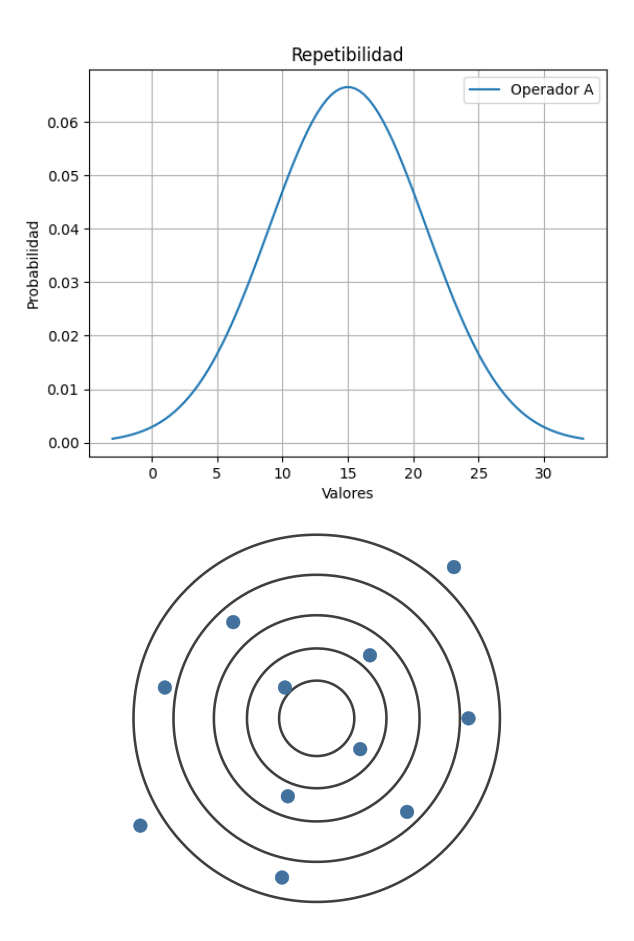

La reproducibilidad evalúa si diferentes evaluadores pueden medir la misma pieza o muestra con el mismo dispositivo de medición y obtener siempre el mismo valor como se muestra en la Figura 6.3.

d  $\overline{\phantom{a}}$ 

# **Figura 6.3** *Variación debido a la medición reproducida*

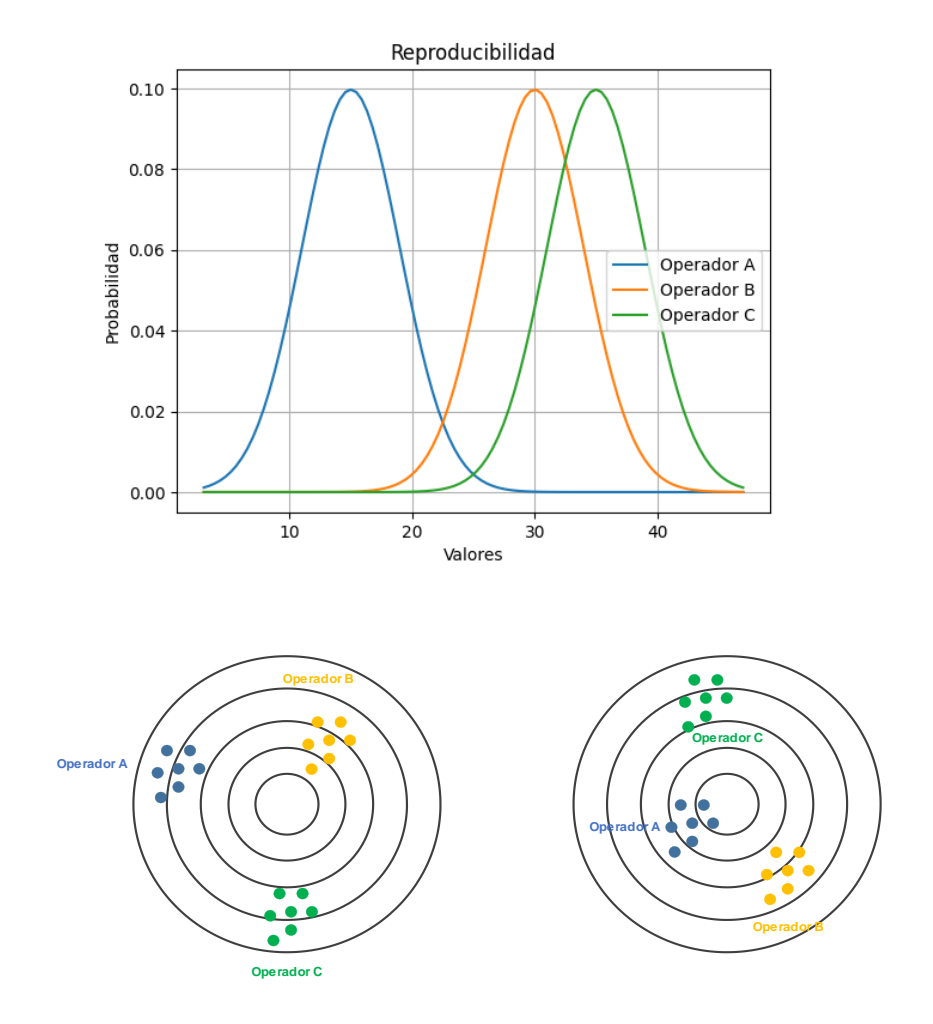

La linealidad se refiere a la capacidad de un instrumento de mantener un sesgo constante en todo el rango de valores posibles de la medición, por otro lado, la estabilidad se refiere a la capacidad del instrumento de mantener una precisión constante a lo largo del tiempo.

Finalmente, la resolución se refiere a la mínima división de la unidad que un instrumento está diseñado para medir, por ejemplo, un dieciseisavo de pulgada en un calibrador pie de rey.

Mediciones correctas deben tener las siguientes propiedades en buenos sistemas de medición:

- Deben tener muy poco sesgo, cercano a cero, lo que significa que la diferencia entre la medición y su valor verdadero debe ser muy cercana.
- Deben tener una resolución adecuada, para el propósito para el que se está utilizando el instrumento.
- Deben tener estabilidad, lo que se refiere a cómo la precisión del instrumento se mantiene constante con el tiempo y no deben tener ningún problema de linealidad. Por lo tanto, se refiere a cómo el sesgo permanece igual en el rango de valores posibles para la medición.
- Deben tener alta precisión, un buen sistema de medición debe tener alta precisión, lo que generalmente se mide por repetibilidad y reproducibilidad.

Posteriormente se realiza, una vez más, un análisis del sistema de medición para asegurarse de que los instrumentos de

93

medición de capacidad adecuada estén allí, para que se puedan tomar mediciones de manera veraz.

Un buen instrumento entonces, para resumir, debe tener buena resolución, un sesgo cercano a cero, variabilidad de medición mucho menor que la variabilidad del producto que se utiliza para medir, la variabilidad que es pequeña en comparación con la tolerancia permitida en el producto, estabilidad y precisión y sin problemas de linealidad.

La verdadera variación entre las salidas debe ser mayor que la variación del error del sistema de medición y estas fuentes de variación se pueden estimar con lo que llamamos un estudio de Gage R&R, el manual de referencia del análisis del sistema de medición recomienda que, antes de comenzar a probar la aceptabilidad de un instrumento, se considere si la medición en cuestión es necesaria en absoluto. Por lo tanto, es importante retroceder un paso y preguntarse si se necesita la medición en primer lugar.

Adicionalmente, se debe realizar una evaluación preliminar para determinar si el instrumento en cuestión está afectado por el entorno en el que se realiza la medición, estos son algunos de los factores que a menudo afectan el proceso de medición sin que la

94

 $\Box$  $\overline{ }$  gente se dé cuenta, si alguno de estos factores parece influir en la medición, entonces es necesario realizar más experimentos para evaluar el instrumento teniendo en cuenta estos factores, las propiedades de un instrumento a evaluar en un estudio de R&R de calibre son: la resolución, el sesgo y la variabilidad.

La variabilidad, la repetibilidad, la reproducibilidad, la estabilidad y la linealidad son elementos que se evalúan colectivamente en un estudio de Gage R&R, las pruebas en un estudio de Gage R&R se enfocan en la repetibilidad y la reproducibilidad, que son parte importante de la evaluación, por lo general, cuando se menciona Gage R&R, se hace referencia al conjunto completo de pruebas.

#### **3.7 Estudio R&R**

#### **3.7.1 Gage R&R para atributos**

Un estudio R&R para atributos es una técnica utilizada para evaluar la precisión de un sistema de medición para características de calidad que pueden ser medidas de forma binaria (pasa o no pasa). Los pasos para realizar el estudio incluyen la selección de la característica de calidad, los evaluadores y los elementos de prueba, la realización del estudio, el análisis de los resultados y la

toma de medidas de mejora si es necesario; a continuación, se muestra en detalle los pasos para realizar el análisis de atributos:

- 1. Selección de la característica de calidad: Para realizar un estudio R&R para atributos, es necesario seleccionar una característica de calidad que pueda ser medida de forma binaria, es decir, que pueda ser clasificada como conforme (pasa) o no conforme (no pasa).
- 2. Selección de los evaluadores: Se deben seleccionar al menos tres evaluadores que tengan experiencia en el proceso y estén capacitados para realizar la evaluación de la característica de calidad seleccionada. Los evaluadores deben estar disponibles para realizar el estudio en un período de tiempo razonable y en las condiciones normales de trabajo.
- 3. Selección de los elementos de prueba: Se deben seleccionar al menos 30 elementos de prueba para ser clasificados por los evaluadores, los elementos de prueba deben representar la variabilidad del proceso y deben ser seleccionados al azar.
- 4. Preparación del plan de evaluación: Se debe preparar un plan de evaluación que describa el método de evaluación, los criterios de aceptación y rechazo y los procedimientos para registrar los resultados de las evaluaciones.
- 5. Realización del estudio: Los evaluadores deben realizar las evaluaciones en los elementos de prueba seleccionados

siguiendo el plan de evaluación, cada evaluador debe realizar al menos dos evaluaciones de cada elemento de prueba.

- 6. Análisis de los resultados: Se deben recopilar los resultados de las evaluaciones realizadas por cada evaluador y calcular la tasa de acuerdo entre los evaluadores y la tasa de acuerdo con el estándar. La tasa de acuerdo entre evaluadores mide la variabilidad en la evaluación de los evaluadores, mientras que la tasa de acuerdo con el estándar mide la variabilidad en la evaluación del proceso.
- 7. Interpretación de los resultados: La interpretación de los resultados se realiza mediante el cálculo de los componentes de variación, la variación total y el porcentaje de variación debido a la reproducibilidad y repetibilidad, si el porcentaje de variación debido a la reproducibilidad y repetibilidad es bajo en comparación con la variación total, se puede concluir que el sistema de medición es aceptable.
- 8. Acciones de mejora: Si el porcentaje de variación debido a la reproducibilidad y repetibilidad es alto, se deben tomar medidas para mejorar la precisión del sistema de medición, las medidas de mejora pueden incluir la capacitación de los evaluadores, la mejora del método de evaluación y la selección de un sistema de medición más preciso.

97

Ya en el proceso de ejecución de la prueba se debe seguir los siguientes pasos según describe (Escobedo et al., 2021):

- 1. Seleccionar entre 5 y 10 piezas "marginales", aprobadas o rechazadas por un experto en la materia (deben incluir ambos tipos). El término "marginal" significa que las piezas deben estar en el límite del criterio entre aprobación y rechazo, no ser rechazos obvios.
- 2. Seleccionar otras 5 a 10 piezas claramente malas (rechazadas).
- 3. Seleccionar el resto de las piezas buenas (aprobadas) hasta alcanzar un total de 30 a 50 piezas.
- 4. Enumerar las piezas de tal manera que los evaluadores no puedan identificar el número de la pieza que están evaluando (esto elimina el sesgo).
- 5. Seleccionar a dos o tres usuarios del sistema que evalúen al menos dos veces las mismas piezas, de manera aleatoria.
- 6. Completar el formulario de R&R o utilizar algún software para registrar las evaluaciones.
- 7. Decidir si el sistema es capaz de cumplir con los criterios de calidad establecidos en la empresa.

Para la aplicación vamos a usar el siguiente caso: Sebastián trabaja como jefe de planta en una empresa que produce bebidas energéticas, como parte de su trabajo, debe asegurarse de que los envases no tengan fugas antes de salir de la planta de producción, para esto, utiliza un sistema de medición que implica revisar cada lata visualmente.

Sin embargo, recientemente Sebastián ha notado que algunos envases con fugas pasan desapercibidos en su inspección visual, lo que significa que el sistema de medición no está funcionando adecuadamente, esta situación le preocupa ya que la presencia de fugas puede afectar la calidad del producto y dañar la reputación de la empresa. Ante esta situación, él decide utilizar un Gage R&R para atributos, para ello ha seleccionado 30 muestras, de las cuales 10 son marginales, 10 son evidentemente rechazadas y 10 buenas y ha pedido que tres operarios evalúen en dos ocasiones si existe o no fugas en los envases. Una vez realizadas las evaluaciones, recopiló los datos que se muestran en la Tabla 1.3:

#### **Tabla 1.3**

*Resultados de la evaluación de fugas en las bebidas energéticas*

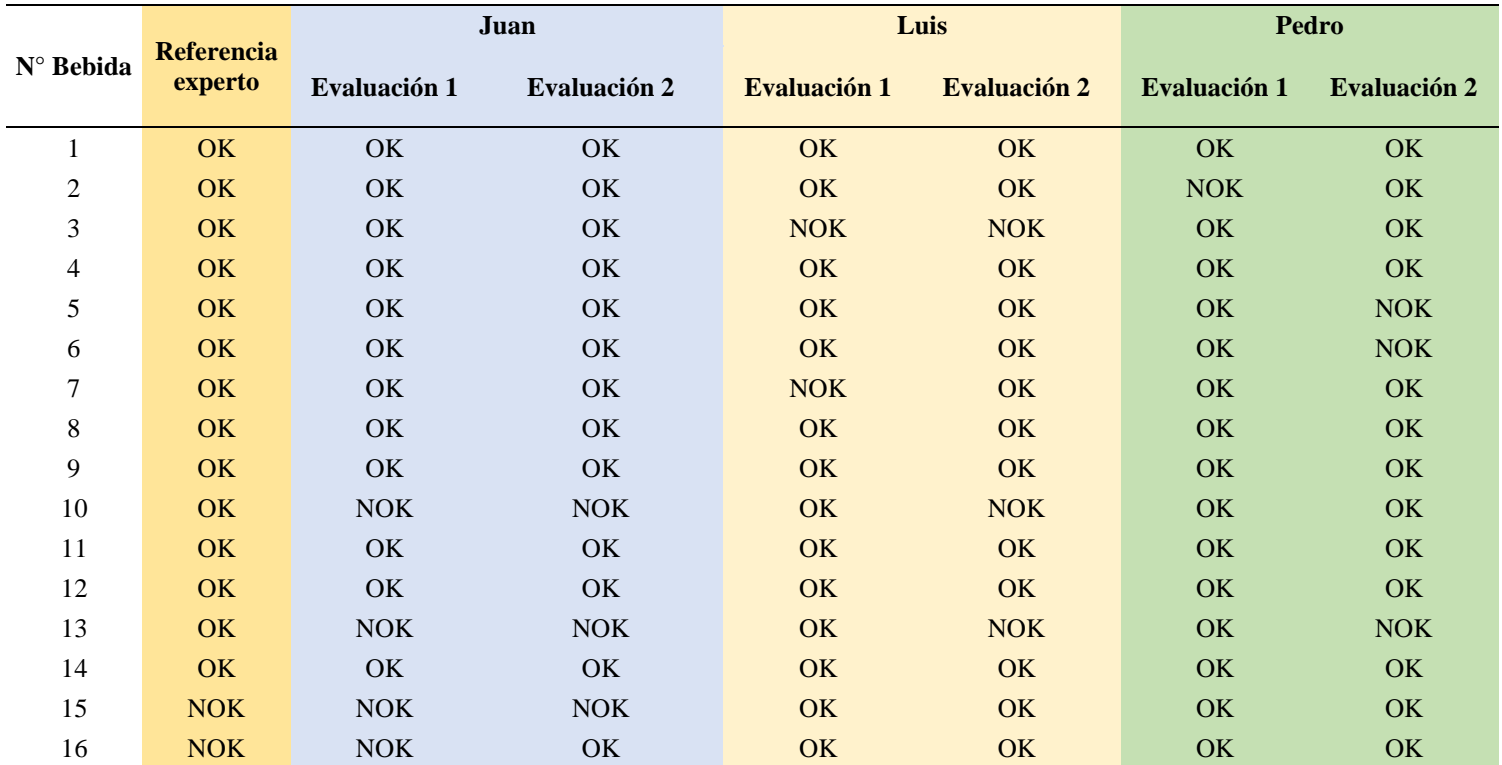

 $\Box$ 

 $\mathbb{Z}$ 

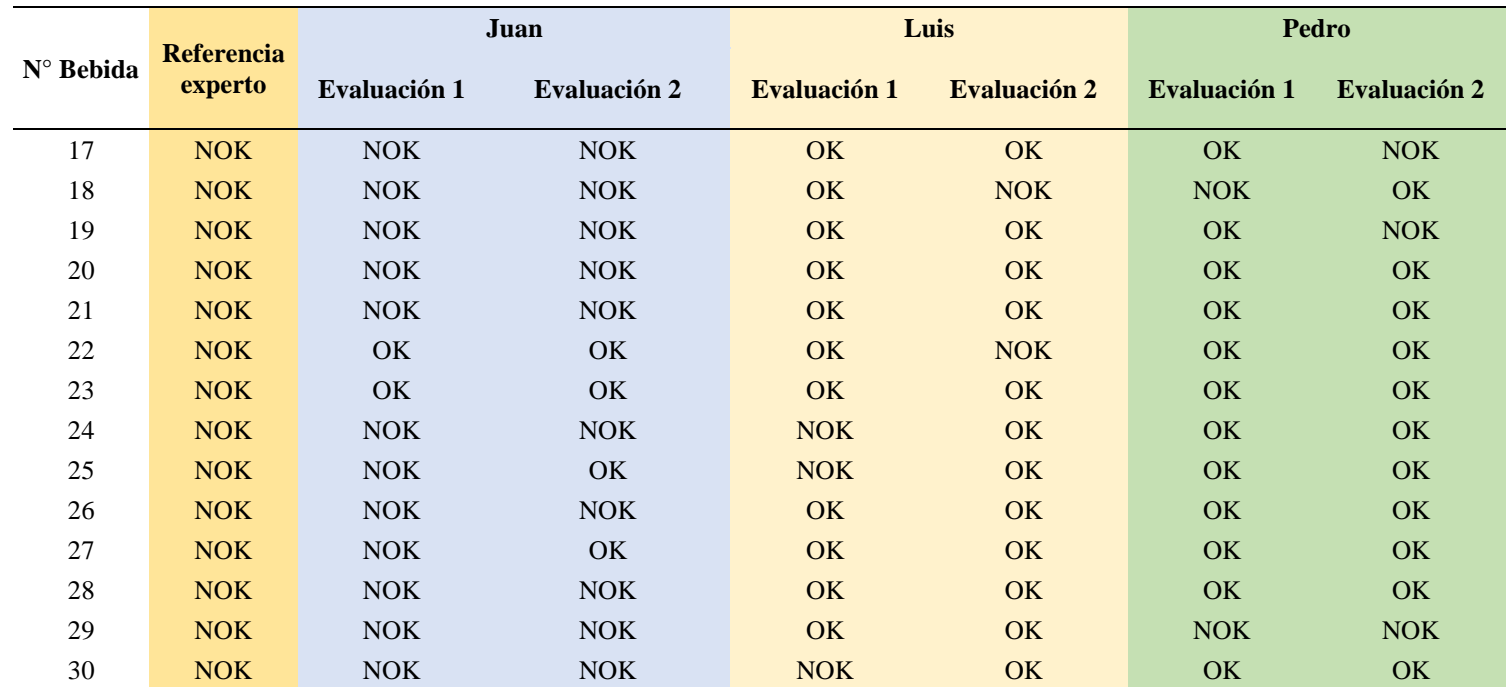

 $OK = pasa$   $NOK = no pasa$ 

Sebastián realizó los cálculos correspondientes en el formato de Gage R&R para atributos dando como resultado el gráfico 15, en donde se muestra que el operador Juan tuvo un 90% de aciertos frente a su propia medición, es decir que tan solo en 10% de las ocasiones no coincidió con su propia medición. Considerando un intervalo de confianza del 95% se puede esperar que en un día Juan tenga una efectividad entre el 73.47% y 97.89% respecto su propia medición ver Tabla 2.3.

#### **Tabla 2.3**

#### *Acuerdo de evaluación por operario*

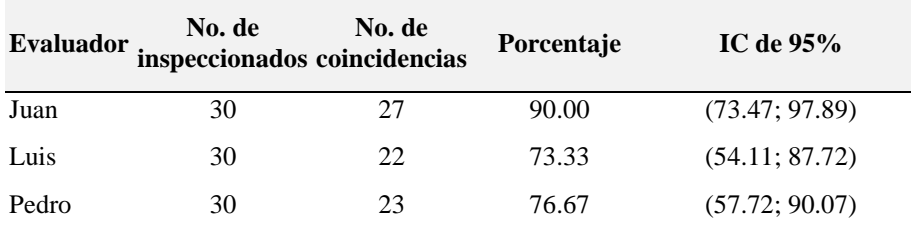

No. de coincidencias: El evaluador coincide consigo a través de las pruebas.

El mismo criterio se usa con los operadores Luis y Pedro que tienen menor grado de precisión frente a sus propias mediciones, de forma paralela se identifica que en las mediciones de los operarios contrastan con el estándar, en el caso de Juan tiene un 56.67% de coincidencia con el estándar como se ve en la Tabla 3.3, el primer operador solo coincide en 17 oportunidades con la calificación del experto.

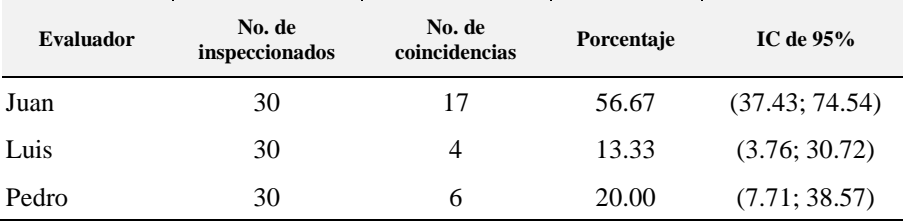

#### **Tabla 3.3** *Evaluación por operario en comparación con el estándar*

Los valores de concordancia se encuentran en un rango de - 1 a +1, siendo un mayor número indicativo de una mayor concordancia, con un valor máximo del 100% (+1). Al evaluar el índice Kappa calculado por el software Minitab, se han obtenido valores máximos de 0.7997, lo que equivale al 79.97% y se considera cercano a la concordancia perfecta. Sin embargo, al analizar los resultados obtenidos por los operadores Luis y Pedro en la siguiente Tabla 4.3, se observa que han obtenido valores mucho menores, de 0.04 y 0.08 respectivamente, algunos autores señalan que los valores iguales o superiores al 80% son aceptables, mientras que el manual de soporte de Minitab sugiere un valor mínimo del 75%. Valores superiores al 90% se consideran ideales.

### **Tabla 4.3** *Estadísticos Kappa de Fleiss*

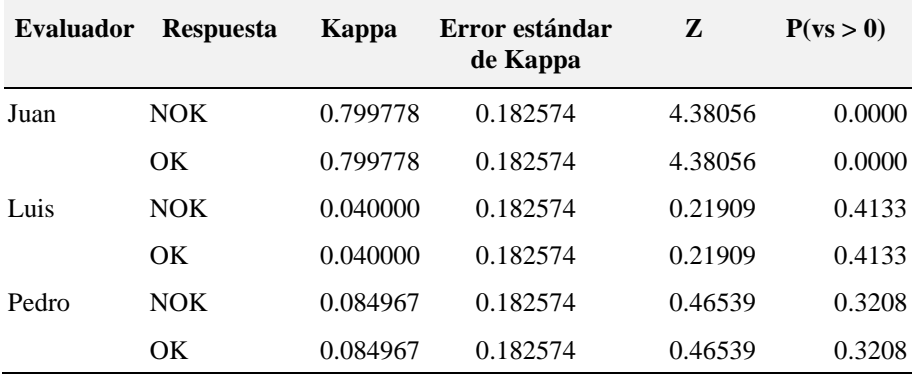

Los dos análisis citados anteriormente se grafican en la Figura 7.3 para comparar los resultados obtenidos en cada estudio, se representan utilizando los intervalos de confianza para poder identificar si existe diferencia significativa entre las mediciones por atributos.

# **Figura 7.3**

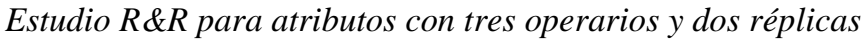

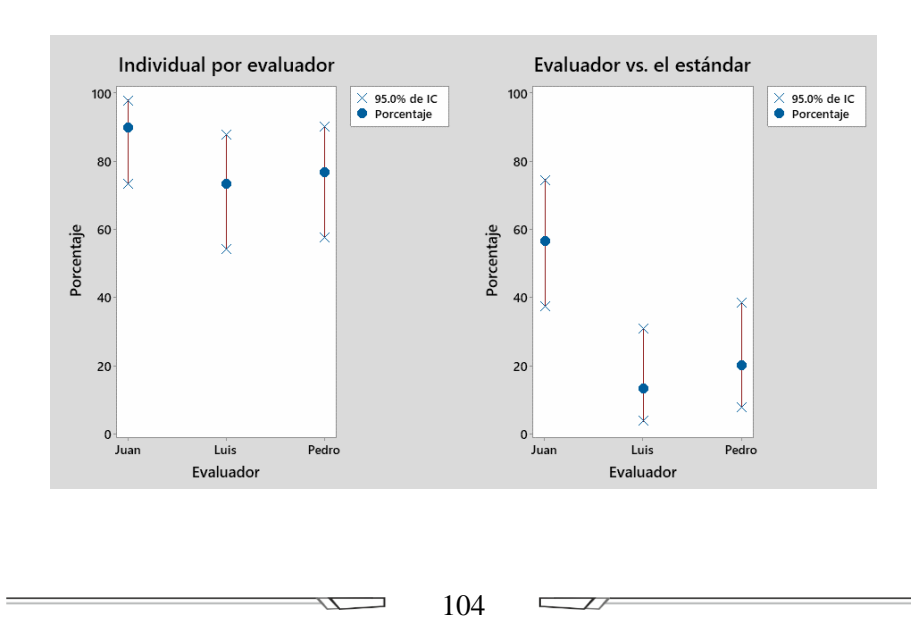

Con base en estos resultados el jefe de planta identificó oportunidades de mejora y ejecutó un programa de capacitación en los operarios y finalmente evaluó nuevamente el sistema de medición dando en esta ocasión con un resultado del 95%.

#### **3.7.2 Estudio R&R para variables**

El estudio R&R para variables es un proceso que implica la selección de una muestra de piezas, la medición de esas piezas utilizando el instrumento de medición en cuestión, y el análisis de los datos resultantes para determinar la capacidad del sistema de medición.

Los resultados del estudio R&R para variables se presentan generalmente como un porcentaje de variabilidad total del proceso que se puede atribuir a la variabilidad del sistema de medición, si la variabilidad del sistema de medición es alta en comparación con la variabilidad del proceso, esto puede indicar que el sistema de medición necesita ser mejorado antes de que se pueda confiar en las mediciones.

Generalmente si la contribución a la variabilidad del proceso es de 0 a 10% se considera como un buen sistema de medición, valores del 10% al 30 % califican al sistema como marginal, es

 $\Box$  $\overline{ }$  decir existe riesgo de que se tomen medidas incorrectas y finalmente el sistema de medición es inaceptable cuando tenga valores de contribución mayores al 30%, en este caso se debe realizar correcciones al sistema para poder tomar decisiones en base a los datos recolectados.

Los pasos para realizar el estudio son los siguientes:

- 1. Definir la característica que se va a medir: para llevar a cabo un estudio R&R para variables, se debe comenzar por definir la característica que se va a medir, es importante que esta característica sea cuantificable y que se pueda medir con precisión, por ejemplo, la longitud, el ancho o la resistencia a la tensión de un material.
- 2. Preparar los equipos de medición: asegúrese de que los equipos de medición estén en buenas condiciones de funcionamiento y calibrados correctamente (no vale la pena usar un instrumento cuya calibración esté vencida) antes de realizar el estudio R&R.
- 3. Seleccionar las piezas a medir: seleccione de 5 a 10 piezas que representen la variabilidad de la característica que se va a medir, es importante que estas piezas sean representativas de la población de piezas a medir y cubran el rango de variación de la especificación.
- 4. Es necesario asignar un número a cada una de las piezas que se van a evaluar, de tal manera que los inspectores no sepan qué número de pieza están evaluando. Esto se hace para evitar que la información previa que los inspectores puedan tener sobre una pieza influya en su evaluación, lo que puede llevar a un sesgo en los resultados del estudio R&R.
- 5. Seleccionar los operadores: seleccione de dos a cinco operadores que realizarán las mediciones, asegúrese de que los operadores estén capacitados y tengan experiencia en la medición de la característica seleccionada.
- 6. Realizar las mediciones: cada operador debe medir cada una de las piezas seleccionadas, es importante que se realicen al menos dos mediciones a cada pieza para poder calcular la variabilidad de las mediciones.
- 7. Analizar los datos: calcule la media y la desviación estándar de las mediciones de cada operador y la media y la desviación estándar de todas las mediciones realizadas, también es necesario calcular la variabilidad total, que es la suma de la variabilidad entre operadores y la variabilidad dentro de los operadores.
- 8. Calcular el porcentaje de variación: para determinar si el sistema de medición es aceptable, se debe calcular el porcentaje de variación entre la variabilidad total y la variabilidad dentro de los operadores, si el porcentaje de

variación dentro de los operadores es menor al 30% del total de variabilidad, se considera que el sistema de medición es aceptable.

- 9. Tomar medidas correctivas: si el sistema de medición no es aceptable, se deben tomar medidas correctivas para mejorar la precisión y la consistencia de las mediciones.
- 10.Repetir el estudio R&R: una vez que se hayan tomado las medidas correctivas, repita el estudio R&R para verificar si el sistema de medición es aceptable.
- 11.Documentar los resultados: es importante documentar los resultados del estudio R&R para variables, incluyendo los datos de las mediciones, los cálculos realizados y las medidas correctivas tomadas, esto permitirá una mejor comprensión y seguimiento del proceso de medición.

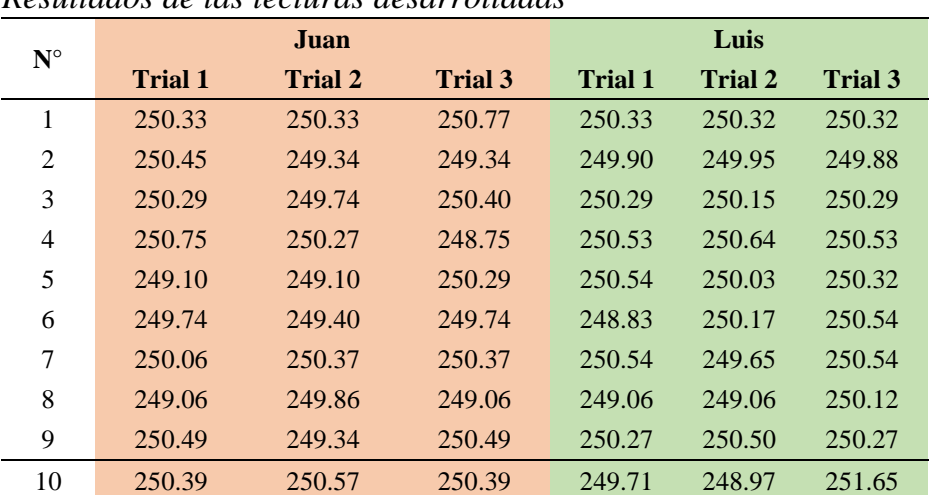

#### **Tabla 5.3**

*Resultados de las lecturas desarrolladas*

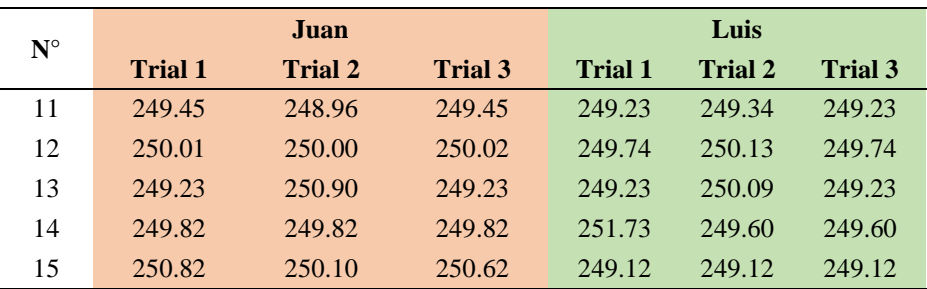

Una vez que se cuenta con todo el registro, se procede al análisis utilizando el software Minitab, que arroja los resultados de la Tabla 6.3, sin embargo, los valores P en las partes, operadores y partes\*operadores son mayores al nivel de significancia de 0.05, por lo que se debe volver a calcular la Tabla 6.3 omitiendo la interacción de los dos factores.

#### **Tabla 6.3**

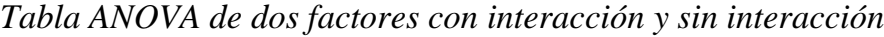

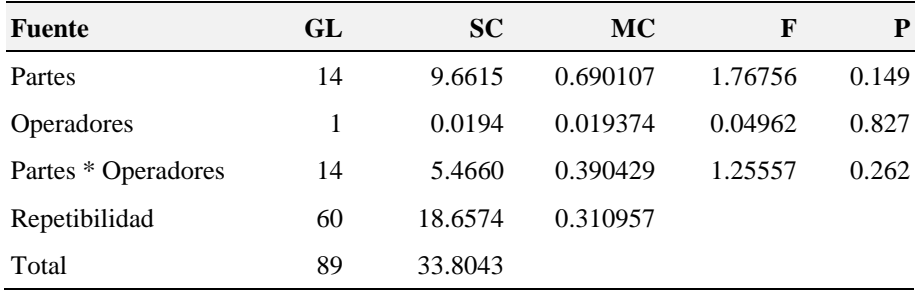

El parte a parte establece un valor del 15.69%, lo que representa que el sistema de medición no diferencia entre cada pieza, característica que es fundamental para las mediciones. Por otro lado, el porcentaje de contribución es 84.31%, tabla 7.3.

 $\Box$  $\overline{ }$ 

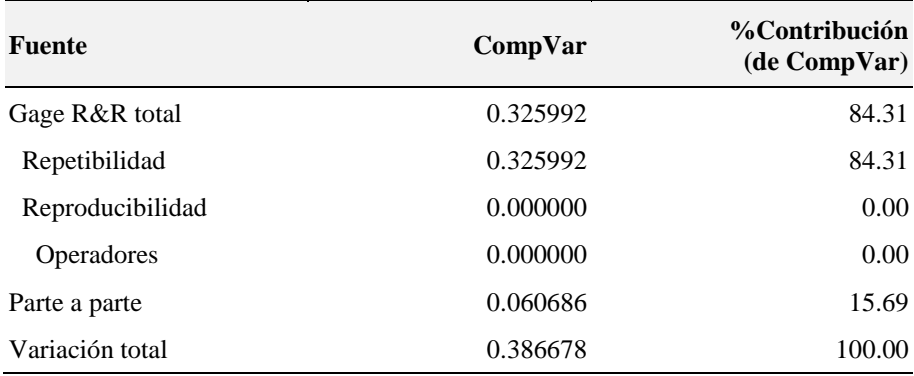

#### **Tabla 7.3** *Componentes de la varianza*

El valor de Gage R&R total es del 91.82%, muy alejado del 10% máximo que es lo ideal, en algunos casos se permiten valores mayores del 30% considerando el costo del proceso ya que algunos productos requieren una inversión elevada, la parte a parte es del 39.62%, es decir el sistema no tiene la habilidad de diferenciar entre piezas malas o buenas, y en la Tabla 8.3 finalmente se muestra que el número de categorías es de uno cuando lo recomendado es de 5 en adelante.

 $\Box$  $\overline{ }$ 

 $\overline{\phantom{0}}$ 

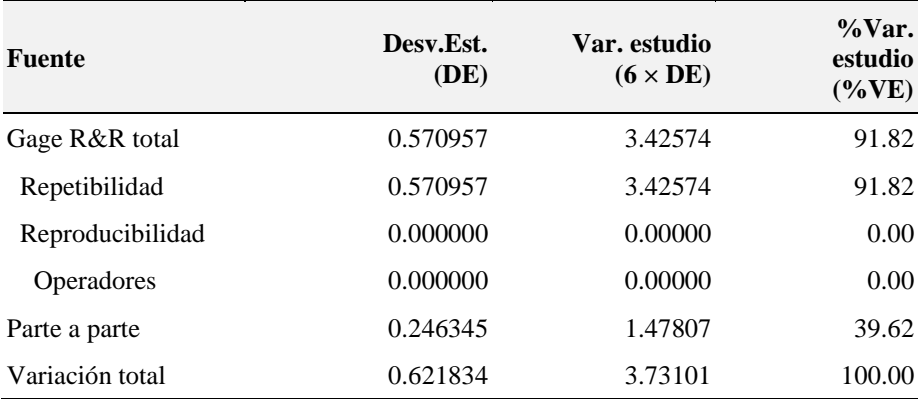

#### **Tabla 8.3** *Evaluación del sistema de medición*

Número de categorías distintas = 1

El gráfico general del estudio R&R del sistema de medición aplicando Anova muestra que el operador 1 y 2 tienen inconsistencias en sus propias mediciones de control debido a que se supera el límite superior en la gráfica de rango por operador. En la gráfica X-barra por operadores en cambio se muestra que el sistema no diferencia el tipo de pieza que se está evaluando, es conveniente que los puntos queden fuera de los límites de control para tener mediciones correctas.

En las mediciones por partes se identifica que existe demasiada dispersión de los datos en las 15 piezas analizadas, esto es sinónimo de que cada medición de las piezas tiene gran variabilidad, algo que no es conveniente para los datos. de forma paralela se ve la gráfica de mediciones por operadores que muestra

 $\Box$  $\overline{\phantom{a}}$ 

 $\overline{\phantom{0}}$ ⊐ una clara diferencia en los promedios de las mediciones del operador 1 y 2, finalmente la interacción de partes por operario muestra que ninguno de los evaluadores coincide en sus mediciones. (Ver Figura 8.3)

# **Figura 8.3**

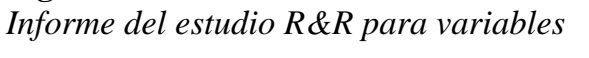

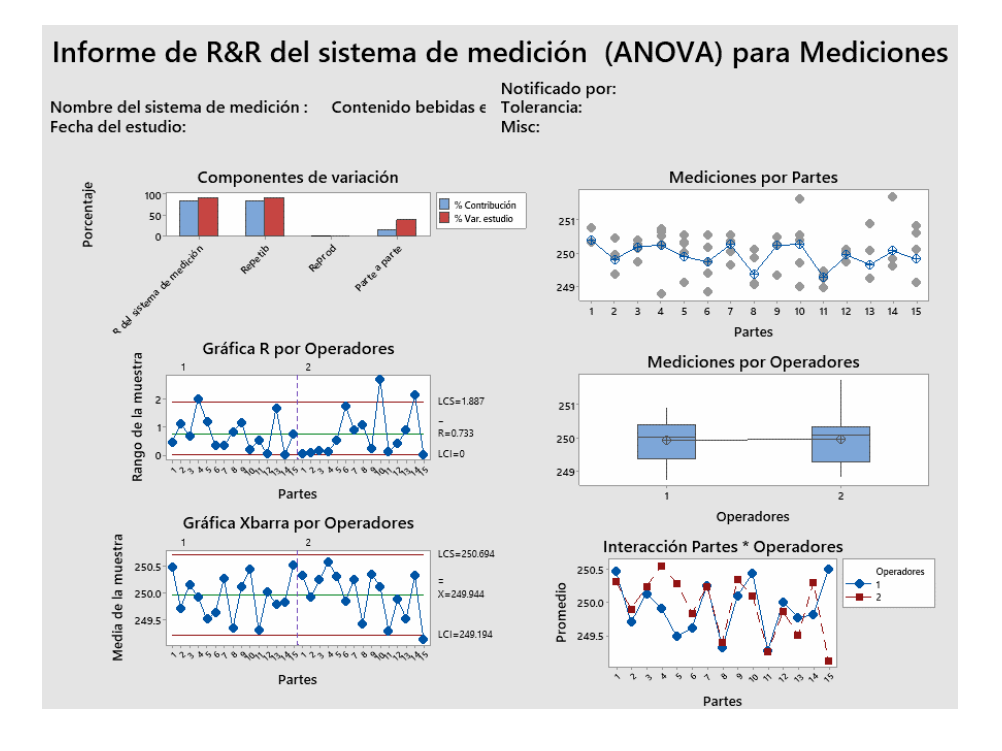

Gracias a los resultados obtenidos con el estudio Gage R&R, Sebastián se dio cuenta de que es necesario implementar mejoras en el proceso de producción, en particular en el control de calidad,

 $\mathsf{C}$  $\overline{\phantom{a}}$ 

 $\overline{\phantom{0}}$ 

para garantizar que se cumpla con la cantidad de bebida que se indica en el envase.

#### **3.8. Planes de muestreo**

Durante la fase de definición del ciclo DMAIC, se identifica la voz del cliente, es decir, las expectativas del cliente sobre nuestro producto o servicio, a continuación, traducimos estas expectativas en características críticas de calidad que son medibles, lo que nos permite evaluar si nuestro producto o servicio cumple con las expectativas del cliente, en la fase de medición del ciclo DMAIC, identificamos los parámetros clave que influyen en el proceso y medimos las variables en el proceso que podrían afectar la calidad del producto o servicio. Estos parámetros de entrada se priorizan según su impacto en las salidas deseadas, ahora, es necesario decidir cómo medir estos parámetros para obtener medidas objetivas y significativas de manera rentable, es decir, sin incurrir en costos excesivos.

**Figura 9.3** *Extracción de una muestra*

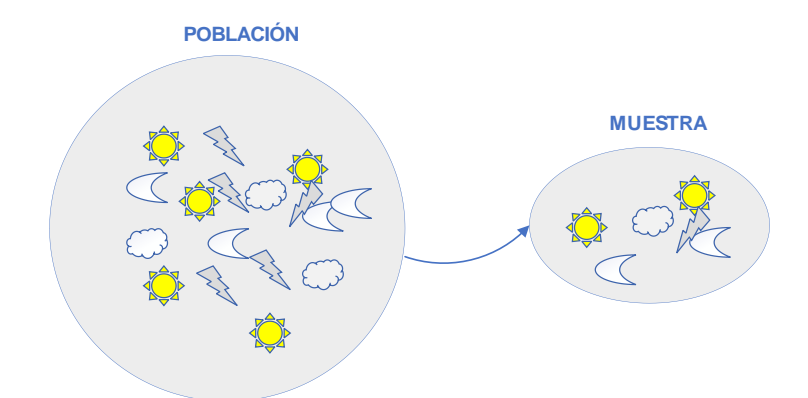

Se puede aplicar lo anterior en un programa de mejora de calidad mediante el desarrollo de un plan de muestreo, es importante tener en cuenta que la población se refiere a todos los elementos de interés en una situación dada, mientras que la muestra es un subconjunto seleccionado de esa población, Figura 9.3. Además, se puede tomar una muestra de la población y medir las estadísticas como la media  $X^-$  y la desviación estándar S. Se puede utilizar estas estadísticas como estimadores imparciales de la media y desviación estándar de la población, respectivamente. Además, también podemos utilizar el conocimiento previo que tenemos sobre la población, como la media y la desviación estándar, para predecir cómo podría ser la muestra si se tomara de la población.

Si se toman muestras repetidamente de un tamaño n de una población que sigue una distribución normal con una media μ y una varianza  $\sigma^2$ , entonces la distribución resultante de las medias de la muestra, es decir,  $X$ , también seguirá una distribución normal con una media igual a la media de la población y una varianza más pequeña que la varianza de la población, dependiendo del tamaño de la muestra. la varianza se divide por n y, a medida que n aumenta, la varianza disminuye, pero por supuesto, no hasta el infinito. Esta es una aproximación típicamente válida para n mayor que 30.

X-barra 
$$
\overline{X} = \frac{\sum_{i} X_{i}}{n}
$$
 (2)

Desviación estándar de la muestra 
$$
S = \sqrt{\frac{\sum (X_i - \bar{X})^2}{n-1}}
$$
 (3)

El teorema del límite central dice que, no importa cuál sea la distribución de la población del problema, incluso si no es normal, las medias de la muestra tienden a estar distribuidas normalmente si el tamaño de la muestra es grande. Se sabe que esto sucede incluso para tamaños de muestra tan pequeños como cuatro o cinco. En el caso en que se tiene una población no normal, se toma un promedio de la muestra, entonces el teorema del límite central nos permite decir que la distribución resultante del promedio de la muestra es aproximadamente normal con una media de la población y una varianza de  $\sigma^2/n$ , y esto se utiliza cuando se hacen intervalos de confianza, pruebas de hipótesis, análisis y gráficos de control.

El muestreo se emplea en las fases de definición y medición para identificar parámetros críticos de calidad y variables del proceso que puedan afectarlos, además, se utiliza para recolectar datos y establecer el desempeño de referencia de estos parámetros, en las etapas de análisis y mejora, se llevan a cabo experimentos y mediciones de datos para evaluar el impacto de los cambios e hipótesis. En la fase de control, se requiere el uso de muestras para monitorear los parámetros de producción, ya que éstos pueden variar con el tiempo, medir cada producto en el proceso puede ser costoso o tomar mucho tiempo, por lo que se utiliza el muestreo para mantener los costos bajo control y el rendimiento estable.

### **Figura 10.3** *Variación en las desviaciones*

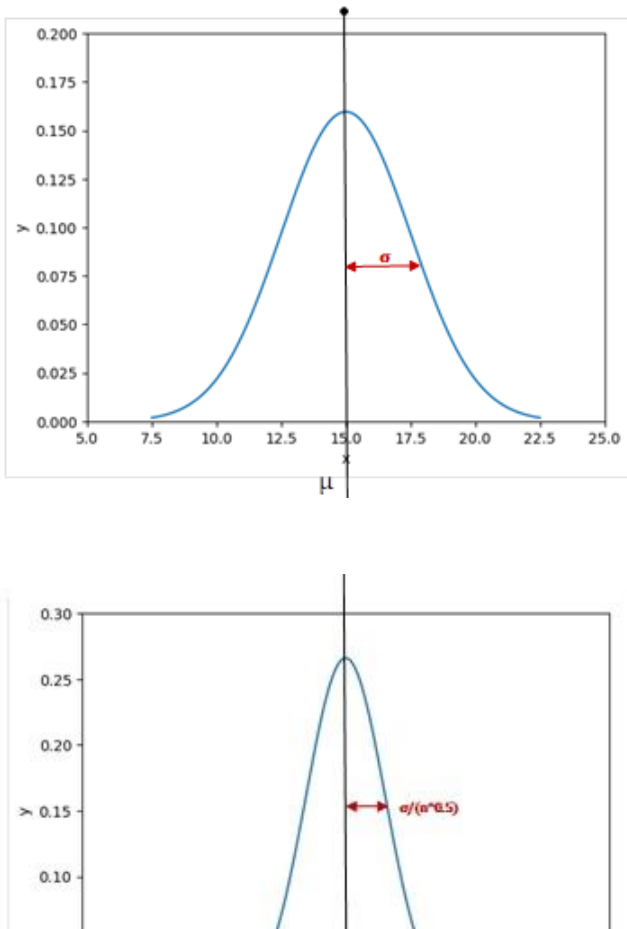

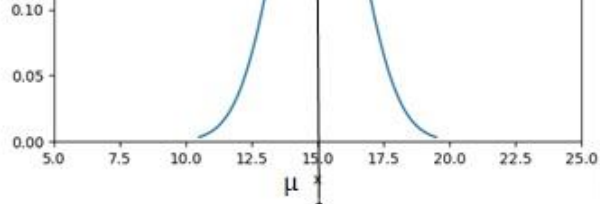

117

 $\sqrt{1}$ 

₩  $\overline{\phantom{0}}$ 

En teoría de medición, se enfatiza que debe ser descriptiva en relación con lo que se está tratando de medir, debe ser selectiva, en el sentido de que sólo proporciona información sobre lo que se quiere medir y debe ser objetiva, lo que significa que la medida es independiente del observador, Figura 10.3. Las condiciones de la medición deben ser controladas para que los datos puedan ser interpretados y las relaciones subyacentes entre las entradas y las salidas comprendidas, esto podría significar que una cierta variable o quizás un operador podría ser variado para entender el efecto que ese operador particular tiene o el operador ser el mismo para todas las mediciones con el fin de eliminar la influencia de esa variable.

El plan de muestreo debe ser construido de manera que la muestra sea suficiente para establecer el efecto de cualquier cambio en las entradas y dar un nivel aceptable de certeza sobre este efecto. La variabilidad de las salidas medidas afectará al plan de muestreo, por lo que es necesario examinar las fuentes de error de medición, que se discutieron anteriormente cuando se habló del análisis del sistema de medición, para diseñar el plan de muestreo, se deben tomar las prioridades de los parámetros del proceso de entrada y especificarlos con exactitud, así como las salidas que se van a medir.

El objetivo de la medición debe ser documentado, junto con el tamaño y la frecuencia de la muestra y el tipo de datos que se van a medir, todo debe ser documentado cuidadosamente y de manera clara para todos los involucrados, además, se establecen hipótesis a ser probadas.

En primer lugar, la homogeneidad de los datos es crítica para controlar la influencia de los factores no deseados, se debe cumplir con uno de los principios importantes de la investigación: todas las cosas iguales o bajo las mismas condiciones, esto es crítico porque cualquier condición no intencional o no controlada podría distorsionar, o incluso ocultar, el efecto que se está probando, por ejemplo, cuando las muestras se tomen inadvertidamente en diferentes temperaturas o muestras por diferentes operadores que miden de manera muy distinta.

Las condiciones para tomar muestras deben ser idénticas y lo más cercanas a constantes posible, estas variables a menudo se llaman variables de bloqueo, variables de antecedentes que causan variación no intencional, el bloqueo significa dispersar, si desea dispersar las variables para evitar el bloqueo, significa distribuir las variables en todo el experimento, para neutralizar su efecto.

Para el tamaño de la muestra existe una relación entre, por ejemplo, la fuerza de un efecto, por lo que, si el efecto es débil,

 $\overline{\phantom{a}}$ 

necesita tener un tamaño de muestra más grande para ver el efecto, la variabilidad de la medición también es importante; si se tiene una variabilidad muy alta en la medición, por cualquier razón, entonces, el tamaño de la muestra debería ser más grande para poder ver el efecto que se está buscando, finalmente, mientras mayor sea la confianza que se necesita en los resultados, mayor debería ser el tamaño de la muestra, entonces, si se quiere estar muy seguro, se debería tomar una muestra más grande y esto estará limitado por el tiempo disponible y el costo considerando que si se tiene una prueba destructiva en una pieza costosa, probablemente no se querrá tener una muestra muy grande.

Además, si esta prueba está ocupando tiempo de producción, podría estar reduciendo la productividad. entonces, la pregunta que siempre surge es: ¿cuál es el tamaño de muestra correcta? Bueno, esto depende de estos factores; depende del tipo de datos que se está recopilando, ya sea discreto o continuo.

La mayoría de la información estadística se centra en muestras de poblaciones, pero la calidad de los datos es de procesos empresariales, por lo que los datos de procesos proporcionan más información, por ejemplo, tendencias de los datos de población, esto es la base para el monitoreo de procesos, como punto de partida, se sugiere tomar una muestra de al menos 30, pero en realidad el tamaño de la muestra dependerá de los factores específicos del proyecto en cuestión.

 $\overline{ }$ 

Cuando se consideran poblaciones en lugar de procesos, el muestreo aleatorio es una técnica eficaz. Hay dos técnicas comúnmente utilizadas en el muestreo aleatorio: el muestreo aleatorio simple y el muestreo aleatorio estratificado. En el muestreo aleatorio simple, se elige una muestra de toda la población, de manera que cada elemento en la población tenga la misma probabilidad de ser incluido, por otro lado, en el muestreo aleatorio estratificado, la población se divide en diferentes estratos según diferentes criterios, como edad, región o línea de producción, luego, se aplica el muestreo aleatorio simple dentro de cada estrato, Figura 11.3. Esto proporciona una mayor precisión, lo que significa menos variabilidad en las estimaciones para un tamaño de muestra dado.

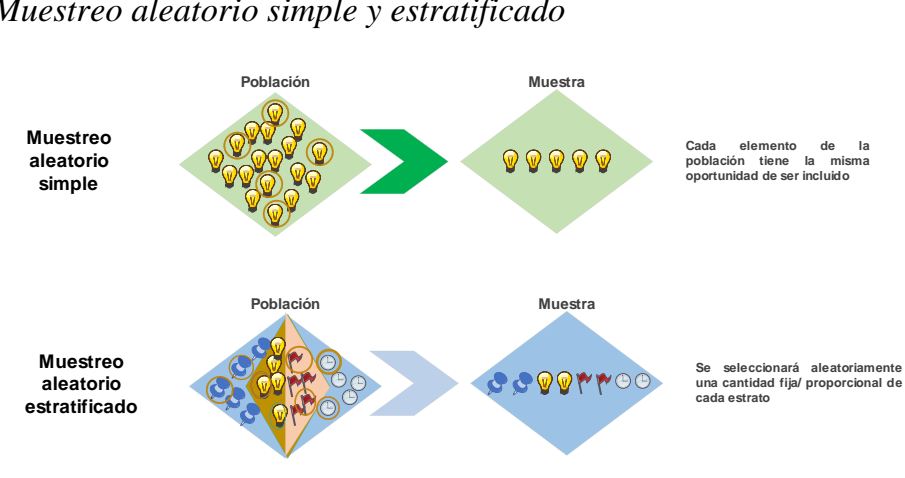

## **Figura 11.3**

*Muestreo aleatorio simple y estratificado*

 $\overline{ }$ 

 $\overline{ }$ 

También se puede tener algunos grupos, donde se miden n unidades en intervalos de tiempo regulares, por ejemplo, cuando se toma un subgrupo al final de cada media hora 09:00, 09:30, 10:00, 10:30, esto es útil cuando se está midiendo un proceso y se buscan tendencias. El único riesgo de este tipo de estudio es que si se presenta un patrón en el proceso que sigue la misma secuencia de tiempo, entonces el muestreo realmente ocultará este patrón, o si tiene algún tipo de patrón en el proceso que puede distorsionar el estudio, simplemente porque el muestreo también está recogiendo ese patrón, Figura 12.3.

### **Figura 12.3**

*Muestreo sistemático con subgrupos y sin subgrupos*

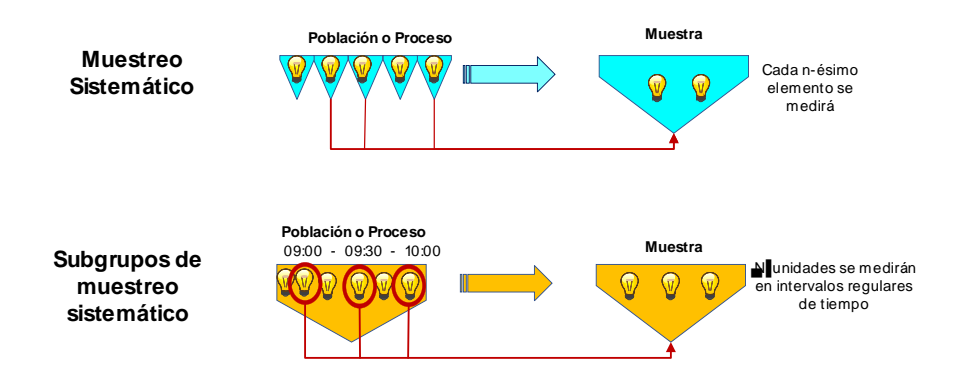

 $\mathsf{C}$  $\overline{\phantom{a}}$ 

 $\overline{\phantom{0}}$ ⊐

#### **3.9 Capacidad del proceso**

La calidad puede tener diferentes interpretaciones para diferentes personas, productos e incluso para el mismo producto, según el mercado al que se dirija, los requisitos específicos y los distintos usuarios, para poder definir la calidad de un producto de manera completa, es esencial identificar las necesidades y expectativas del cliente, los diseñadores de productos consideran estas necesidades, expectativas y seleccionan las características del producto para crear un diseño que satisfaga dichas necesidades .

Luego se seleccionan los objetivos y los límites de variación para estas características, de modo que el producto pueda ser producido a un costo razonable, cumpliendo con las necesidades del cliente, las características del producto, que deben ser medibles, se llaman características de calidad y los objetivos o tolerancias, que el diseñador ha ideado, se llaman especificaciones para estas características.

Si un proceso está distribuido normalmente, la condición del proceso puede ser completamente descrita por su media y su desviación estándar, utilizando una muestra se puede calcular la

 $\Box$  $\overline{ }$  media del proceso y estimar la media del proceso utilizando el promedio de la muestra  $X^{-}$  y la  $\sigma$  del proceso se puede estimar utilizando la desviación estándar de la muestra S.

Si se tiene una variable x distribuida normalmente y se toma una muestra, la variable aleatoria de interés puede tomar valores muy variados, desde pequeños hasta grandes. Luego de tomar la muestra, se calcula el promedio y la desviación estándar de la misma para obtener el modelo de la población, este modelo se centrará en la media estimada por X bar y tendrá una desviación estándar estimada por la desviación estándar de la muestra, de esta manera, se puede comparar la distribución obtenida con las especificaciones del producto utilizando el modelo de la población para la variable aleatoria.

La variable distribuida normalmente se puede considerar un límite superior de especificación o LES y un límite inferior de especificación o LEI y el objetivo se centrará en el punto medio entre los límites superior e inferior como se muestra en la Figura13.3, la media de nuestra variable real está centrada de acuerdo con el objetivo.

124

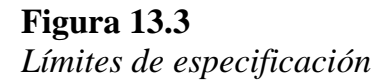

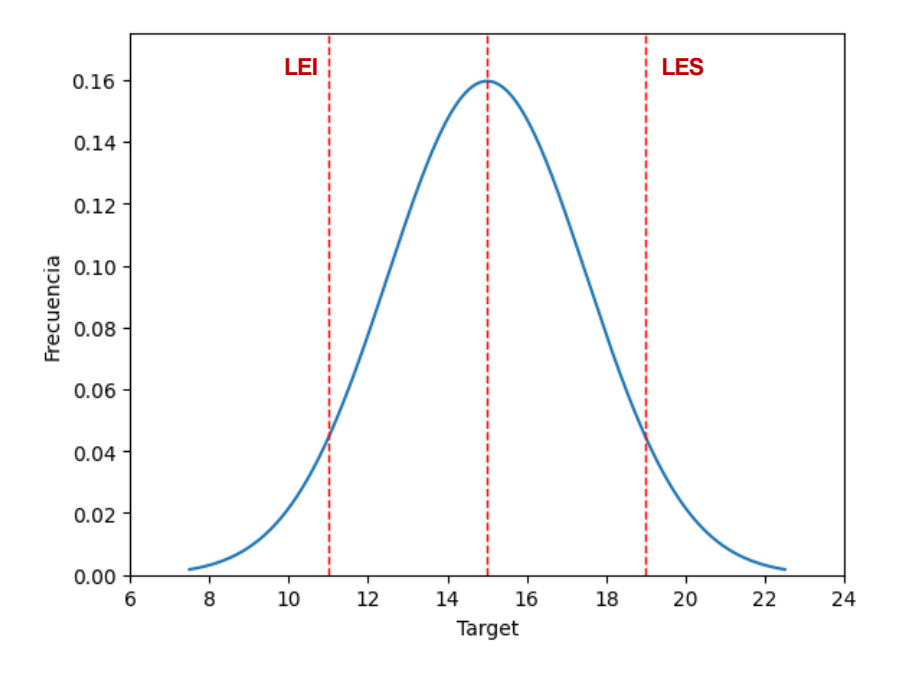

Por otro lado, el proceso puede tener una variabilidad demasiado alta como se muestra en la Figura 14.3, por lo que, aunque el proceso esté centrado, la variabilidad es demasiado alta y se tienen valores de la variable aleatoria que se extienden más allá de los límites de las especificaciones.

#### **Figura 14.3** *Diferencia de desviación*

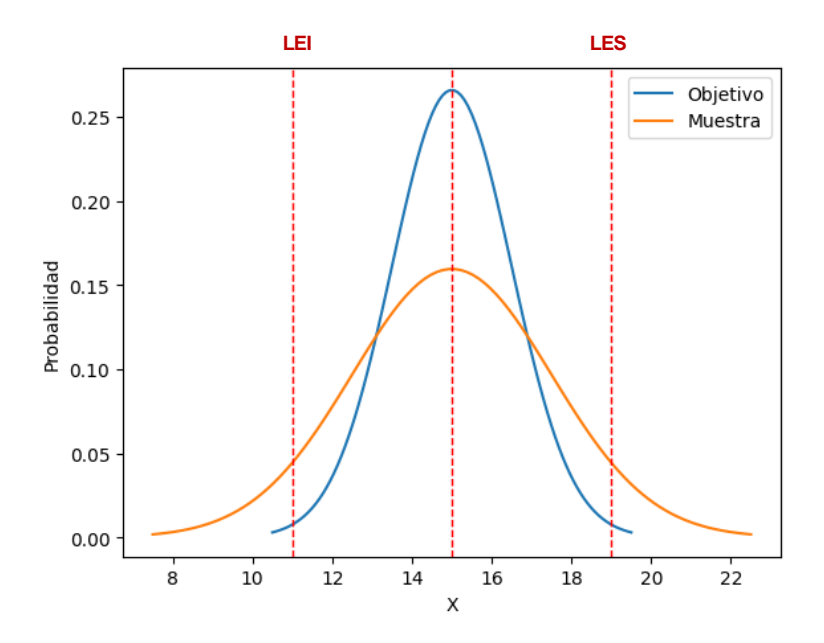

Finalmente, se puede tener el caso en el que ambas condiciones se cumplan, un proceso que no solo está fuera de los objetivos, sino que también está ampliamente distribuido, ambos extremos se encuentran con valores fuera de las especificaciones, pero más en un lado que en otro (ver la Figura 15.3). Todas las ilustraciones son una evaluación cualitativa de si se tiene un proceso capaz o incapaz.

#### **Figura 15.3**

*Proceso de centrado y con alta variabilidad*

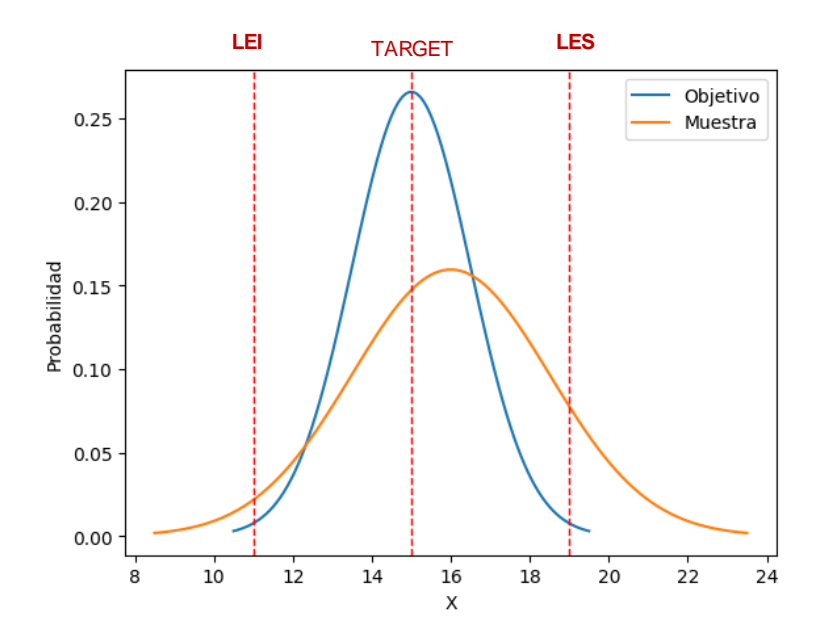

A menudo, no contamos con estas imágenes y necesitamos una evaluación cuantitativa del grado en que un proceso cumple con sus especificaciones. Para estos casos, se utiliza el índice de capacidad, que proporciona medidas numéricas para cuantificar la capacidad del proceso. Los dos índices de capacidad más comunes son CP y CPK que representa la capacidad potencial y la capacidad real del proceso respectivamente.

$$
C_p = \frac{Variabilidad \, permitida \, en \, la \, especificacion.}{Variabilidad \, presente \, en \, el \, proceso} \tag{4}
$$

$$
C_p = \frac{USL - LSL}{6\sigma} \tag{5}
$$

El índice Cp, o índice de capacidad potencial, se define como la variabilidad permitida en la especificación dividida por la variabilidad presente en el proceso. La variabilidad permitida en la especificación es igual a la diferencia entre el límite superior de especificación y el límite inferior de especificación (USL-LSL). La variabilidad presente en el proceso es igual a 6 sigma, por lo que Cp es igual a la diferencia entre el límite superior de especificación y el límite inferior de especificación sobre 6 sigma. Cp compara estas dos variables, sabiendo que el 99.73% del resultado del proceso se encuentra dentro de las especificaciones, se compara si ese valor de 6 sigma se encuentra dentro de las especificaciones del proceso.

Si el valor de Cp es menor que 1, la variabilidad del proceso será mayor que la variabilidad permitida por las especificaciones. Si Cp es mayor que 1, la variabilidad del proceso es menor que la variabilidad permitida por las especificaciones. Esto significa que casi todo el producto estará dentro de las especificaciones y en

 $\overline{\phantom{a}}$ 

general, cuanto mayor sea el valor de Cp, mejor será el proceso. Si la variación natural del proceso de 6 sigma es mayor que la diferencia entre el límite superior de especificación y el límite inferior de especificación, entonces el Cp es menor que 1 y esto significa que hay piezas fuera de especificación.

Para un Cp igual a 1, esto representa que la distribución estaría exactamente dentro de las especificaciones, por lo que el 99,73 % de los valores estarían contenidos exactamente dentro de los límites de las especificaciones, y para un Cp mayor que 1, toda la distribución estaría dentro de los límites de las especificaciones, Idealmente se considera que un valor superior a 1.33 de Cp clasifica al proceso como capaz, sin embargo, el proceso puede estar descentrado y el indicador de Cp puede ser alto. Los clientes normalmente establecen que el Cp debe ser al menos 1.33 para garantizar que la variabilidad del proceso esté bien dentro de la especificación y permite que haya algún cambio pequeño en la centralización del proceso y que este desplazamiento alrededor del objetivo no cause que ninguna de las distribuciones salga de la especificación. Cp igual a 1.33 está destinado a garantizar que las unidades del producto se mantengan dentro de la especificación incluso cuando hay algún pequeño cambio en la media del proceso.

### **3.10 Cpk**

El índice Cp no permite reconocer la falta de centrado en el proceso si éste se ha desplazado o derivado más de lo que se considera aceptable, este índice solo evalúa la variabilidad del proceso en comparación con la variabilidad de las especificaciones, esto hace que se use otro índice de capacidad llamado Cpk, que se define como la distancia entre el centro del proceso y la especificación más cercana sobre la mitad de la variabilidad de la población.

Para calcularlo, se mide la distancia desde el centro del proceso a los límites de especificación, y se divide por tres veces la desviación estándar. Si el resultado es menor a 1, se considera que el proceso no cumple con los requisitos de calidad.

$$
C_{pk} = \frac{Distance\ area}{3\sigma}
$$

(6)

$$
C_{pk} = \frac{Min[(USL-\mu), (\mu-LSL)]}{3\sigma} \tag{7}
$$

Si Cp es mayor que Cpk, significa que el proceso no está alineado con el objetivo. Si los valores son similares, entonces el

 $\mathsf{C}$  $\overline{\phantom{a}}$  proceso está alineado. Si tanto Cp como Cpk son menores a 1, el proceso es deficiente. Si Cp o Cpk están en el rango de 1 a 1.33, el proceso es ligeramente eficiente. Si Cp o Cpk son mayores que 1.33, entonces el proceso es eficiente. El valor de Cpk es más relevante para la evaluación actual del proceso que el valor de Cp.

Los dos parámetros pueden ser utilizados juntos y se tienen algunas observaciones finales sobre la capacidad. Cpk es un índice superior para medir la capacidad del procesamiento, ya que verifica tanto la entrada del proceso como la variabilidad del proceso, pero a menudo se usan juntos Cp y Cpk para hacer una comparación. Esto ayuda a determinar lo que se necesita para mejorar la capacidad del proceso.

También se usan estos índices para rastrear la capacidad de los procesos con el tiempo, para priorizar los procesos para proyectos de mejora y para certificar, por ejemplo, los procesos de proveedores o nuevos procesos. Pero también es importante tener en cuenta algunas de las limitaciones de estos índices, una de ellas está relacionada con el hecho de que necesitamos asumir la normalidad para un proceso, el denominador de la fórmula para Cp es la 6σ, que se utiliza para cuantificar la variabilidad en el proceso, este sigma es una característica de la distribución normal, y si no se cumple la suposición de distribución normal, evaluando

 $\Box$  $\overline{ }$  la capacidad de los procesos usando Cp o Cpk se pueden cometer errores serios de interpretación, en estos casos hay otros métodos que se recomiendan para la evaluación de la capacidad del proceso.

Otra caso de estudio es cuando existen variables de calidad que tienen un solo límite de especificación que puede ser superior o inferior, en este caso un Cp y Cpk no son adecuados porque si algo se extiende fuera de una especificación en una de las especificaciones no tiene sentido tener un Cp o Cpk bajo.

Adicionalmente, otra desventaja es que la pérdida solo se considera más allá de los límites de especificación, las medidas de Cp y Cpk consideran que mientras la distribución esté dentro de los dos límites de especificación, no hay problema ni pérdida, pero tan pronto como la distribución se extiende más allá de las especificaciones, hay una pérdida inmediata de alto nivel y esto no siempre es cierto, una nota final es que los índices de capacidad son fundamentales para este método de mejora de la calidad del proceso.

### **3.11 Rendimiento del proceso**

El rendimiento del proceso es una medida de la eficiencia y la calidad del proceso de producción, que indica la proporción de

 $\overline{\phantom{a}}$ 

unidades de producción aceptables o conformes que se obtienen a partir del número total de unidades producidas, en otras palabras, es la tasa de éxito del proceso, que mide cuántas unidades del producto final cumplen con los requisitos y especificaciones del cliente.

$$
Yield del processo = \frac{Número de unidades aceptables}{Número total de unidades productidas} \times 100\%
$$
\n(8)

El indicador se calcula dividiendo el número de unidades de producción aceptables o conformes por el número total de unidades producidas en un proceso y se expresa como un porcentaje, cuanto mayor sea el rendimiento del proceso, mayor será la eficiencia y la calidad del proceso de producción. También es conocido como "yield".

 $\mathsf{C}$  $\overline{\phantom{a}}$ 

**Figura 16.3** *Influencia del rendimiento individual en el proceso*

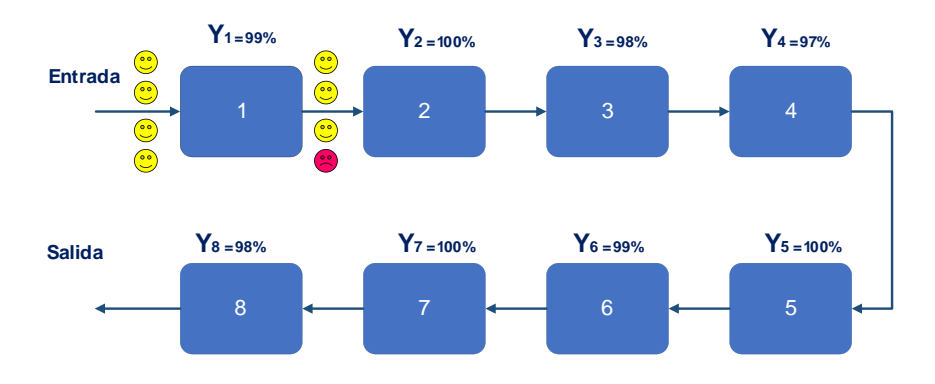

Un proceso en el cual el rendimiento individual de cada etapa es diferente al 100% da como resultado un rendimiento mucho menor. La línea consta de 8 etapas, como se puede ver en la Figura 16.3, cuyos rendimientos varían entre 97% y 100%. El rendimiento total de la línea viene de multiplicar 0.99\* 1.0\* 0.98\* 0.97\* 0.98\*  $1.0*0.99*1.0=0.9130=91.3%$ .

### **Figura 17.3**

*El centro de mecanizado multitarea INTEGREX e-670H, Mazak*

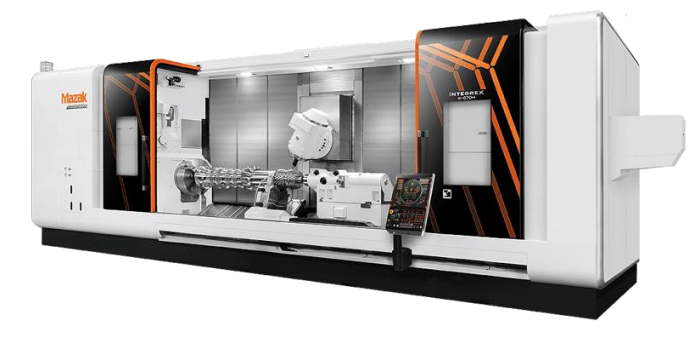

Imaginemos un centro de mecanizado CNC, Figura 17.3, de altas prestaciones que tan solo tenga 10000 partes y que cada parte provenga de un proceso (seguramente son muchos), si suponemos un rendimiento individual de 99.99% el yield total será (0.9999)10000=0.3679=36.79%. Para 10000 pasos de proceso, cada uno con 3,4×10-4 % fracción defectuosa el rendimiento de cada paso es  $1 - p = 1 - 0,0000034 = 0,9999966 = 99,99966 %$ . El rendimiento total es (0.9999966)10000= 0.97 = 97% partes buenas. Así es como vemos como impacta la proporción de defectuosos.

### **3.11.1 DPMO**

Un defecto se define como cualquier resultado del proceso que no cumple con las expectativas establecidas de antemano, es decir, el resultado esperado que se desea y que el proceso produzca, si se produce un defecto, el resultado del proceso no será el esperado, un defecto es una falla, un error o una discrepancia, que puede causar que una pieza sea defectuosa.

Los "Defectos por Millón de Oportunidades" es una medida de la calidad del proceso y se utiliza para evaluar el rendimiento en términos de la cantidad de defectos o errores que se producen en un millón de oportunidades, esta medida es útil en los procesos

 $\Box$  $\overline{ }$  que generan grandes cantidades de datos y se utiliza comúnmente en la industria para medir la calidad de los productos y servicios. Un DPMO bajo indica que el proceso está funcionando con alta calidad y un DPMO alto indica que el proceso tiene problemas y requiere mejoras, para calcular este indicador se usa la siguiente expresión:

 $DPMO =$ 

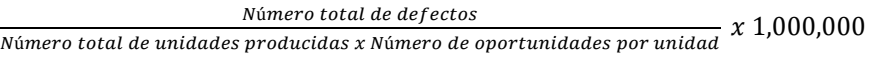

(9)

Es importante tener en cuenta que el cálculo del número de oportunidades por unidad puede variar según el tipo de proceso y el tipo de defectos que se están midiendo, por lo tanto, es importante definir claramente las oportunidades de defectos antes de realizar el cálculo del DPMO.

Sebastián es el jefe de una planta que produce bebidas energéticas y está interesado en analizar la capacidad del proceso de producción, para ello, ha decidido utilizar el software Minitab para realizar un análisis estadístico de los datos de producción, él ha establecido un plan de muestreo que implica tomar mediciones del contenido de la bebida en mililitros cada 30 minutos aproximadamente, para realizar estas mediciones, ha asignado a un grupo de trabajadores para tomar muestras aleatorias de las

 $\Box$  $\overline{ }$  bebidas producidas en la planta durante un período de tiempo determinado, estos datos constan de tamaño de muestra de 20 con subgrupos de 5 unidades como se muestra en la siguiente Tabla 9.3.

### **Tabla 9.3**

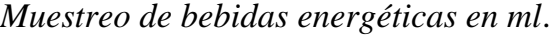

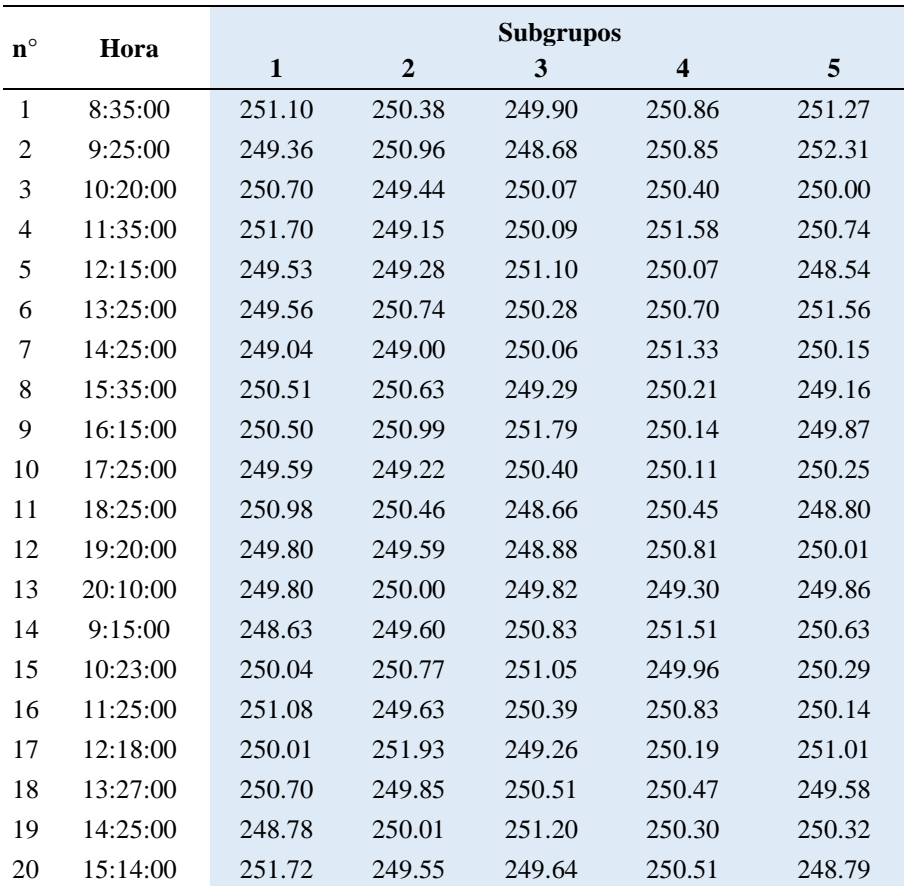

 $\Box$  $\overline{\phantom{a}}$ 

┑

Una vez que se han recopilado suficientes datos, Sebastián ingresa la información en el software Minitab Figura 18.3, para realizar un análisis de normalidad en los datos e identificar si se cumple con este supuesto.

### **Figura 18.3**

*Análisis de normalidad por prueba de Anderson Darling*

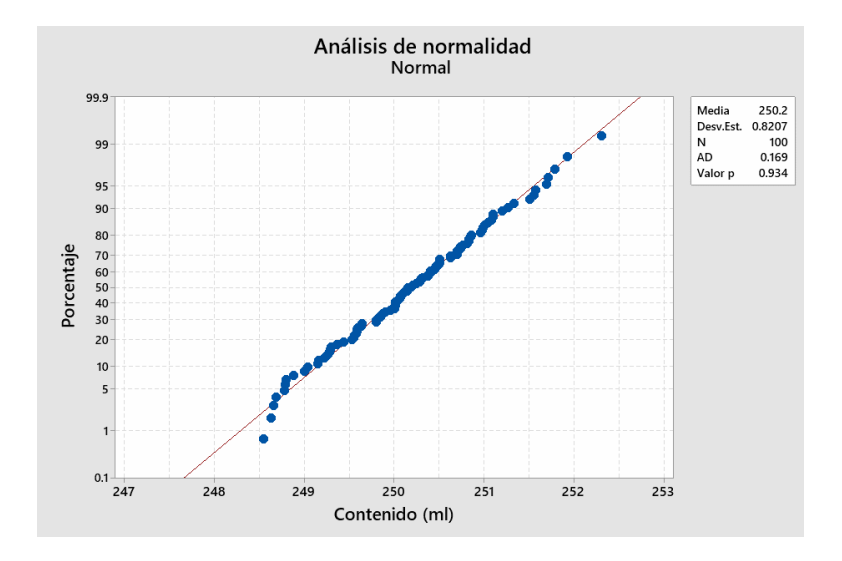

Usando la prueba estadística de Anderson Darling se muestra un valor p de 0.934, lo que muestra que los datos provienen de una distribución normal. Por otro lado, la estadística descriptiva muestra que los datos tienen una media de 250.2 ml con una desviación estándar de 0,821 (Tabla 10.3).

 $\overline{\phantom{a}}$ 

**Tabla 10.3** *Estadística descriptiva*

| Variable N N* Media                                                            |  | Error<br>estándar Desv.<br>de la Est. Mínimo Q1 Mediana Q3 Máximo<br>media |  |  |  |
|--------------------------------------------------------------------------------|--|----------------------------------------------------------------------------|--|--|--|
| Contenido 100 0 250.20 0.0821 0.821 248.54 249.59 250.17 250.76 252.31<br>(ml) |  |                                                                            |  |  |  |

Al analizar los resultados, el jefe de planta descubre que el proceso tiene un índice de capacidad Cp de 0.26 y un índice de capacidad Cpk de 0.24, lo que indica que el proceso es incapaz, ya que ambos valores son inferiores a 1.33.

Es importante destacar que el valor de Cp es mayor que el valor de Cpk, lo que sugiere que el proceso se encuentra descentrado con tendencia hacia el límite inferior Figura 19.3. Como resultado, las bebidas producidas tendrán menos contenido que el esperado, al analizar los índices de capacidad a largo plazo, Pp y Ppk, se llega a la misma conclusión de que el proceso es incapaz debido a que ambos valores son inferiores a 1,33. Además, el valor de Pp es mayor que Ppk, lo que sugiere que el proceso está descentrado con tendencia hacia el límite inferior y que las bebidas tendrán menos contenido a largo plazo.

## **Figura 19.3** *Análisis de capacidad del proceso para datos normales*

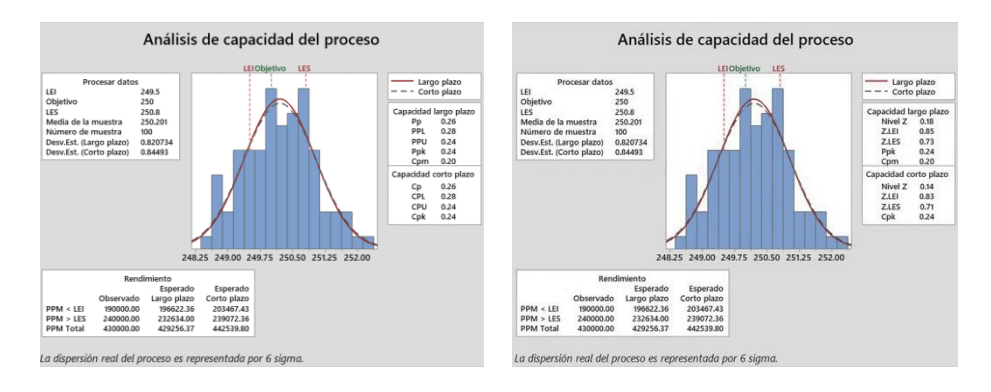

En un proyecto real estos 2 últimos indicadores se consideran como los de mayor importancia debido a que si un proceso continúa con el mismo comportamiento a largo plazo estos serían los resultados

El índice de capacidad del proceso Cpm es igual a 0,2, lo que indica que el proceso no cumple con las especificaciones esperadas debido a la presencia de exceso de variabilidad o problemas de centrado.

En términos de rendimiento a largo plazo, se espera que, por cada millón de bebidas producidas, aproximadamente 429256.37 bebidas presenten algún tipo de fallo dentro del proceso, finalmente se identifica que el nivel z llega a 0,18. Todos estos datos representan la línea base de un proyecto de 6 sigma y establecen un punto de partida en la cuantificación de la mejora del proceso.

Paralelamente se puede utilizar la opción de Capability sixpack que muestran datos similares al análisis de capacidad, sin embargo, se añaden las cartas de control X-R para identificar si existen puntos fuera de los límites de control. En este caso particular no se aprecia dicho comportamiento. (ver Figura 20.3)

### **Figura 20.3** *Capability sixpack del contenido de bebidas energéticas*

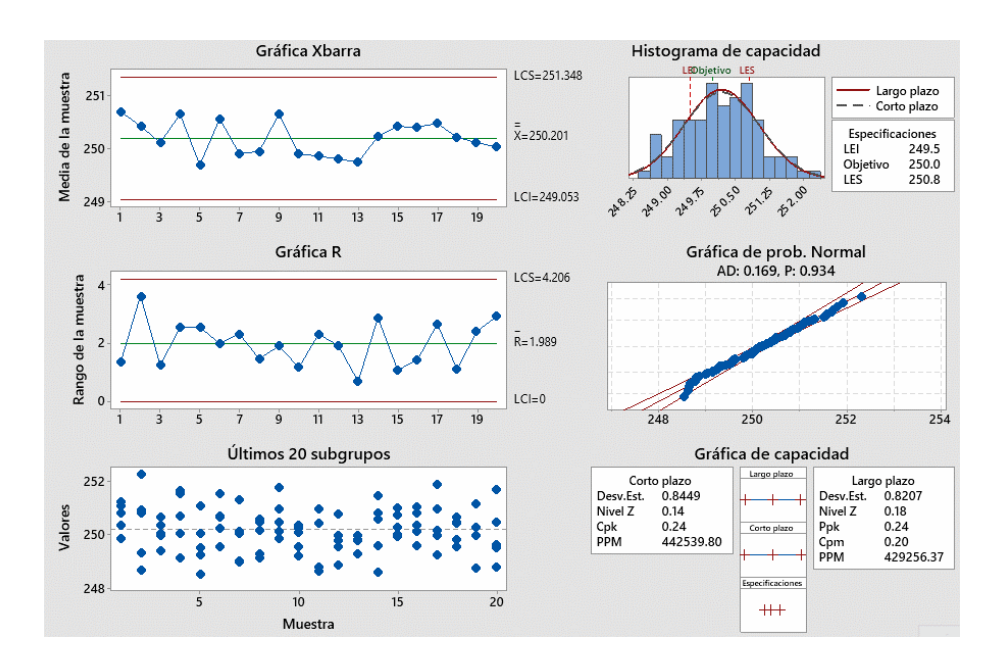

141

 $\overline{\phantom{a}}$ 

 $\overline{\phantom{0}}$ 

#### **3.12 Análisis de capacidad de proceso para datos no normales**

El cálculo de la capacidad del proceso para datos no normales puede ser más complejo que para datos que siguen una distribución normal. A continuación, se describen dos enfoques que se pueden utilizar en función de la situación y de la distribución de los datos:

1. Índice de capacidad no paramétrico: si no se puede asumir que los datos siguen una distribución normal, se pueden utilizar índices de capacidad no paramétricos, como el índice Cpm de la capacidad del proceso, que se basa en la mediana y en la desviación absoluta mediana de los datos. La fórmula para calcular el índice Cpm es:

$$
Cpm = \frac{\text{Límite de especificación superior} - \text{Límite de especificación inferior}}{6 * MAD}
$$

(10)

donde MAD es la desviación absoluta mediana, que es una medida de dispersión no paramétrica, un valor de Cpm mayor que 1 indica que el proceso es capaz.
2. Transformación de los datos: si los datos no siguen una distribución normal, se pueden transformar para hacerlos más aproximados a una distribución normal, por ejemplo, la transformación de Box-Cox se utiliza comúnmente para normalizar datos que presentan una asimetría o una distribución no normal, una vez transformados los datos, se pueden calcular los índices de capacidad del proceso utilizando las fórmulas habituales para datos normales.

En cualquier caso, es importante tener en cuenta que la capacidad del proceso debe ser evaluada en función de los requisitos del cliente y de las especificaciones del producto, y no solamente en función de los índices de capacidad del proceso.

Si se analiza el siguiente set de datos (Tabla 11.3) se identifica que no existe normalidad ya que el valor p es 0.017 menor al nivel de significancia del 5%, usando el programa Minitab se puede identificar el tipo de distribución que se acopla a estos datos, sin embargo, se puede realizar una prueba de bondad de ajuste con programas open source, en este caso se muestra un programa escrito en R para identificar el modelo probabilístico de los datos.

143

 $\overline{\phantom{a}}$ 

**Tabla 11.3** *Set de datos no normales*

|  |  |  |  | 39.60 45.80 45.80 45.80 45.80 45.80 45.80 45.80 45.80 45.80 |  |
|--|--|--|--|-------------------------------------------------------------|--|
|  |  |  |  | 28.70 50.90 50.90 50.90 50.90 50.90 50.90 50.90 50.90 50.90 |  |
|  |  |  |  | 56.40 51.20 51.20 51.20 51.20 51.20 51.20 51.20 51.20 51.20 |  |
|  |  |  |  | 38.20 35.30 35.30 35.30 35.30 35.30 35.30 35.30 35.30 35.30 |  |
|  |  |  |  | 32.40 29.10 29.10 29.10 29.10 29.10 29.10 29.10 29.10 29.10 |  |

El siguiente código (Figura 21.3) plantea la hipótesis de que los datos tienen un comportamiento de distribución de Weibull, para esto se realiza inicialmente un histograma de frecuencias que permite realizar una aproximación gráfica del posible tipo de distribución. posteriormente se aplican 2 pruebas estadísticas, Kolmogorov-Smirnov y Chi cuadrado.

 $\Box$  $\overline{\phantom{a}}$ 

# **Figura 21.3**

*Código en R para determinar el tipo de distribución*

```
# Leer los datos desde el archivo "registro.txt"
datos <- read.table("registro.txt", header = TRUE)
# Mostrar las primeras filas de los datos
head(datos)
# Asignar la variable "prueba" a los datos de la columna que contiene 
los minutos de falla
prueba <- datos$Datos
# Crear un histograma de la variable "prueba"
hist(prueba, main = "Histograma", xlab = "Datos")
# Cargar los paquetes necesarios
library(MASS)
library(survival)
library(fitdistrplus)
# Ajustar los datos a una distribución Weibull
ajuste <- fitdist(prueba, "weibull")
# Mostrar los parámetros estimados de la distribución Weibull
ajuste$estimate
# Graficar la distribución ajustada
plot(ajuste)
# Realizar una prueba de bondad de ajuste
prueb <- gofstat(ajuste)
# Mostrar el resultado de la prueba de Kolmogorov-Smirnov
prueb$kstest
# Mostrar el valor p de la prueba de chi-cuadrado
prueb$chisqpvalue
```
En la Figura 22.3, se muestran los resultados de las pruebas q-q plot y p-p plot, que indican que los datos se ajustan a una distribución Weibull, además, el histograma de frecuencias se corresponde con la función de densidad, lo que confirma la

 $\sqrt{11}$ 

 $\overline{\phantom{0}}$ 

adecuación de la distribución, no obstante, es importante señalar que las pruebas gráficas por sí solas no son concluyentes para confirmar o refutar la hipótesis propuesta inicialmente.

# **Figura 22.3**

*Análisis gráfico del tipo de distribución*

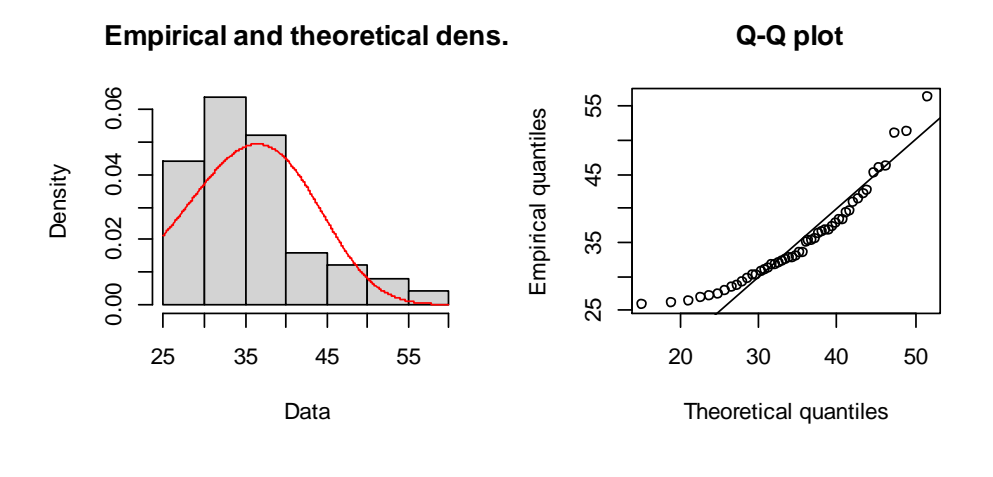

**Empirical and theoretical CDFs**

**P-P plot**

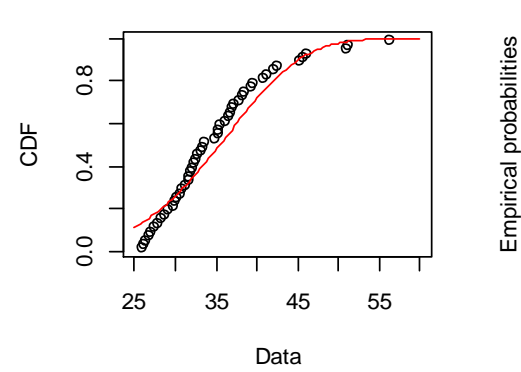

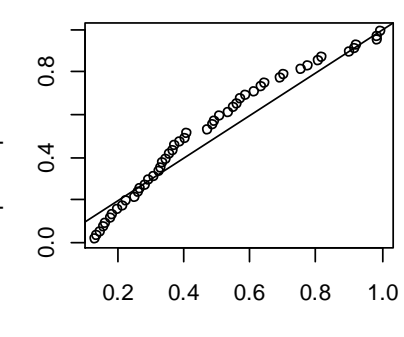

Theoretical probabilities

La prueba de Kolmogorov-Smirnov indica que no hay suficiente evidencia para rechazar la hipótesis de que los datos siguen una distribución Weibull. De manera similar, la prueba chicuadrado obtiene un valor p de 0.1316, lo que es mayor que el nivel de significancia α de 0.05. Esto sugiere que no se puede rechazar la hipótesis nula de que los datos se ajustan a una distribución Weibull, Figura 23.3.

**Figura 23.3** *Resultados de la prueba de bondad de ajuste con R*

```
> ajuste$estimate
     shape scale 
5.016193 38.150283 
> # Graficar la distribución ajustada
> plot(ajuste)
> prueb <- gofstat(ajuste)
\sum_{i=1}^{n}> # Mostrar el resultado de la prueba de Kolmogorov-
Smirnov
> prueb$kstest
1-mle-weibull 
"not rejected" 
> 
> # Mostrar el valor p de la prueba de chi-cuadrado
> prueb$chisqpvalue
[1] 0.1316323
```
En conclusión, se puede afirmar que este conjunto de datos sigue una distribución de Weibull y, por lo tanto, se puede utilizar esta distribución para determinar el estado de la capacidad del proceso en cuestión.

 $\equiv$  $\overline{'}$ 

 $\overline{\phantom{0}}$ ┓

Teniendo en cuenta que el proceso tiene un objetivo de calidad de 40, un límite inferior de 28 y un límite superior de 44, el análisis de capacidad del proceso para una distribución de Weibull establece que los valores de Pp y Ppk son de 0.39. Estos valores indican que el proceso no es capaz de cumplir con los requisitos de calidad establecidos y que se espera un rendimiento total a largo plazo (PPM) de 239083.89, como se muestra en la figura 24.3.

#### **Figura 24.3**

*Cálculo capacidad del proceso - modelo de distribución de Weibull.*

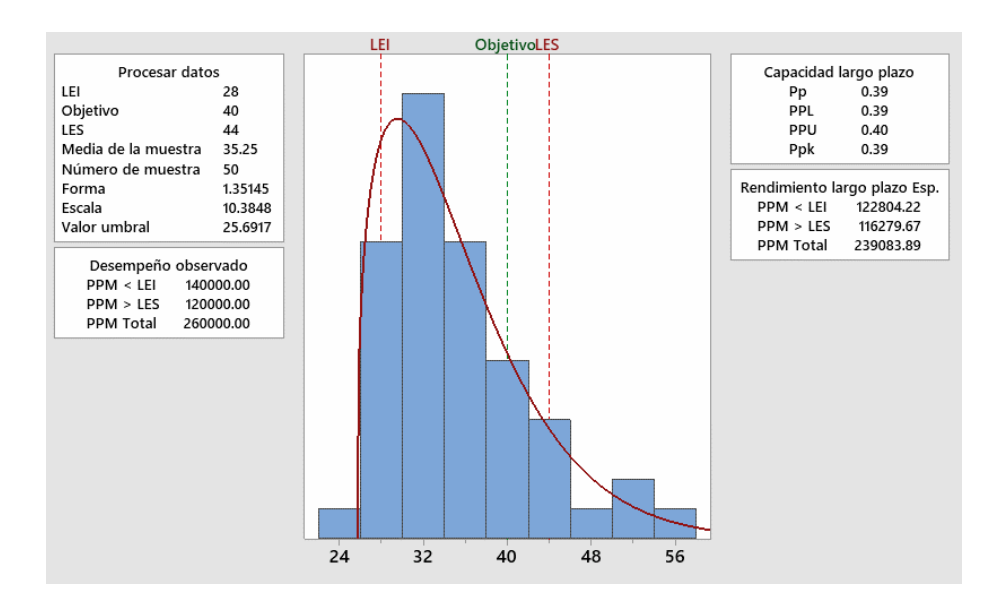

 $\Box$  $\overline{'}$ 

 $\overline{\phantom{0}}$ ⊐

Por último, es importante destacar que también es posible realizar este cálculo utilizando una transformación de los datos a una distribución normal mediante la aplicación de la transformación de Box-Cox o la transformación Johnson. De esta manera, se podrían explorar otras alternativas de análisis y evaluación de la capacidad del proceso.

 $\Box$  $\overline{\phantom{a}}$ 

 $\overline{\phantom{0}}$ ⊐

# **Capítulo 4**

 $\Delta$ 

# Fase analizar

# **Capítulo 4 Fase analizar**

La fase Analizar en la metodología DMAIC es una de las fases más importantes, ya que es aquí donde se busca entender las causas raíz del problema que se ha identificado en la fase Definir, esta fase se enfoca en el análisis de los datos recopilados en la fase Medir para determinar las variables que están causando el problema y cómo estas variables se relacionan entre sí.

Durante esta etapa se utilizan herramientas estadísticas y de procesos para identificar patrones y tendencias en los datos, estas herramientas pueden incluir diagramas de causa efecto, diagramas de Pareto, análisis de regresión y análisis de correlación, entre otros, además, se pueden realizar entrevistas y observaciones para obtener información cualitativa adicional.

La importancia de la fase Analizar radica en que, sin un entendimiento completo de las causas raíz del problema, es difícil implementar soluciones efectivas, es posible que se hayan identificado síntomas del problema en la fase Definir, pero sin un análisis riguroso, es difícil determinar las causas subyacentes que están contribuyendo al problema, si las soluciones propuestas no abordan las causas raíz del problema, es probable que el problema persista o incluso empeore.

#### **4.1 Diagrama de Ishikawa**

En la fase de análisis, el diagrama de causa-efecto o el diagrama de C&E es el primer nivel de disección del proceso para descubrir las causas raíz del problema en la característica crítica de calidad. El diagrama de C&E también es conocido como el diagrama de espina de pescado de Ishikawa, ya que lleva el nombre del profesor japonés Kaoru Ishikawa, quien lo utilizó por primera vez para investigar las causas de los problemas de calidad.

Este es un método que ayuda a un equipo a comenzar la discusión, a descubrir conexiones o cosas en las que no habían pensado antes, el método consiste en identificar sistemáticamente todas las fuentes que podrían contribuir a los síntomas no deseados bajo investigación y generalmente se hace en una sesión de lluvia de ideas entre un equipo de personas conocedoras del área del problema.

El diagrama de C&E no solo ayuda en la investigación de las causas, sino que también sirve como un medio para registrar todo el proceso de resolución de problemas que está utilizando el

 $\Box$  $\overline{ }$  equipo, para seguir un formato uniforme, las causas deben ser investigadas y registradas bajo varias categorías principales y estas se muestran luego como los principales troncos en el diagrama. Esta categorización se denomina 6M e identifica los siguientes elementos:

La categorización 6M es una herramienta de análisis que se utiliza en la mejora de procesos para identificar las diferentes áreas que pueden estar contribuyendo a un problema o un proceso ineficiente. Las seis categorías se denominan "M" debido a que en inglés todas comienzan con esa letra:

- 1. Métodos (Methods): se refiere a los procesos y procedimientos utilizados para llevar a cabo una actividad, se considera cualquier aspecto relacionado con el método utilizado para llevar a cabo el proceso, como la secuencia de las actividades, los procedimientos de trabajo, la documentación, etc.
- 2. Materiales (Materials): esta categoría se refiere a los materiales y suministros necesarios para llevar a cabo el proceso, incluye la calidad de los materiales, su cantidad, su disponibilidad, entre otros aspectos.

155

- 3. Mano de obra (Manpower): se refiere a las personas que trabajan en el proceso. Incluye su capacitación, habilidades, experiencia, nivel de compromiso, motivación, etc.
- 4. Medio ambiente (Environment): esta categoría se refiere al entorno en el que se lleva a cabo el proceso. Incluye el ambiente físico, la temperatura, la humedad, la iluminación, la contaminación, la seguridad, entre otros aspectos.
- 5. Medición (Measurement): se considera a los métodos utilizados para medir el proceso o el resultado. Incluye la precisión y la frecuencia de las mediciones, así como la confiabilidad y la validez de los datos.
- 6. Máquinas (Machine): se refiere a las herramientas y equipos utilizados en el proceso.

El diagrama C&E aquí es una herramienta de comunicación, pero hay situaciones en las que no se puede seguir estrictamente este formato, por ejemplo, cuando se está investigando un problema relacionado con un servicio, entonces quizá se tendría que modificar ligeramente este esquema, pero en general, se debe tratar de mantener una estructura similar.

Se puede observar lo creativo que puede ser este método y que no tiene que ser perfecto, pero permite que todas las ideas se plasmen en el diagrama, después de crear el diagrama C&E, el

 $\Box$  $\overline{ }$  equipo procedería a votar para seleccionar las causas más importantes, normalmente se intenta votar para elegir tres o cuatro causas que necesitan ser investigadas más a fondo mediante experimentación y análisis, el proceso consiste en que supongamos que se tienen las cuatro causas más importantes. Cada miembro del equipo elige las causas y les asigna un número, es decir, la causa número uno, la causa número dos, la causa número tres y la causa número cuatro, luego se asigna un rango a cada causa y se suman los rangos de todos los miembros del equipo.

La causa que tenga la puntuación más baja, no el rango cero, sino la puntuación total más baja, tendrá la prioridad, es decir, la causa que haya sido clasificada como número uno por la mayoría de los miembros del equipo tendrá la puntuación total más baja y por lo tanto, se le dará la mayor prioridad, las causas que se clasifican como las de mayor prioridad serán estudiadas en detalle para descubrir soluciones e implementar remedios. El diagrama C&E no solo ayuda en la investigación del proceso, sino que también sirve como medio para registrar el proceso de resolución de problemas, al final del proceso, se utiliza el diagrama para decidir hacia dónde ir a continuación.

En cuanto al brainstorming, es necesario trabajar con los miembros del equipo de manera libre para identificar una lista de

 $\overline{\phantom{a}}$ 

todas las causas que contribuyen a un problema, así como posibles soluciones, normalmente, se siguen ciertas convenciones en estas sesiones con el fin de maximizar la cantidad de información generada. En este sentido, se designa a un moderador que no forma parte del equipo para garantizar que todos los miembros tengan la oportunidad de hablar sin que haya sesgos hacia una causa o solución específica del problema.

Todas las ideas que surjan en las etapas iniciales de generación de ideas se registran sin rechazar ninguna de ellas. El facilitador se asegura de que todos los miembros tengan la oportunidad de discutir y al finalizar la sesión de brainstorming, las ideas se revisan en base al consenso para evitar soluciones poco viables. Posteriormente, se presenta un diagrama a los miembros del equipo para que voten y seleccionen las causas principales que se someterán a una investigación más detallada.

Después de establecer la línea base del proyecto Six Sigma, Sebastián convocó al equipo de mejora de calidad para llevar a cabo una sesión de brainstorming con el objetivo de crear un diagrama de causa y efecto. En esta sesión se identificó como problema principal los errores en el contenido de las bebidas energéticas, este problema se coloca en la parte central de diagrama como se muestra en la Figura 1.4. Las seis categorías 6M

 $\Box$  $\overline{ }$  se representan como las ramas principales que se dividen en subcategorías.

# **Figura 1.4**

*Diagrama de causa y efecto para el contenido de bebidas energéticas*

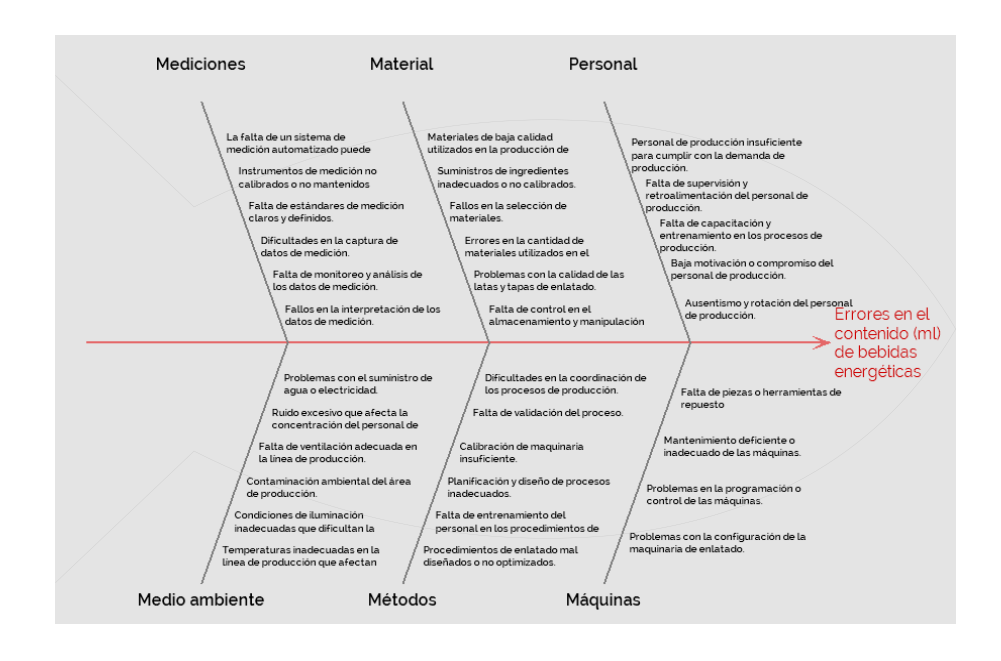

Cada una de las subcategorías se utiliza para identificar posibles causas raíz que podrían contribuir al problema de errores en el contenido de las bebidas energéticas, según las seis categorías 6M en una empresa de producción de bebidas enlatadas se identifican las posibles causas que se detallan a continuación:

 $\overline{\phantom{0}}$  $\overline{\phantom{0}}$   $\sqrt{1}$ 

## Métodos

- 1. Procedimientos de enlatado mal diseñados o no optimizados.
- 2. Falta de entrenamiento del personal en los procedimientos de enlatado.
- 3. Planificación y diseño de procesos inadecuados.
- 4. Calibración de maquinaria insuficiente.
- 5. Falta de validación del proceso.
- 6. Dificultades en la coordinación de los procesos de producción.

# **Materiales**

- 1. Materia prima de baja calidad utilizados en la producción de bebidas energéticas.
- 2. Suministros de ingredientes inadecuados o no calibrados.
- 3. Fallos en la selección de materiales.

 $\overline{\phantom{0}}$ ⊐

- 4. Errores en la cantidad de materiales utilizados en el proceso.
- 5. Problemas con la calidad de las latas y tapas de enlatado.
- 6. Falta de control en el almacenamiento y manipulación de los materiales.

 $\Box$  $\overline{ }$ 

## Mano de obra

- 1. Personal de producción insuficiente para cumplir con la demanda de producción.
- 2. Falta de supervisión y retroalimentación del personal de producción.
- 3. Falta de capacitación y entrenamiento en los procesos de producción.
- 4. Baja motivación o compromiso del personal de producción.
- 5. Ausentismo y rotación del personal de producción.
- 6. Dificultades en la comunicación interna.

Medio ambiente

- 1. Temperaturas inadecuadas en la línea de producción que afectan la calidad de los productos enlatados.
- 2. Condiciones de iluminación inadecuadas que dificultan la visibilidad durante la línea de producción.
- 3. Contaminación ambiental del área de producción.
- 4. Falta de ventilación adecuada en la línea de producción.
- 5. Ruido excesivo que afecta la concentración del personal de producción.
- 6. Problemas con el suministro de agua o electricidad.

 $\Box$  $\overline{ }$ 

 $\overline{\phantom{0}}$ 

# Medición

- 1. La falta de un sistema de medición automatizado puede resultar en mediciones inconsistentes.
- 2. Instrumentos de medición no calibrados o no mantenidos adecuadamente.
- 3. Falta de estándares de medición claros y definidos.
- 4. Dificultades en la captura de datos de medición.
- 5. Falta de monitoreo y análisis de los datos de medición.
- 6. Fallos en la interpretación de los datos de medición.

Máquinas

- 1. Problemas con la configuración de la maquinaria de enlatado.
- 2. Problemas en la programación o control de las máquinas.
- 3. Mantenimiento deficiente o inadecuado de las máquinas.
- 4. Falta de piezas o herramientas de repuesto

# **4.2 Diagrama de Pareto**

El diagrama de Pareto es una representación gráfica de los datos en forma de barras, donde las barras se ordenan de mayor a menor frecuencia o impacto. Además, se incluye una línea

 $\Box$  $\overline{ }$ 

 $\overline{\phantom{0}}$ 

acumulativa que muestra la contribución acumulada de cada causa al problema total.

El objetivo del diagrama es identificar y priorizar las causas más importantes de un problema para poder enfocar los recursos y esfuerzos en aquellas áreas donde se pueden obtener los mayores beneficios, una vez que se han identificado las causas principales, se pueden aplicar técnicas de mejora de procesos para abordarlas y eliminarlas.

El análisis de Pareto se utiliza para priorizar las pocas oportunidades vitales sobre las muchas oportunidades triviales. Este método se aplica cuando se deben elegir entre varias opciones, por ejemplo, al seleccionar un proyecto como el primero de varias oportunidades o al ajustar una categoría de defectos antes que otras de muchas categorías existentes, además, permite centrarse en los tipos de defectos que ocurren con más frecuencia, ayuda a decidir qué causas asignables, como los tipos de defectos, eliminar primero o, en el otro caso, qué proyecto comenzar primero.

El método se basa en la distribución propuesta por el investigador italiano Wilfredo Pareto para describir cómo una pequeña proporción de personas en las sociedades occidentales

163

 $\Box$  $\overline{ }$  libres controlaba una gran proporción de la riqueza. Observó que el 20% superior de la población de cualquier país representa aproximadamente el 80% de su ingreso total. Durante la Segunda Guerra Mundial, esta regla del 80/20 se utilizó ampliamente y fue el Dr. Juran quien acuñó el término "análisis de Pareto" y lo extendió al control de calidad. Según Juran, la mayoría de los defectos en la producción se deben a un pequeño porcentaje de todas las causas de los defectos, lo que él denominó "los pocos vitales y los muchos triviales".

Otro ejemplo del análisis de Pareto es que el 20% de los clientes pueden generar el 80% de las quejas o el 20% de la línea de productos puede generar el 80% de las ganancias de la empresa. También es posible que el 20% de los clientes generen el 80% de los ingresos o que el 20% de la fuerza de ventas genere el 80% de las ventas. Esta segmentación ayuda a priorizar las oportunidades de mejora y a concentrarse en las causas más importantes, en lugar de esparcir los esfuerzos en causas triviales o proyectos menos efectivos.

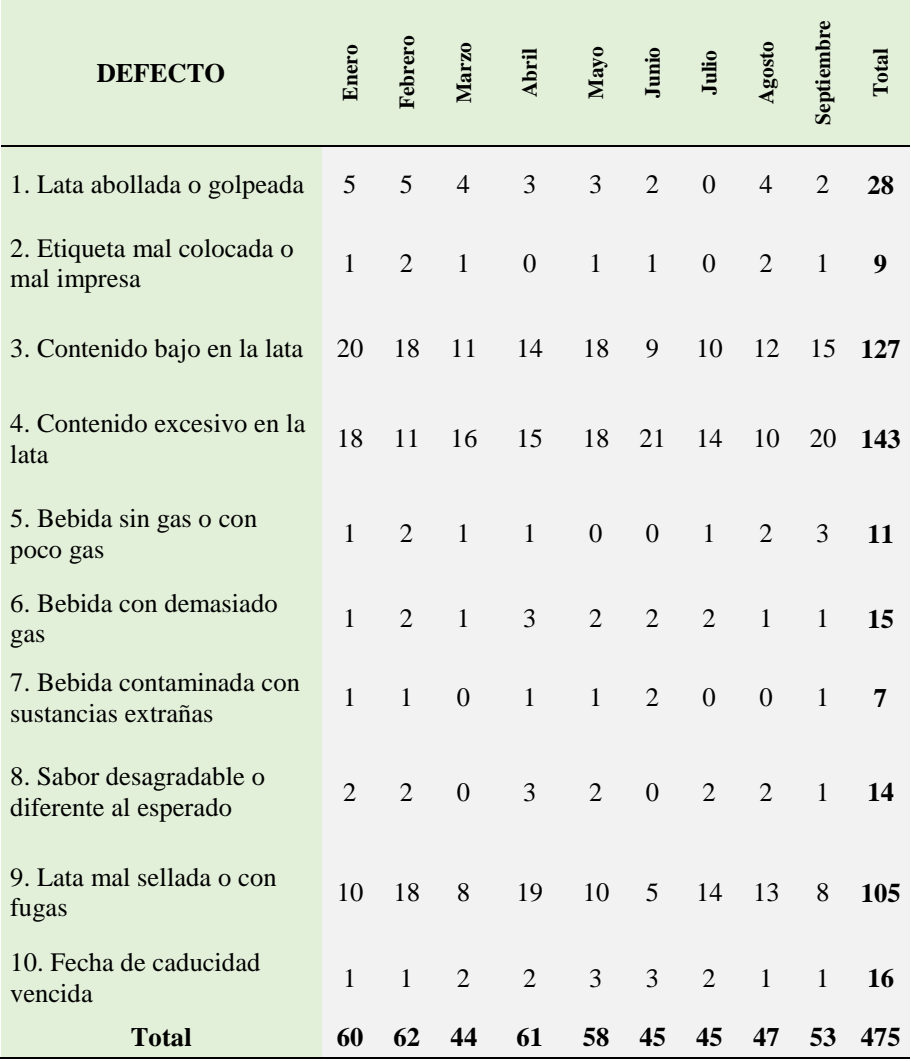

#### **Tabla 1.4** *Registro de defectos en las bebidas energéticas*

Para llevar a cabo el análisis de Pareto, se recopilan datos sobre la frecuencia de cada causa en un período reciente y se clasifican en orden descendente. Luego, se genera un diagrama de Pareto donde se representa la frecuencia porcentual en el eje "Y"

 $\equiv$  $\overline{'}$ 

 $\overline{\phantom{0}}$ ⊐ y las causas en el eje "X", ordenadas en función de su rango o frecuencia, para comenzar, es necesario recopilar información relacionada con los posibles defectos, en el caso específico de las bebidas energéticas, se realizó un registro durante el periodo comprendido entre enero y septiembre 2022, en el cual se identificaron un total de 10 categorías de defectos, tal y como se muestra en la Tabla 1.4.

Está información se analizó utilizando Minitab, donde se identifica que los 3 defectos principales son: Contenido excesivo en la lata, contenido bajo en la lata, mal sellada o con fugas. Esto permitió al equipo priorizar las causas y concentrar los esfuerzos en los más importantes, en lugar de dispersarse en las menos importantes (Figura 2.4).

#### **Figura 2.4**

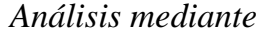

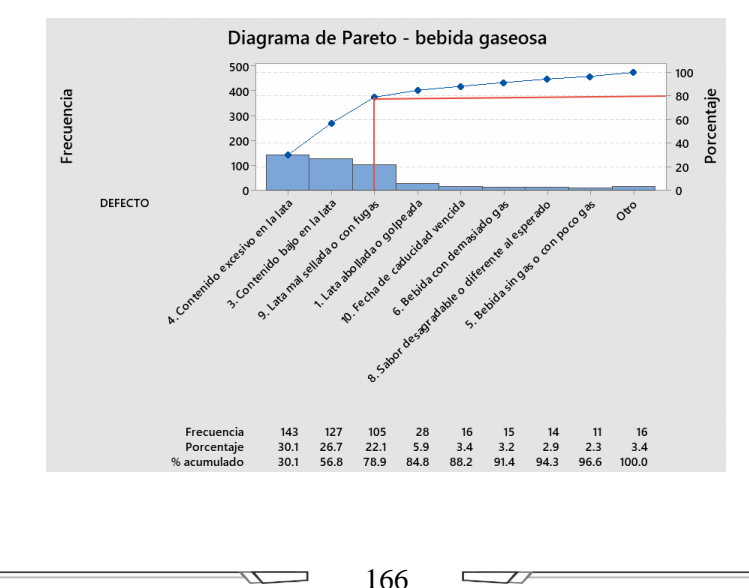

#### **4.3 Análisis de correlación**

El análisis de correlación es un método utilizado para estudiar la relación lineal entre dos variables aleatorias, si existe una correlación entre ellas, se puede entender cómo cambia la variable dependiente cuando la variable independiente cambia, aunque se pueden encontrar ejemplos intuitivos de correlación, como cuando sube la temperatura y aumentan las ventas de helados, es importante tener precaución, por ejemplo, el gasto de EE.UU. en ciencia y tecnología espacial se correlaciona significativamente con el suicidio por ahorcamiento, estrangulación y sofocación, aunque no existe una relación causal entre ellas.

Esto se conoce como correlación espuria, donde dos o más variables parecen estar relacionadas, pero no están causalmente conectadas. La coincidencia o una tercera variable oculta pueden vincularlas erróneamente, por lo tanto, es importante tener en cuenta la posibilidad de correlaciones espurias y analizar cuidadosamente las relaciones entre las variables antes de hacer conclusiones precipitadas, a continuación, se presentan tres ejemplos de correlación lineal, los cuales se pueden apreciar en la Figura 3.4, en el primer ejemplo se muestra una correlación negativa, lo que indica que, al incrementar el valor de una variable,

167

 $\Box$  $\overline{\phantom{a}}$  la otra variable disminuye. En el segundo ejemplo se observa una correlación positiva, lo que significa que, al aumentar el valor de una variable, la otra también se incrementa. En el tercer ejemplo, no hay correlación lineal, aunque aún puede existir una relación no lineal entre las variables.

# **Figura 3.4**

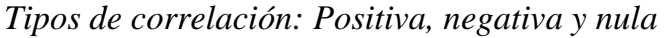

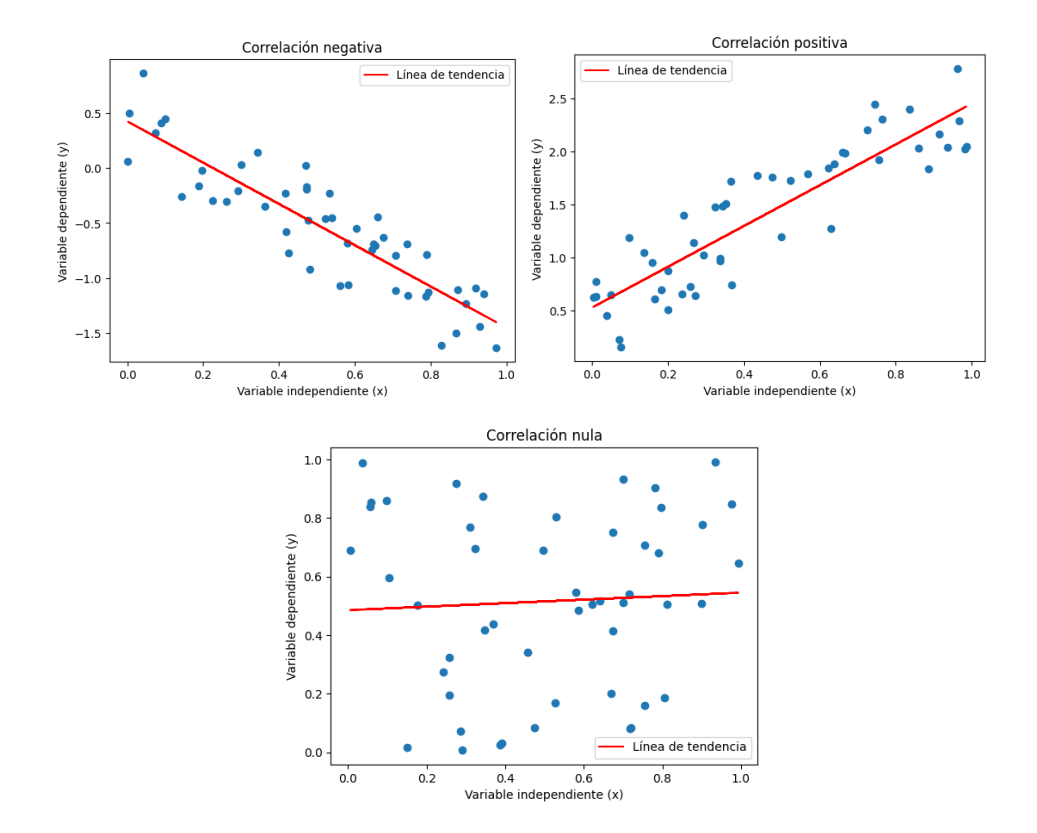

El coeficiente de correlación de dos variables aleatorias X e Y es definido como:

$$
\rho_{xy} = \frac{\sigma_{xy}}{\sigma_x \sigma_y} \tag{11}
$$

El análogo empírico de esta cantidad teórica, obtenido de n las observaciones de muestra de (x, y) vienen dadas por el coeficiente de correlación producto-momento de Pearson:

$$
r_{xy} = \frac{\sum_{i=1}^{n} (x_i - \bar{x})(y_i - \bar{y})}{\sqrt{[\sum_{i=1}^{n} (x_i - \bar{x})^2][\sum_{i=1}^{n} (y_i - \bar{y})^2]}}
$$
(12)

Se puede demostrar que el coeficiente de correlación tanto el  $\rho_{xy}$  como el r<sub>xy</sub> empírico se encuentran en el intervalo de -1 a 1. Si esta negativamente correlacionado, r<sub>xy</sub> será menor que 0. Entonces,  $r_{xy}$  se encuentra entre -1 y 0. Para una correlación no lineal,  $r_{xy}$  sería muy cercano a 0 y para una correlación positiva, r<sub>xy</sub> sería mayor a 0. Por lo tanto,  $r_{xy}$  se encuentra entre 0 y 1.

 $Si$  r<sub>xy</sub> es igual a 0.80, se trata de una correlación positiva, sin necesidad de mirar el gráfico de dispersión o los datos. El valor de 0.80 es bastante cercano a 1, por lo que en realidad hay una relación bastante buena y fuerte.

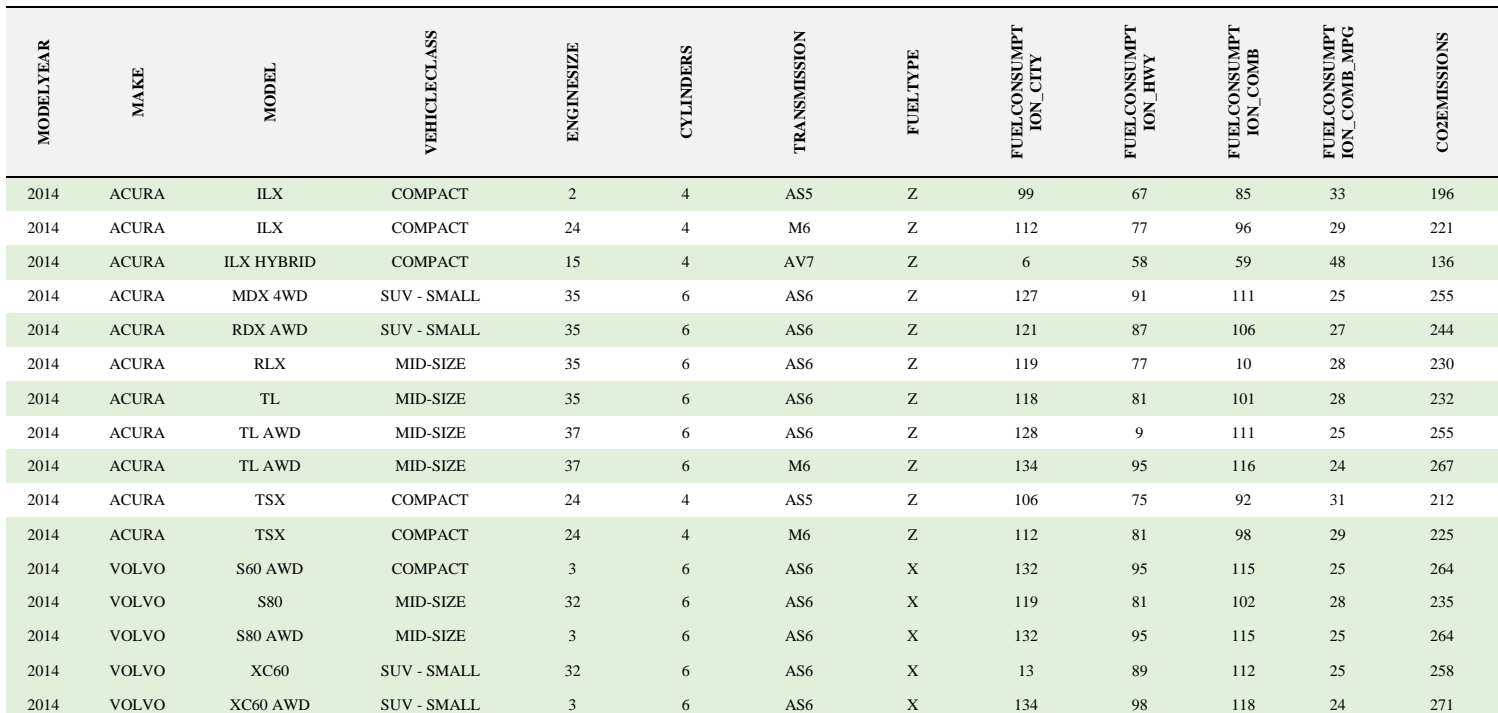

# **Tabla 2.4** *Base de datos de consumo de combustible*

N Ξ

En la Tabla 2.4 se muestra un conjunto de datos ampliamente reconocido que fue publicado en la página web Kaggle.com. Este conjunto de datos describe el consumo de combustible durante el año 2014 e incluye información detallada sobre el tamaño del motor, el modelo del vehículo, las emisiones de CO2 y otros aspectos relevantes. Para demostrar la correlación de las variables analizadas se puede aplicar el siguiente algoritmo escrito en Python que calcula el coeficiente de Pearson (Figura 4.4):

# **Figura 4.4**

```
Algoritmo para el cálculo del coeficiente de correlación
```

```
import pandas as pd
# Cargar el archivo CSV en un DataFrame
df = pd.read.csv('FuelConsumption.csv')# Mostrar las primeras filas del DataFrame
df.head()
# Calcular la matriz de correlación
corr matrix = df.corr()# Exportar la matriz de correlación a un archivo de Excel
corr_matrix.to_excel('correlation_matrix.xlsx', index=True)
```
El programa tiene la capacidad de calcular la correlación entre las variables numéricas de la base de datos, en este contexto, se puede observar que existe una relación significativa entre el tamaño del motor y la cantidad de cilindros, con un valor de correlación de 0.934, por otro lado, se encontró que la variable

 $\Box$  $\overline{ }$ 

 $\overline{\phantom{0}}$ ┓ independiente "emisiones de CO2" está fuertemente relacionada con la variable "consumo combinado de combustible", con una correlación de 0.8921, el resto de los resultados se encuentran detallados en la Tabla 3.4:

#### **Tabla 3.4**

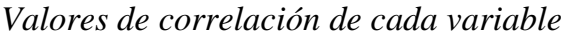

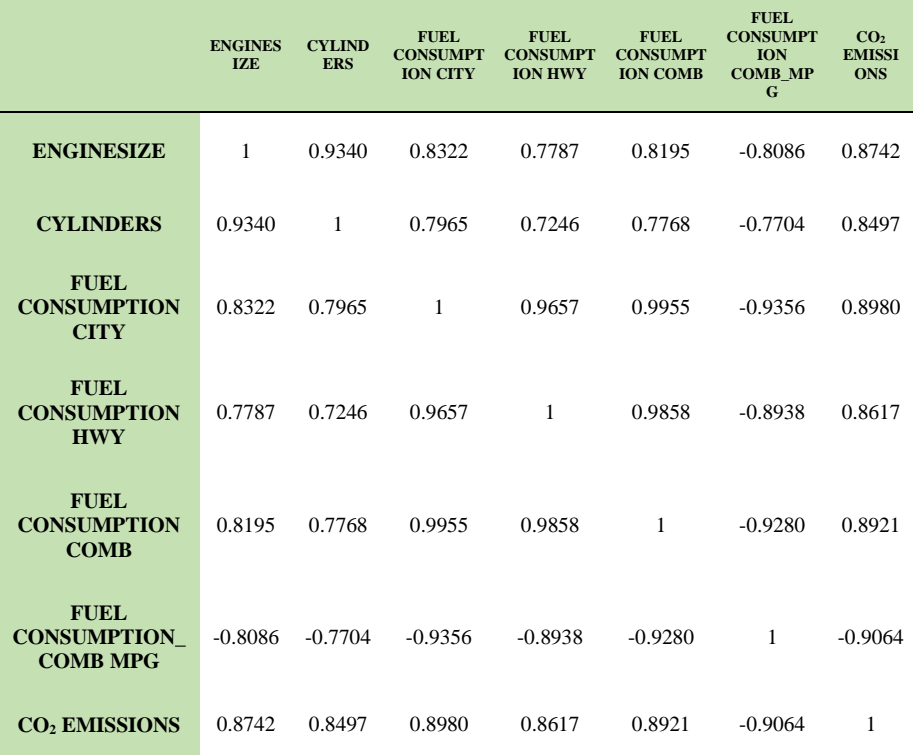

# **4.4 Mapas de calor**

Los mapas de calor se utilizan para representar datos en una tabla mediante variaciones de colores, cada celda numérica se

 $\overline{\phantom{0}}$  $\overline{\phantom{0}}$   $\sqrt{1}$ 

sustituye por un color previamente definido por el investigador, que se incluye en una escala junto al mapa para facilitar la comprensión de la información mostrada, estas herramientas son útiles para mostrar la variación de múltiples variables, detectar patrones y correlaciones entre ellas, sin embargo, una desventaja es que la precisión en la identificación de valores exactos puede ser limitada debido a la dependencia en la comunicación a través del color. Por lo tanto, los mapas de calor se usan principalmente para proporcionar una visión general de la información. El siguiente es un algoritmo Figura 5.4 crea un mapa de la base de datos analizada anteriormente.

#### **Figura 5.4**

*Programa para crear un mapa de calor*

import pandas as pd import seaborn as sns import matplotlib.pyplot as plt

# Cargar el archivo CSV en un DataFrame  $df = pd.read_csv$ ('FuelConsumption.csv')

# Mostrar las primeras filas del DataFrame print(df.head())

# Calcular la matriz de correlación  $corr = df.corr()$ 

# Graficar la matriz de correlación como un mapa de calor plt.figure(figsize=(12,10)) sns.heatmap(corr, linewidths=0.5, annot=True, cmap="YlGnBu") plt.show()

 $\Box$  $\overline{\phantom{a}}$ 

Las zonas de color azul más intenso describen una mayor correlación de variables, los valores de la diagonal central no se toman en cuenta debido a que se está calculando el coeficiente de correlación comparando la variable con la misma variable (Figura 6.4).

#### **Figura 6.4** *Mapa de calor de la base de datos*

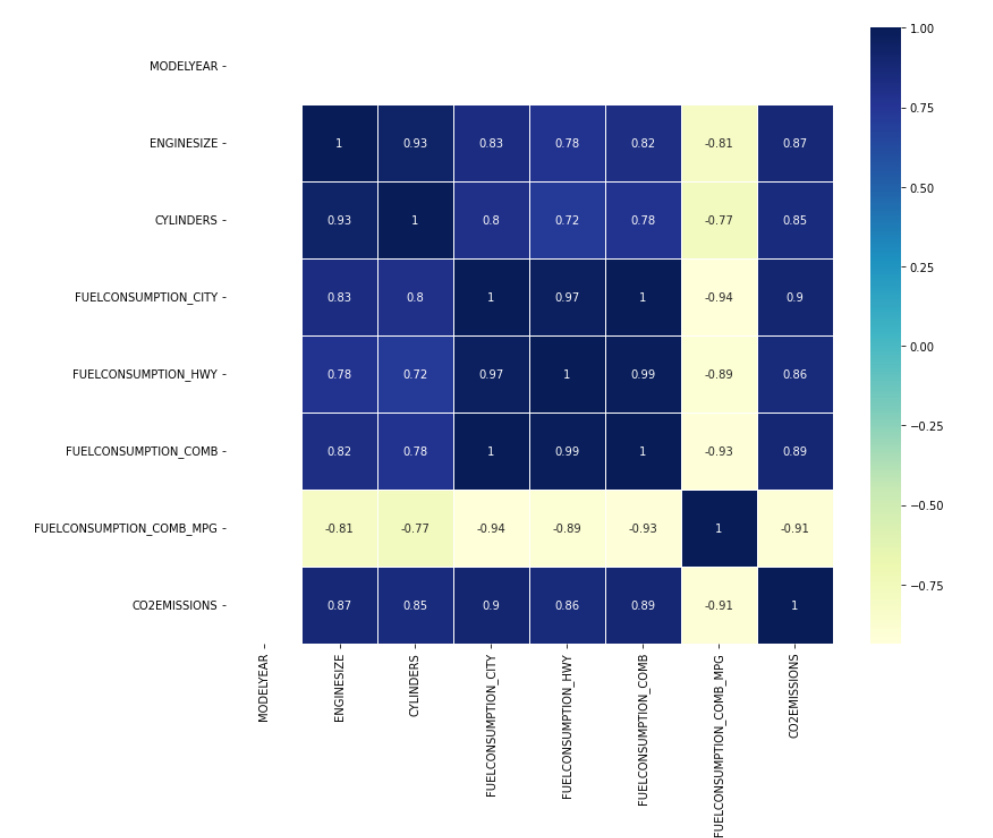

 $\equiv$  $\overline{\phantom{0}}$ 

 $\overline{\phantom{0}}$ ┓

#### **4.5 Regresión**

Cuando se quiere estudiar la relación lineal entre una variable y sólo otra variable x, se utiliza la regresión lineal simple. Si se sospecha que la relación es curvilínea, se utiliza un análisis de regresión no lineal, y si un estudio tiene más de dos variables, por ejemplo, si se quiere estudiar cómo una variable cambia con las variables causa x<sub>1</sub>, x<sub>2</sub> y x<sub>3</sub>, se utiliza un análisis de regresión múltiple.

#### **4.5.1 Regresión lineal simple**

La regresión lineal simple, también conocida como método de mínimos cuadrados, se utiliza para establecer la relación entre una variable de respuesta "y" y una variable independiente "x" mediante el ajuste de una línea recta. La hipótesis planteada es que la relación se puede definir mediante la línea  $y = \alpha + \beta x$ , donde α y β son los parámetros de la línea, Alpha representa la intersección en "y" o el valor donde la línea cruza el eje "y" cuando x es igual a 0, mientras que beta es la pendiente de la línea.

Después de recopilar n observaciones, se obtienen pares de valores Xi, Yi. Luego, se procede a obtener los coeficientes de la línea  $\hat{v} = a + bx$ , que es una estimación de la relación hipotética ideal, los coeficientes a y b se derivan de los datos recolectados y se eligen de tal manera que la línea se ajuste lo más cercano posible a todos los valores observados de Xi, Yi, este proceso implica elegir los valores de a y b de manera que se minimice la suma de las desviaciones cuadradas de los valores observados de "y" en los diferentes valores de "x" predichos por la línea en los diferentes valores de Xi, esta línea se conoce como la línea de mínimos cuadrados.

$$
y = a + bx \tag{13}
$$

La forma en que se lleva a cabo el análisis de regresión lineal es primero recolectando datos, se toma un valor inicial  $x_1$  y se mide su correspondiente valor y<sub>1</sub>, luego se cambia x y se mide su correspondiente valor  $y_2$ , se cambia x nuevamente y se mide su correspondiente valor y3, y así sucesivamente (ver Figura 7.4).

**Figura 7.4** *Desviación de los valores reales con respecto al modelo*

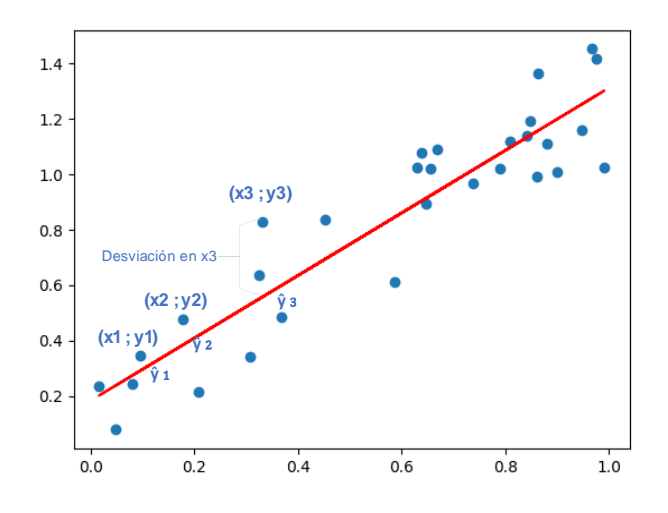

En este caso, se dispone de un conjunto de n=30 valores. El objetivo es encontrar una línea recta que describa la relación entre las variables x e y, expresada mediante la fórmula  $y = a + bx$ . Para lograr esto, se estima un valor correspondiente de "y" para cada valor de "x", utilizando valores de los parámetros "a" y "b" que se ajusten a los datos. La elección de los valores de "a" y "b" se realiza de manera que se minimice la suma de los cuadrados de las diferencias entre los valores observados de "y" y los valores predichos por la línea  $y = a + bx$ . Los errores entre los valores medidos y los valores predichos se denominan residuos o desviaciones, y se minimiza la suma de los cuadrados de estos residuos para obtener los valores de "a" y "b".

Los valores de "a" y "b" son aquellos que minimizan la suma de los cuadrados de las diferencias entre nuestros datos medidos y la línea predicha, la regresión lineal es importante porque cuantifica el cambio en la variable dependiente "y" dado un cambio en la variable independiente "x", el objetivo de encontrar esta relación entre causa y efecto es mejorar la calidad del producto.

$$
b = \frac{n \sum_{i=1}^{n} x_i y_i - \sum_{i=1}^{n} x_i \sum_{i=1}^{n} y_i}{n \sum_{i=1}^{n} x_i^2 - (\sum_{i=1}^{n} x_i)^2}
$$
 (14)

$$
a = \bar{y} + b\bar{x} \tag{15}
$$

El siguiente paso importante en el análisis de regresión es determinar la precisión del modelo, ya que, aunque es posible calcular un valor "a" y un valor "b" para cualquier conjunto de puntos, esto no garantiza que exista una relación lineal entre ellos, para lograrlo, se utiliza una cantidad llamada coeficiente de determinación, que se denota como r-cuadrado y representa la proporción de variabilidad total en las observaciones de "y" que se explica por la línea de regresión.

$$
SS(total) = \sum_{i=1}^{n} (y_i - \bar{y})^2
$$
 (16)
$$
SS(regression) = \sum_{i=1}^{n} (\hat{y}_i - \bar{y})^2
$$
 (17)

La variabilidad total se determina mediante la suma de los cuadrados de las diferencias de todos los valores medidos con respecto al valor medio general de y, así, se obtiene la variabilidad total, la variabilidad explicada por la regresión, la suma de los cuadrados totales y la suma de los cuadrados de la regresión.

$$
SS(residual) = \sum_{i=1}^{n} (\bar{y} - \hat{y}_i)^2
$$
 (18)

La variabilidad que no se explica por la línea de regresión se define como la suma de los cuadrados de los residuos, es decir, la diferencia entre cada valor medido y el valor modelado al cuadrado. Se puede demostrar que la variabilidad total es igual a la suma de la variabilidad residual y la variabilidad de regresión.

$$
SS(total) = SS(residual) + SS(regression)
$$
 (19)

Entonces, r-cuadrado, el coeficiente de determinación se define como la proporción de la variabilidad explicada por la regresión en relación con la variabilidad total. Por lo tanto, rcuadrado es la proporción de la suma de cuadrados de la regresión

 $\overline{\phantom{a}}$ 

sobre la suma de cuadrados total, estos son fáciles de calcular a partir de los datos medidos.

$$
R^{2} = \frac{SS(regression)}{SS(total)} = \frac{SS(total) - SS(residual)}{SS(total)} = 1 - \frac{SS(residual)}{SS(total)}
$$
\n(20)

Si se examina con atención, se puede observar que el coeficiente de determinación,  $R^2$ , varía en un rango de cero a uno. Cuando el  $\mathbb{R}^2$  es alto, cercano a uno, esto indica que la línea de regresión es capaz de explicar una gran proporción de la variabilidad en los valores de y, por lo tanto, la línea ajustada es una representación precisa de la relación entre x e y.

$$
SS(residual) = \sum_{i=1}^{n} y_i^2 - a \sum_{i=1}^{n} y_i - b \sum_{i=1}^{n} x_i y_i
$$
\n(21)

$$
SS(total) = \sum y_i^2 - \frac{(\sum y_i)^2}{n}
$$
 (22)

De forma paralela se puede usar las expresiones antes detalladas para calcular el coeficiente, el coeficiente de determinación  $(R^2)$  varía entre cero y uno. Cuando el indicador es grande y se acerca a uno, significa que la línea de regresión es capaz de explicar una gran parte de la variabilidad en los valores de y, lo que indica que la línea ajustada es una buena

 $\Box$ 

representación de la relación entre x e y, sin embargo, si el.  $R^2$ es menor y se acerca a cero, esto podría indicar que el modelo de línea recta no representa completamente la relación entre las variables, es posible que existan otras variables que interactúen o que el modelo sea no lineal.

A continuación, Figura 8.4, presentamos un modelo de regresión lineal implementado en Python utilizando los datos analizados en la sección anterior, en este proceso se utilizan algoritmos de aprendizaje automático que comienzan con la etapa de entrenamiento, en la que los datos recolectados son utilizados para aprender y ajustar el modelo, luego, se realiza una evaluación de los datos a través de una fase de testeo para validar el rendimiento del modelo.

# **Figura 8.4** *Algoritmo de regresión lineal utilizando ML*

```
import matplotlib.pyplot as plt
import pandas as pd
import numpy as np
# cargar el conjunto de datos
df = pd.read_csv("FuelConsumption.csv")
# un vistazo dentro del set de datos
df.head()
# Sumarizar los datos
df.describe()
# seleccionar las características relevantes
cdf = df[['ENGINESIZE','CYLINDERS','FUELCONSUMPTION_COMB','CO2EMISSIONS']]
# visualizar las relaciones entre las características y la emisión de CO2
fig, axis = plt.subplots(1, 3, figsize=(15, 5))axs[0].scatter(cdf.FUELCONSUMPTION_COMB, cdf.CO2EMISSIONS, color='blue')
axs[0].set_xlabel("FUELCONSUMPTION_COMB")
axs[0].set_ylabel("Emission")
```
 $-1/$ 

 $\overline{\phantom{0}}$ 

```
axs[1].scatter(cdf.ENGINESIZE, cdf.CO2EMISSIONS, color='blue')
axs[1].set_xlabel("Engine size")
axs[1].set_ylabel("Emission")
axs[2].scatter(cdf.CYLINDERS, cdf.CO2EMISSIONS, color='blue')
axs[2].set_xlabel("Cylinders")
axs[2].set_ylabel("Emission")
plt.show()
# dividir el conjunto de datos en conjunto de entrenamiento y conjunto de 
prueba
msk = np.random.randn(len(df)) < 0.8train = cdf[msk]test = cdf[\simmsk]# visualizar la relación entre el tamaño del motor y la emisión de CO2 en el 
conjunto de entrenamiento
plt.scatter(train.ENGINESIZE, train.CO2EMISSIONS, color='blue')
plt.xlabel("Engine size")
plt.ylabel("Emission")
plt.show()
# crear un modelo de regresión lineal y entrenarlo en el conjunto de 
entrenamiento
from sklearn import linear model
regr = linear_model.LinearRegression()
train_x = np.asanyarray(train[['ENGINESIZE']])
train_y = np.asanyarray(train[['CO2EMISSIONS']])
regr.fit(train_x, train_y)
# imprimir los coeficientes del modelo y el término independiente
print('Coefficients: ', regr.coef_)
print('Intercept: ',regr.intercept_)
# visualizar la relación entre el tamaño del motor y la emisión de CO2 en el 
conjunto de entrenamiento junto con la línea de regresión lineal
plt.scatter(train.ENGINESIZE, train.CO2EMISSIONS, color='blue')
plt.plot(train_x, regr.coef_[0][0]*train_x + regr.intercept_[0], '-r')
plt.xlabel("Engine size")
plt.ylabel("Emission")
# evaluar el modelo en el conjunto de prueba utilizando el error absoluto 
medio, el error cuadrático medio y el coeficiente de determinación R^2
from sklearn.metrics import r2_score
test x = np.asanyarray(test[['ENGINESIZE']])
test_y = np.asanyarray(test[['CO2EMISSIONS']])
test y = regr.predict(test x)print("Error medio absoluto: %.2f" % np.mean(np.absolute(test_y_ - test_y)))
print("Suma residual de los cuadrados (MSE): \frac{x}{2} . \frac{y}{2} - \frac{y}{2} - \frac{y}{2}test_y) ** 2))
print^{\text{min}}(\text{?R2-score}: %2f" %r2 score(test y, test y))
```
En la Figura 9.4 se muestran las relaciones entre las variables de consumo combinado de combustible  $(x_1)$ , tamaño del motor  $(x_2)$ y número de cilindros  $(x_3)$  con respecto a la variable dependiente

 $\sqrt{11}$ 

 $\overline{\phantom{a}}$  $\overline{\phantom{0}}$  y, se puede observar que solo x<sup>2</sup> muestra una relación lineal clara, mientras que las otras variables no se ajustan bien a una regresión lineal simple.

### **Figura 9.4**

*Gráficas X-Y de tres variables independientes versus la variable dependiente*

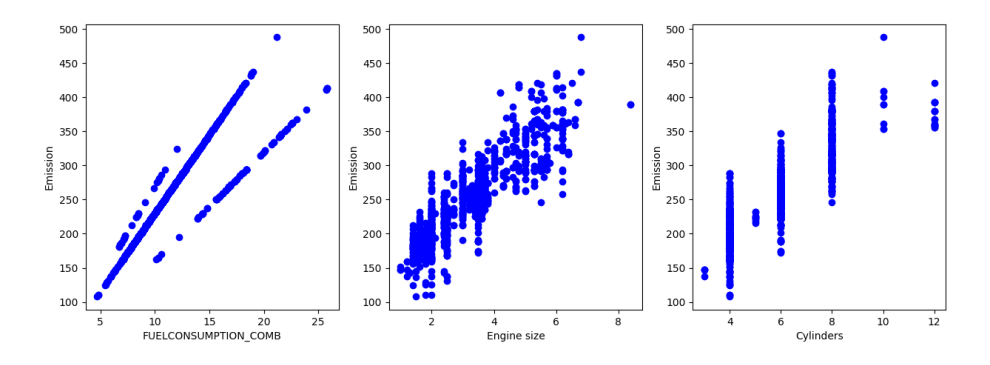

Después de completar las fases de entrenamiento y prueba, el algoritmo genera los valores del coeficiente e intercepto para formar la ecuación lineal  $y = a + bx$ . Si se busca un coeficiente de determinación mayor al obtenido en los resultados, se pueden realizar múltiples iteraciones. En este ejercicio, se obtuvo un valor de  $R<sup>2</sup>$  de 0.74, lo que indica un ajuste sólido a un modelo de regresión lineal, además, se pueden calcular el error medio absoluto y la suma residual de los cuadrados (MSE) para este modelo. La Figura 10.4, muestra los datos de entrenamiento junto con la línea de tendencia que representa los coeficientes mencionados anteriormente, se puede observar que, en este caso,

solo la variable x<sub>2</sub> muestra una relación lineal, mientras que las otras variables no se pueden ajustar a una regresión lineal simple.

### **Figura 10.4**

*Línea de tendencia en base datos de entrenamiento*

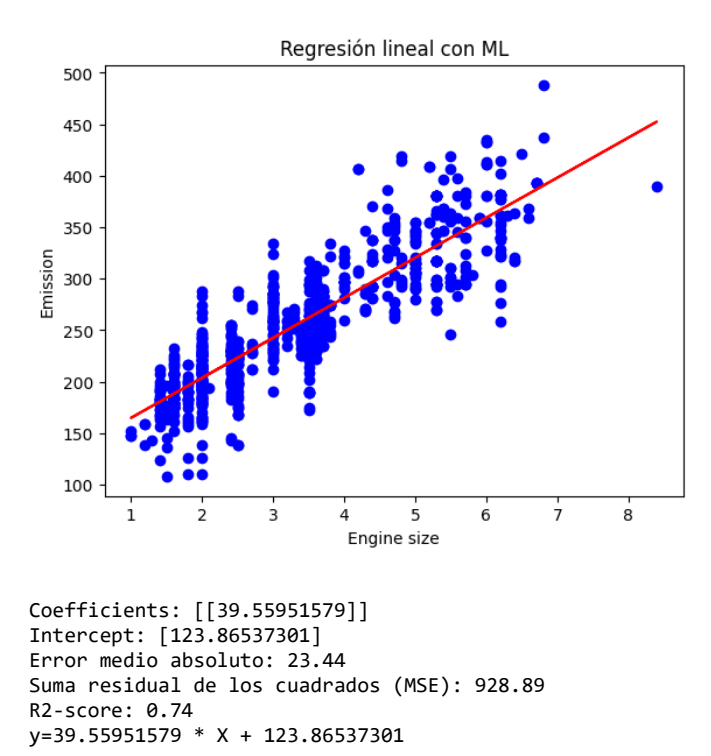

Finalmente, se debe mencionar que el análisis de regresión constituye un enfoque matemático formal para estudiar la relación entre una variable causa, denotada por "x", y una variable efecto, denotada por "y", la regresión lineal simple implica el uso de datos de muestra para obtener los coeficientes de la línea recta,

compuesta por la suma de una constante "a" más el producto de "b" por "x", de modo que se minimice la suma de las desviaciones cuadradas entre los valores reales de "Y" y los valores de "Y" predichos por la línea por su parte, el coeficiente de determinación o R<sup>2</sup> se define como la proporción de la variabilidad explicada por la regresión en relación con la variabilidad total, y representa la fracción de la variabilidad total en las observaciones de "Y" que es explicada por la línea de regresión.

Sebastián, quien lideraba el equipo integrante del proyecto 6 sigma, había llegado a la conclusión de que la presión interna de las latas, la fuerza de cierre de la prensa selladora y la altura a la cual está ubicada la boquilla del dosificador con respecto a los recipientes eran los factores que influían en el volumen total de la bebida energética. Consciente de que era necesario llevar a cabo un análisis de regresión lineal para determinar la relación entre estos factores y el volumen de la bebida, Sebastián se preparó meticulosamente para llevar a cabo esta tarea, revisó cuidadosamente los datos recopilados por el equipo 6 sigma y comenzó a trabajar en la construcción del modelo de regresión lineal. Los datos recolectados corresponden a una muestra de 200 unidades y se detallan en la Tabla 4.4.

# **Tabla 4.4**

*Registro de datos recolectados por el equipo 6 sigma*.

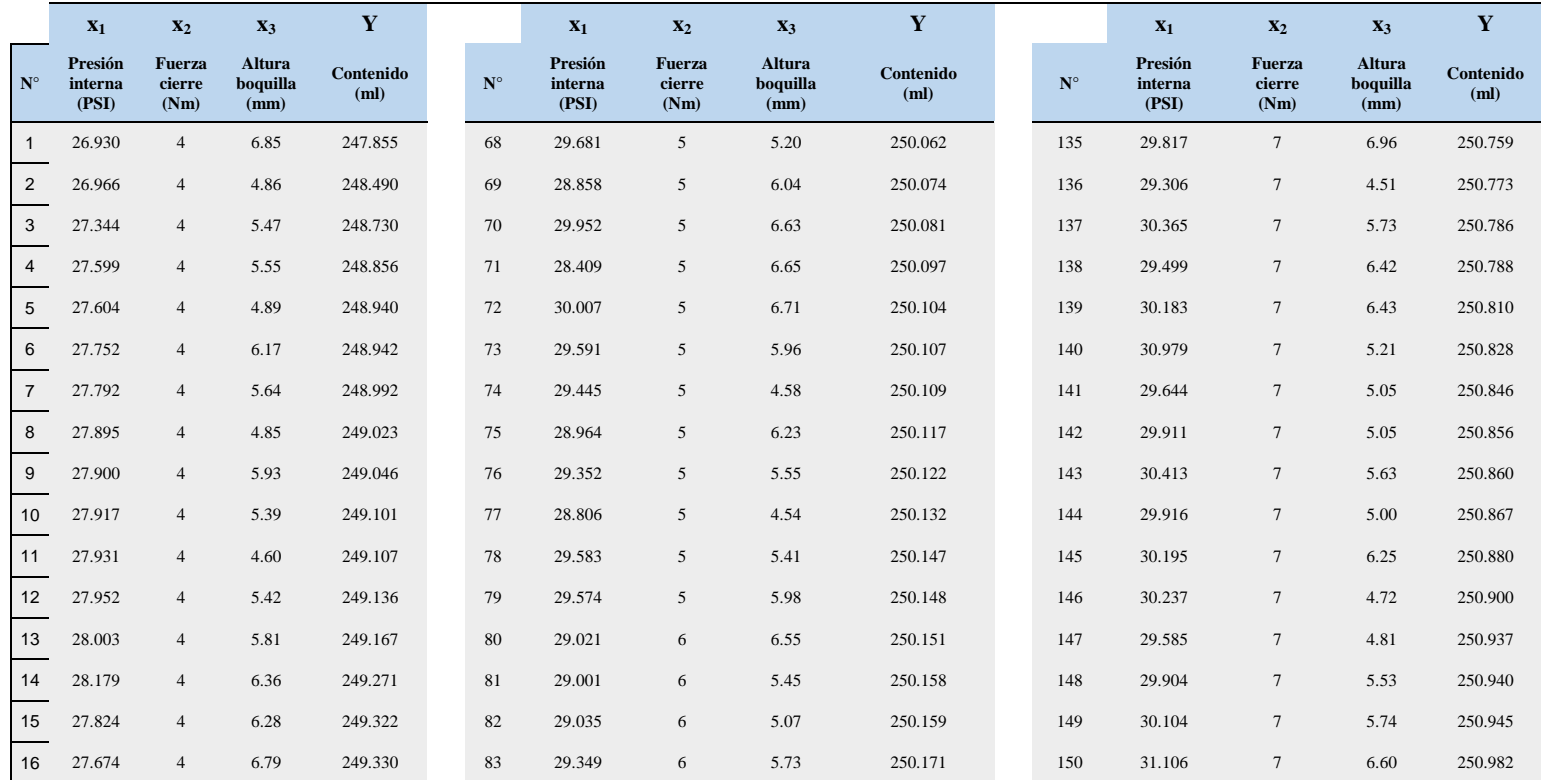

Ų

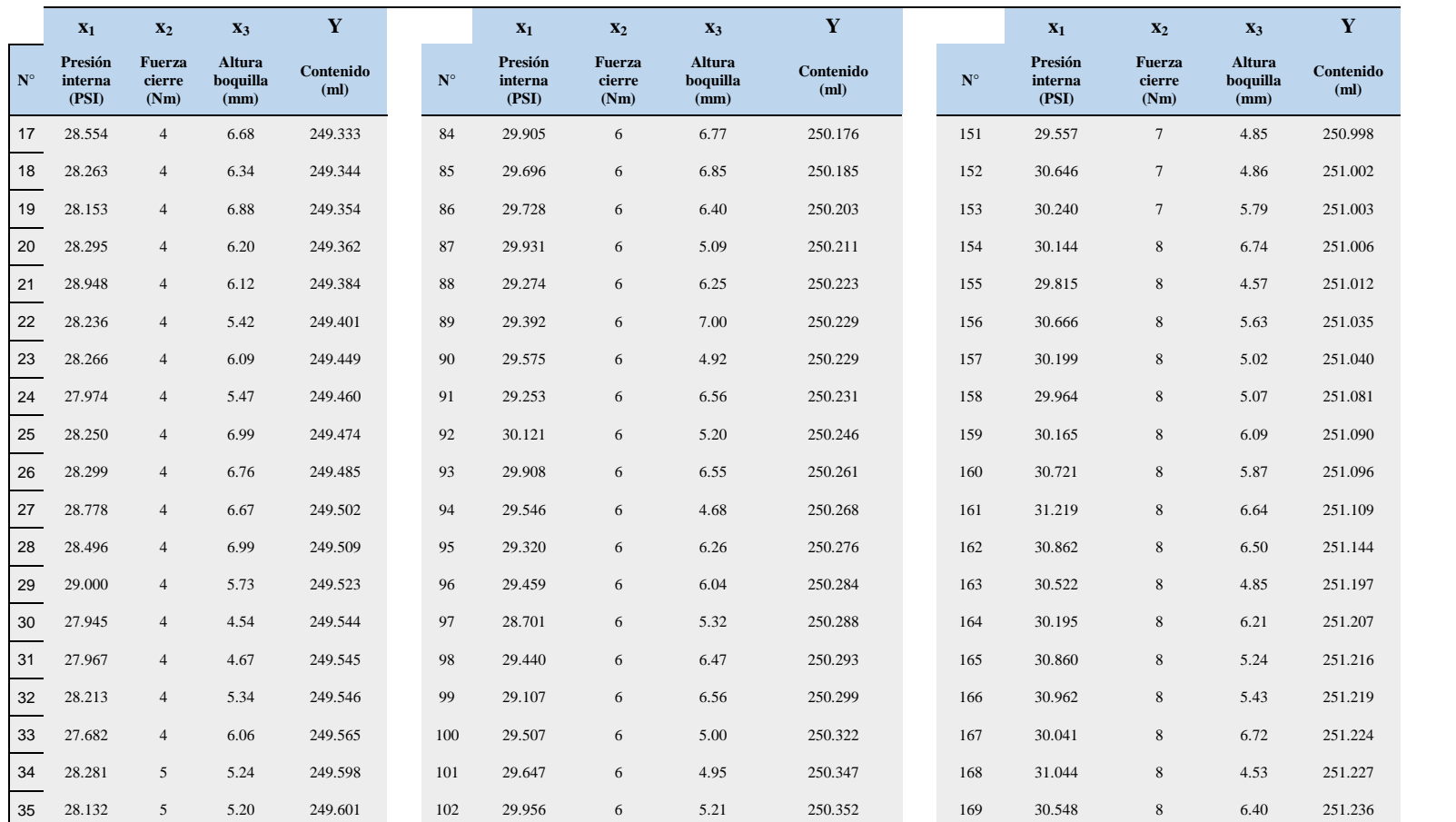

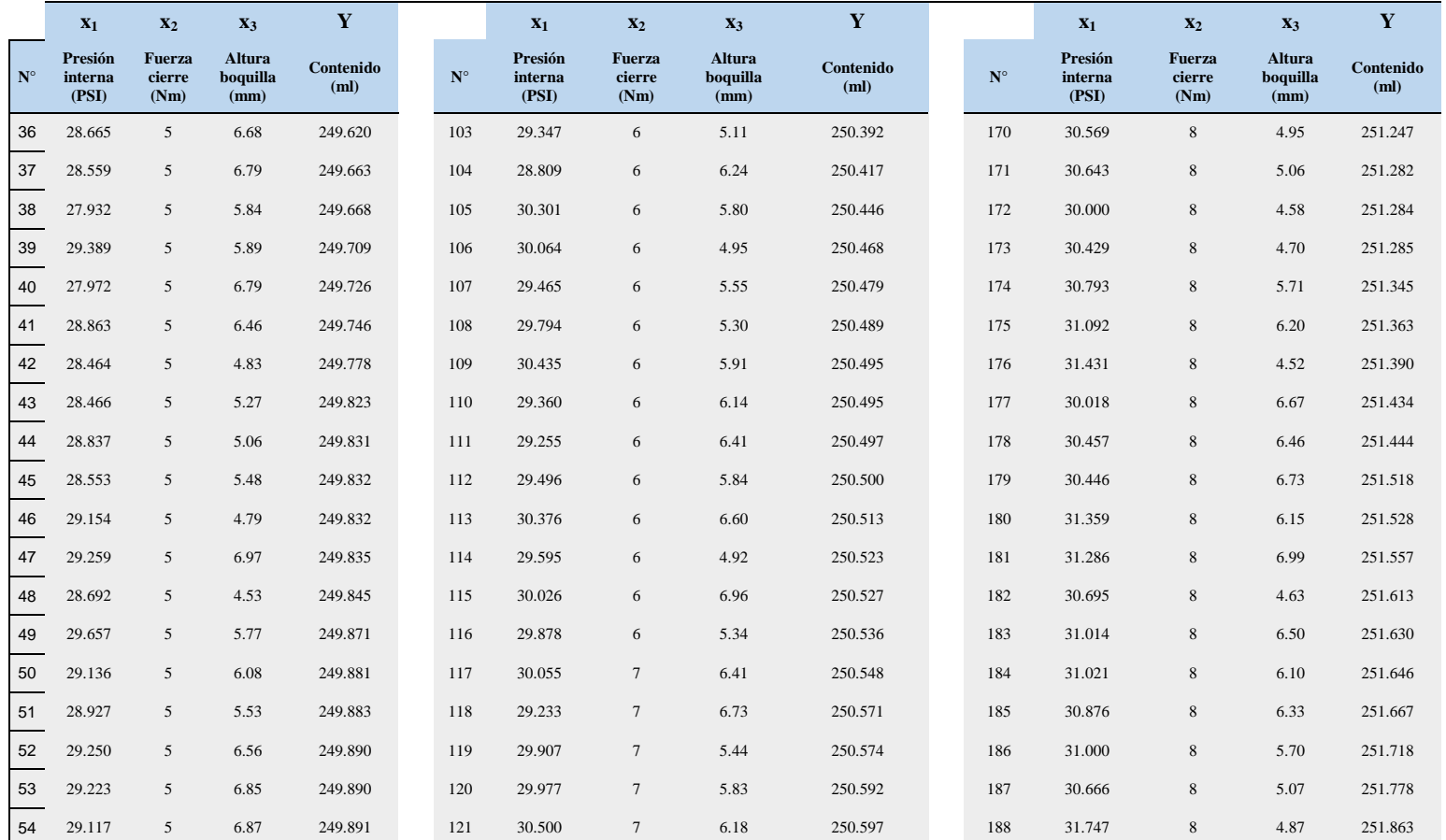

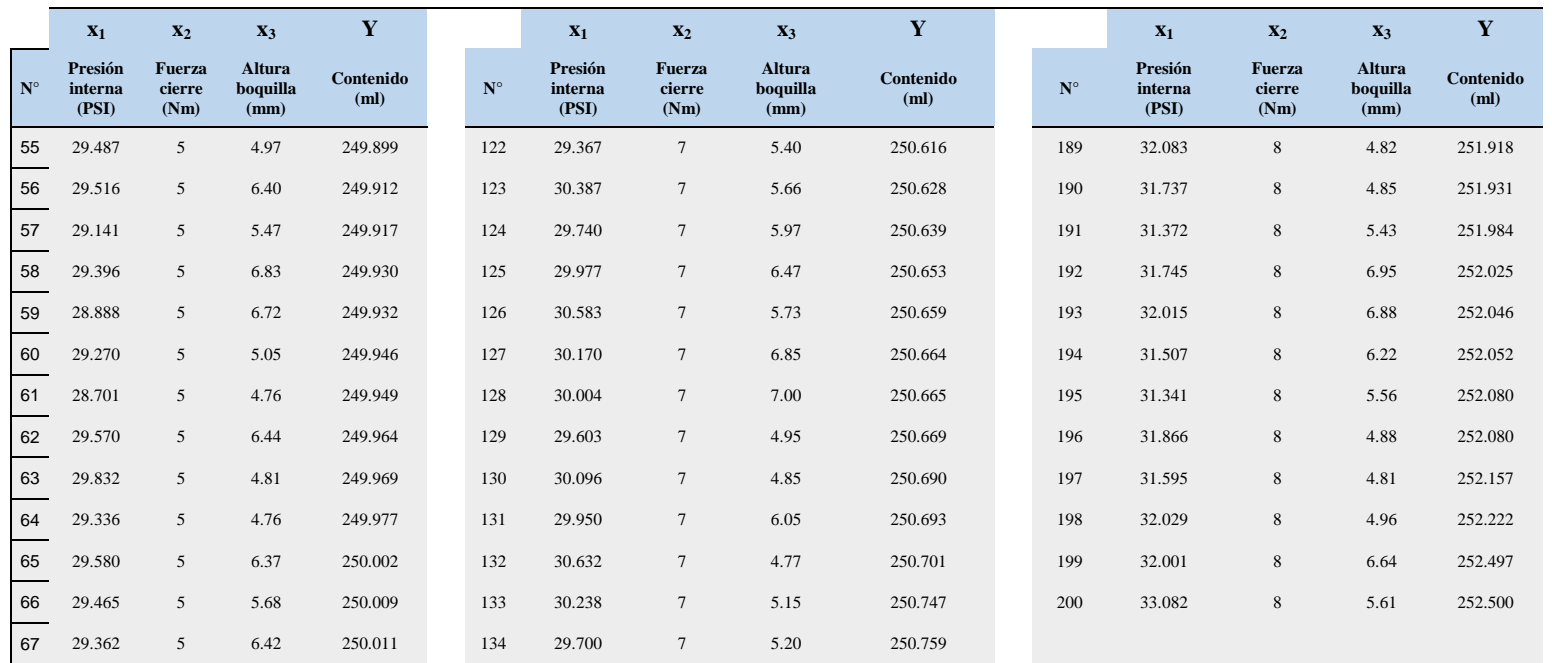

Utilizando el programa detallado anteriormente, se crearon gráficas x-y que relacionan la presión interna, fuerza de cierre y altura de la boquilla con el volumen total de la bebida. Como se puede observar en la Figura 11.4, la variable de presión interna de la lata (x1) muestra una mayor correlación lineal.

### **Figura 11.4**

*Análisis individual de la relación de las variables independientes y dependiente*

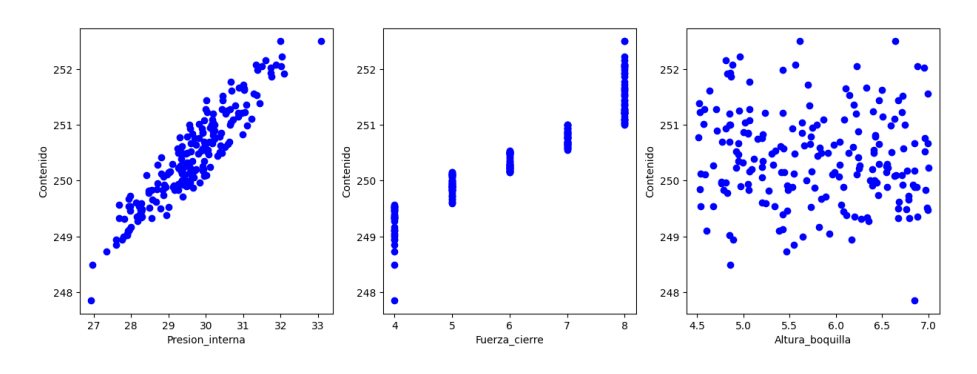

Según el análisis de datos realizado, se puede observar que el coeficiente de determinación presenta un valor de 0.85, lo que indica una relación bastante sólida, asimismo, la ecuación lineal que se representa en la Figura 12.4 es la siguiente:  $y =$  $0.69247061 + 229.90159102 * x_1$ 

# **Figura 12.4** *Coeficiente de determinación*

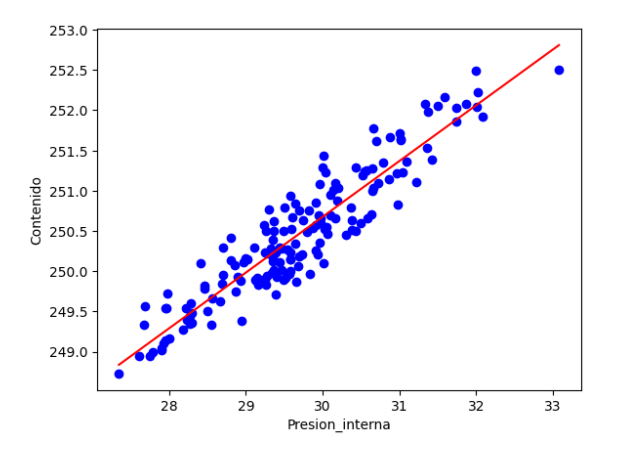

Coefficients:[[0.69247061]] Intercept: [229.90159102] Error medio absoluto: 0.24 Suma residual de los cuadrados (MSE): 0.10 R2-score: 0.85

## **4.5.2 Regresión múltiple**

La regresión lineal múltiple es una técnica estadística utilizada para analizar la relación entre una variable de respuesta (también conocida como variable dependiente) y dos o más variables predictoras (también conocidas como variables independientes o covariables), a diferencia de la regresión lineal simple, en la que solo se considera una variable predictora, en la regresión lineal múltiple se pueden incluir varias variables predictoras para examinar su impacto conjunto en la variable de respuesta.

 $\overline{\phantom{a}}$ 

En la regresión lineal múltiple, la ecuación de la línea recta se extiende para incluir varias variables predictoras y sus coeficientes correspondientes, en lugar de una línea recta, la ecuación de la regresión lineal múltiple toma la forma de un plano, hiperplano o superficie en dimensiones más altas.

La regresión lineal múltiple tiene como objetivo encontrar los coeficientes óptimos de las variables predictoras para minimizar la suma de los cuadrados de las diferencias entre los valores reales de la variable de respuesta y los valores predichos por la ecuación, estos coeficientes reflejan las contribuciones individuales de cada variable predictora a la variable de respuesta, controlando las demás variables, si se cree que la variable dependiente está influenciada por varias variables independientes, como x1, x<sup>2</sup> y x3, se puede utilizar la regresión lineal múltiple, en este caso, el modelo se expresaría mediante la ecuación (a):

$$
y = \alpha + \beta_1 x_1 + \beta_2 x_2 + \beta_3 x_3 + \varepsilon \qquad (a)
$$
 (23)

$$
y = a + b_1 x_1 + b_2 x_2 + b_3 x_3 \tag{b} \tag{24}
$$

La ecuación (b) representa el verdadero modelo, y el procedimiento a seguir es similar al de una regresión lineal simple. Una vez obtenidos los datos reales, se puede obtener los valores de los coeficientes a y b mediante el mismo proceso utilizado anteriormente, las fórmulas para calcular los valores de los coeficientes y el coeficiente de determinación se desarrollan de manera similar a la regresión lineal simple, minimizando la suma de las desviaciones cuadradas para cada valor, sin embargo, estas fórmulas pueden resultar matemáticamente complejas, por lo que se suele utilizar un programa de computadora para facilitar el trabajo, de esta manera, el proceso se simplifica y se hace más eficiente.

En la sección anterior se analizaron los datos que se utilizarán en la aplicación de un modelo de regresión lineal múltiple. Este modelo considera tres variables independientes: consumo combinado de combustible, tamaño del motor y número de cilindros; y una variable dependiente que corresponde a las emisiones de CO2, el programa utiliza dos fases, de entrenamiento y de prueba, para generar la ecuación de regresión lineal múltiple, además, se calcula el coeficiente de determinación  $(R^2)$  (Figura 13.4).

## **Figura 13.4**

*Algoritmo para obtener la regresión lineal múltiple*

```
import pandas as pd
import numpy as np
import matplotlib.pyplot as plt
from sklearn.model_selection import train_test_split
from sklearn.linear_model import LinearRegression
# Cargar el archivo csv
df = pd.read_csv("FuelConsumption.csv")
# Seleccionar las variables relevantes
cdf = df[['ENGINESIZE','CYLINDERS','FUELCONSUMPTION_COMB','CO2EMISSIONS']]
# Dividir el conjunto de datos en conjuntos de entrenamiento y prueba
msk = np.random.random(len(df)) < 0.8train = cdf[msk]test = cdf[\sim msk]# Entrenar el modelo de regresión lineal multiple
regr = LinearRegression()
x_train = 
np.asanyarray(train[['ENGINESIZE','CYLINDERS','FUELCONSUMPTION_COMB']])
y_train = np.asanyarray(train[['CO2EMISSIONS']])
regr.fit (x_train, y_train)
# Imprimir los coeficientes y la ecuación de regresión lineal multiple
print ('Coeficientes:', regr.coef_)
print ('Intercepto:',regr.intercept_)
print ('Ecuación de regresión lineal multiple: CO2EMISSIONS =', 
regr.intercept_[0], '+', regr.coef_[0][0],'*ENGINESIZE +', 
regr.coef_[0][1],'*CYLINDERS +', regr.coef_[0][2],'*FUELCONSUMPTION_COMB')
# Predecir los valores de prueba utilizando el modelo entrenado
y_test = np.asanyarray(test[['CO2EMISSIONS']])
x_t test =
np.asanyarray(test[['ENGINESIZE','CYLINDERS','FUELCONSUMPTION_COMB']])
y_test_pred = regr.predict(x_test)
# Calcular el error medio absoluto, el MSE y el R^2
mae = np.mean(np.absolute(y_test_pred - y_test))
mse = np.mac((y_test</u>r2 = r2 score(y test pred, y test)
print('Error medio absoluto: %.2f' % mae)
print('Suma residual de los cuadrados (MSE): %.2f' % mse)
print('Coeficiente de determinación (R^2): %.2f' % r2)
# Graficar la línea de tendencia
plt.scatter(test['ENGINESIZE'], test['CO2EMISSIONS'], color='blue')
plt.plot(x_test[:, 0], regr.coef[0][0]*x_test[:, 0] +regr.coef_[0][1]*x_test[:,1] + regr.coef_[0][2]*x_test[:,2] + 
regr.intercept_[0], '-r')
plt.xlabel("Engine size, cylinders, fuel consumption combined")
plt.ylabel("Emission")
plt.show()
```
 $\sqrt{1-\frac{1}{2}}$ 

 $\overline{\phantom{1}}$ 

El algoritmo genera resultados que muestran la relación entre las tres variables independientes mencionadas y la variable dependiente, estos resultados son útiles en el ámbito de la mejora de la calidad, especialmente cuando se sospecha que una variable crítica de calidad está relacionada linealmente con más de una variable independiente, la ecuación resultante incluye todas las variables y se presenta junto con el coeficiente de determinación, que en este caso es de 0.84, esto significa que el 84% de la variabilidad en la variable dependiente puede ser explicada mediante el modelo de regresión lineal múltiple (Figura 14.4).

### **Figura 14.4**

*Evaluación del modelo de regresión lineal*

Coeficientes: [[11.47745232 7.17315265 9.49635567]] Intercepto: [66.03838703] Ecuación de regresión lineal multiple: CO2EMISSIONS = 66.03838703133115 + 11.477452317101097 \* ENGINESIZE + 7.173152646060737 \* CYLINDERS + 9.496355672722531 \* FUELCONSUMPTION\_COMB Error medio absoluto: 16.87 Suma residual de los cuadrados (MSE): 550.89 Coeficiente de determinación (R^2): 0.84

Aunque todavía no se ha mencionado el error estándar ni los valores de significancia y p, es esencial destacar que probar la significancia de los resultados es necesario para determinar qué factores afectan significativamente la variable de salida.

 $\sqrt{11}$ 

 $\overline{\phantom{0}}$  $\overline{\phantom{0}}$ 

Para complementar el análisis de regresión, Sebastián propone la posibilidad de que la relación entre las variables  $x_1, x_2$ y x<sup>3</sup> pueda ser ajustada a un modelo de regresión lineal múltiple, utilizó el algoritmo mencionado anteriormente, y se observó que los resultados arrojan un coeficiente de determinación de 0.93, lo que indica una correlación bastante elevada (Figura 15.4).

### **Figura 15.4** *Modelo de regresión múltiple con ML*

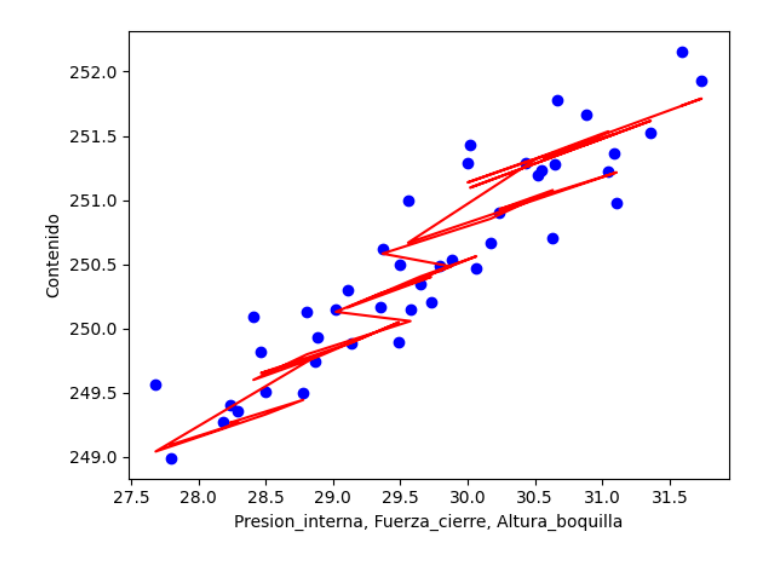

```
Coeficientes: [[ 0.37944145 0.29529202 -0.02279501]]
Intercepto: [237.49621068]
Ecuación de regresión lineal multiple: Contenido = 237.49621067697336 + 
0.379441453308052 *Presion_interna + 0.29529202277942357 *Fuerza_cierre + -
0.022795012596399527 *Altura_boquilla
Error medio absoluto: 0.17
Suma residual de los cuadrados (MSE): 0.05
Coeficiente de determinación (R^2): 0.93
```
196

 $\overline{\phantom{a}}$ 

#### **4.6 Intervalos de confianza**

La estimación puntual es el valor de un estimador observado en una única muestra, si un proceso se distribuye normalmente, su condición puede describirse completamente si se conocen su media y desviación estándar. La media del proceso puede estimarse a partir de una muestra de tamaño 'n' mediante la media muestral x-bar, mientras que la desviación estándar del proceso puede estimarse utilizando la desviación estándar muestral 's'.

Media musical = 
$$
\bar{x} = \frac{\sum_{i} x_i}{n}
$$
 (25)

Desviación estándar = 
$$
S = \sqrt{\frac{\sum (x_i - \bar{x})^2}{n-1}}
$$
 (26)

Cuando solo se dispone de una muestra pequeña, el error de muestreo de las estimaciones puntuales  $\bar{x}$  y 's' puede ser demasiado grande para obtener una buena estimación, en estas situaciones, los estadísticos han desarrollado métodos para hacer inferencias sobre los parámetros de la población, incluyendo los intervalos de confianza y las pruebas de hipótesis, en esta sección, nos centraremos en el método de creación de intervalos de confianza para poblaciones normalmente distribuidas.

 $\overline{\phantom{a}}$ 

La estimación puntual, especialmente en una muestra pequeña, es solo una observación de una variable aleatoria y su valor variará de muestra en muestra, por lo tanto, es necesario recurrir a la estimación por intervalos, en la que se puede crear un intervalo alrededor de nuestra estimación puntual con un cierto nivel de confianza, como el 95% o el 99%. Este nivel de confianza se llama (1-α), y el intervalo se denomina intervalo de confianza del (1-α)100%, o IC, para el parámetro que se está estimando.

Un intervalo de confianza es un rango de valores en el que se espera que se encuentre el verdadero valor de un parámetro de la población con cierto nivel de confianza, en estadística, se utiliza la estimación por intervalos para estimar parámetros desconocidos de una población basándose en muestras aleatorias de la población.

$$
P(\bar{x} - k \le \mu \le \bar{x} + k) = 1 - \alpha \tag{27}
$$

Un intervalo de confianza proporciona un rango de valores probables para el valor verdadero del parámetro de la población, lo que permite a los investigadores hacer inferencias sobre la población a partir de la muestra.

Se quiere estimar la media μ de una población normal utilizando como estimador la media muestral  $\overline{X}$ . Usando el valor

 $\Box$  $\overline{ }$  observado de  $\bar{X}$  se crea un intervalo tal que la media está por encima o es igual a  $\overline{X}$  menos una constante y por debajo o es igual a  $\overline{X}$  más una constante igual a (1-α), el coeficiente de confianza, y esto debería ser, como se mencionó anteriormente, un número grande como el 95% o el 99%. Este intervalo  $\bar{X}$  más o menos constante k se llama intervalo de confianza del (1-α)100% para la media.  $(1 - α)$  se llama el coeficiente de confianza y k es lo que nos interesa, ya que determina el tamaño del intervalo.

El procedimiento para obtener un intervalo de confianza se basa en la distribución del estimador  $\overline{X}$ , que es conocida. La interpretación del intervalo de confianza es que, si se construyen numerosos intervalos a partir de variables aleatorias, entonces un porcentaje (1- α)100% de estos intervalos contendrán el valor verdadero del parámetro de la población para la media que se está buscando.

Si se tiene una población distribuida normalmente con una media μ y una varianza  $\sigma^2$ , entonces la media de la muestra  $\bar{X},$  que también es una variable aleatoria, se distribuye con la misma media μ pero con una varianza  $\sigma^2$  dividida por n.

Entonces, usando estos resultados, se obtiene el intervalo de confianza del (1- α)100% para μ. Por lo tanto, una vez más, se busca el intervalo de confianza para la media de una población normal con una sigma conocida utilizando la media de la muestra como estimador.

$$
\left[\bar{x} - z_{\frac{a}{2}}(\frac{\sigma}{\sqrt{n}}), \quad \bar{x} + z_{a/2}(\frac{\sigma}{\sqrt{n}})\right]
$$
 (28)

Al reducir los valores Z se disminuye el intervalo de confianza, sin embargo, esto conlleva a una disminución en la probabilidad 1-α y por ende se reduce la confianza en que el intervalo de confianza generado por la muestra contenga la verdadera media poblacional.

Con los datos recolectados para calcular la capacidad del proceso con una distribución normal, se pueden utilizar los mismos datos para calcular intervalos de confianza, como se ilustra en la Tabla 5.4. Suponiendo que el valor de la desviación (σ) es de 5 ml, se puede afirmar con un 95% de certeza que la verdadera media se encuentra en el intervalo de 249.221 a 251.181.

**Tabla 5.4** *Intervalo de confianza con desviación conocida*

| Media       | Desy.Est. | Error estándar de la media | IC de $95\%$ para $\mu$ |
|-------------|-----------|----------------------------|-------------------------|
| 100 250.201 | 0.821     | 0.500                      | (249.221; 251.181)      |

*μ: media de Contenido (ml) Desviación estándar conocida = 5*

Cabe señalar que en muchos casos la desviación estándar no se conoce y debe ser estimada mediante la muestra, además, se pueden construir intervalos de confianza para otros parámetros, como la varianza de la población, la cantidad de defectos en una población, la capacidad del proceso de una población, entre otros, lo importante es comprender por qué los intervalos de confianza son útiles y cómo se puede utilizar el conocimiento estadístico para construir intervalos de confianza significativos a partir de las mediciones de la muestra.

En la siguiente sección, se discutirá la construcción de intervalos de confianza cuando la desviación estándar de la población es desconocida, para ello, se presentará la historia de William Gosset, un irlandés que trabajaba en la cervecería Guinness durante el siglo XX. Gosset utilizó pruebas de laboratorio para encontrar las mejores variedades de cebada para la elaboración de su cerveza, en su búsqueda por encontrar métodos adecuados para manejar muestras pequeñas, Gosset descubrió la llamada Distribución t de Student, debido a la necesidad de ocultar su identidad y evitar que los competidores obtuvieran información, Gosset tuvo que usar un seudónimo.

201

La distribución t es una familia de distribuciones de probabilidad continua que se emplea para estimar la media de una población normalmente distribuida en situaciones donde el tamaño de la muestra es pequeño y la desviación estándar es desconocida, esta situación es muy común, especialmente cuando las circunstancias están cambiando, en lugar de la variable z, se utiliza una variable t, donde x-bar representa el promedio de una muestra aleatoria de tamaño n de nuestra población con una media μ.

$$
[\bar{x} - t_{a/2}(s/\sqrt{n}), \quad \bar{x} + t_{a/2}(s/\sqrt{n})]
$$
 (29)

La distribución t tiene grados de libertad debido a que a medida que el tamaño de la muestra aumenta, se obtiene una estimación más precisa, por ejemplo, si se representa gráficamente la distribución t con 25 grados de libertad, se observa que a medida que n aumenta, aunque sea ligeramente, la distribución t comienza a hacerse más estrecha y con colas más cortas, la precisión de la distribución mejora a expensas de realizar más mediciones, a medida que el tamaño de la muestra aumenta, la distribución t se aproxima a la distribución z. En la Tabla 6.4 muestra el intervalo de confianza del contenido de la lata de bebida energética asumiendo que se desconoce el valor de la media.

 $\Box$  $\overline{ }$ 

| N   | Media   | Desy.Est. | Error estándar de la media | IC de 99% para µ  |
|-----|---------|-----------|----------------------------|-------------------|
| 100 | 250.201 | 0.821     | 0.082                      | (249.985:250.416) |

**Tabla 6.4** *Intervalo de confianza con desviación desconocida*

## **4.7 Pruebas de hipótesis**

En la Ingeniería de calidad, la prueba de hipótesis es una herramienta comúnmente utilizada para verificar la validez de una afirmación sobre un parámetro de la población, en el ejemplo anterior del volumen de la bebida energética, se construyó un intervalo de confianza del 99% utilizando una muestra de 20 mediciones de contenido, este intervalo proporciona un nivel de certeza del 99% de que la media real del contenido (medido en ml) de la población se encuentra dentro de este rango.

En la prueba se establecen dos hipótesis: la hipótesis nula (H0) y la hipótesis alternativa (H1). Estas hipótesis suelen ser complementarias, lo que significa que, si se acepta una, se rechaza la otra y viceversa. La hipótesis alternativa suele contener la afirmación sobre el parámetro en cuestión, a continuación, se toma una muestra de la población en cuestión y se calcula el valor de una estadística de prueba adecuada a partir de los resultados de la muestra, la estadística de prueba se selecciona cuidadosamente para relacionar el estimador de muestra con el parámetro de la población en cuestión.

Es importante tener en cuenta que, en la prueba de hipótesis, existen dos posibles tipos de error que pueden ocurrir. El primer tipo es el error de tipo I, que se produce cuando se rechaza la hipótesis nula H<sub>0</sub>, a pesar de que en realidad es verdadera. El segundo tipo de error es el error de tipo II, que se produce cuando se acepta la hipótesis nula H<sub>0</sub>, a pesar de que en realidad es falsa, estos errores se ilustran en la siguiente Tabla 7.4.

|              |                    | Verdad en la población |                             |  |
|--------------|--------------------|------------------------|-----------------------------|--|
|              |                    | Hipótesis nula falsa   | Hipótesis nula<br>verdadera |  |
| Resultado de | Rechazar hipótesis | Potencia               | Error tipo I                |  |
|              | nula               | $1-\beta$              | $\alpha$                    |  |
| la prueba de | No rechazar        | Error tipo II          | $1 - \alpha$                |  |
| hipótesis    | hipótesis nula     | B                      |                             |  |

**Tabla 7.4** *Errores tipo I y II en pruebas de hipótesis*

En una prueba estadística, los resultados posibles incluyen la aceptación o rechazo de la hipótesis nula H0, pero en realidad H0 podría ser verdadera o falsa, si la prueba declara que H0 es verdadera y, de hecho, lo es, entonces se considera que se ha realizado una prueba adecuada, ubicándose en el cuadrante

 $\overline{ }$ 

superior. Si la prueba declara que H0 no es verdadera y en realidad, no lo es, también se ha realizado una prueba adecuada. Sin embargo, existen dos o cuatro escenarios que pueden llevar a errores en las conclusiones, conocidos como errores tipo I y tipo II, la probabilidad de un error tipo I se denota como α, también conocido como nivel de significancia, esto se refiere al riesgo del productor y en términos de gestión de calidad, se define como la probabilidad de rechazar un lote de producción bueno o un proceso que funciona adecuadamente.

### **Figura 16.4**

*Zonas de aceptación y rechazo en una prueba de hipótesis*

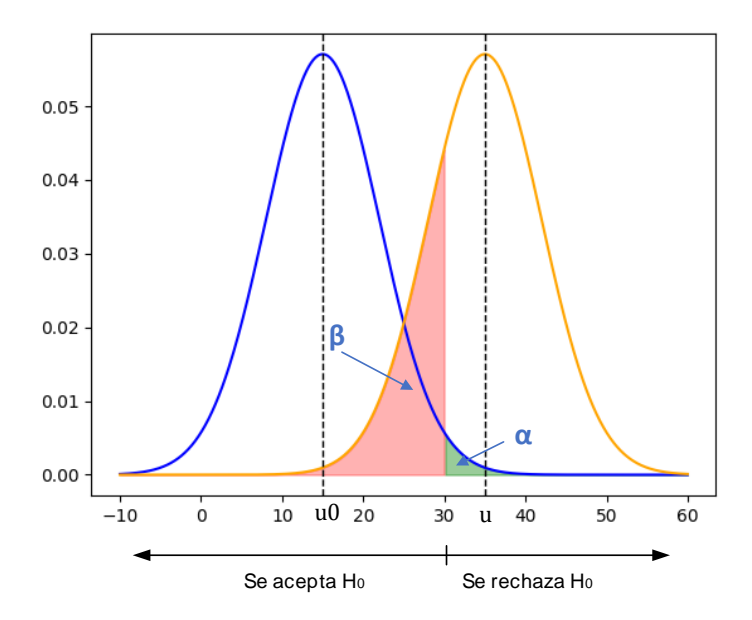

Por otro lado en la Figura 16.4 muestra la probabilidad de un error tipo II se denota como β y representa el riesgo para los consumidores, o nuevamente, en el contexto de la gestión de calidad, la probabilidad de aceptar un lote de baja calidad o permitir que un proceso que funciona de manera insatisfactoria continúe operando, el valor (1-β) se denomina poder de la prueba.

Un ejemplo concreto de la importancia de los errores tipo I y tipo II en una prueba de hipótesis se encuentra en la Administración de Alimentos y Medicamentos de los Estados Unidos, la FDA, que debe aprobar nuevos medicamentos, al realizar una prueba de hipótesis para evaluar un nuevo medicamento como alternativa a otro existente, la FDA establece el nivel de Alfa. Este valor representa el margen de error que la FDA puede aceptar para rechazar la hipótesis nula y aceptar la hipótesis alternativa del nuevo medicamento, por lo general, se establece un valor de Alfa pequeño para limitar los falsos positivos, lo que significa que se está limitando la probabilidad de rechazar la hipótesis nula y aceptar el nuevo medicamento, aunque este no tenga efecto.

Si ocurre un error tipo II, la FDA no aprobaría el nuevo medicamento, aunque este funcione bien, en este caso, hay un riesgo de falso negativo, lo que significa que la prueba declara verdadera la hipótesis nula, aunque el nuevo medicamento funcione bien, este resultado no afecta al consumidor más que el

 $\Box$  $\overline{ }$  hecho de que no tendría acceso al nuevo medicamento hasta que se realicen más pruebas, en definitiva, estos ejemplos muestran cómo los errores tipo I y tipo II pueden tener consecuencias significativas en la toma de decisiones y en la protección del consumidor.

El procedimiento de prueba estadística está diseñado para controlar la probabilidad de cometer un error tipo I, que se establece en un valor pequeño llamado α, para realizar la prueba, se elige una estadística de prueba que proporcione una relación entre un estimador y el parámetro sobre el cual se proponen las hipótesis y se conoce la distribución de esta estadística de prueba.

El diseño de la prueba implica identificar la región crítica como se ve en la Figura 17.4, que es un conjunto de valores observados del estadístico de prueba que llevarán al rechazo de la hipótesis nula, en otras palabras, si el valor observado del estadístico de prueba cae dentro de la región crítica, se rechaza la hipótesis nula en favor de la hipótesis alternativa, este proceso permite controlar la probabilidad de cometer un error tipo I, lo que garantiza que la conclusión de la prueba sea confiable y esté respaldada por un fundamento estadístico sólido.

**Figura 17.4** *Zonas de aceptación de aceptación y rechazo*

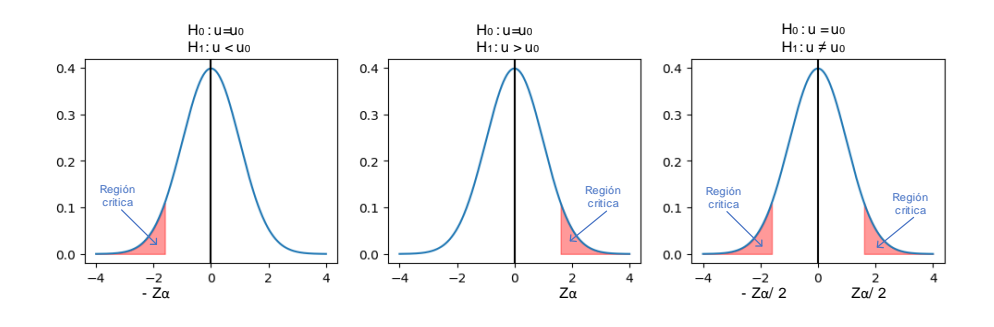

Los casos que se pueden plantear en las hipótesis son básicamente tres, se realiza una prueba estadística utilizando la muestra disponible para determinar si se puede rechazar la hipótesis nula y aceptar la hipótesis alternativa, o si no hay suficiente evidencia para hacer tal afirmación.

Caso 1: en este caso, la hipótesis nula (H<sub>0</sub>) establece que la media de la población es igual a un valor hipotético μ $_0$ , la hipótesis alternativa  $(H_1)$  indica que la media de la población es menor que  $\mu_0$ . Este tipo de prueba se utiliza para determinar si hay suficiente evidencia para afirmar que la media de la población es significativamente menor que el valor hipotético.

$$
H_0: \mu = \mu_0 \tag{30}
$$

$$
H_1: \mu < \mu_0 \tag{31}
$$

Caso 2: en este caso, la hipótesis nula (H<sub>0</sub>) establece que la media de la población es igual a un valor hipotético  $\mu_0$ . La hipótesis alternativa  $(H<sub>1</sub>)$  indica que la media de la población es mayor que  $\mu_0$ . Este tipo de prueba se utiliza para determinar si hay suficiente evidencia para afirmar que la media de la población es significativamente mayor que el valor hipotético.

$$
H_0: \mu = \mu_0 \tag{32}
$$

$$
H_1: \mu > \mu_0 \tag{33}
$$

Caso 3: en este caso, la hipótesis nula  $(H<sub>0</sub>)$  establece que la media de la población es igual a un valor hipotético μ $_0$ . La hipótesis alternativa (H<sub>1</sub>) indica que la media de la población es diferente de  $\mu_0$  (mayor o menor). Este tipo de prueba se utiliza para determinar si hay suficiente evidencia para afirmar que la media de la población es significativamente diferente del valor hipotético.

$$
H_0: \mu = \mu_0 \tag{34}
$$

$$
H_1: \mu \neq \mu_0 \tag{35}
$$

Sebastián decide llevar a cabo una prueba de hipótesis con el objetivo de verificar la hermeticidad del frasco de bebida energética, de acuerdo con el diseño desarrollado por el departamento de Ingeniería, que establece que la presión interna promedio en el envase debe ser de 30 PSI, para llevar a cabo el muestreo, Sebastián sigue el siguiente procedimiento:

 $\overline{\phantom{a}}$ 

- 1. Prepara un manómetro de alta precisión y asegurarse de que esté calibrado correctamente.
- 2. Agita bien la lata de bebida para asegurarse de que el gas esté disuelto uniformemente en la bebida.
- 3. Coloca la lata en una superficie plana y estable, y limpiar la parte superior de la lata para eliminar cualquier suciedad o residuo.
- 4. Conecta el manómetro a la válvula de la lata y asegurarse de que esté bien ajustado y sellado.
- 5. Registra la primera medición de la presión interna de la lata.
- 6. Repite los pasos 2-5 para las 29 mediciones adicionales.
- 7. Registra todas las mediciones de presión interna en una hoja de cálculo o un papel.

Una vez obtenidos los resultados de las pruebas de normalidad, se procede a plantear la hipótesis para determinar si existe alguna alteración en la hermeticidad de las bebidas enlatadas, en este contexto, se realizará un primer caso de prueba de hipótesis como se describió anteriormente y se empleará un contraste de hipótesis utilizando el estadístico t-Student a través del programa estadístico R, los 30 datos obtenidos se presentan a continuación en la Tabla 8.4.

$$
H_0: \mu = 30 \text{ PSI} \qquad (36)
$$

$$
H_1: \mu < 30PSI \qquad (37)
$$

210

| 29.895 | 29.448 | 29.143 | 30.367 | 29.110 | 29.151 |
|--------|--------|--------|--------|--------|--------|
| 28.908 | 29.394 | 29.567 | 30.190 | 29.910 | 29.592 |
| 28.695 | 29.230 | 28.111 | 30.183 | 29.664 | 29.360 |
| 30.435 | 29.514 | 28.514 | 30.141 | 30.226 | 29.128 |
| 28.410 | 29.323 | 29.687 | 30.354 | 29.777 | 30.025 |

**Tabla 8.4** *Hipótesis utilizando el estadístico t-Student*

En primer lugar, se lleva a cabo el análisis de normalidad de los datos registrados mediante la aplicación de las pruebas de Shapiro-Wilk y Kolmogorov-Smirnov, Figura 18.4, se observa que los valores de p obtenidos son mayores a 0.05, lo que indica que los registros se ajustan a una distribución normal con un nivel de confianza del 95%.

#### **Figura 18.4**

*Prueba paramétrica t-student para hermeticidad*

```
CÓDIGO
bebidas <- read.table("Datos.txt", header=T)
attach(bebidas)
library(nortest)
# Pruebas de normalidad
shapiro.test(Presion)
lillie.test(Presion)
# Prueba de hipótesis
t.test(Presion, mu = 30, alternative = "less")
```
 $\equiv$  $\overline{I}$ 

 $\overline{\phantom{0}}$ ⊐

```
RESULTADO
> shapiro.test(Presion)
         Shapiro-Wilk normality test
data: Presion
W = 0.96531, p-value = 0.42
> lillie.test(Presion)
         Lilliefors (Kolmogorov-Smirnov) normality test
data: Presion
D = 0.086222, p-value = 0.8238
> t.test(Presion, mu = 30, alternative = "less")
         One Sample t-test
data: Presion
t = -4.3633, df = 29, p-value = 7.402e-05
alternative hypothesis: true mean is less than 30
95 percent confidence interval:
      -Inf 29.70391
sample estimates:
mean of x 
29.51507
```
Al cumplirse el supuesto de normalidad se debe utilizar pruebas paramétricas para el contraste de hipótesis, en este caso se puede utilizar la prueba t-student cuyo valor de p es de 7.402e-05. con un nivel de significancia del 5% se puede decir que efectivamente la presión interna de los envases es menor a 30 PSI, en conclusión, no existe garantía de la hermética unidad de las latas de bebida energética es por ello que incluso en el anterior análisis de regresión lineal se mostraba que la hermeticidad era un factor influyente sobre la variable de contenido del producto.

Dado que se cumple el supuesto de normalidad, es apropiado utilizar pruebas paramétricas para realizar el contraste de hipótesis, en este caso, se emplea la prueba t-Student, cuyo valor de p

 $\sqrt{11}$ 

 $\overline{\phantom{0}}$  $\overline{\phantom{0}}$  resultante es de 7.402e-05, con un nivel de significancia del 5%, se concluye que la presión interna de los envases es efectivamente menor a 30 PSI, lo que indica que no hay garantía de la hermeticidad de las latas de bebida energética. De hecho, el análisis de regresión lineal previo ya había mostrado que la hermeticidad es un factor influyente en la variable de contenido del producto.

Se debe destacar que existen diversas pruebas paramétricas y no paramétricas para realizar el contraste de hipótesis, sin embargo, debido a la extensión y variedad de su uso, dichas herramientas no se presentarán en este libro.

La definición del valor p se refiere a la probabilidad de que el estadístico de prueba se encuentre más allá del valor observado, alejado de los valores que apoyan la hipótesis nula H<sub>0</sub>. Si el valor p es menor que el nivel de significancia (α) elegido, indica que el valor observado del estadístico de prueba se encuentra en la región crítica, lo que conduce al rechazo de la hipótesis nula, por otro lado, si el valor p es mayor que α, entonces el valor observado no está en la región crítica, lo que sugiere que no hay suficiente evidencia para rechazar la hipótesis nula.

213
### **Capítulo 5**

# Capítulo 5<br>Fase mejorar

## **5**

#### **Capítulo 5 Fase mejorar**

#### **5.1 Consideraciones**

Hasta el momento se han abordado las estadísticas fundamentales para la Ingeniería de calidad, las cuales son necesarias para comprender cómo se pueden medir las variables aleatorias mediante el muestreo, además, se ha examinado cómo se pueden hacer inferencias sobre los parámetros poblacionales utilizando las estimaciones obtenidas de los datos medidos; también se han utilizado índices de capacidad de proceso y análisis de regresión, igualmente la correlación para examinar los datos. Ahora se hace necesario mejorar el proceso y para ello es indispensable diseñar un experimento que permita variar los parámetros del producto y así mejorar tanto la salida como el rendimiento del proceso.

Existen múltiples maneras de llevar a cabo experimentos de manera eficiente para obtener información necesaria sobre el rendimiento del producto en relación con los parámetros del mismo, con una cantidad mínima de trabajo experimental, esta disciplina de la estadística es conocida como Diseño de Experimentos o DOE, cuyo pionero fue Sir Ronald Fisher, un estadístico inglés que a principios de la década de 1920 investigaba la selección de los mejores niveles de entrada para maximizar el rendimiento de los campos agrícolas, utilizando parámetros como fertilizantes, variedad de semillas, cantidad de humedad, entre otros; posteriormente, estos experimentos diseñados se utilizaron de manera rentable en entornos industriales para optimizar la selección de los parámetros del producto durante su diseño, así como los parámetros del proceso.

El término "diseño de parámetros" se refiere a la selección de los parámetros del producto o las características críticas que determinan su calidad y su capacidad para cumplir con su uso previsto para llevar a cabo la experimentación de manera efectiva, es necesario utilizar experimentos diseñados estadísticamente; en esta sección se abordarán las bases de los diseños experimentales, incluyendo cómo configurar un diseño factorial de  $2^2$ . Es importante destacar que los valores objetivo o características de diseño para los parámetros del producto deben ser definidos previamente en función de las expectativas del cliente.

Por ejemplo, la lata de bebida energética debe cumplir cierta cantidad de contenido en el envase, en este caso, el equipo de diseño puede haber elegido un objetivo de rendimiento como un

volumen promedio de 250 ml en cada bebida. Luego, podrían decidir sobre los parámetros del producto o proceso, como presión interna del envase, fuerza de cierre de la prensa de sellado altura de la boquilla con respecto a la cota superior de la lata y así sucesivamente.

Con el fin de lograr el rendimiento objetivo, la mayoría de los diseñadores de productos ya habrán establecido valores iniciales para estos parámetros basados en su experiencia con modelos anteriores; la pregunta para responder aquí es si estos valores iniciales son lo suficientemente buenos para alcanzar los nuevos objetivos, o si necesitan ser cambiados para lograr un nuevo objetivo para el nuevo modelo; a menudo la respuesta debe ser encontrada a través de la experimentación, es decir, probando diferentes valores para los parámetros del producto, midiendo los rendimientos correspondientes y eligiendo los parámetros de configuración que dan el rendimiento deseado.

Entonces, para el ejemplo citado debemos establecer un experimento con el objetivo de encontrar el mejor conjunto de valores para los parámetros del producto o proceso que permitirán obtener 250 ml en cada bebida; el diseño del experimento implica seleccionar los niveles de los diferentes factores y luego

219

determinar la combinación de niveles de factores en la cual debemos realizar las pruebas.

También se quiere determinar la secuencia en la que se llevarán a cabo los ensayos y cuántas veces se repetirán en cada combinación de niveles de factores; un diseño experimental se realiza habitualmente mediante un procedimiento para analizar los datos que resultan de los ensayos, por lo tanto, existen muchos diseños creados por estadísticos para adaptarse a numerosas circunstancias diferentes donde se necesitan diseños.

Aquí se cubre la clase de experimentos llamados experimentos factoriales, de los cuales los factoriales  $2^2$  y  $2^3$  son los más importantes; el experimento está diseñado para estudiar el efecto de algunas variables de entrada llamadas factores; en una respuesta que puede ser el rendimiento de un producto o la salida de un proceso, los factores pueden establecerse en diferentes niveles; el rendimiento del producto o la salida del proceso podría cambiar según el nivel en el que se mantienen los diferentes factores.

El diseño del experimento implica elegir factores relevantes, seleccionar los niveles apropiados para ellos y determinar la combinación de niveles de factores llamada combinaciones de

220

tratamiento en las que se realizarán los ensayos; el diseño determinará el número de veces que se repetirán los ensayos con cada combinación de tratamiento, a fin de obtener una medida de la variabilidad aleatoria presente en los resultados. Además, el diseño especificará la secuencia en la que se deben ejecutar los ensayos y generalmente se acompaña de un procedimiento para analizar los datos.

Un experimento factorial es un experimento en el que se combina cada nivel de un factor con cada nivel de todos los demás factores para obtener las posibles combinaciones de tratamiento en las que se deben realizar los ensayos, entonces, cuando hay dos factores y dos niveles para cada factor, se tiene un diseño factorial  $de 2<sup>2</sup>$ .

Considerando el caso de una bebida, la respuesta sería el volumen obtenido en cada lata de bebida, los posibles factores que podrían afectar este volumen incluyen: la presión interna del envase, la fuerza de cierre de la prensa de sellado, la altura de la boquilla en relación con la parte superior de la lata ilustrada en la Figura 1.5, así como otros factores adicionales.

#### **Figura 1.5** *Proceso de dosificado de bebida*

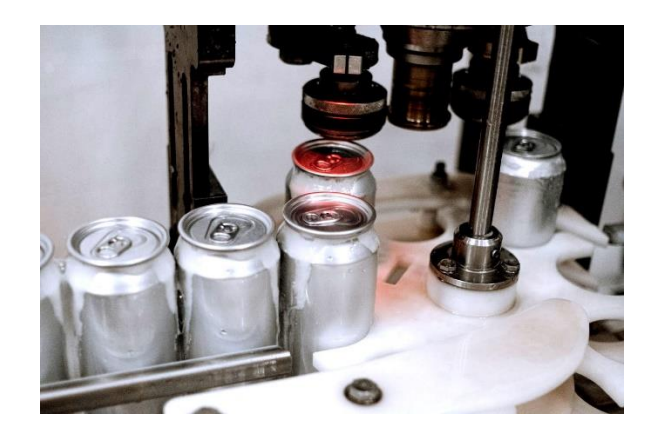

Estos parámetros variarán durante los experimentos, con la expectativa de que, supongamos que para el nuevo diseño del proceso de dosificación, se consideran cambios en solo dos factores: la presión interna del envase y la altura de la boquilla en relación con la parte superior de la lata con el fin de alcanzar el rendimiento deseado; para cada uno de estos factores, se seleccionará un nivel alto y uno bajo, basándose en la experiencia y modelos anteriores donde el valor de las diferentes combinaciones, nos conduzcan hacia un contenido óptimo en la lata, cumpliendo así, con nuestro objetivo previsto.

#### **Figura 2.5** *Gráfica de ciclos*

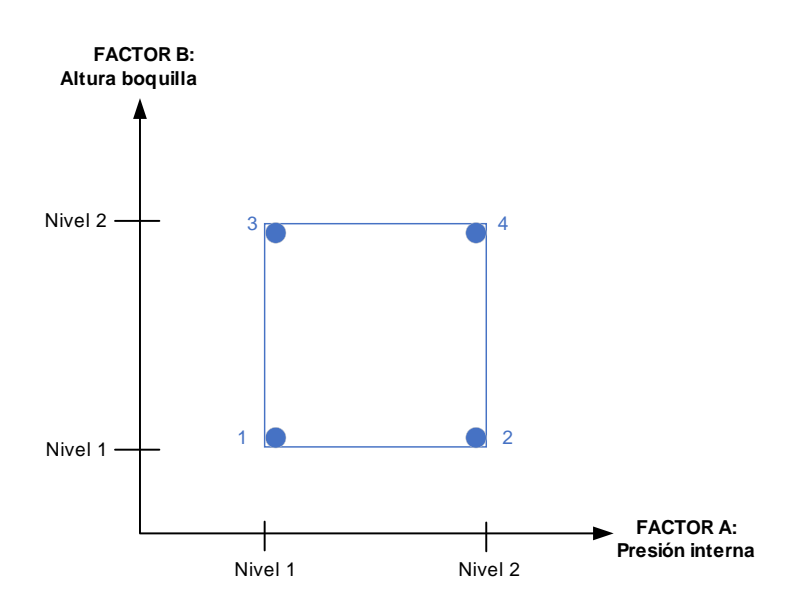

Para este ejemplo en particular (Figura 2.5) los dos niveles considerados para el factor de presión interna del envase son 29 PSI y 31 PSI, mientras que para la altura de la boquilla se han elegido los niveles de 4.5 milímetros y 7 milímetros. El objetivo es encontrar la mejor combinación de estos dos factores para lograr el volumen deseado; el diseño factorial de  $2<sup>2</sup>$  para las bebidas se puede representar en una Tabla 1.5, como se muestra a continuación:

|                |    |                 |                                                    | Respuesta [ml] |                 |                 |                 |
|----------------|----|-----------------|----------------------------------------------------|----------------|-----------------|-----------------|-----------------|
| Combinación    |    | <b>Factor A</b> | <b>Factor B</b><br>Presión_interna Altura_boquilla |                |                 | Réplica Réplica | <b>Promedio</b> |
|                | 29 |                 | 4.5                                                |                |                 | 249.881 249.832 | 249.857         |
| 2              | 31 | $+$             | 4.5                                                | $\blacksquare$ |                 | 251.718 251.630 | 251.674         |
| 3              | 29 |                 | 7                                                  | $+$            | 248.73          | 248,490         | 248.610         |
| $\overline{4}$ | 31 | $^{+}$          |                                                    | $+$            | 250.299 250.203 |                 | 250.251         |

**Tabla 1.5** *Diferentes combinaciones para un diseño factorial* 2 2

En este diseño, se ha asignado el signo menos al nivel inferior de cada factor y el signo más al nivel superior; se planea realizar el experimento en las cuatro combinaciones de tratamiento, numeradas del 1 al 4, por ejemplo, en la combinación de tratamiento uno, ambos factores se encuentran en su nivel bajo, en la combinación de tratamiento dos, el factor A se encuentra en el nivel alto mientras que el factor B está en el nivel bajo y así sucesivamente. Además, el diseño experimental recomienda realizar dos ensayos en cada combinación de tratamiento para obtener dos réplicas.

En el nivel de tratamiento uno, cuando ambos factores están en su nivel bajo, se realiza el experimento dos veces y se obtiene un valor de 249.881 ml en el primer intento y 249.832 ml en el segundo; los resultados se promedian y se obtiene un valor promedio de 249.857 ml, que se utiliza como la respuesta para esta combinación de tratamiento. El número de réplicas necesarias se determina en función de la variabilidad esperada de los ensayos individuales, así como de los costos y el tiempo disponible para repetir los ensayos. Para obtener una estimación del error experimental, se necesitan al menos dos réplicas para los experimentos factoriales 2 y 3.

Durante la realización del ensayo, puede haber un factor que se conoce como ruido, que se refiere a las condiciones ambientales que no se modifican intencionalmente como parte del experimento, pero que pueden afectar los resultados obtenidos.

En el caso del proceso de envasado, lo ideal sería llevar a cabo el experimento con diferentes combinaciones de tratamiento en el mismo envase, de modo que las condiciones aparte de los factores experimentales sean constantes para todas las variaciones de tratamiento, sin embargo, debido a que no es posible utilizar la misma lata repetidamente, se debe repetir el experimento con diferentes combinaciones de tratamiento en diferentes recipientes de tamaño igual bajo algunas condiciones que pueden diferir de la ideal; estas pequeñas variaciones pueden ocasionar variabilidad en los resultados, que estarán fuera de los efectos debidos a los niveles de factores investigados.

Las réplicas permiten evaluar esta variabilidad y los promedios de las repeticiones, al ser utilizados como respuesta de las combinaciones de tratamiento, contendrán menos variabilidad del ruido en comparación con las lecturas individuales de los ensayos. Sin embargo, los factores externos pueden causar variabilidad en las repeticiones que se realizan con las mismas combinaciones de tratamiento, así como también pueden afectar los resultados entre dos combinaciones de tratamiento al enmascarar o agregar a los efectos del factor.

La aleatorización de los ensayos es importante para reducir el efecto del ruido en los resultados experimentales, en lugar de realizar los ensayos en el orden indicado en el diseño, se ejecutan en un orden aleatorio; esto evita que los factores externos afecten los ensayos de manera sistemática y reduce la influencia del ruido en los resultados experimentales.

En el ejemplo de la bebida, los ocho ensayos pueden asignarse al azar a ocho turnos de trabajo en días distintos pero similares en todos los demás aspectos, así como también, se podrían ejecutar en una secuencia aleatoria utilizando un solo operador de la línea para los registros, de esta manera, se minimiza el riesgo de que el operador tenga una influencia sistemática en los

226

resultados y se evita que los factores de ruido afecten los ensayos de manera no aleatoria.

La interpretación de los resultados en muchos experimentos reales suele ser complicada, ya que los resultados pueden no ser tan evidentes, en ocasiones, puede haber diferencias en los resultados de repeticiones de las mismas combinaciones de tratamiento, además, los resultados de varias combinaciones de tratamiento pueden no estar lo suficientemente alejados entre sí para dar una elección clara, incluso, pueden superponerse los resultados de las pruebas de una combinación de tratamiento, por lo tanto, cuando las diferencias entre los resultados de las combinaciones de tratamiento no son evidentes debido a factores externos, se debe determinar si las diferencias son verdaderas debido a los factores investigados o simplemente debido a la variabilidad experimental; para este propósito se debe calcular el efecto de los factores individuales y el efecto de la interacción entre ellos, utilizando técnicas estadísticas para determinar si estos efectos son significativos.

A continuación, se calcularán los efectos de los factores A y B y el efecto de interacción de A y B para este ejemplo. Primero se introducirá una nomenclatura simple, el símbolo (1) indica el tratamiento en el que ambos factores tienen un nivel bajo.

Cálculo de los efectos principales

$$
A = \frac{-(1)+a-b+ab}{2} \tag{38}
$$

$$
B = \frac{-(1) - a + b + ab}{2} \tag{39}
$$

La letra "a" representa el tratamiento en el que el factor A está en su nivel alto y el factor B en su nivel bajo, de manera similar, la letra "b" representa el tratamiento en el que el factor B está en su nivel alto y el factor A en su nivel bajo; la combinación de tratamiento en la que ambos factores están en su nivel alto se denota por la letra "ab", es esencial recordar que, durante el análisis, siempre se usan los promedios de las combinaciones de tratamiento.

Cálculo de los efectos de interacción

$$
AB = \frac{(1) - a - b + ab}{2} \tag{40}
$$

 $\mathsf{C}$  $\overline{\phantom{a}}$ 

Se ha generado una tabla de datos correspondiente al experimento realizado (Tabla 2.5) donde los tratamientos se han reorganizado en las combinaciones 1, 2, 3 y 4, y se han agregado las combinaciones 1, "a", "b" y "ab"; y está estructurada para mostrar los códigos de las diferentes combinaciones de tratamiento, así como los factores implicados. Se puede observar que la combinación de tratamiento 1 corresponde a ambos factores en el nivel bajo, mientras que la combinación "ab" se refiere a ambos factores en el nivel alto; se incluye además, una columna llamada "interacción", que se considera una "columna de diseño".

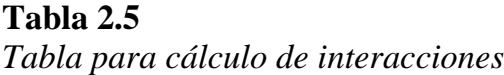

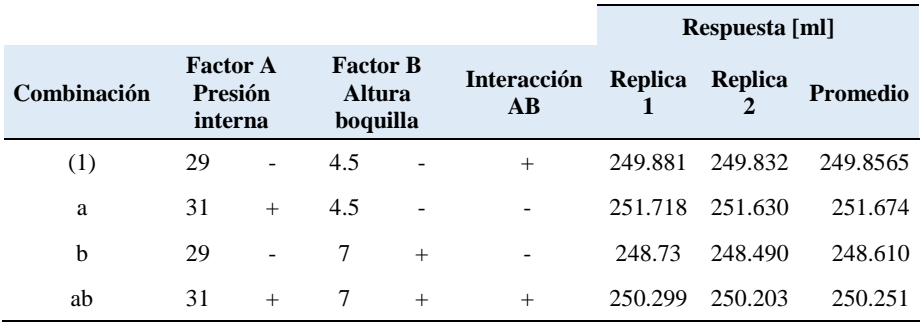

Los códigos asignados en esta tabla serán utilizados para representar la respuesta promedio de las diferentes combinaciones de tratamiento en las fórmulas que se utilizarán para calcular los efectos.

Para realizar este cálculo, se utilizan los códigos de las diferentes combinaciones de tratamiento y los promedios medidos de las dos réplicas. Se dice que hay interacción entre dos factores cuando el efecto de ambos factores trabajando juntos es mayor o menor que la suma de los efectos causados por los factores individuales actuando por separado. Es importante detectar la existencia de interacción entre factores, ya que cuando esta es significativa, los efectos principales no son útiles por sí solos.

Con el uso del programa Minitab (Tabla 3.5) es posible llevar a cabo un análisis completo del diseño factorial 22 de manera efectiva y rápida; en el ejemplo anterior, se puede observar que el factor de presión interna resulta significativo para el experimento, ya que su valor p es menor al nivel de significancia de 0.05. Por otro lado, se encontró que la altura de la boquilla y la interacción entre los factores A y B no son significativos.

#### **Tabla 3.5** *Resultados del análisis del diseño factorial* 2 2

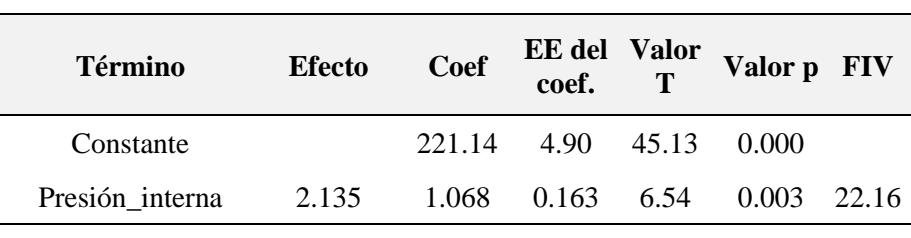

#### **Coeficientes codificados**

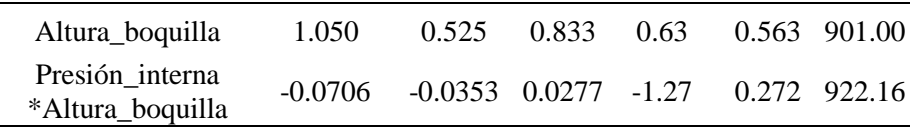

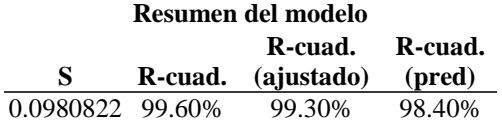

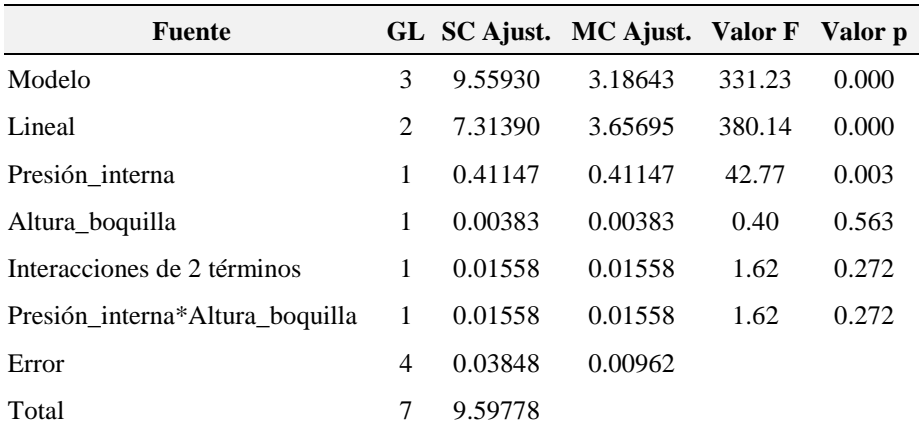

#### **Análisis de Varianza**

#### **Ecuación de regresión en unidades no codificadas**

Respuesta =  $221.14 + 1.068$  Presión\_interna + 0.525 Altura\_boquilla - 0.0353 Presión\_interna\*Altura\_boquilla

Mediante el mismo análisis se ha obtenido una ecuación lineal que describe la relación entre los factores A y B con la variable de respuesta. Además, se ha utilizado una herramienta para evaluar la significancia de cada factor llamada diagrama de Pareto de efectos estandarizados que se presenta en la Figura 3.5. En esta gráfica, se confirma lo mencionado previamente: el factor

 $\sqrt{11}$ 

 $\overline{\phantom{0}}$  $\overline{\phantom{0}}$ 

principal que influye directamente en el contenido de bebida energética es la presión interna de la lata, ya que su efecto es significativo para el experimento. En cambio, se ha encontrado que la altura de la boquilla y la interacción entre los factores A y B no tienen un efecto significativo en la variable de respuesta.

#### **Figura 3.5**

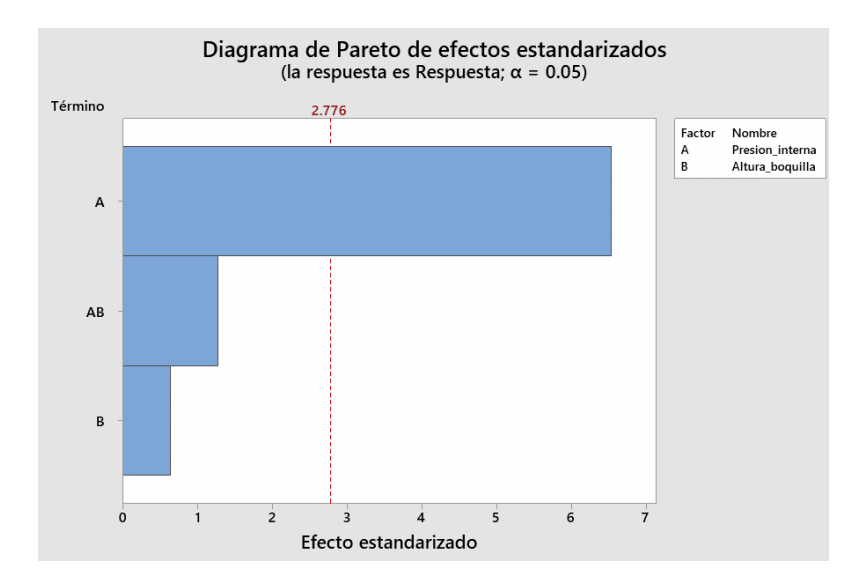

*Análisis de Pareto para el caso de estudio*

La Figura 4.5 revela que, para lograr una mayor cantidad de bebida en la lata, es necesario aumentar la presión interna y garantizar una hermeticidad adecuada en el sellado del recipiente; asimismo se observa que la altura de la boquilla también tiene un impacto positivo en la respuesta pero en menor medida en comparación con el factor de presión interna, por lo tanto, es

recomendable enfocarse en asegurar la presión interna adecuada para obtener los mejores resultados en cuanto al contenido de bebida energética en la lata.

#### **Figura 4.5**

*Análisis gráfico defectos principales e interacción para la respuesta*

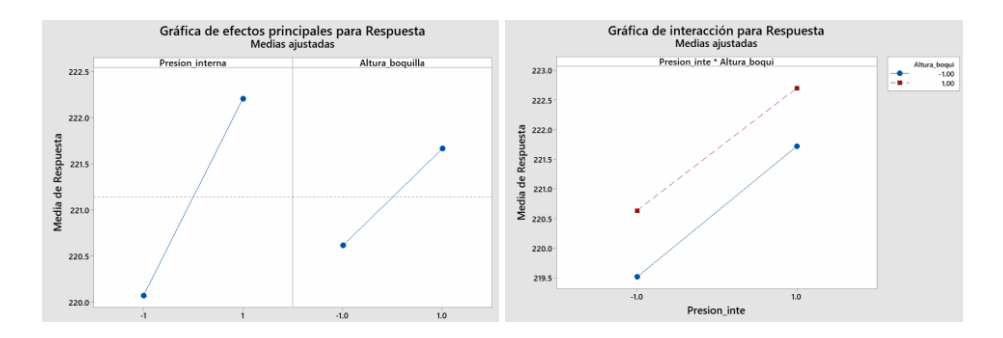

En la gráfica de contornos se pueden identificar las zonas en las que, según la combinación de factores, se puede alcanzar un objetivo de calidad, en este caso, una respuesta cercana a los 250 ml. La Figura 5.5 muestra que la presión interna debe estar en el rango de 29.2 a 29.6 PSI, y la altura de la boquilla en el rango de 4.5 a 7 ml. Por otro lado, en la gráfica de cubos se pueden identificar las combinaciones que arrojan como respuesta los valores de las medias ajustadas para el volumen de la bebida energética.

#### **Figura 5.5** *Gráficas complementarias para el diseño factorial* 2 2

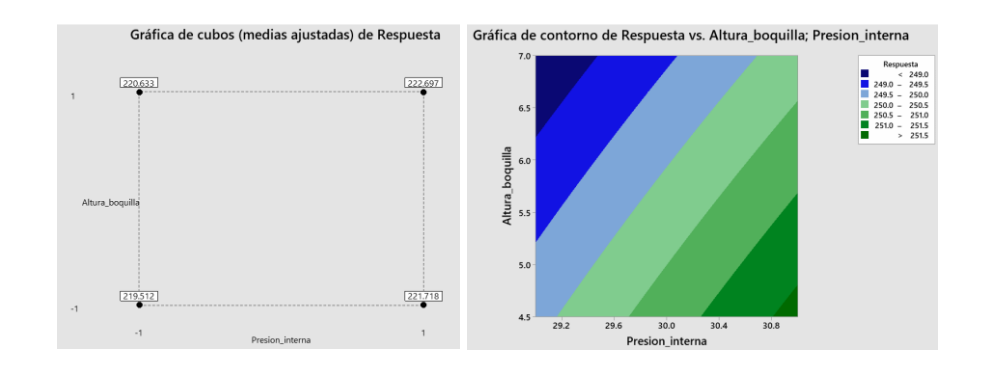

Finalmente, esta herramienta permite la optimización mediante la aplicación de la ecuación de regresión lineal detallada en la Tabla 4.5; además, esta sección permite plantear diferentes escenarios con el objetivo de maximizar, minimizar o cumplir una meta específica a través de la selección adecuada de los parámetros.

#### **Tabla 4.5**

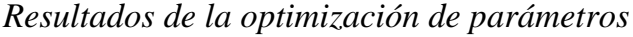

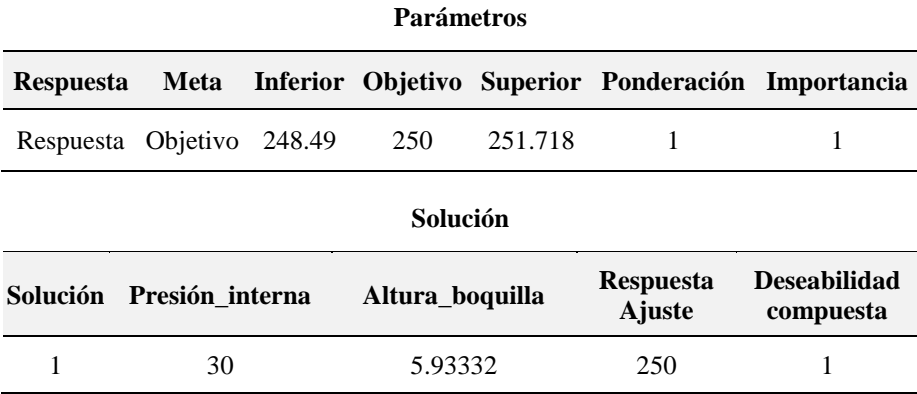

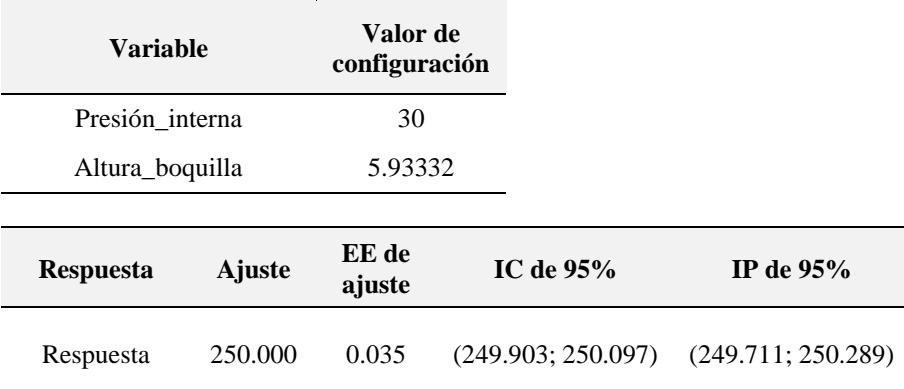

#### **Predicción de respuesta múltiple**

La herramienta de optimización ha sido utilizada para seleccionar la configuración óptima que permita obtener una respuesta de 250 ml; los resultados muestran que una presión interna de 30 psi y una altura de boquilla de 5.93332 mm podrían lograr el volumen requerido. También es importante tener en cuenta, que en la práctica pueden existir limitaciones que impongan el uso de valores aproximados en lugar de los valores óptimos identificados, por lo tanto, se debe considerar la posibilidad de parametrizar la línea de acuerdo con estos valores aproximados. En la Figura 6.5 se presentan los detalles de esta configuración óptima:

#### **Figura 6.5** *Gráfica de optimización para un objetivo de 250 ml*.

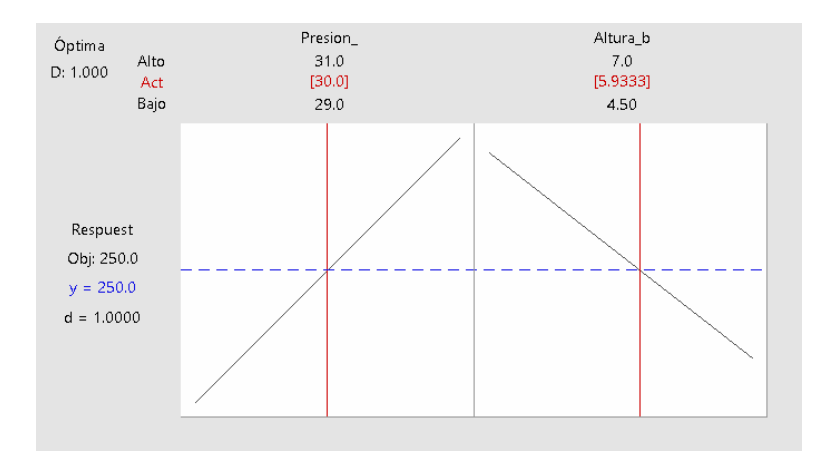

#### **5.2 Diseño factorial 2<sup>3</sup>**

A continuación se describirá el diseño "dos por tres" el cual se utiliza cuando se tienen tres factores diferentes en lugar de dos, en este caso, los factores A, B y C representan los niveles altos, esto resulta en ocho combinaciones posibles de tratamientos si se tienen dos réplicas, lo que da un total de 16 ejecuciones; todas las ejecuciones deben ser aleatorias, lo que implica un gasto de dinero y tiempo. Se puede crear una tabla con los códigos de combinación de tratamiento (Tabla 5.5).

Este diseño implica tres factores con interacciones y, al incluir la interacción entre los tres, se tienen diferentes réplicas y respuestas que permiten calcular los contrastes y los efectos.

#### **Tabla 5.5** *Diseño factorial 2<sup>3</sup>*

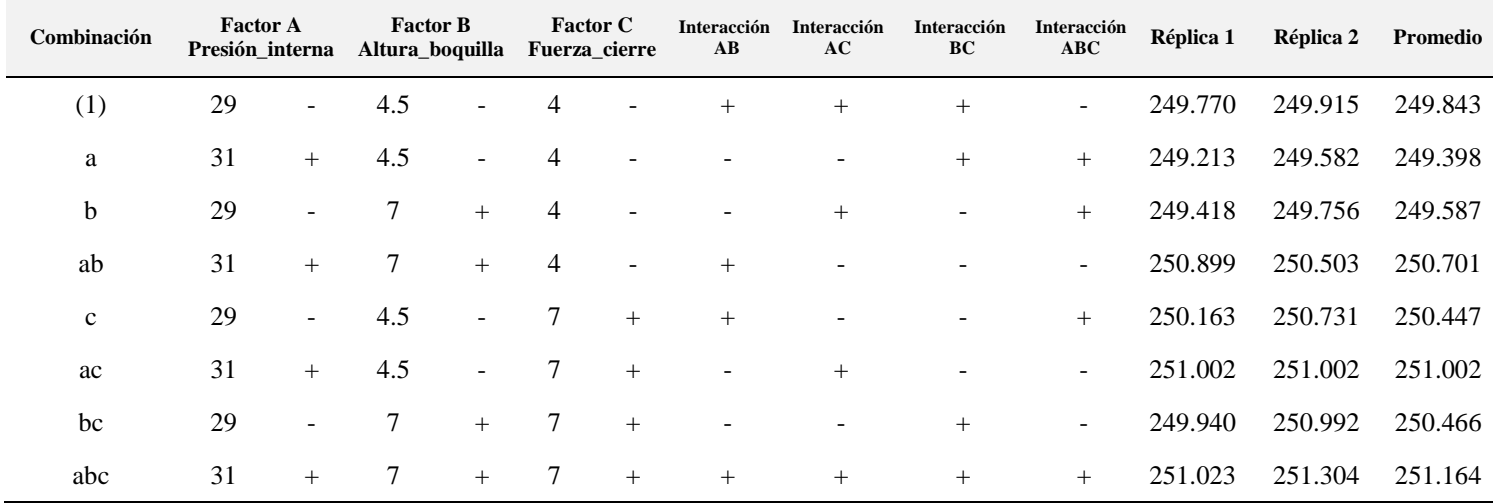

El principal desafío de este tipo de diseño surge cuando se incrementa el número de factores a niveles superiores a 3, ya que el número de ensayos necesarios aumenta de forma exponencial, Aun utilizando una sola réplica y varias repeticiones, el número de ensayos necesarios se vuelve impracticable, por ejemplo, si  $k=5$ , lo que significa que hay cinco factores diferentes y se requieren 2 réplicas, se necesitarían 64 ensayos, lo cual es una cantidad demasiado elevada.

Para abordar esta problemática, los estadísticos han desarrollado diferentes métodos con el objetivo de eliminar la necesidad de una segunda réplica, además, han creado lo que se conoce como diseños factoriales fraccionales; estos diseños consisten en ejecutar solo una fracción del número total de ejecuciones en el diseño factorial completo, y las fracciones se seleccionan de manera que se obtenga la información más útil del experimento, esto permite reducir el número de ensayos necesarios y hacer el experimento más práctico.

En el caso de las bebidas energéticas, se incluye la variable de fuerza de cierre en el sistema de dosificación (Tabla 6.5); al realizar el análisis correspondiente, se puede observar que los factores A y B son significativos para el experimento así como la interacción AB; en cuanto al factor C, se obtiene un valor p menor

a 0.05, lo que indica que, tanto de forma independiente como en interacción, no tiene una influencia significativa en el tratamiento.

#### **Tabla 6.5**

*Resultados del diseño factorial* 2 3

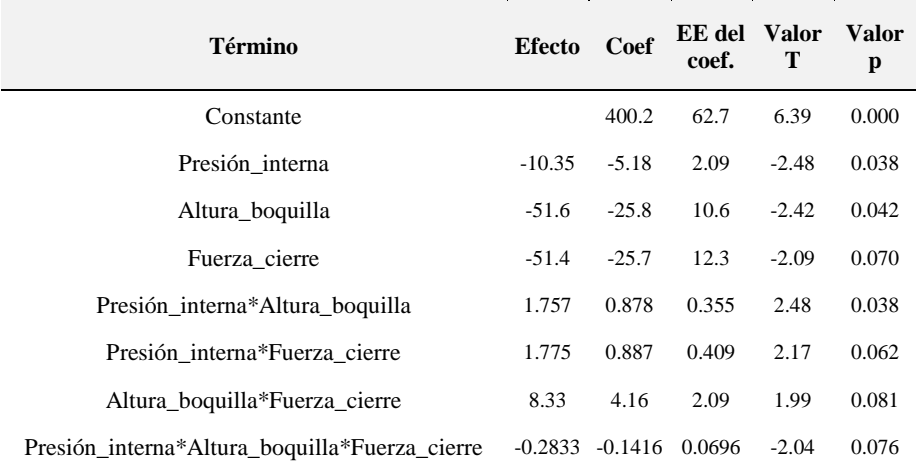

#### **Coeficientes codificados**

#### **Ecuación de regresión en unidades no codificadas**

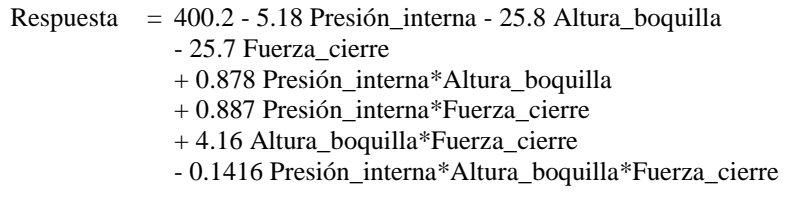

La Figura 7.5 muestra el mismo análisis en el que se observa la intersección de la línea 2.306 con las barras de A, B y AB; con base en los valores promedio obtenidos en el experimento, se puede determinar si hay interacción entre dos factores cuando el efecto conjunto de ambos factores es significativamente mayor o

 $\overline{\phantom{a}}$  $\overline{ }$ 

⊐

menor que la suma de los efectos de los factores individuales actuando solos. Detectar la presencia de interacción entre factores es importante porque, cuando esta es significativa, los cálculos de los efectos principales pueden ser cuestionables. Además, el efecto de interacción entre dos factores tiene un significado práctico y ayuda a comprender cómo los factores trabajan juntos, en otras palabras, si se busca el efecto del Factor A en la Respuesta, y los Factores A y B interactúan, el efecto del Factor A dependerá del nivel del Factor B.

#### **Figura 7.5** *Diagrama de Pareto para un diseño factorial* 2 3

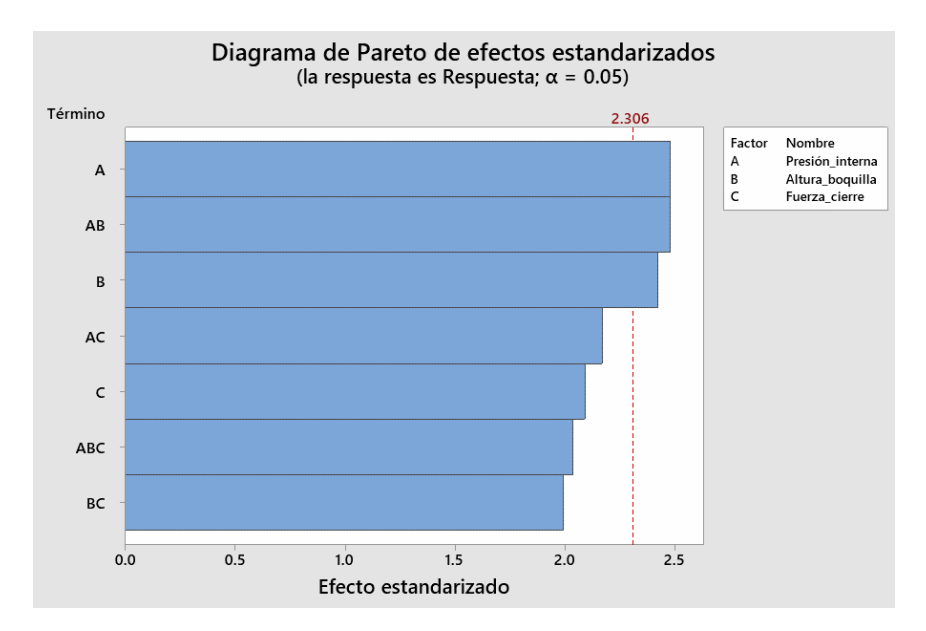

Cuando se presenta una interacción significativa, el cálculo de los efectos principales pierde su significado, ya que el promedio de los efectos de un factor principal enmascara el hecho de que la respuesta varía en diferentes niveles del otro factor, en este caso, se deben examinar las respuestas en las combinaciones de tratamiento utilizadas en el experimento y elegir la que produzca la mejor respuesta; este método, conocido como "correr con el ganador" implica seleccionar la combinación de niveles de factor que produzca la mejor respuesta, sin realizar un análisis adicional de los datos para investigar otras posibles combinaciones de tratamiento.

Es importante destacar que en este ejemplo no se están evaluando la significancia de los efectos principales para los factores A y B, ni la interacción entre A y B; es necesario realizar un análisis de varianza u otro método apropiado antes de utilizar los resultados del experimento.

#### **Figura 8.5** *Optimización del experimento utilizando 3 factores y 2 niveles*

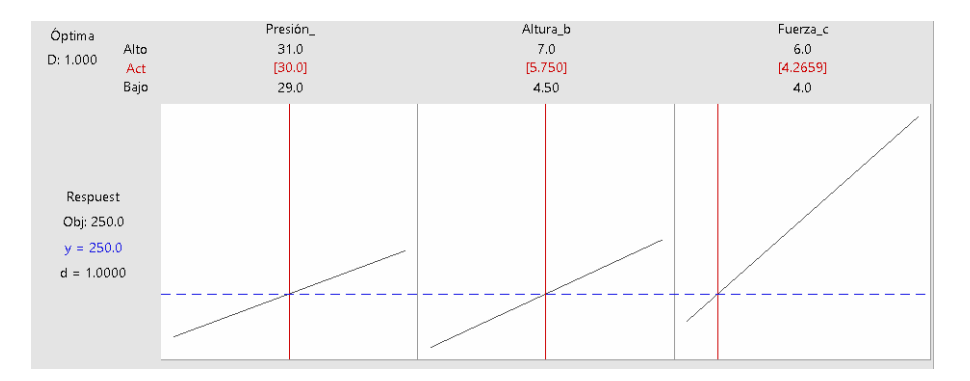

Se puede realizar un análisis para optimizar los resultados Figura 8.5 y lograr un objetivo de calidad de 250 ml. En este caso, se identificaron tres factores que deben ser considerados: la presión interna, la altura de la boquilla y la fuerza de cierre. De acuerdo con los resultados, se recomienda establecer la presión interna en 30 PSI, la altura de la boquilla en 5.75 milímetros y la fuerza de cierre en 4.266 Nm. Es importante tener en cuenta que estos parámetros pueden estar sujetos a restricciones inherentes al proceso.

#### **5.3 Análisis de varianza**

El procedimiento ANOVA se utiliza para decidir si existe una diferencia significativa entre las medias de diferentes poblaciones; por ejemplo, resultados generados por diferentes

 $\mathsf{C}$  $\overline{\phantom{a}}$  combinaciones de tratamiento en un experimento; ya se han comparado las medias de dos poblaciones como parte de la prueba de hipótesis utilizando una prueba Z cuando se conocía la varianza y una prueba t cuando no se conocía, sin embargo específicamente un ANOVA de una vía se puede utilizar para evaluar la diferencia entre medias para más de dos niveles diferentes, más de dos poblaciones o grupos diferentes, un ANOVA de dos vías también es importante para comparar la significación de los efectos en nuestro experimento diseñado.

Al recordar lo aprendido sobre la prueba de hipótesis para las medias de una variable aleatoria normalmente distribuida en tres escenarios prácticos, se llevó a cabo una comparación entre una estadística de prueba y un valor crítico, esto se hizo con el objetivo de mantener la probabilidad de error tipo 1 dentro de un valor pequeño específico α previamente definido; en todos los casos se consideró la hipótesis nula de que nada había cambiado y que la media de la nueva muestra era igual a la media de la población regular; sin embargo, se tuvo que demostrar de manera concluyente que la nueva media para el nuevo proceso o proveedor era mayor, menor o diferente, manteniendo los valores de α pequeños para minimizar la posibilidad de error.

243

**Figura 9.5** *Cuatro grupos de datos*

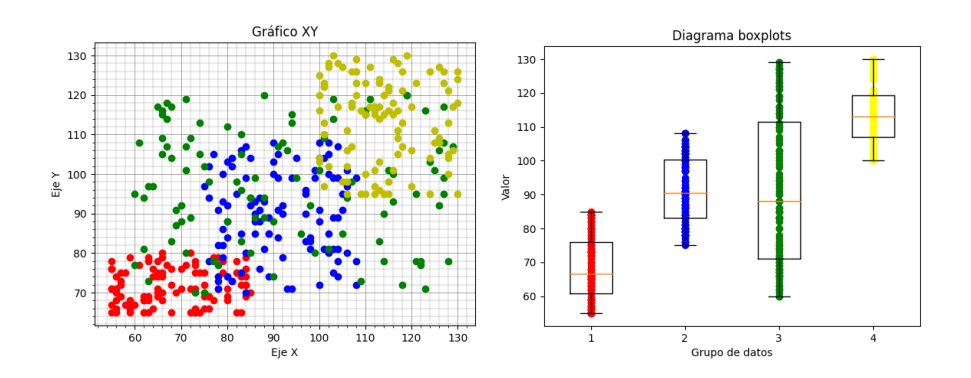

En la Figura 9.5, los colores representan una nube de datos que indican los diferentes tratamientos utilizados, además, se presentan estadísticas descriptivas en forma de diagramas de caja, si se desea comparar la media de estos cuatro grupos de datos, se tendrían las medias μ1, μ2, μ3, μ4, para ello, se utilizaría la prueba t para 2 muestras para obtener la diferencia estadística entre las medias de cada uno de estos grupos emparejados; sin embargo, el problema radica en que el número de pruebas t aumenta a medida que se incrementa el número de grupos y análisis, lo que aumenta la probabilidad de cometer un error de tipo 1, por ejemplo, si se establece un valor alfa del 5% y se comparan cinco grupos diferentes se obtienen 10 pares de pruebas, dando como resultado una probabilidad de aceptar la hipótesis nula del 60%, lo cual no es aceptable; en este caso se requiere utilizar un análisis de varianza (ANOVA) para tomar una decisión acerca de si existen diferencias significativas entre las medias de las poblaciones de resultados generados por más de dos combinaciones en un experimento.

El método ANOVA permite probar las diferencias entre las medias de variables normalmente distribuidas con el fin de identificar los valores X significativos que generan la respuesta más favorable, es una extensión de la prueba t y de hecho, cuando se tiene solo dos grupos, un ANOVA es matemáticamente equivalente a una prueba t.

Para llevar a cabo el ANOVA, se utiliza una nueva estadística llamada estadística F para comparar la varianza de las poblaciones; se asume que las poblaciones están distribuidas normalmente y que existe homogeneidad de varianzas, es decir, que todas tienen las mismas desviaciones estándar, además, se deben tomar muestras aleatorias simples y las muestras deben ser independientes entre sí. En resumen, ANOVA es un método estadístico para comparar tres o más grupos de datos, que nos permite identificar si hay diferencias significativas entre las medias de los grupos y cuál es el mejor tratamiento para obtener la respuesta más favorable.

#### **5.4 ANOVA de una vía**

En el diseño de experimentos es posible comparar la variable crítica de calidad entre diferentes grupos o combinaciones de tratamiento, lo cual también puede aplicarse para comparar procesos actuales con otros; cuando se desea comparar más de dos poblaciones diferentes, se utiliza el análisis de varianza; en un análisis de varianza de una vía se tienen muestras aleatorias e independientes de diferentes poblaciones con distribución normal, cada una con su propia media y desviación estándar. A partir de estas muestras, se pueden calcular la media y la desviación estándar de la muestra para cada población, lo que permite obtener una estimación imparcial de la media y la varianza real de cada población; por otra parte, el análisis de varianza se utiliza para determinar si existen diferencias significativas entre las medias de las poblaciones y, de ser así, se puede determinar qué poblaciones son diferentes. En resumen, el análisis de varianza es una herramienta útil en el diseño de experimentos para comparar varias poblaciones y determinar si hay diferencias significativas en sus medias.

En un ANOVA de unidireccional, se trabajará con muestras independientes y aleatorias de poblaciones con distribución normal, cada una con su propia media y desviación estándar; a

partir de estas muestras, se obtienen la media muestral y la desviación estándar muestral para cada población, que son estimadores no sesgados de la media y la varianza real de la población, aunque es posible trabajar con diferentes tamaños de muestra, por simplicidad se asume que los tamaños de muestra son iguales; en el análisis de varianza se busca comparar la variación dentro de los grupos con la variación entre ellos para determinar si hay una diferencia estadísticamente significativa en las medias de cada uno.

#### **Figura 10.5**

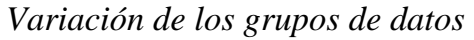

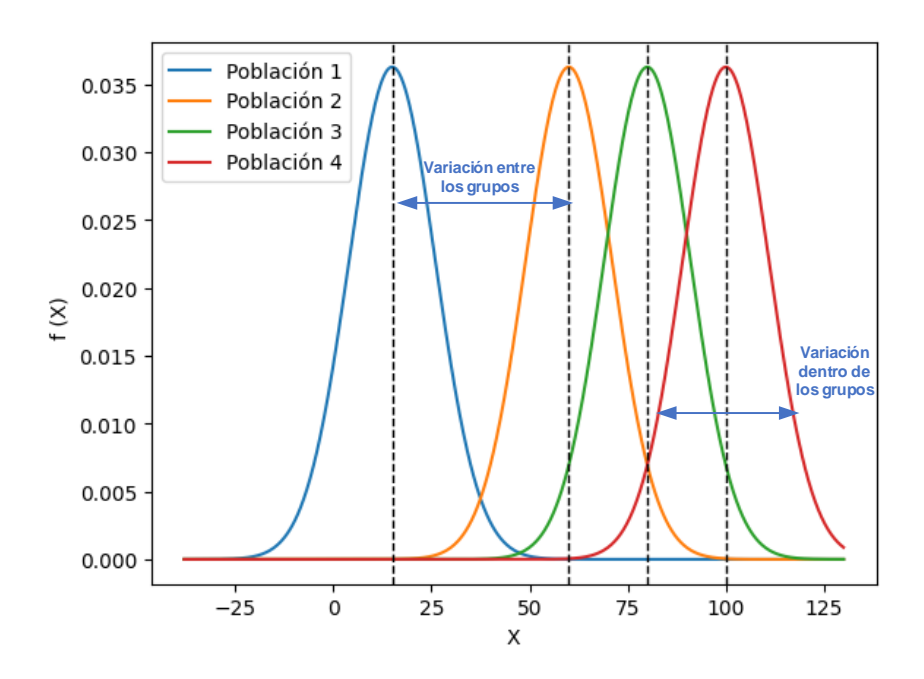

En el ANOVA (Figura 10.5) se plantea la hipótesis nula de que todas las medias de las poblaciones son iguales y se busca demostrar, a través del análisis de muestras, que existen diferencias estadísticamente significativas entre ellas, por lo tanto, se estudia tanto la variabilidad dentro de cada población como la variabilidad, y se busca determinar si la diferencia observada en las medias se debe únicamente al azar o si realmente existe un efecto de los tratamientos aplicados.

Se puede observar una variación dentro de cada grupo, lo que puede llevar a que las muestras aleatorias proporcionen medias de muestra aparentemente diferentes. El ANOVA se utiliza para determinar si estas diferencias en las medias son estadísticamente significativas considerando la variabilidad dentro de los grupos.

$$
F = \frac{Variable \times 4}{Variable \times 4}
$$
 (41)

Para realizar esta tarea es necesario utilizar una nueva estadística conocida como la relación F, que se define como la varianza entre grupos dividida por la varianza dentro de los grupos. Si la variabilidad entre los grupos es mayor que la variabilidad dentro de los grupos, la relación F aumentará, por lo tanto, es necesario encontrar la varianza entre los grupos, que es un resumen de las diferencias de medias entre todos los grupos simultáneamente.

Inicialmente se analiza la variabilidad de los datos, la cual tiene diferentes componentes: uno debido a las diferencias reales entre los tratamientos y otro debido a la variación aleatoria; la varianza es una medida de esta variabilidad y se obtiene restando cada valor individual de los datos de la media general elevando al cuadrado esta diferencia y sumando todas estas diferencias al cuadrado. Luego, se divide este valor por n menos 1 para obtener la varianza.

$$
S^2 = \frac{\sum_{i=1}^{n} (x_i - \bar{x})^2}{n - 1}
$$
 (42)

Para calcular la varianza, se toma la suma de cuadrados de las diferencias entre los valores individuales y la media general, y se divide por los grados de libertad. La suma de cuadrados representa la variación total en los datos que se divide en dos componentes: la variación entre los tratamientos y la variación aleatoria.

$$
S_{Total} = SS_{Tratamiento} + SS_{error}
$$
 (43)

$$
SS_{Total} = SS_T + SS_E \tag{44}
$$

La tabla ANOVA presenta la fuente de variación debida a los tratamientos y la fuente de variación debida al error junto con sus valores numéricos y grados de libertad correspondientes; la estadística F se calcula dividiendo la media cuadrática de los

tratamientos entre la media cuadrática del error. Un valor de F elevado indica una diferencia significativa entre los tratamientos, lo que lleva a rechazar la hipótesis nula de que no hay diferencias entre las medias; para determinar la significancia estadística se utiliza una tabla F generalmente a un nivel de confianza del 95% o 90%.

Los grados de libertad de la tabla F se obtienen a partir de los grados de libertad de la suma de cuadrados de los tratamientos y del error, por ejemplo, si hay cuatro tratamientos, los grados de libertad de la suma de cuadrados de los tratamientos serían tres, mientras que, si se tienen seis mediciones o réplicas por cada nivel, los grados de libertad de la suma de cuadrados del error serían 20.

A partir de la tabla F es posible obtener el valor crítico, el cualindica que, si el valor F observado de los datos es mayor que el valor F crítico, entonces la hipótesis nula debe ser rechazada. Para calcular el valor F observado, primero se calcula la suma de cuadrados de los tratamientos dividida por "a" menos uno para obtener el cuadrado medio del tratamiento, y la suma de cuadrados del error dividida por a veces n menos uno para obtener el cuadrado medio del error (Tabla 7.5).
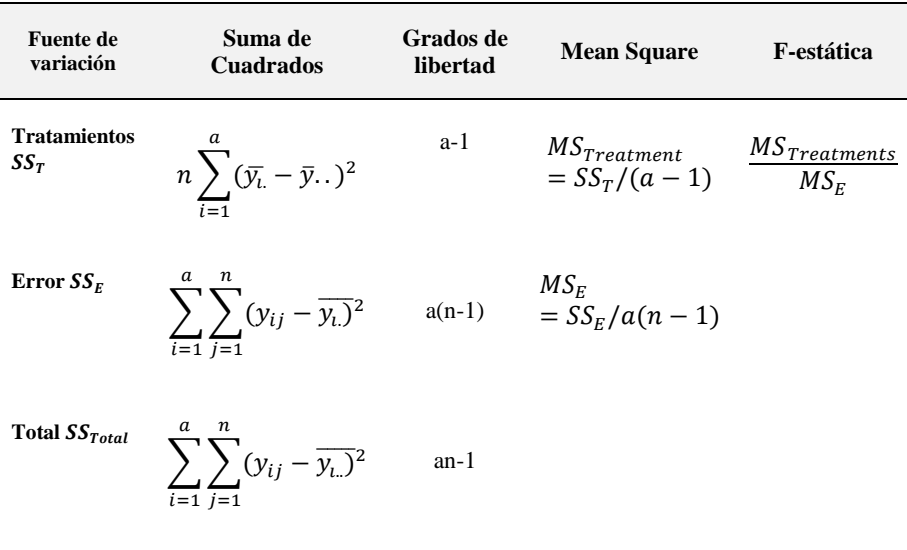

# **Tabla 7.5** *Fórmulas para el cálculo del estadístico F*

Sebastián utilizó el programa Minitab para ahorrar tiempo en el análisis y determinar si hay alguna diferencia entre los tratamientos que aplicó para mejorar el volumen de las bebidas energéticas. Los datos se agruparon en cuatro tratamientos diferentes y se muestran a continuación (Tabla 8.5).

**Tabla 8.5** *Datos recolectados para el análisis ANOVA de una vía*

| $N^{\circ}$ |                                   |  | Grupo_ Grupo_ Grupo_ Grupo_ N° Grupo_ Grupo_ Grupo_ Grupo_ Grupo_ 1 2 3 4 |                                    |  |  |
|-------------|-----------------------------------|--|---------------------------------------------------------------------------|------------------------------------|--|--|
|             |                                   |  | 1 249.051 249.460 250.827 251.277 26 250.281 249.224 250.256 250.972      |                                    |  |  |
|             |                                   |  | 2 250.304 250.014 250.785 251.297 27 249.405 249.906 251.164 251.188      |                                    |  |  |
|             | 3 250.640 249.680 250.669 251.298 |  |                                                                           | 28 250.405 250.483 250.678 251.003 |  |  |
|             |                                   |  | 4 250.590 248.646 250.895 250.995                                         | 29 250.358 249.500 250.693 251.238 |  |  |

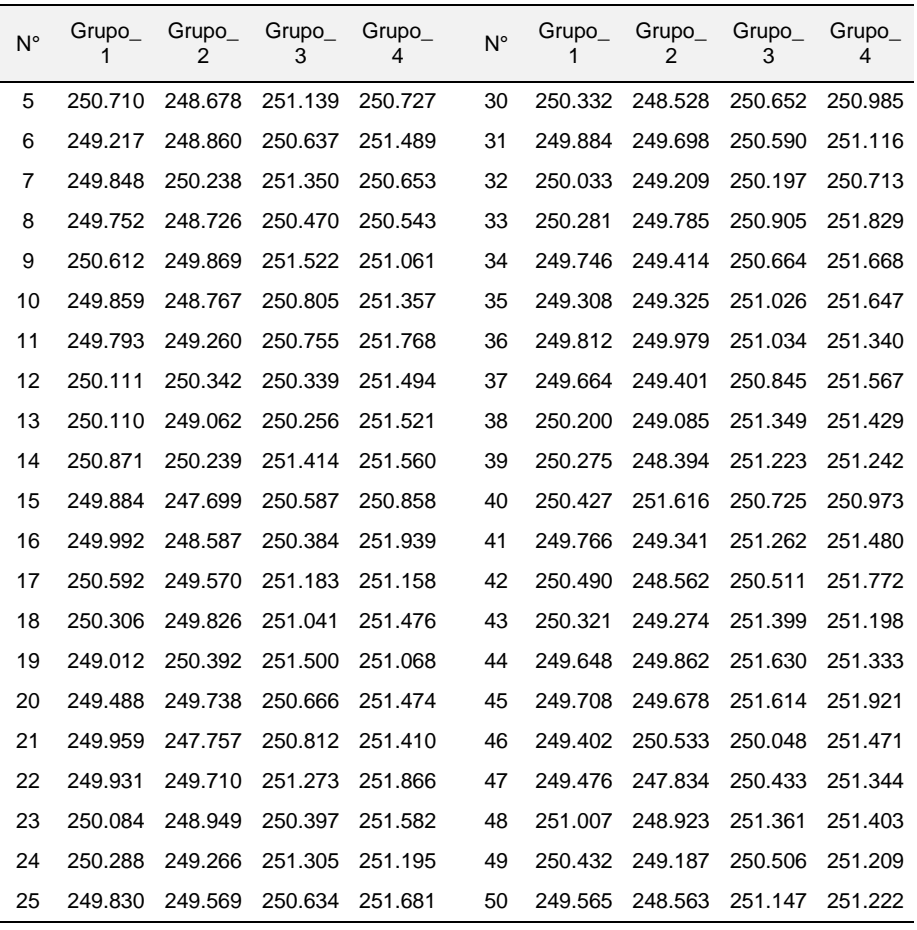

Los 50 datos de cada tratamiento son sometidos a un análisis de ANOVA unidireccional con la hipótesis nula de que todos los tratamientos tienen la misma media y la hipótesis alternativa de que al menos uno de los tratamientos tiene una media diferente Tabla 9.5.

# **Tabla 9.5** *Tabla de resultados del análisis ANOVA de una vía*

### **Método**

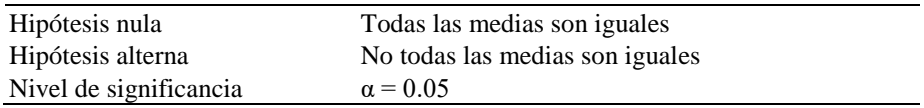

### **Análisis de Varianza**

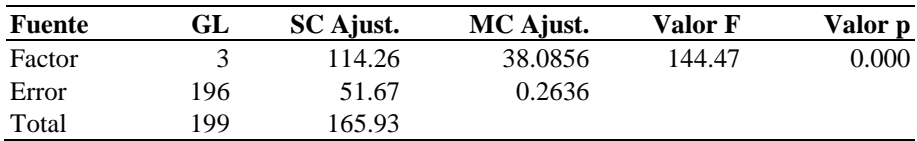

### **Medias**

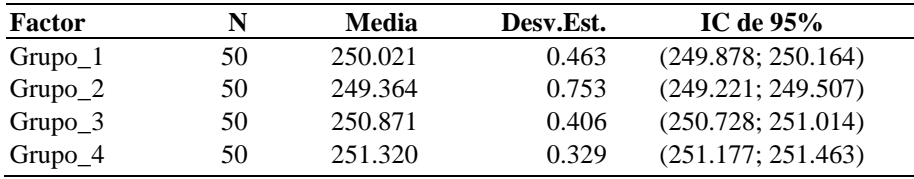

Desv.Est. agrupada  $= 0.513440$ 

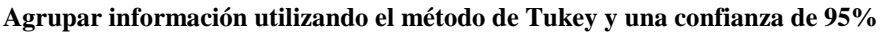

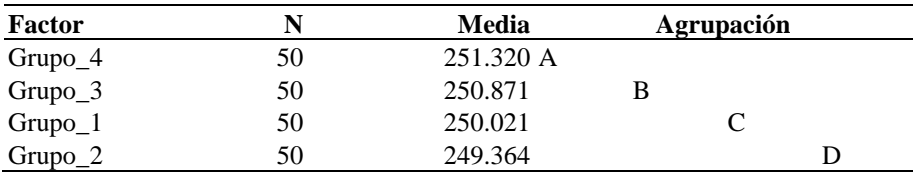

Las medias que no comparten una letra son significativamente diferentes.

De acuerdo con los resultados obtenidos, se concluye que el valor p es menor que el nivel de significancia establecido, esto indica que existen diferencias significativas entre los grupos según las condiciones del proceso, sin embargo, es importante considerar que el objetivo de calidad es obtener un volumen cercano a los 250

 $\qquad \qquad$  $\overline{I}$ 

ml en cada lata, en este sentido, se observa que el grupo uno (Figura 11.5) presenta intervalos de confianza que se acercan más a este valor objetivo del proceso.

## **Figura 11.5** *Evaluación de Tukey de similitud de tratamientos*

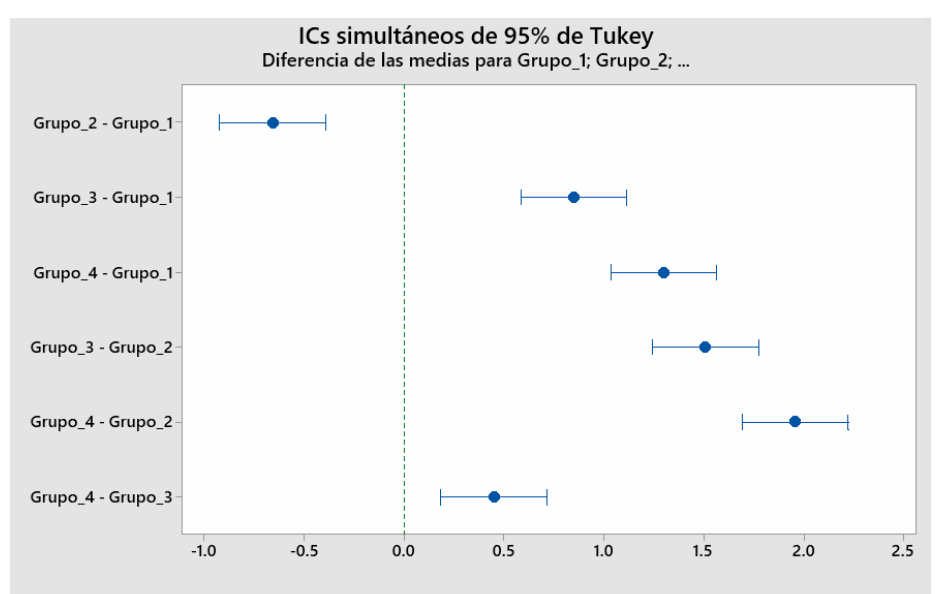

Si un intervalo no contiene cero, las medias correspondientes son significativamente diferentes.

> $\overline{\phantom{0}}$ ⊐

 $\Box$  $\overline{'}$ 

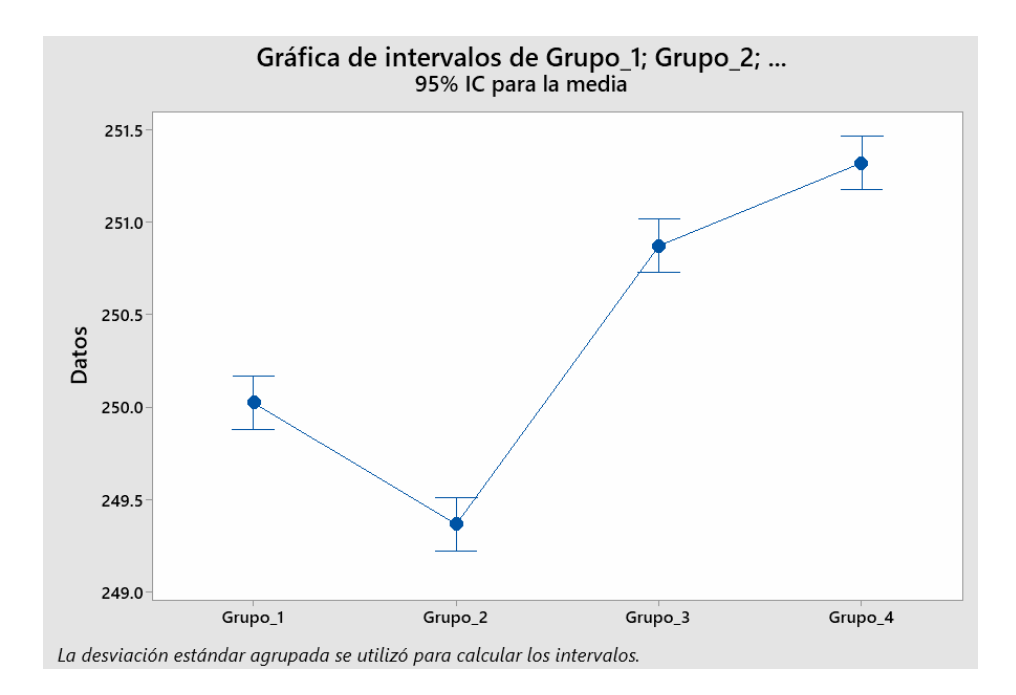

En la evaluación gráfica se observa que, como se mencionó anteriormente, no hay similitud entre los grupos en cuanto a su contenido medio de las latas de bebida energética. De hecho, el contraste entre cada uno de los grupos muestra resultados significativamente diferentes, lo que indica que cada tratamiento ha afectado de manera distinta el volumen de las mismas.

### **5.5 ANOVA de dos vías**

El procedimiento ANOVA se utiliza para determinar si existe una diferencia significativa entre las medias de poblaciones con resultados generados por diferentes combinaciones de tratamiento en un experimento y se emplea cuando se tiene un factor con más de dos niveles de tratamiento. En el diseño de experimentos, se tuvieron dos factores y sólo dos niveles de tratamiento, sin embargo, para cada uno se obtuvieron cuatro combinaciones de tratamiento distintas, esto hace que el análisis sea computacionalmente muy intensivo, y por lo general se utiliza un programa de computadora para realizar los cálculos.

El análisis de varianza de dos vías (ANOVA) es una técnica estadística que se utiliza para analizar la influencia de dos factores (variables independientes) en una variable de respuesta continua (variable dependiente) los factores pueden ser cualitativos o cuantitativos; en un ANOVA de dos vías se comparan las medias de la variable de respuesta en diferentes grupos o categorías definidas por la combinación de los dos factores.

El modelo estadístico utilizado en un ANOVA de dos vías es una extensión del modelo utilizado en el ANOVA de una vía, el modelo se puede escribir como:

$$
Yijk = \mu + \alpha_i + \beta_j + (\alpha \beta)_{ij} + \varepsilon_{ijk}
$$
 (45)

donde:

Yijk = es el valor observado de la variable de respuesta para el iésimo nivel del factor A, el j-ésimo nivel del factor B y la k-ésima observación dentro de ese nivel.

 $\mu$  = es el valor medio de la variable de respuesta en la población.

 $\alpha$ i = es el efecto del i-ésimo nivel del factor A.

 $\beta$ j = es el efecto del j-ésimo nivel del factor B.

 $(\alpha\beta)i$ j = es el efecto de la interacción entre el i-ésimo nivel del factor A y el j-ésimo nivel del factor B.

εijk = es el error aleatorio asociado con la k-ésima observación dentro del i-ésimo nivel del factor A y el j-ésimo nivel del factor B.

El objetivo del ANOVA de dos vías es determinar si hay efectos significativos de cada factor y de su interacción en la variabilidad de la variable de respuesta. Para hacer esto, se descompone la variabilidad total en tres componentes:

La variabilidad entre los grupos definidos por el factor A. La variabilidad entre los grupos definidos por el factor B. La variabilidad debido a la interacción entre los factores A y B.

 $SS(total) = SS(Factor A) + SS(Factor B) +$  $SS(AB\ interaction) + SS(Error) = S_{SA} + SS_R + SS_{AB} + SS_E$ 

(46)

257

Para medir la importancia relativa de cada componente, se calcula la suma de cuadrados (SS) y el correspondiente grado de libertad (df) para cada componente, luego, se calcula la estadística F para cada componente como el cociente de la SS entre los df, la estadística F se compara con una distribución F con df numerador igual a 1 y df denominador igual al número de grados de libertad del error, si el valor p asociado con la estadística F es menor que un nivel de significancia previamente establecido, se rechaza la hipótesis nula de que no hay efectos significativos del componente correspondiente (Tabla 10.5).

### **Tabla 10.5**

*Cálculo del estadístico F para ANOVA de dos vías*

| <b>Fuente</b>     | Df        | <b>SS</b>                                                                                                    | <b>MS</b>             | F                |
|-------------------|-----------|----------------------------------------------------------------------------------------------------|-----------------------|------------------|
| Factor A          | $(a-1)$   | $nb\sum_{i}(\overline{y_{i.}}-\bar{y}_{\cdots})^2$                                                                                                    | $MS_A = SS_A/(a-1)$   | $MS_A/MS_F$      |
| Factor B          | $(b-1)$   | $na\sum_{i=1}^{7}(\overline{y_{.j}}-\overline{y}_{})^2$                                                                                                    | $MS_B = SS_B/(b-1)$   | $MS_B/MS_E$      |
| Interacción<br>AB |           | (a-1)(b-<br>1) $n \sum_{i=1}^{a} \sum_{j=1}^{b} (\overline{y_{ij}} - \overline{y_{i}} - \overline{y_{j}})$ $= SS_{AB}/(a-1)(b-1)$<br>$+\bar{\nu}$ ) <sup>2</sup> |                       | $MS_{AB}/MS_{E}$ |
| Error             | $ab(n-1)$ | $\sum_{i=1}^{n} \sum_{j=1}^{n} (y_{ijk} - \overline{y_{ij}})^2$<br>$=1$ $i=1$ $K=$                                                                               | $MS_F = SS_F/ab(n-1)$ |                  |
| Total             | $(abn-1)$ | $\sum \sum \sum (y_{ijk} - \overline{y_{ij}})^2$<br>$i = 1$ $i = 1$ $K =$                                                                                        |                       |                  |

Sebastián, una vez más, se encuentra en la búsqueda de estrategias que le permitan optimizar el tiempo de análisis en la fase de Mejora de la metodología DMAIC, con este fin, ha decidido utilizar el software estadístico Minitab para llevar a cabo un análisis ANOVA bidireccional que considere dos factores cruciales: la presión interna de la lata y la altura de la boquilla del dosificador.

Para llevar a cabo esta tarea (Tabla 11.5), Sebastián ha recurrido a la información recopilada previamente en el diseño de experimentos donde se registraron las diferentes combinaciones de niveles de presión y altura para cada prueba, de esta manera, podrá determinar la interacción de ambos factores y su impacto en el proceso de producción.

### **Tabla 11.5**

*Resultados del análisis ANOVA de dos vías*

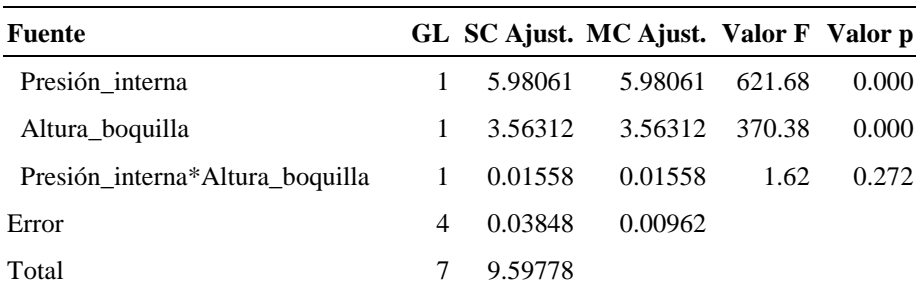

### **Análisis de Varianza**

#### **Resumen del modelo**

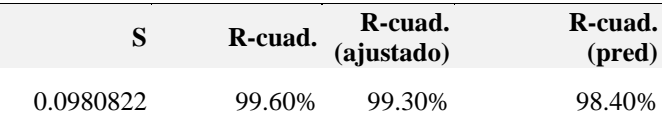

#### **Ecuación de regresión**

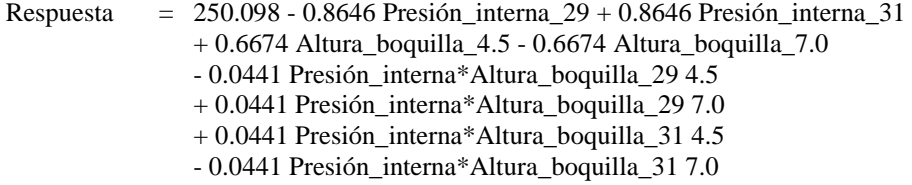

Luego de llevar a cabo el análisis ANOVA bidireccional en el software estadístico Minitab, se pudo comprobar que ambos factores individuales, la presión interna y la altura de la boquilla, presentan valores p menores que alfa (en ambos casos, 0.000), lo cual indica que tienen una incidencia significativa sobre la desviación estándar del contenido de las latas; esto significa que estos dos factores son críticos y deben ser monitoreados y controlados cuidadosamente durante el proceso de producción.

Por otro lado, la interacción doble AB (presión interna \* altura de la boquilla) con un valor p de 0.272, resultó no significativa; esto significa que no hay una interacción significativa entre estos dos factores y que la influencia que ejercen sobre el proceso de producción es independiente una de la otra.

260

En la Figura 12.5 se pueden apreciar los resultados de la prueba de normalidad, homogeneidad de varianzas e independencia de las observaciones; es importante destacar que estos tres supuestos son fundamentales para validar la prueba estadística y garantizar la fiabilidad de los resultados.

### **Figura 12.5** *Análisis de residuos para el volumen*

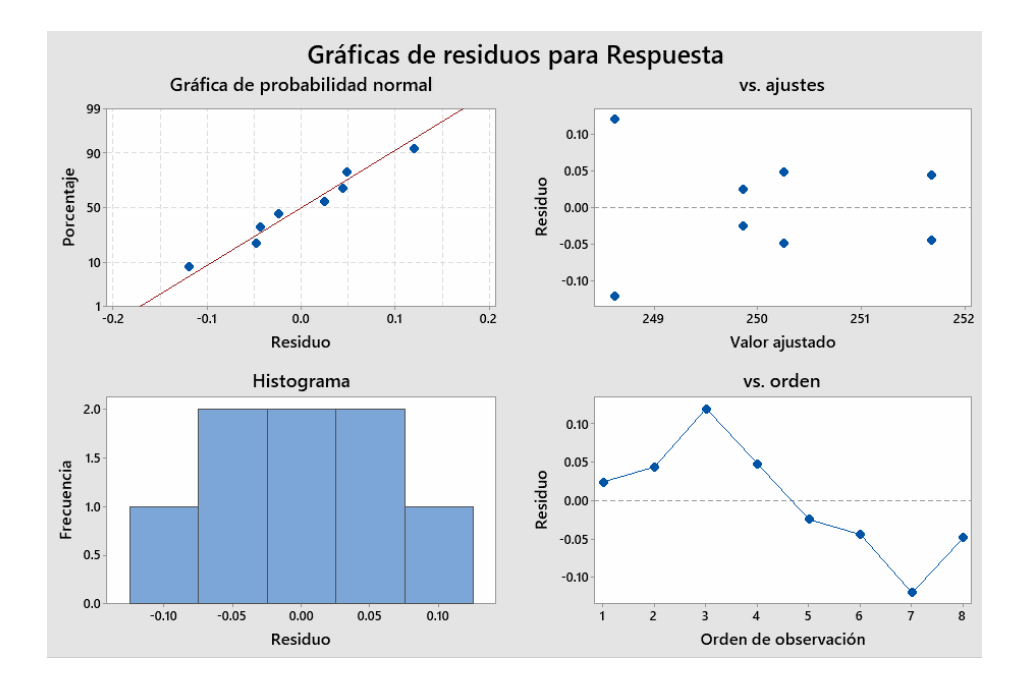

En relación con la normalidad se puede observar que la gran mayoría de los puntos se encuentran cercanos a la recta central, lo cual indica una distribución normal de los residuos, esto significa que la muestra analizada se comporta de manera adecuada,sin desviaciones significativas respecto a una distribución normal.

En cuanto a la homogeneidad de las varianzas se puede apreciar que existe una cantidad similar de puntos por encima y por debajo de la línea central, lo que indica que las varianzas son homogéneas, esto significa que los datos no presentan heterogeneidad en las varianzas y se pueden considerar como iguales.

Por último, en relación con la independencia de las observaciones no hay un patrón definido entre los datos, lo que indica que no hay una relación sistemática entre ellos; significa que cada observación es independiente de las demás y no hay un sesgo sistemático en la muestra analizada.

# **Capítulo 6**

6

# Fase controlar

# **Capítulo 6 Fase controlar**

**6**

### **6.1 Consideraciones fase controlar**

La etapa de Control en la metodología DMAIC representa la última fase del proceso de mejora continua cuyo propósito es garantizar la sostenibilidad de las mejoras implementadas y evitar la reaparición del problema; para lograr este objetivo se establecen medidas de control que permiten monitorear el proceso y detectar cualquier desviación que pueda ocurrir; se basan en los datos recopilados en la etapa de Medición y se establecen límites de control que indican cuándo el proceso está funcionando correctamente y cuándo es necesario tomar medidas correctivas.

Durante la etapa de Control se definen procedimientos y protocolos para asegurarse de que se cumplan las mejoras implementadas y se evite el retroceso a las prácticas anteriores. Se asignan roles y responsabilidades, se establecen metas y se realizan revisiones periódicas para garantizar el logro de los objetivos.

Las cartas de control son las principales herramientas utilizadas para monitorear los parámetros de producción; existen

diferentes tipos de cartas de control para manejar las diversas características del producto y variables de proceso encontradas en entornos de producción y servicio.

El control de proceso es el componente más importante del esfuerzo de calidad durante la fabricación; su objetivo es evaluar proactivamente la condición del proceso y controlarlo para evitar la producción de unidades defectuosas.

Cualquier actividad productiva puede ser conceptualizada como un proceso que involucra diversos elementos, tales como maquinaria, mano de obra, métodos de producción y sistemas de medición, en algunos casos, el entorno en el que se lleva a cabo el proceso también puede desempeñar un papel importante y debe ser considerado durante el análisis de este.

El proceso productivo recibe insumos, tales como materias primas y subensamblajes, que ingresan al proceso de producción y se someten a diferentes tipos de maquinarias, operadores y herramientas para finalmente producir una salida o productos, este proceso puede ser visualizado en la Figura 1.6.

# **Figura 1.6** *Esquema general de un proceso*

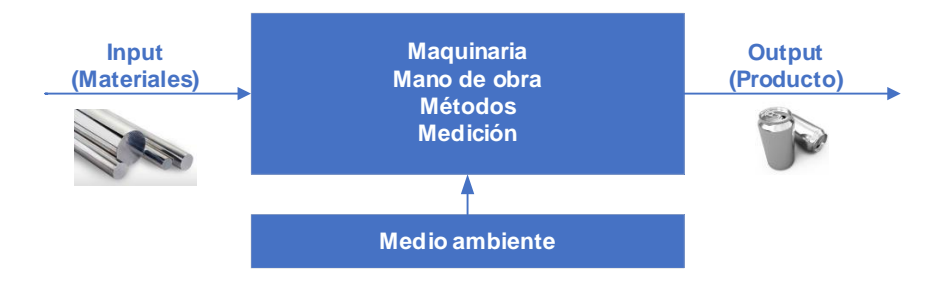

Cada operación del proceso debe ser ejecutada bajo condiciones específicas, las cuales son seleccionadas en función de parámetros de proceso como velocidad, temperatura y presión, como se ha establecido en el diseño de experimentos, los niveles de los parámetros del proceso mantenidos durante la producción son determinantes en los niveles de las características del producto obtenidas y por ende, en el nivel de calidad del producto. Para lograr el nivel de calidad deseado del producto es necesario seleccionar los parámetros del proceso de producción mediante experimentos.

Una vez seleccionados, estos parámetros deben ser controlados y mantenidos constantemente en los niveles deseados durante la producción y así, asegurar la consistencia de las características del producto a los niveles deseados. Para lograr esta tarea se utilizan las cartas de control, las cuales también son

267

empleadas para monitorear la consistencia del nivel de las características del producto en la salida del proceso.

En la década de 1920, el Dr. Walter Shewhart, quien trabajaba en los Laboratorios de Bell Telephone en Princeton, Nueva Jersey, propuso los procedimientos que luego se conocieron como gráficos de control. Según Shewhart, la variabilidad en una característica o parámetro del proceso puede provenir de dos fuentes diferentes: un sistema estable de causas aleatorias y causas asignables, el sistema estable de causas aleatorias se refiere a pequeñas variaciones inevitables que surgen de las diferencias naturales en el material, la mano de obra, la maquinaria, los instrumentos y el ambiente, y se espera que ocurran, por otro lado, la variabilidad debida a causas asignables se debe a ocurrencias específicas, como una herramienta rota o una caída de temperatura, que ocurren inesperada e indeseablemente y afectan el proceso.

En el contexto de control de calidad, se habla de dos fuentes de variabilidad: la variabilidad de causa común y la variabilidad de causa especial, como se propuso por el Dr. Deming, la variabilidad de causa común es inherente al proceso y no puede ser eliminada sin incurrir en costos excesivos, por lo tanto, se acepta como parte del proceso, la variabilidad de causa especial, también conocida como causas asignables, surge de perturbaciones

específicas en el proceso y suele aumentar la variabilidad más allá de los niveles aceptables, por tanto, es necesario identificar y eliminar estas causas para garantizar la calidad del proceso y del producto.

**Figura 2.6** *Modelo genérico de una gráfica de control*

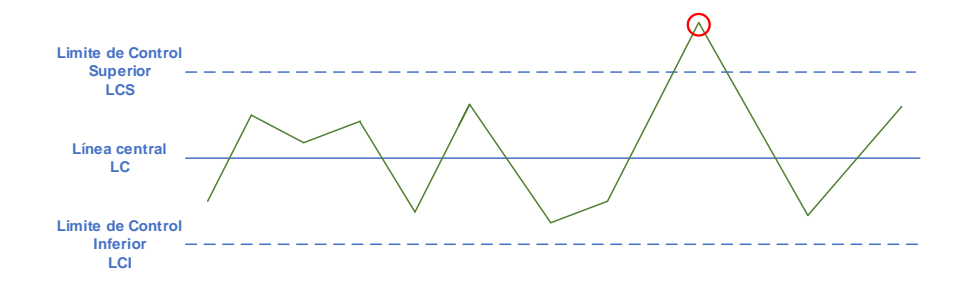

El Dr. Shewhart propuso el uso del gráfico de control como herramienta para distinguir entre la condición de un proceso bajo la influencia de causas aleatorias naturales y aquella en la que se encuentra afectado por una o más causas atribuibles, el gráfico de control, que se presenta en la Figura 2.6, consta típicamente de una línea central y dos límites de control, un límite superior de control (LCS) y un límite inferior de control (LCI); estos límites representan los límites de la variabilidad debida a las causas aleatorias y se calculan a partir de los datos obtenidos del proceso, se toman muestras a intervalos regulares y se registra una medida adecuada de la calidad, la cual es calculada a partir de las observaciones de la muestra y graficada en el gráfico de control.

El eje horizontal representa el tiempo y cada punto en el gráfico representa una estadística de la muestra calculada a partir de una muestra tomada a intervalos regulares, si todas las estadísticas se encuentran dentro de los dos límites de control, entonces decimos que el proceso está bajo control, no obstante, si alguna estadística se encuentra fuera de los límites de control, se dice que el proceso está fuera de control en ese momento y se deben buscar y eliminar las causas atribuibles o especiales, cuando una medición se sale de los límites de control o de especificación, se infiere que la media se ha desviado del objetivo o que la variabilidad ha aumentado más allá del rango especificado, o ambas situaciones han ocurrido.

El cálculo de medidas a partir de las observaciones de la muestra depende del objetivo de control del proceso, en el caso de querer controlar el valor promedio de una característica del producto, se selecciona como estadística la media de la muestra para el gráfico de control, por otro lado, si el interés se enfoca en la variabilidad de la característica, se puede examinar la desviación estándar o el rango de la muestra. Estas medidas se calcularían para cada muestra y se graficarían para su posterior análisis.

Se han desarrollado diversos gráficos de control que permiten el monitoreo de distintos parámetros del proceso, como

la media y la variabilidad, por ejemplo, si se busca controlar exclusivamente la media del proceso, se emplea la estadística de muestra X-barra (es decir, la media muestral) que se representa en una carta de control X-barra; asimismo, para el control de otros aspectos del proceso se pueden emplear el porcentaje de defectuosos (P) o los defectos por unidad (C).

A pesar de que existen distintos tipos de gráficos de control, los más utilizados son los mencionados. A continuación, se analizarán con mayor detalle dos de ellos: el gráfico de control Xbarra y el gráfico de control de rango.

La utilización de gráficos de control brinda múltiples beneficios al controlar los procesos. En esencia, estos gráficos contribuyen a reducir la variabilidad en los parámetros del proceso y las características del producto, y permiten la producción de elementos de calidad consistente; entre sus beneficios se incluyen la reducción de defectos y desperdicios en la producción, la satisfacción del cliente, una mayor comprensión de los procesos y sus capacidades, y una mejora en la moral de los trabajadores, ya que los gráficos de control pueden estar presentes en las herramientas, lo que les permite observar el desempeño del proceso.

271

 $\Box$ 

El uso de gráficos de control también proporciona una imagen mejorada para el productor, ya que se puede mostrar la efectividad del proceso y el nivel de control que se tiene sobre él, lo que puede resultar en mejores ventas y en una mejora en la rentabilidad y ganancias, gracias a la producción de elementos de mejor calidad con menor desperdicio.

Para la elaboración de los gráficos de control, se clasifican los datos de las observaciones en dos categorías: datos de medición y datos de atributos:

- Los datos de medición son aquellos que muestran valores continuos en una escala, como la altura, el peso y el grosor de un objeto, por otro lado, los datos de atributos provienen de inspecciones basadas en características cualitativas, como el sabor o la textura de un producto, estos datos se clasifican en categorías discretas, como bueno o malo, ajustado o flojo, plano o no plano.
- Los datos de atributos se expresan generalmente en forma de conteos o proporciones, por ejemplo, se puede medir la cantidad de defectos en un circuito impreso en términos de la cantidad de defectos por circuito impreso, o se puede medir la cantidad de piezas que cumplen con un tamaño

específico en términos de proporciones, como dos de ocho piezas demasiado pequeñas o un 10% de piezas demasiado ajustadas.

Es esencial identificar el tipo de datos en una situación determinada para determinar el tipo de gráfico de control adecuado, ya que los límites para los gráficos de control se basan en la distribución y los datos, en el caso de los datos de medición, se utilizan los gráficos de control X-bar y R, mientras que para los datos de atributos se utilizan los gráficos de control P y C.

Los gráficos de control de datos de medición están diseñados para controlar mediciones que se ajustan a una distribución normal, al controlar una medición, tanto la media como la variabilidad deben ser monitoreadas, la elección del gráfico de control adecuado depende del tipo de datos analizados y de lo que se desea controlar en el proceso.

Si el proceso se desvía del objetivo, es decir, la media del proceso se aleja del objetivo, se encontrará que parte de la producción está fuera de los límites de control, además, si el proceso está en el objetivo, pero la variabilidad aumenta, también habrá partes producidas fuera de los límites de control. Para

273

controlar el proceso, se necesitan dos gráficos de control, uno para la media del proceso y otro para la variabilidad del proceso.

El Dr. Shewhart fue quien inicialmente propuso el uso de las gráficas de control y recomendó el uso de la regla de 3-Sigma para calcular los límites de control, el objetivo de la regla de 3-Sigma era reducir la posibilidad de una interrupción del proceso debido a una falsa alarma, y para ello, estableció un criterio en el que la posibilidad de buscar una causa asignable cuando no hay problemas no debería ser más de tres de cada mil, de esta forma, los límites de control se establecen a 3 desviaciones estándar de la estadística que se está graficando desde la línea central, siempre y cuando la distribución del proceso sea normal.

En la actualidad es posible modificar la ubicación de los límites de control si así se desea. Si se opta por situar los límites a una distancia de 2-Sigma, el gráfico de control será más sensible y detectará con mayor rapidez incluso los cambios más pequeños en el proceso, sin embargo, esta configuración también aumentará la probabilidad de una falsa alarma. Por el contrario, si los límites se ubican más lejos, por ejemplo a 4-Sigma, la probabilidad de una falsa alarma disminuirá, pero será más difícil detectar un cambio significativo en el proceso y puede que no lo detecte a tiempo. Cabe destacar que las falsas alarmas pueden generar pérdidas

económicas al detener el proceso, por esta razón, el Dr. Shewhart argumentó que solo se deben investigar las causas asignables que se puedan encontrar sin incurrir en costos mayores que el beneficio obtenido, y que los límites de 3-Sigma representan una opción económicamente viable en la mayoría de los casos.

La determinación de la línea económica se basa en la estructura de clases del proceso en situaciones en las que las falsas alarmas no son problemáticas, se pueden ubicar los límites de control más cercanos a la línea central, lo que permite detectar cambios en el proceso con mayor rapidez; por otro lado, si las falsas alarmas son costosas, se pueden ubicar los límites de control más alejados, lo que reduce la probabilidad de una falsa alarma, pero también aumenta el riesgo de no detectar cambios en el proceso. En definitiva, la elección de la línea económica depende de los costos asociados con las falsas alarmas y la capacidad del proceso para tolerar los cambios.

### **6.2 Reglas de interpretación de las cartas control**

Las reglas para la interpretación de las cartas de control son un conjunto de criterios que se utilizan para determinar si un proceso se encuentra bajo control o si hay alguna desviación significativa del mismo. A continuación, se describen en detalle

las reglas comúnmente utilizadas para la interpretación de las cartas de control:

# **Regla 1: un punto que se encuentra fuera de los límites de control.**

Si un punto cae fuera de los límites de control, se considera una señal de que el proceso está fuera de control.

## **Regla 2: un punto que está cerca del límite de control.**

Si un punto se encuentra cerca de los límites de control, se debe investigar para determinar si hay alguna causa especial o problema en el proceso.

### **Regla 3: una tendencia en los datos.**

Una tendencia se produce cuando hay un cambio constante en la media de los datos, si se detecta una tendencia, se debe investigar para determinar la causa y tomar medidas para corregirla.

## **Regla 4: una racha.**

Una racha se produce cuando hay una serie de puntos que están todos por encima o por debajo de la media, puede indicar una falta de aleatoriedad en los datos y se debe investigar para determinar la causa.

 $\sqrt{1}$ 

### **Regla 5: variación excesiva en los datos.**

Si hay una variación excesiva en los datos, puede indicar una fuente de variabilidad no controlada en el proceso, se debe investigar para determinar la causa.

## **Regla 6: falta de puntos dentro de la zona de control**.

Si hay un número excesivo de puntos que se encuentran cerca de los límites de control, puede indicar que el proceso no está operando correctamente y que se necesitan mejoras.

Estas reglas se utilizan para determinar si un proceso está funcionando dentro de límites aceptables o si hay algún problema o desviación que deba abordarse. Es importante tener en cuenta que deben aplicarse con precaución y en función del contexto específico del proceso y los datos.

# **6.3 Carta de control tipo X-R**

En el caso de una población que sigue una distribución normal, se puede utilizar una técnica de control de calidad para monitorear el promedio de la muestra y la variabilidad a través de la varianza o el rango de la muestra; el promedio y la variabilidad son dos medidas estadísticamente independientes, por lo que se requieren dos gráficos de control: uno que utilice el promedio de

la muestra para controlar la media del proceso y otro que utilice la variabilidad de la muestra para controlar la desviación estándar del proceso.

Para ello, se emplean gráficos de control conocidos como gráfico de rango y gráfico de desviación estándar, cuyas ecuaciones se detallan a continuación:

Rango

$$
LCI = D_3 \overline{R} = \overline{R} - 3d_3 \frac{\overline{R}}{d_2}
$$
\n
$$
(47)
$$

$$
LC = \bar{R} \tag{48}
$$

$$
LCS = D_4 \overline{R} \tag{49}
$$

Desviación

$$
LCS = \bar{S} + 3\frac{\bar{s}}{c_4}\sqrt{1 - C_4^2} \tag{50}
$$

$$
LC = \bar{S} \tag{51}
$$

$$
LCI = \bar{S} - 3\frac{\bar{s}}{c_4}\sqrt{1 - C_4^2} \tag{52}
$$

La técnica de control más popular para monitorear la media del proceso y la variabilidad es la combinación de gráficos X-bar y R, donde R es la diferencia entre el valor máximo y el valor

 $\sqrt{11}$ 

mínimo de la muestra, se recomienda un tamaño de muestra de 4 o 5 para estos gráficos. En este sentido, el Dr. Shewhart recomendó utilizar una muestra lo más pequeña posible para evitar ocultar una causa atribuible, pero también reconoció la necesidad de muestras lo suficientemente grandes para aprovechar el teorema del límite central.

Es importante tomar una decisión sobre la frecuencia de muestreo, ya que debe equilibrarse el tiempo, el costo y la efectividad para optimizar la operación de control; si las medidas son destructivas, se recomienda tomar tantas muestras como sea posible y mantener un nivel satisfactorio de control, en este caso, se puede tomar más muestras durante la etapa inicial de control para luego reducir la frecuencia una vez que se alcance la estabilidad.

Para determinar si el proceso está bajo control o no, se toman muestras del proceso en intervalos regulares; se calcula la media de la muestra (X-bar) y el rango de la muestra, y se comparan estos valores con los límites de control inferior y superior. Esta carta responde a las siguientes ecuaciones:

$$
LCS = X + A.R
$$
 (53)

$$
LC = X^{\dagger} \tag{54}
$$

279

$$
LCI = X- A.R- \t(55)
$$

Las cartas X-R son una herramienta comúnmente utilizada en el control de calidad de procesos de producción para monitorear la media y la variabilidad de una característica de calidad específica, como el peso, la longitud, la concentración o el pH, el propósito de estas cartas es detectar cualquier cambio en el proceso que pueda afectar la calidad del producto final.

Para construir la carta de control de media (X), se toman muestras periódicas del proceso y se calcula la media de cada muestra, la media de cada muestra se representa en la carta X junto con una línea central que indica la media del proceso, además, se incluyen líneas de control superior e inferior que se calculan a partir de la variabilidad del proceso.

Por otro lado, para construir la carta de control de rango (R), se toman muestras periódicas del proceso y se calcula el rango de cada muestra, que es la diferencia entre el valor máximo y el valor mínimo de la muestra, el rango de cada muestra se representa en la carta R junto con una línea central que indica el rango promedio del proceso, asimismo, se agregan líneas de control superior e inferior que se calculan a partir de la variabilidad del proceso.

Al graficar ambas cartas juntas (carta X-R), se puede monitorear la media y la variabilidad del proceso simultáneamente y detectar cualquier cambio significativo en cualquiera de ellas, si alguna muestra se encuentra fuera de los límites de control, se considera que hay una variación especial en el proceso que debe ser investigada y corregida.

Para construir los límites de control de 3 Sigma para los gráficos X-bar y R, se recomienda tomar alrededor de 25 muestras y calcular el promedio de estas muestras, que se representa como X-bar-barra, también es necesario calcular el promedio de todos los rangos de muestra, representado como R-barra, utilizando estos valores, se pueden calcular los límites de control de 3 Sigma de la siguiente manera: para el gráfico X-bar, el límite de control superior es igual a X-bar-barra más una constante A2 multiplicada por R-barra, mientras que la línea central es X-bar-barra y el límite de control inferior es X-bar-barra menos A2 multiplicada por Rbarra, para el gráfico R, el límite de control superior es una constante D4 multiplicada por R-barra, mientras que la línea central es R-barra y el límite de control inferior del rango es igual a una constante D3 multiplicada por R, es importante destacar que estos límites de control deben reflejar los límites naturales de control de 3 Sigma, que indican que hay una probabilidad del 99%

de que los valores estén dentro de estos límites de control (Tabla 1.6).

# **Tabla 1.6**

*Coeficientes para la construcción de cartas de control*

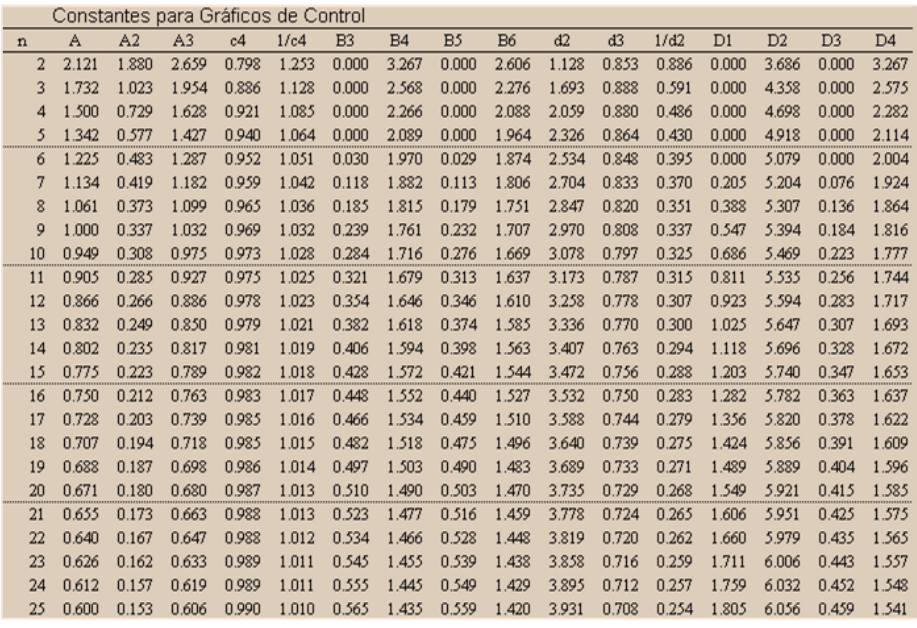

Los factores A2, D3 y D4 se obtienen de tablas estándar utilizadas para construir cartas de control, las cuales reflejan los límites de 3-Sigma para las estadísticas X-barra y R, estos factores proveen los límites naturales de control de 3-Sigma que fueron recomendados por el Dr. Shewhart. Existen diferentes tipos de factores disponibles en la tabla para diversos tipos de gráficos de control, pero es posible identificar el factor "n" que representa el tamaño de la muestra, se sugiere utilizar un tamaño práctico de

muestra de 4 o 5, ya que al promediar sobre una muestra grande, es posible ocultar causas asignables, si se requiere de una muestra de al menos 2, se debe recalcular el rango, el factor A2 se utiliza para calcular los límites de control de X-barra, mientras que los factores D3 y D4 se utilizan para calcular los límites de control de rango.

Para verificar que el parámetro crítico de calidad ha sido controlado y que el proyecto de mejora continua se mantiene en el tiempo, Sebastián necesita realizar una etapa de control, con este propósito, se ha propuesto realizar un muestreo para evaluar el contenido de las latas de bebida energética, para llevar a cabo este estudio, Sebastián ha recolectado 20 muestras con un tamaño de subgrupo de 5.

Inicialmente, Sebastián utilizará la carta de control X-R para analizar el comportamiento de la media de las muestras durante el período de evaluación y sus rangos, las observaciones se realizaron en intervalos aproximados de 30 minutos (Tabla 2.6).

|                      |          | Contenido (ml)   |                |        |                         |        |  |
|----------------------|----------|------------------|----------------|--------|-------------------------|--------|--|
| $\mathbf{n}^{\circ}$ | Hora     | <b>Subgrupos</b> |                |        |                         |        |  |
|                      |          | $\mathbf{1}$     | $\overline{2}$ | 3      | $\overline{\mathbf{4}}$ | 5      |  |
| 1                    | 8:35:00  | 250.16           | 250.07         | 249.95 | 250.11                  | 249.90 |  |
| $\overline{c}$       | 9:25:00  | 249.98           | 249.90         | 249.89 | 250.12                  | 249.77 |  |
| 3                    | 10:20:00 | 250.02           | 250.20         | 250.03 | 249.93                  | 250.26 |  |
| $\overline{4}$       | 11:35:00 | 250.04           | 250.18         | 250.32 | 250.04                  | 249.83 |  |
| 5                    | 12:15:00 | 249.93           | 250.10         | 249.94 | 250.20                  | 250.12 |  |
| 6                    | 13:25:00 | 249.68           | 250.06         | 249.57 | 250.22                  | 249.77 |  |
| 7                    | 14:25:00 | 250.01           | 250.21         | 249.94 | 249.82                  | 250.11 |  |
| 8                    | 15:35:00 | 250.18           | 250.04         | 249.84 | 249.97                  | 249.89 |  |
| 9                    | 16:15:00 | 249.97           | 250.05         | 250.10 | 249.75                  | 249.94 |  |
| 10                   | 17:25:00 | 249.78           | 249.86         | 250.03 | 250.29                  | 250.13 |  |
| 11                   | 18:25:00 | 249.91           | 249.86         | 249.72 | 249.91                  | 250.22 |  |
| 12                   | 19:20:00 | 249.86           | 250.04         | 249.90 | 250.09                  | 250.00 |  |
| 13                   | 20:10:00 | 249.72           | 250.00         | 249.99 | 250.08                  | 249.90 |  |
| 14                   | 9:15:00  | 250.13           | 250.01         | 250.28 | 249.97                  | 250.12 |  |
| 15                   | 10:23:00 | 250.01           | 250.26         | 250.17 | 250.12                  | 250.04 |  |
| 16                   | 11:25:00 | 249.79           | 249.93         | 250.23 | 250.09                  | 249.86 |  |
| 17                   | 12:18:00 | 250.08           | 250.17         | 249.85 | 249.84                  | 249.97 |  |
| 18                   | 13:37:00 | 249.90           | 250.06         | 249.97 | 250.05                  | 249.85 |  |
| 19                   | 15:25:00 | 250.09           | 249.87         | 250.03 | 249.87                  | 250.04 |  |
| 20                   | 16:14:00 | 249.76           | 250.05         | 250.03 | 250.04                  | 249.89 |  |

**Tabla 2.6** *Registro de datos obtenidos luego de las mejoras*

En la búsqueda de patrones y tendencias en la gráfica, se deben evaluar las siguientes variaciones:

 Tendencias globales y ciclos: Dado que estos patrones suelen ser consistentes durante períodos de tiempo más largos, es probable que representen variación por causa

común, antes de utilizar la gráfica para identificar causas especiales, se debe buscar ayuda para corregir las tendencias globales o los ciclos.

- Cambios rápidos y cambios graduales: No se ha identificado este tipo de respuesta.
- Oscilación y mezclas: Estos patrones constantes de movimiento ascendente y descendente indican una variación excesiva en el proceso, por lo tanto, es importante intentar identificar la causa del patrón y corregir el problema.
- Fuera de control excesivo: En el proceso no existen puntos que se encuentren fuera de los límites presentados.

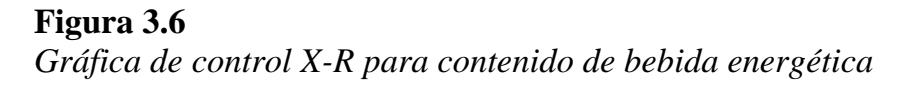

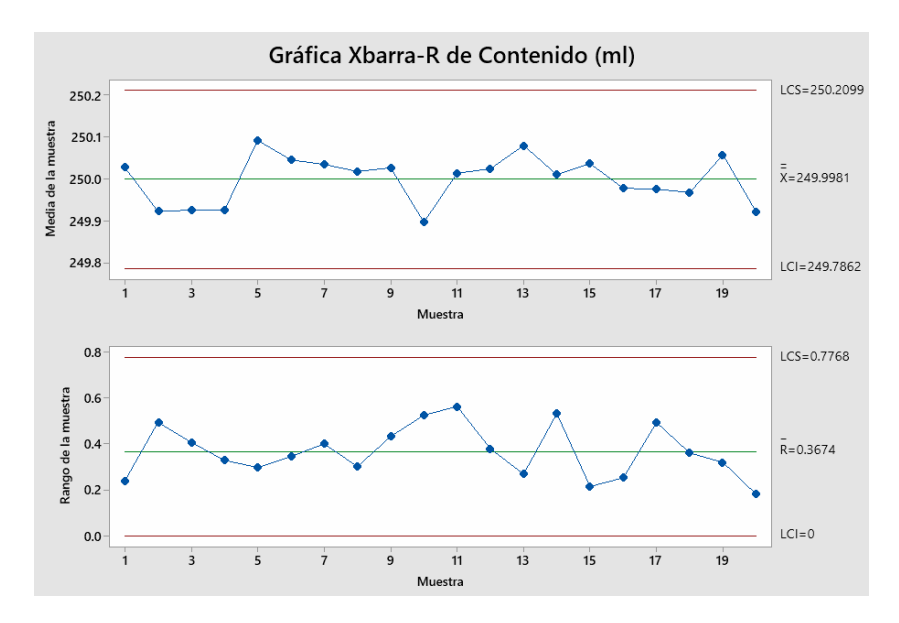

Idealmente, antes de establecer un gráfico de control, se recomienda recopilar 25 muestras para obtener una cantidad significativa de datos, si solo se tienen 20 muestras, se debe intentar recopilar más datos y averiguar las razones detrás de esta limitación, si es posible, se deben obtener más datos de inmediato, no obstante, en la práctica, es común no tener datos perfectos y se deben utilizar los datos disponibles reconociendo sus limitaciones.

A veces, una gráfica de control puede indicar un problema debido a errores en la medición o en la estructura de prueba, especialmente cuando se trata de un nuevo producto, por lo tanto, es crucial preparar los instrumentos y la estructura de prueba adecuadamente, si los instrumentos no son precisos, pueden indicar una falsa alarma o proporcionar valores erróneos, lo que resultará en una mala calidad del producto final debido a que no se está produciendo lo que se espera.

Además, se ha desarrollado el tema del agrupamiento racional, que implica la toma de decisiones sobre cómo realizar el muestreo para obtener la mayor cantidad de información posible de los datos de control, en procesos en los que se toman muestras a lo largo del tiempo, es común detectar problemas a medida que el proceso cambia con el tiempo, sin embargo, en procesos en los que diferentes operadores influyen en la calidad, es recomendable
tomar muestras basadas en los diferentes operadores, esto se conoce como agrupamiento racional de tabla y se calcula de manera específica para cada caso.

El hecho de tener el proceso bajo control no implica necesariamente que el proceso sea capaz, la capacidad se refiere a la habilidad de producir productos que cumplan con las especificaciones del cliente, es importante destacar que la capacidad y el control del proceso son dos conceptos distintos y que tener el proceso bajo control no asegura que sea capaz, si el proceso no es capaz, se debe realizar un estudio de capacidad para verificar si el proceso está bajo control y si cumple con las especificaciones del cliente cuando es capaz.

Una forma de aumentar la sensibilidad del gráfico X-barra es utilizando límites de advertencia, estos límites adicionales se colocan a uno o dos desviaciones estándar de la línea central y ayudan a identificar posibles causas asignables en el proceso, existen reglas específicas para utilizar estos límites de advertencia. Por ejemplo, si tres medidas consecutivas caen dentro de los límites de control de 3 Sigma, pero dos de ellas caen fuera de los límites de advertencia de 2 Sigma, se debe investigar si hay causas asignables en el proceso.

287

Para mejorar la sensibilidad de los gráficos X-barra y R, se puede emplear un conjunto de reglas conocidas como reglas de Western Electric. Estas reglas, originalmente recomendadas en el manual publicado por Western Electric, incluyen pautas como identificar patrones en los datos cuando se tienen dos de tres trazados consecutivos que caen fuera del límite de advertencia de 2 Sigma, cuatro de cinco trazados que caen fuera del límite de advertencia de 1 Sigma en un solo lado, y más de siete trazados consecutivos que caen por encima o por debajo de la línea central, donde estos son corridas hacia arriba o hacia abajo.

El Control Estadístico de Procesos (SPC) es un método de control de calidad basado en principios estadísticos que ha evolucionado a partir de los sistemas de control de calidad más simples, como las inspecciones salientes. El SPC es fundamental para los programas de calidad efectivos y su implementación o mejora implica la formación de un equipo de calidad compuesto por miembros de diferentes áreas, como manufactura, diseño de productos, calidad, mantenimiento, ingeniería y clientes; el equipo debe identificar los procesos y variables clave que podrían estar bajo control del SPC y priorizar y seleccionar las variables según su importancia, costo, viabilidad y factibilidad de medición. Los gráficos X-barra y R se utilizan para medir variables de medición,

una de las dos categorías de variables que se pueden controlar mediante SPC, la otra categoría son las variables de atributo.

Si el tamaño de la muestra está entre dos y diez, se puede utilizar el gráfico X-barra y R. Se deben crear estos gráficos y seguir los pasos previamente desarrollados: tomar 25 muestras, calcular los límites de control y repetir este proceso hasta que el proceso esté bajo control. Si se identifica una causa asignable, se debe eliminar y hacer un estudio de caso, cuando se encuentra una causa asignable, se reduce la variabilidad y se deben recalcular los límites de control.

Una vez que el proceso esté bajo control, se debe realizar un estudio de capacidad, es necesario asegurar que el proceso esté bajo control antes de evaluar su capacidad. Se deben volver a revisar los límites de especificación y determinar si el proceso es capaz. En caso contrario, se pueden utilizar índices de capacidad como CP o CPK, si se requiere un cambio para satisfacer las necesidades del cliente, se debe monitorear el nuevo proceso y generar nuevos gráficos de control con límites de control actualizados.

## **6.4 Carta de control tipo P**

La carta de control tipo "P" es una herramienta estadística utilizada para monitorear la proporción de elementos defectuosos o no conformes en un proceso, es útil cuando el proceso produce elementos que pueden ser clasificados como conformes o no conformes. La letra "P" se refiere a la proporción de elementos no conformes.

La carta de control tipo "P" se construye trazando el porcentaje de elementos no conformes en el tiempo, se utiliza una escala de tiempo en el eje horizontal y la proporción de elementos no conformes en el eje vertical, además, se establecen dos líneas horizontales para marcar los límites de control superior e inferior (LCS y LCI), que se calculan utilizando la siguiente fórmula:

$$
LCS(p) = \bar{p} + 3\sqrt{\frac{\bar{p}(1-\bar{p})}{n}}
$$
(56)  

$$
LC(p) = \bar{p}
$$
  

$$
LCI(p) = \bar{p} - 3\sqrt{\frac{\bar{p}(1-\bar{p})}{n}}
$$
(57)

$$
p_i = \frac{d_i}{n_i} \tag{58}
$$

290

Donde  $\bar{p}$  es la proporción media de elementos no conformes en el proceso y n es el tamaño de la muestra.

Una vez que se han trazado los límites de control, se pueden registrar los datos de proporción de elementos no conformes en la carta de control. Si los puntos están dentro de los límites de control, se considera que el proceso está bajo control y produce elementos aceptables; si un punto se encuentra fuera de los límites de control, se debe investigar para determinar si hay una causa especial de variabilidad en el proceso.

La carta de control tipo "P" es especialmente útil para procesos que producen elementos discretos (como unidades de producto) que pueden clasificarse como conformes o no conformes, ejemplos de procesos que pueden monitorearse mediante una carta de control tipo "P" incluyen la producción de piezas mecánicas, la inspección de productos alimentarios y la clasificación de materiales de construcción.

Los gráficos de control de atributos son herramientas esenciales para controlar y minimizar la proporción de defectos o el número total de defectos en un proceso, el gráfico P se utiliza para monitorear la proporción de defectos, mientras que el gráfico C se utiliza para monitorear el número de defectos, para garantizar

291

 $\Box$  $\overline{ }$  un uso efectivo de estas herramientas, es importante comprender cuándo se deben utilizar los gráficos P y C para monitorear características atributivas específicas.

Las cartas de control de atributos permiten calcular los límites de control de tres sigma para los gráficos P y C, así como construir e interpretar los datos en estos gráficos, el término "defectuoso" fue originalmente utilizado en la literatura de Control Estadístico de Procesos, para describir cualquier cosa que no cumpliera con los requisitos específicos; sin embargo, debido a la creciente demanda de responsabilidad civil en torno a los productos, la idea de ser "defectuoso" se ha asociado con una connotación muy negativa, por lo tanto, es fundamental comprender la importancia del control de calidad en la producción y cómo el uso de herramientas como los gráficos P y C pueden mejorar la eficiencia y la eficacia del proceso de producción.

### **6.5 Carta control tipo NP**

La carta de control tipo np es una herramienta estadística que se utiliza para monitorear la proporción de defectos en un proceso. La letra "n" en "np" representa el tamaño de la muestra y "p" es la proporción de defectos en la muestra.

La carta de control tipo np se compone de tres elementos: la línea central, los límites de control superior e inferior y los datos del proceso. La línea central es la proporción media de defectos en un proceso y se calcula dividiendo el número total de defectos por el número total de unidades producidas, los límites de control superior e inferior se calculan utilizando la fórmula:

$$
LCS(np) = n\bar{p} + 3\sqrt{n\bar{p}(1-\bar{p})}
$$
 (59)

$$
LC(np) = n\bar{p} \tag{60}
$$

$$
LCI(np) = n\bar{p} - 3\sqrt{n\bar{p}(1-\bar{p})}
$$
 (61)

Los datos del proceso se registran en la carta de control tipo np en forma de conteos de defectos en una muestra de tamaño fijo, cada vez que se toma una muestra, se registra el número de defectos y se grafica en la carta de control tipo np, si la proporción de defectos en la muestra está dentro de los límites de control, el proceso se considera bajo control y estable, si la proporción de defectos en la muestra está fuera de los límites de control, se deben tomar medidas para identificar y corregir las causas de la variación.

La carta de control tipo np es útil para monitorear procesos en los que el tamaño de la muestra es constante y la proporción de defectos es la medida crítica del rendimiento del proceso, por ejemplo, puede ser utilizada para monitorear la proporción de unidades defectuosas en una línea de producción o la tasa de errores en un proceso de registro de datos.

#### **6.6 Carta de control tipo I-MR**

La carta de control tipo I-MR (Individual-Moving Range) es una herramienta estadística que se utiliza para monitorear la variabilidad en un proceso. La letra "I" se refiere a la gráfica para valores individuales y "MR" se refiere a la gráfica para rangos móviles.

La carta de control tipo I-MR consta de dos gráficos: la gráfica de valores individuales (I) y la gráfica de rangos móviles (MR), la gráfica de valores individuales se utiliza para monitorear las desviaciones individuales en el proceso, mientras que la gráfica de rangos móviles se utiliza para monitorear las desviaciones entre las observaciones consecutivas.

Para crear la gráfica de valores individuales, se registran los valores individuales del proceso y se grafican en el tiempo, se

calcula la media de los valores individuales y se traza una línea central en la gráfica de valores individuales para representar la media, también se trazan líneas de control superior e inferior para representar los límites en los que se espera que los valores individuales caigan en el proceso. Estos límites se calculan utilizando la fórmula:

$$
LCS_x = \bar{X} + 3\frac{\overline{Rm}}{d_2} \tag{62}
$$

$$
LC = \bar{X} \tag{63}
$$

$$
LCI_x = \bar{X} - 3\frac{\overline{Rm}}{d_2} \tag{64}
$$

Para crear la gráfica de rangos móviles, se calcula la diferencia entre los valores individuales consecutivos y se grafican en el tiempo, se calcula el rango móvil promedio y se traza una línea central en la gráfica de rangos móviles para representar el promedio, también se trazan líneas de control superior e inferior para representar los límites en los que se espera que los rangos móviles caigan en el proceso; estos límites se calculan utilizando la fórmula:

$$
LCS_{Rm} = D_4 \overline{Rm} \tag{65}
$$

$$
LC_{Rm} = \overline{Rm}
$$
 (66)  

$$
LCI_{Rm} = D_3 \overline{Rm}
$$
 (67)

La carta de control tipo I-MR es útil para monitorear procesos en los que el tamaño de la muestra es uno y la variabilidad es la medida crítica del rendimiento del proceso, puede ser utilizada para monitorear procesos que producen productos o servicios continuos, como la calidad del producto, el tiempo de entrega y la satisfacción del cliente.

### **6.7 Carta de control tipo C**

A continuación, se presenta el gráfico de control de atributos conocido como gráfico C, este gráfico se utiliza para evaluar la calidad de un producto contando el número total de defectos; por ejemplo, si se busca evaluar la calidad de un producto a partir del número de manchas o agujeros presentes en él, el gráfico C sería apropiado, en estos casos, es posible aceptar un cierto número de no conformidades, pero se debe monitorear, controlar y minimizar el número de ellas.

El procedimiento para utilizar el gráfico C consiste en seleccionar una unidad muestral del proceso a intervalos regulares

 $\Box$  $\overline{ }$  y contar el número de defectos o no conformidades en esta unidad, al igual que en el gráfico anterior, se necesitan alrededor de 25 muestras para calcular los valores medios; el parámetro "c" representa el número medio de defectos por unidad en la población, que debe ser controlado para un parámetro de población. Por otro lado, "C" es la estadística que representa el número de defectos en cualquier unidad muestral, y se distribuye de acuerdo con la distribución de Poisson.

El valor observado de la estadística C en cualquier unidad muestral se representa por Ci, mientras que C barra representa el valor promedio de la estadística C sobre todos los valores observados. K representa el número de unidades que se utilizan para calcular los límites, es importante destacar que el gráfico C también es conocido como el gráfico de defectos por unidad o el gráfico de control de no conformidades.

$$
u_{Ci} = \bar{c} = \frac{\text{Total de defectos}}{\text{Total de subgrupos}} \tag{68}
$$

$$
LCS\left(C\right) = \bar{c} + 3\sqrt{\bar{c}}\tag{69}
$$

$$
LC(C) = \bar{c}
$$
 (70)

$$
LCI(C) = \bar{c} - 3\sqrt{\bar{c}} \tag{71}
$$

El gráfico C es utilizado para controlar los defectos por unidad en un proceso determinado. Debido a que los defectos por

 $\Box$  $\overline{ }$  unidad son una medida de área, se lo conoce también como gráfico de control de defectos por unidad, para calcular los promedios, se recomienda que se observen alrededor de 25 unidades del proceso. Luego de obtener estos valores, es necesario calcular los límites de control, para ello, se debe promediar el número de cuentas en todas las 25 unidades observadas.

#### **6.8 Carta de control tipo U**

La carta de control tipo U es una herramienta estadística que se utiliza para monitorear el número de defectos en una muestra de tamaño variable. La letra "U" se refiere a la variable "defectos por unidad" que se mide en el proceso, la carta de control tipo U se compone de tres elementos: la línea central, los límites de control superior e inferior y los datos del proceso, la línea central es la proporción media de defectos en un proceso y se calcula dividiendo el número total de defectos por el número total de unidades producidas; los límites de control superior e inferior se calculan utilizando la fórmula:

$$
\bar{u} = \frac{\text{Total de defectos}}{\text{Total de articulos inspectionados}} = \frac{c_i}{n_i}
$$
\n(72)

$$
LCS\left(U\right) = \bar{u} + 3\sqrt{\frac{\bar{u}}{n}}\tag{73}
$$

$$
LC\left(U\right) = \bar{u} \tag{74}
$$

298

$$
LCI(U) = \bar{u} - 3\sqrt{\frac{\bar{u}}{n}}\tag{75}
$$

Los datos del proceso se registran en la carta de control tipo U en forma de conteos de defectos en una muestra de tamaño variable, cada vez que se toma una muestra, se registra el número de defectos y el tamaño de la muestra y se grafican en la carta de control tipo U, si la proporción de defectos en la muestra está dentro de los límites de control, el proceso se considera bajo control y estable; si la proporción de defectos en la muestra está fuera de los límites de control, se deben tomar medidas para identificar y corregir las causas de la variación.

Esta gráfica es útil para monitorear procesos en los que el tamaño de la muestra varía y la proporción de defectos es la medida crítica del rendimiento del proceso; por ejemplo, puede ser utilizada para monitorear la proporción de unidades defectuosas en una línea de producción en la que el tamaño de la muestra varía, también puede ser utilizada para monitorear la tasa de errores en un proceso de registro de datos en el que el tamaño de la muestra varía.

#### **6.9 Carta de control tipo EWMA**

La carta de control tipo EWMA (del inglés Exponentially Weighted Moving Average) es una herramienta estadística que se utiliza para monitorear la media de un proceso, detectando de manera temprana pequeñas desviaciones en la media del proceso, esta carta es muy útil para procesos en los que se espera que el valor actual del proceso esté fuertemente correlacionado con los valores previos.

La carta de control tipo EWMA se compone de tres elementos: la línea central, los límites de control superior e inferior y los datos del proceso, la línea central es la media ponderada de los datos históricos del proceso y el valor actual del proceso, en la cual el valor actual tiene un peso mayor que los valores históricos; los límites de control superior e inferior se calculan utilizando la fórmula:

$$
LCS = u_0 + 3\sigma \sqrt{\frac{\lambda [1 - (1 - \lambda)]^{2i}}{2 - \lambda}}
$$
(76)  

$$
LC = u_0
$$
  

$$
LCI = u_0 - 3\sigma \sqrt{\frac{\lambda [1 - (1 - \lambda)]^{2i}}{2 - \lambda}}
$$
(77)

300

Los datos del proceso se registran en la carta de control tipo EWMA en forma de la media del proceso, la media del proceso actual se calcula utilizando la siguiente fórmula:

$$
y_i = \lambda x_i + (1 - \lambda) y_{i-1} \tag{79}
$$

$$
y_0 = u_0 \tag{80}
$$

Donde "λ" es un parámetro de suavizado que se utiliza para determinar el peso relativo del valor actual del proceso y la media del proceso anterior, el valor de " λ " debe ser elegido de acuerdo con las características del proceso, la cantidad de datos históricos disponibles y el grado de sensibilidad que se quiera tener en la detección de desviaciones en el proceso.

La carta de control tipo EWMA es una herramienta útil para monitorear procesos en los que se espera que la media del proceso cambie gradualmente y no abruptamente; esta carta es adecuada para procesos que presentan correlación serial y para datos que no siguen una distribución normal.

En esta carta, Lambda es una constante de suavizado que varía entre 0 y 1, si Lambda fuera igual a 0, se eliminaría el primer valor, el objetivo es seleccionar un valor de Lambda que ponderará los valores más recientes, donde una mayor Lambda implica un

mayor peso para los datos más recientes, de esta forma, cuanto mayor sea el valor de Lambda, menor será el peso en los datos acumulados previamente.

En este caso, es posible modificar Lambda según la preferencia, pero aun así, se puede obtener información de los datos históricos, el valor reportado no se limita simplemente al valor medido, sino que se calcula mediante la suma ponderada del valor medido y una gran proporción del valor medido más una proporción menor de los datos previos. Lambda determina la importancia relativa de la información más reciente.

Determinar el mejor valor de Lambda a elegir es un proceso complejo que depende de varios factores específicos, como la magnitud de los cambios buscados, la dirección de los cambios y otros; existe mucha investigación en este tema para determinar la mejor elección de Lambda.

Sin embargo, es útil señalar que el gráfico EWMA se puede modificar para adaptarse a las necesidades del usuario, la sensibilidad y la potencia del gráfico se pueden ajustar cambiando el valor de Lambda; por lo tanto, se pueden seleccionar los datos y encontrar el gráfico con la cantidad adecuada de potencia para las necesidades específicas.

Este enfoque es diferente a otros gráficos, como el gráfico Xbar y R, donde se puede cambiar el tamaño de la muestra y la frecuencia, pero no se puede modificar el cálculo utilizado para crear el gráfico.

El término subdivisión se refiere a la técnica de seleccionar subgrupos o muestras del proceso para obtener datos para los gráficos de control; es importante seleccionar una base de subdivisión racional. Por ejemplo, si se espera que el proceso se deteriore con el tiempo, es apropiado tomar muestras en intervalos regulares basados en el tiempo para detectar cambios a lo largo del tiempo. En cambio, si la habilidad individual de los operadores marca la diferencia en la calidad del resultado, la subdivisión debe hacerse en función del operador, es decir, se deben tomar subgrupos alternando los operadores, lo que permitiría detectar cualquier cambio en el proceso causado por un rendimiento diferente de los operadores.

Si hay un cambio en el proceso debido a una variación en el rendimiento de un operador en comparación con los demás, los gráficos mostrarán el cambio y se podrá identificar el operador que causa la variación, este enfoque de subdivisión racional es importante para identificar causas subyacentes y tomar medidas correctivas adecuadas.

 $\mathsf{C}$  $\overline{\phantom{a}}$ 

## **6.10 Evaluación capacidad del proceso mejorada**

Evaluar la capacidad del proceso después de haber culminado un proyecto de mejora es un paso importante en de la mejora continua, la evaluación de la capacidad permite determinar si el proceso mejorado es capaz de cumplir con las especificaciones del cliente y si los cambios realizados han tenido el impacto esperado en la calidad del producto o servicio.

La evaluación de la capacidad del proceso implica la recolección de datos y el análisis estadístico para determinar la variación del proceso y la capacidad del proceso para producir productos o servicios dentro de las especificaciones del cliente; esta evaluación se puede llevar a cabo utilizando herramientas estadísticas como las cartas de control, el análisis de la capacidad del proceso y el análisis de los sistemas de medición.

Al evaluar la capacidad del proceso, se pueden identificar las fuentes de variación del proceso y se pueden implementar medidas correctivas para reducir la variación y mejorar la capacidad del proceso, la mejora continua de la capacidad del proceso es importante para mantener la satisfacción del cliente y para aumentar la eficiencia y eficacia del proceso.

304

 $\mathsf{C}$  $\overline{\phantom{a}}$ 

Además, la evaluación de la capacidad del proceso después de haber culminado un proyecto de mejora permite evaluar la efectividad de las acciones de mejora implementadas y determinar si se han logrado los objetivos de mejora establecidos, esto permite a la organización determinar si se han logrado los beneficios esperados y tomar medidas para mejorar aún más el proceso si es necesario.

Sebastián ha llevado a cabo una comparación entre la situación inicial y los resultados obtenidos después de la implementación del proyecto de mejora, con el objetivo de evaluar las mejoras conseguidas, al medir el volumen que contiene cada lata de bebida energética, se ha encontrado que el nivel sigma inicial era de 0.18, mientras que después de la mejora, este nivel ha aumentado significativamente a 3.35, además, los valores de capacidad potencial del proceso a largo plazo (Pp) también han experimentado una mejora, aumentando de 0.26 a 1.46. Por otro lado, la capacidad real del proceso a largo plazo (Ppk) ha variado desde 0.24 hasta 1.12, tal como se puede apreciar en la Figura 4.6.

# **Figura 4.6** *Evaluación comparativa entre los escenarios inicial y mejorado*

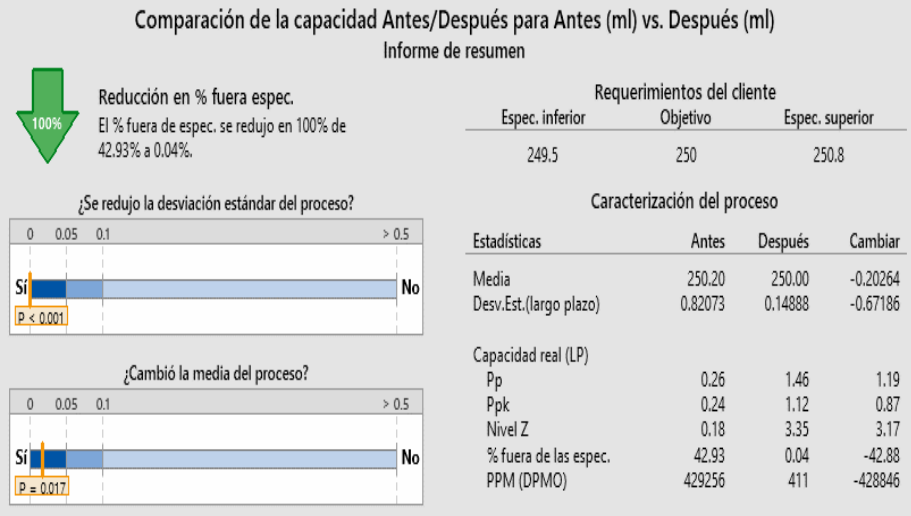

Se observó una reducción significativa en la desviación estándar del proceso (p < 0.05) y se registró un cambio significativo en la media del proceso, acercándose más al objetivo deseado ( $p < 0.05$ ); es importante tener en cuenta que la capacidad real del proceso a largo plazo es lo que finalmente experimenta el cliente, mientras que la capacidad potencial del proceso a corto plazo indica la capacidad que podría alcanzarse si se eliminaran las desviaciones y variaciones del proceso.

# **Figura 5.6**

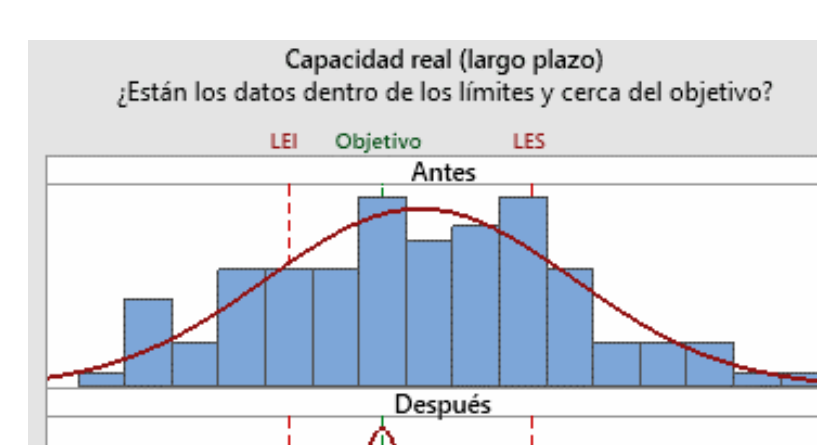

*Comparación grafica de la mejora del proceso*

A pesar de haber trabajado con escenarios ficticios, en la Figura 5.6 se ilustran los resultados esperados después de la implementación del proyecto de mejora, sin embargo, en un proceso real es necesario documentar los logros alcanzados y establecer un plan de control y respuesta para Six Sigma de manera complementaria.

# **6.11 Planes de control y respuesta**

En la metodología de proyecto Six Sigma DMAIC, la fase de control es la última etapa que tiene como objetivo confirmar el

logro de los objetivos del proyecto: identificar oportunidades de replicación, realizar la transición del proyecto al propietario del proceso y tomar medidas para garantizar la sostenibilidad del desempeño y la mejora continua.

Entre las técnicas utilizadas en esta fase, se encuentran los planes de control y respuesta, esenciales para mantener las mejoras obtenidas en el proyecto Six Sigma a largo plazo; la documentación y la estandarización son fundamentales en esta etapa, y se implementa la gestión visual de control para asegurar una monitorización efectiva.

La elaboración de planes de control y respuesta permite determinar los entregables de la fase de control, lo que garantiza que los beneficios del proyecto se mantengan en el tiempo, de esta manera se logra una gestión eficiente y sostenible de las mejoras obtenidas en el proyecto Six Sigma.

Como parte del cierre del proyecto, se lleva a cabo la incorporación de las lecciones aprendidas y la definición de los roles de los cinturones, es decir, cinturón verde, cinturón negro y cinturón negro maestro, estos profesionales pueden ser asignados a otros proyectos una vez finalizado el actual.

Es fundamental que los beneficios del proyecto Six Sigma se puedan rastrear desde la fecha de implementación de la fase de mejora y se puedan monitorear los niveles de sigma de referencia y mejorados como nuevas métricas de rendimiento en términos de unidades, defectos, variación DPMO, entre otros.

Tanto en organizaciones de fabricación como de servicios, es posible apreciar la eficiencia en la instalación de fabricación de automóviles y la máquina de colocación de ladrillos; es crucial consolidar y mantener las mejoras en el proceso, producto o servicio objetivo dentro del sistema actual; los planes de Control y Respuesta son herramientas efectivas para lograr este objetivo, lo que implica crear y alinear el sistema, la estructura y los procesos, documentar completamente los procesos y procedimientos, crear un plan de monitoreo y respuesta en caso de que el rendimiento disminuya, capacitar sobre las mejoras realizadas y entregar la implementación al propietario del proceso.

Es importante tener en cuenta que el comportamiento del proceso puede cambiar con el tiempo y se requieren esfuerzos consistentes para mantener los logros obtenidos durante el proyecto Six Sigma. Por lo tanto, es deseable y necesario prestar atención a todos los aspectos para asegurarse de agregar valor y transmitirlo no solo en los manuales del sistema y la

309

documentación del proceso, sino también en las habilidades, mentalidad y herramientas asociadas.

Es fundamental minimizar la variación, pero sin perder de vista los objetivos y contar con un mecanismo para detectar fallas, defectos y disminuciones en el rendimiento; se deben analizar y superar las barreras para volver a alcanzar los indicadores de desempeño.

Para lograrlo es importante cubrir los siguientes aspectos: capacitar a todos aquellos afectados por las mejoras y que puedan requerir capacitaciones regularmente; también es necesario tener precaución al preparar la matriz RACI y compartirla como conocimiento común para que todos comprendan claramente quién es responsable, consultado e informado, según se indica en la abreviatura RACI.

La implementación efectiva del control del plan y del proceso es crucial para asegurar el éxito continuo de las mejoras logradas a través del proyecto Six Sigma; es importante mencionar que los métodos de gráfico de control han sido estudiados y utilizados para analizar y estudiar la variación estadísticamente.

 $\mathsf{C}$  $\overline{\phantom{a}}$ 

La actualización de la descripción del trabajo es un componente clave en este proceso y debe basarse en un análisis actualizado y una nueva especificación del trabajo, que puede ser un resultado del proyecto Six Sigma; la definición de métricas y medidas también es crítica y debe actualizarse en función de los nuevos indicadores de rendimiento y mejoras realizadas.

Las listas de verificación son una herramienta importante para asegurar que el plan de control se mantenga actualizado y relevante; asimismo es importante tener en cuenta que estas listas deben actualizarse continuamente y reflejar todas los progresos realizados con el tiempo; también deben proponer formas de sugerir, validar e incorporar nuevas mejoras.

El Plan de Control de los instrumentos de medición también es esencial y debe actualizarse regularmente; se recomienda sistematizar este proceso y recordar la Repetibilidad y Reproducibilidad de los instrumentos de medición bajo el análisis del sistema de medición, además, se pueden utilizar herramientas como: el análisis de modo y efecto de falla, la casa de calidad y el despliegue de la función de calidad.

Del mismo modo es importante estandarizar y calibrar regularmente los instrumentos de medición y actualizar los documentos pertinentes para incorporar cambios, al seguir estos

pasos, se puede garantizar que el proyecto Six Sigma logre nuevos indicadores de rendimiento y se mantenga actualizado.

Se debe tener en cuenta que es esencial abordar todos los requisitos del sistema de gestión de calidad a nivel, y por lo tanto, se deben activar acciones de control y respuesta necesarias en caso de que se materialicen riesgos o se presenten fallas; para lograr esto, es fundamental documentar todas las acciones correctivas y preventivas, mantener el plan de control actualizado como un documento en constante evolución para abordar todos los modos de falla, monitorear los riesgos y responder a ellos con desencadenantes definidos, definir respuestas a las fallas y asignar responsabilidades para manejarlas.

Un ejemplo de plan de control y respuesta puede ser útil para ilustrar este proceso, al analizar este plan, se puede notar que es esencial registrar toda la información relevante, y que varios usuarios pueden estar involucrados, incluyendo a la gerencia, los operadores y el personal de calidad. La parte superior del documento debe reflejar la información funcional de la unidad que utiliza este plan, mientras que la parte inferior de la hoja debe enumerar los métodos específicos para diferentes procesos (ver Tabla 3.6).

## **Tabla 3.6**

## *Ejemplo de un plan de control y respuesta*

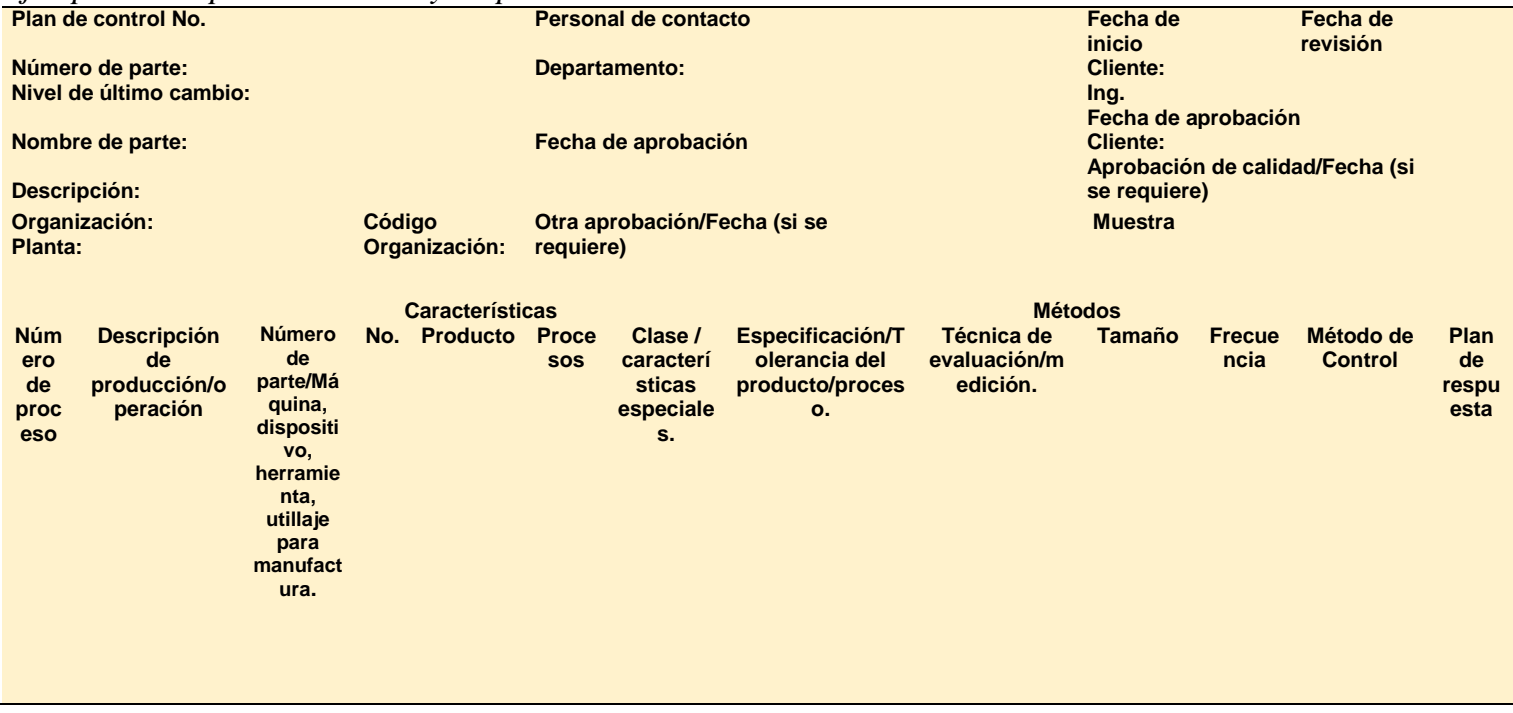

 $\mathbb{Z}$ 

En la gestión de calidad es fundamental contar con planes de respuesta para abordar cualquier reacción adversa que pueda surgir, y se basan en el análisis de modo y efecto de falla, la gestión de riesgos, las opiniones de expertos, estudios estadísticos y herramientas Lean. De igual manera es esencial seguir un proceso de registro y seguimiento riguroso de los planes de respuesta para asegurar su efectividad, así como también, tener en cuenta que estos planes deben actualizarse regularmente para reflejar cualquier cambio en las condiciones del proceso y en las medidas de calidad, lo que garantiza una respuesta rápida y eficaz ante cualquier evento no deseado.

Es importante tener en cuenta que el plan de control y respuesta puede variar entre industrias y organizaciones; las industrias maduras como la automotriz y aeroespacial, por ejemplo, pueden contar con plantillas y proformas prescritas para este propósito, y han sido incluidas en normas internacionales como ISO/TS 16949, ISO 14000, AS 9100 y OHSAS 1800. Las organizaciones que siguen estas normas pueden personalizar las plantillas prescritas para adaptarlas a sus requisitos específicos.

En este mismo orden de ideas, la implementación de un plan de control y respuesta efectivo puede resultar en altos impactos comerciales en términos de indicadores de rendimiento, lecciones

 $\Box$  $\overline{ }$  aprendidas, mejora de la implementación del proyecto en el proceso y una buena transferencia de conocimientos, permitiendo que la producción/operaciones y los procesos comerciales trabajen de manera eficiente y efectiva, además, se pueden utilizar varias herramientas Lean en el plan de control y respuesta para maximizar su efectividad.

 $\Box$  $\overline{ }$ 

316

 $\sqrt{1-\frac{1}{2}}$ 

Referencias

- Barbosa, G. F., de Carvalho, J., Pereira de Souza, C. H. (2014). Deployment of a laser projection solution for stripes plotting based on Six Sigma DMAIC methodology applied to aircraft painting shop. *Prod Manuf Res.,2*(1):697–711.
- Dedhia, N. S. (2005) Six sigma basics. *Total Quality Management & Business Excellence, 16*(5):567–74. <https://doi.org/10.1080/14783360500077468>
- Ghosh S, Maiti J. (2014). Data mining driven DMAIC framework for improving foundry quality-a case study. *Production Planning and Control,25*(6):478–93.
- Herrera, G. (2017). Enfoque Six Sigma y proceso analítico jerárquico en empresa del sector lácteo. *redalyc 22*(80):610–36. [https://www.redalyc.org/journal/290/29055967005/html/#f](https://www.redalyc.org/journal/290/29055967005/html/#fn4)  $n4$
- Herrera-Granda, E.P., Herrera-Granda, I.D., Lorente-Leyva, L.L., Granda-Gudiño, P.D., Caraguay-Procel, J.A., García-Santillán, I. (2019). Implementación de un sistema de visión artificial y seguimiento de objetivos humanos, utilizando un cuadricóptero. *Revista Ibérica de Sistemas e Tecnologias de Informação.* (E19):198–211.
- Ibáñez Á., María A. (2020). *Implementación del modelo six sigma como estrategia de mejora en pymes de Latinoamérica.*

- Kaushik, P., y Khanduja, D. (2009). Application of six sigma DMAIC methodology in thermal power plants: A case study. *Total Quality Management and Business Excellence, 20*(2):197–207.
- Navarro Albert, E., Gisbert Soler, V., Pérez Molina, A.I. (2017). Metodología e implementación de six sigma. *3C Empresa : Investigación y Pensamiento Crítico,6*(5):73–80.
- Renzo, M., Pachas, S., Gabriela, L., Casas, A. (2014). *Aplicación de la metodología DMAIC al proceso de elaboración de harina residual de pescado.* Faculty Mentor.
- Sajjad, M.H., Naeem, K., Zubair, M., Usman Jan, Q.M., Khattak, S.B., Omair, M., et al. (2021). Waste reduction of polypropylene bag manufacturing process using Six Sigma DMAIC approach: A case study. *Cogent Eng., 8*(1).
- Wiklund, H., Wiklund, P.S. (2022). Widening the Six Sigma concept: An approach to improve organizational learning. *Total Quality Management,13*(2):233–9.
- Yu K.T., Ueng, R.G. (2012). Enhancing teaching effectiveness by using the Six-Sigma DMAIC model. *Assess Eval High Educ,37*(8):949–61.

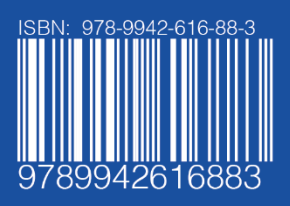